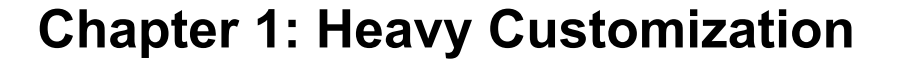

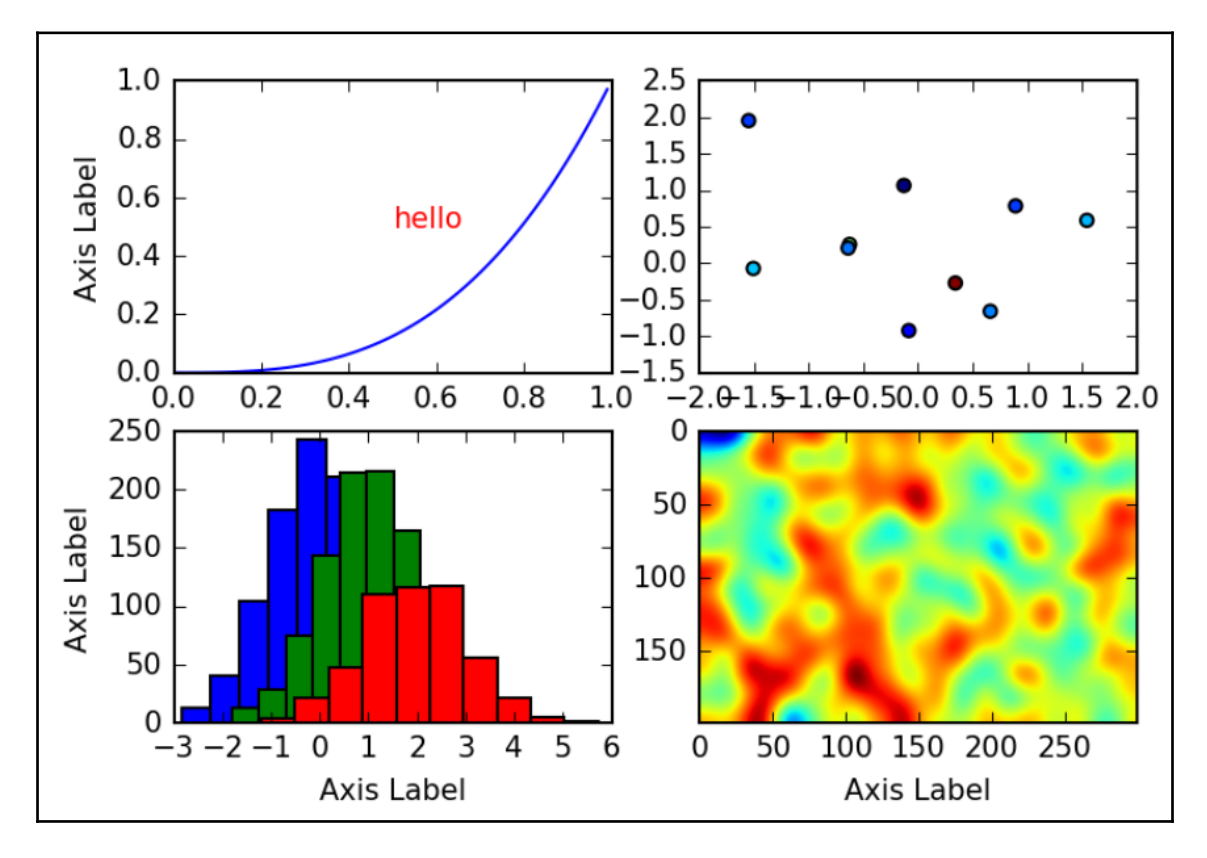

```
In [4]: # What styles are available?
        plt.style.available
Out[4]: ['bmh',
         'classic',
          'dark background',
          'fivethirtyeight',
          'ggplot',
          'grayscale',
          'seaborn-bright',
          'seaborn-colorblind',
          'seaborn-dark-palette',
          'seaborn-dark',
          'seaborn-darkgrid',
          'seaborn-deep',
          'seaborn-muted',
          'seaborn-notebook',
          'seaborn-paper',
          'seaborn-pastel',
          'seaborn-poster',
          'seaborn-talk',
          'seaborn-ticks',
          'seaborn-white',
          'seaborn-whitegrid',
          'seaborn',
          ' classic_test']
```
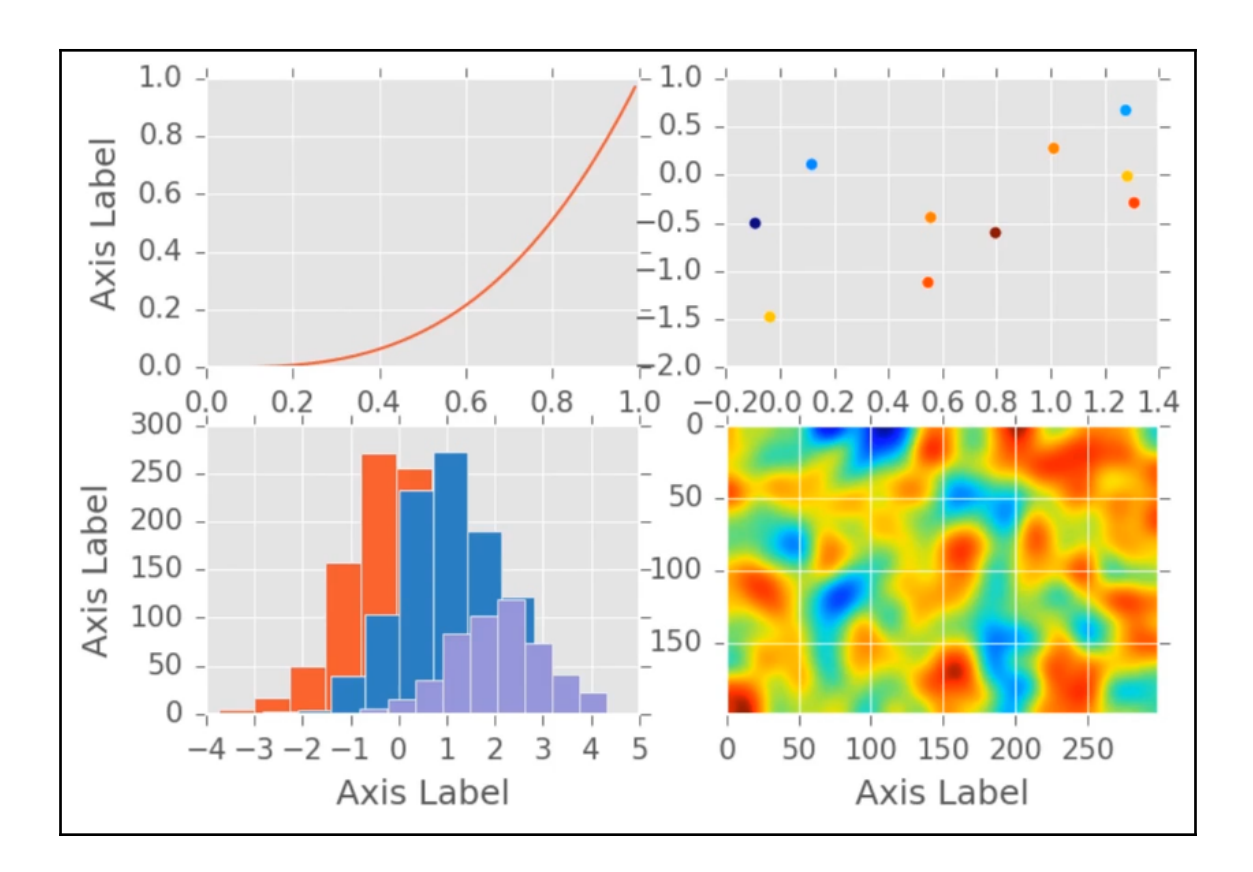

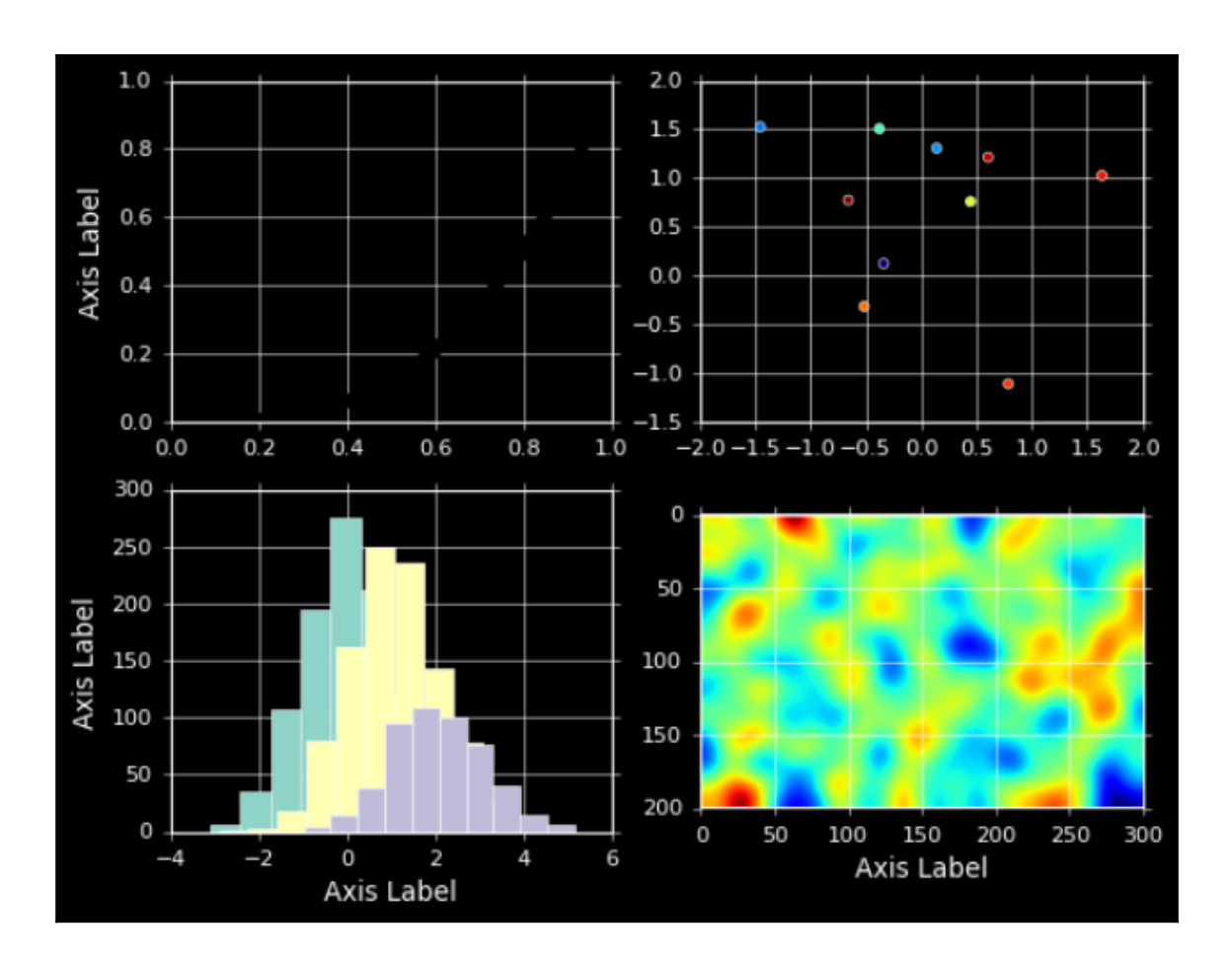

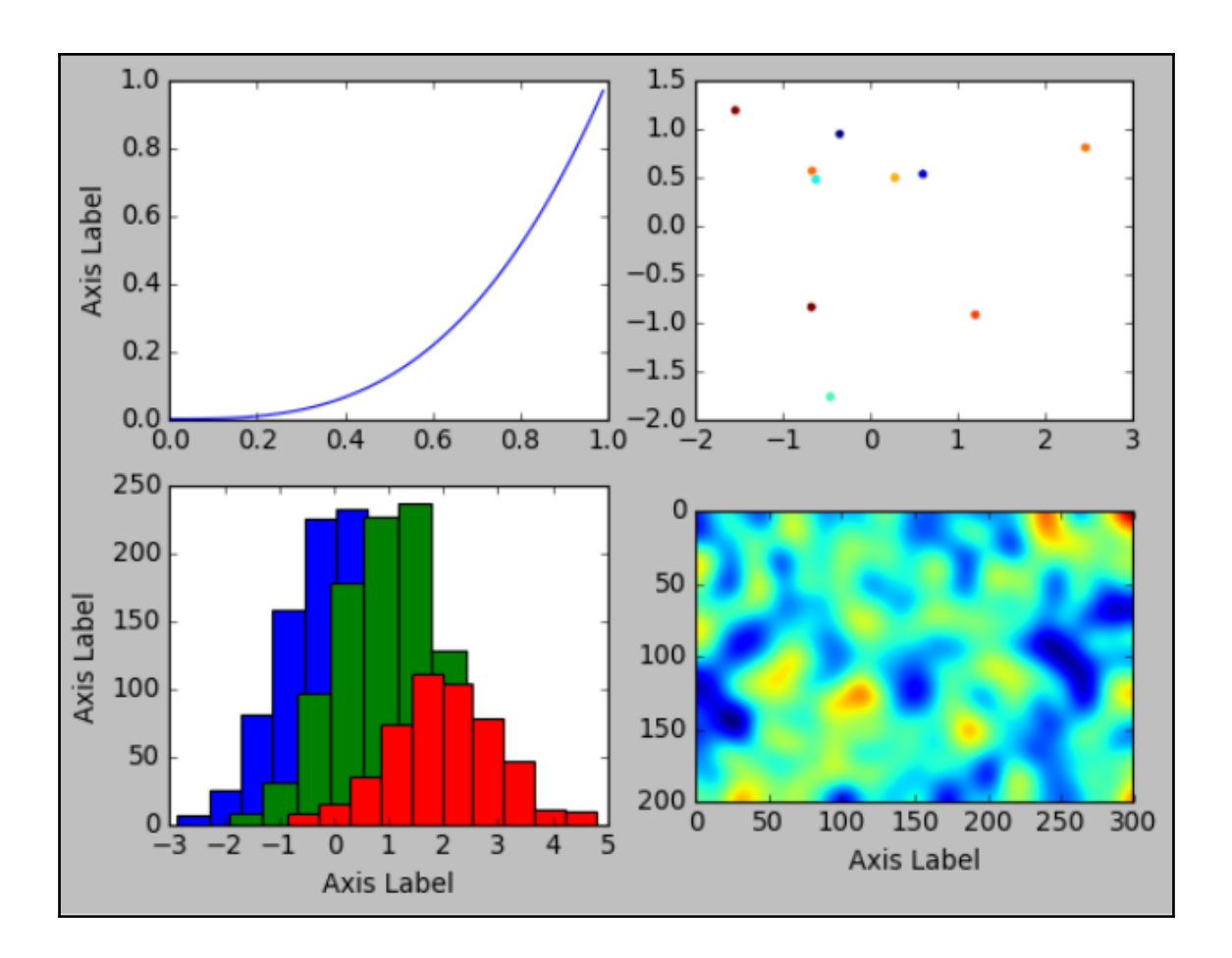

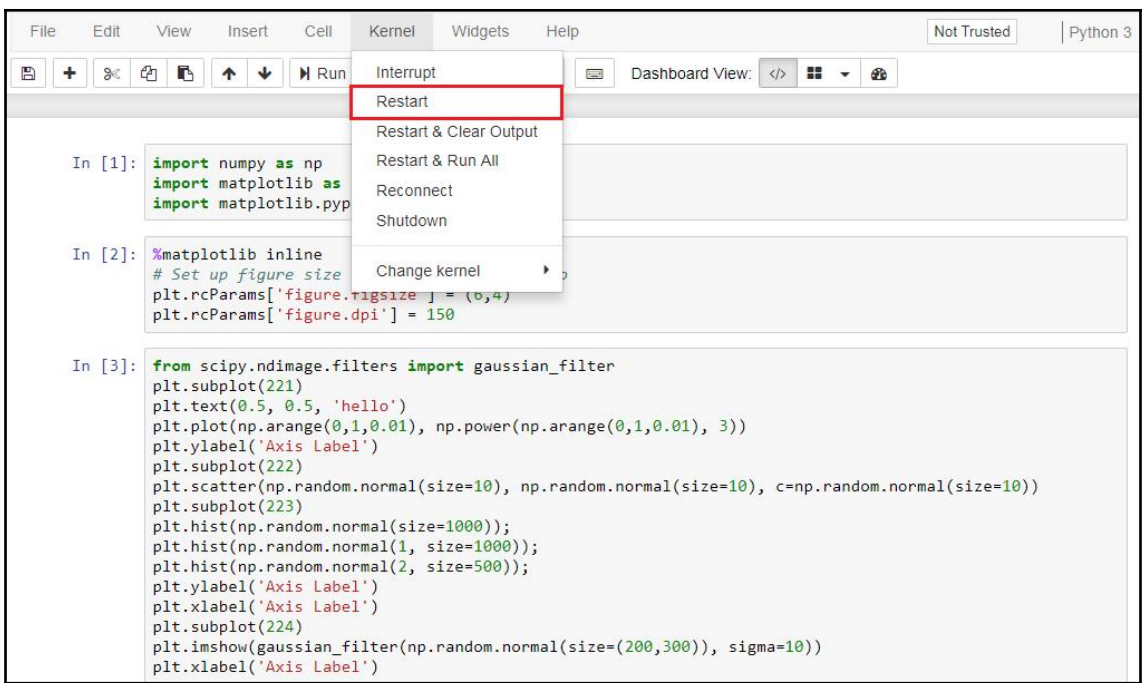

```
In [4]: # What styles are available?
        plt.style.available
Out[4]: ['bmh',
         'classic',
          'dark background',
          'fivethirtyeight',
          'ggplot',
          'grayscale',
          'seaborn-bright',
          'seaborn-colorblind',
          'seaborn-dark-palette',
          'seaborn-dark',
          'seaborn-darkgrid',
          'seaborn-deep',
          'seaborn-muted',
          'seaborn-notebook',
          'seaborn-paper',
          'seaborn-pastel',
          'seaborn-poster',
          'seaborn-talk',
          'seaborn-ticks',
          'seaborn-white',
          'seaborn-whitegrid',
          'seaborn',
          ' classic_test']
```
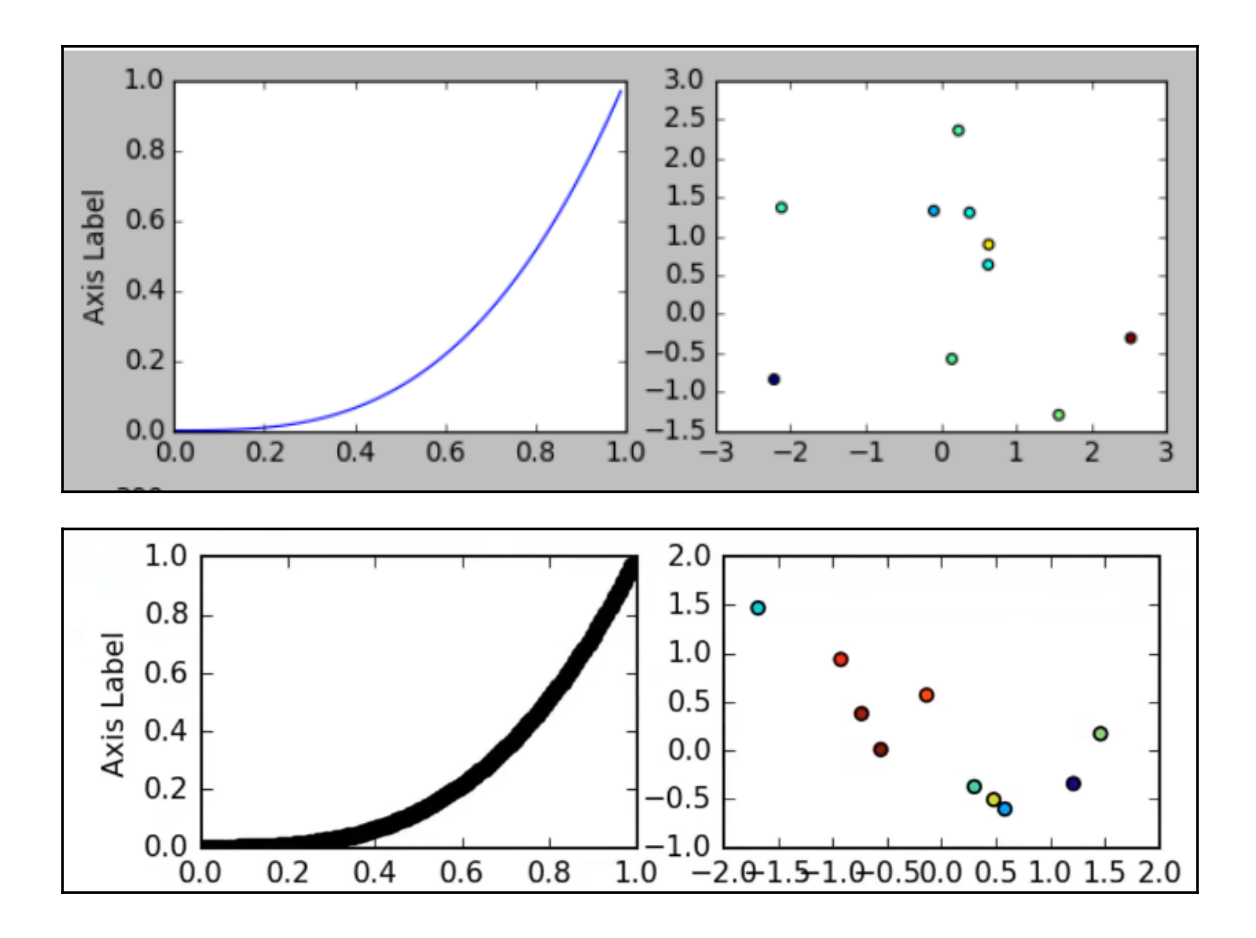

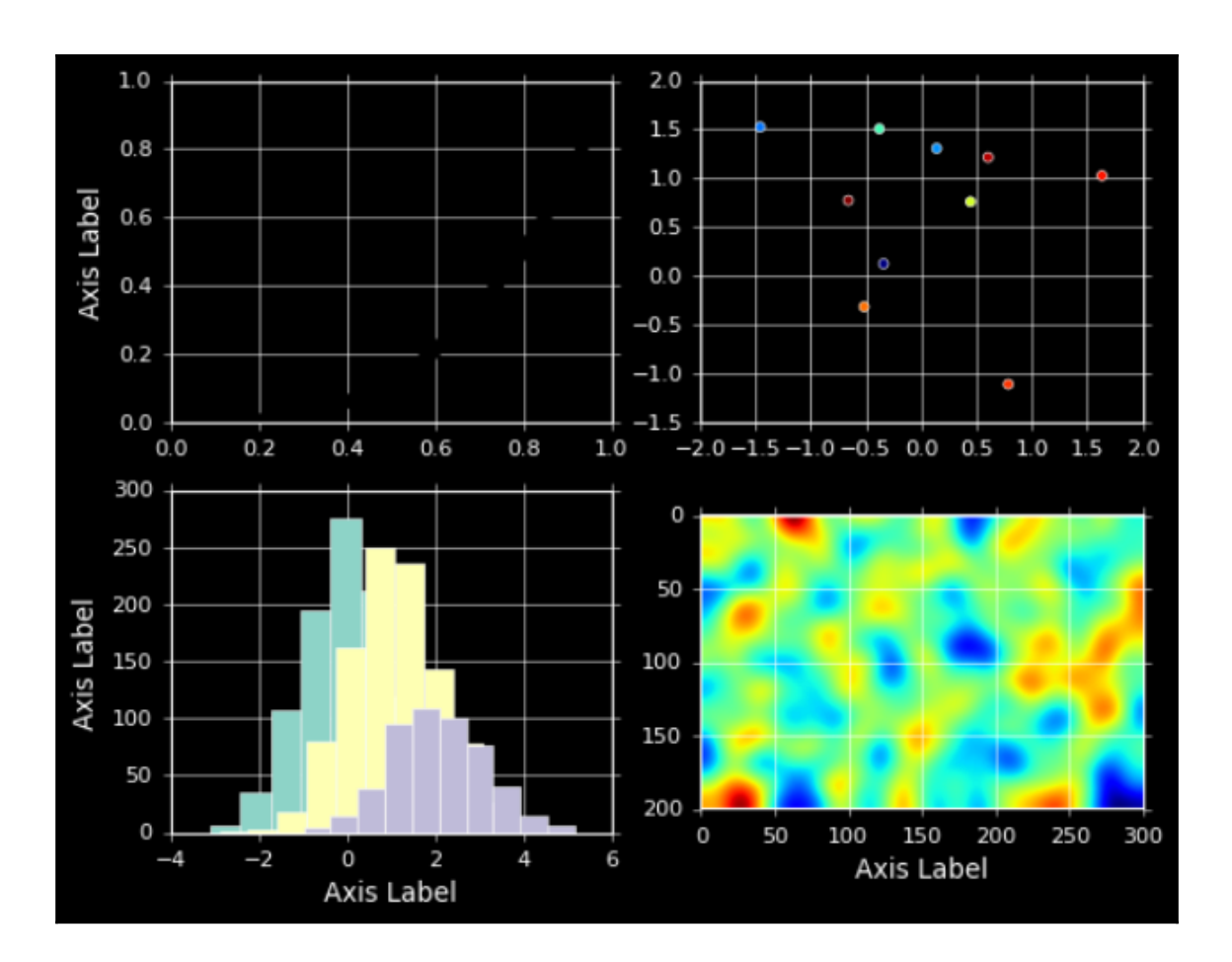

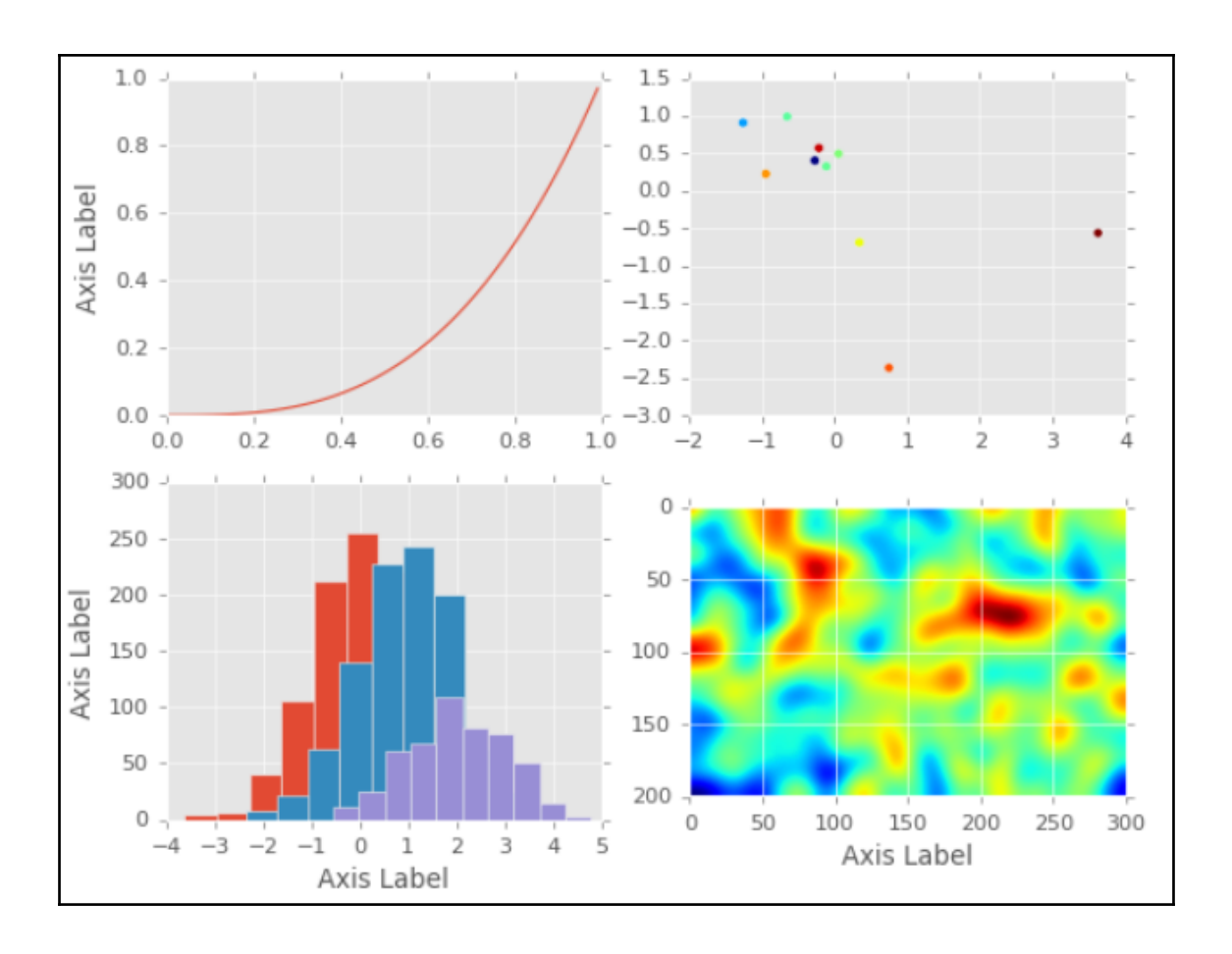

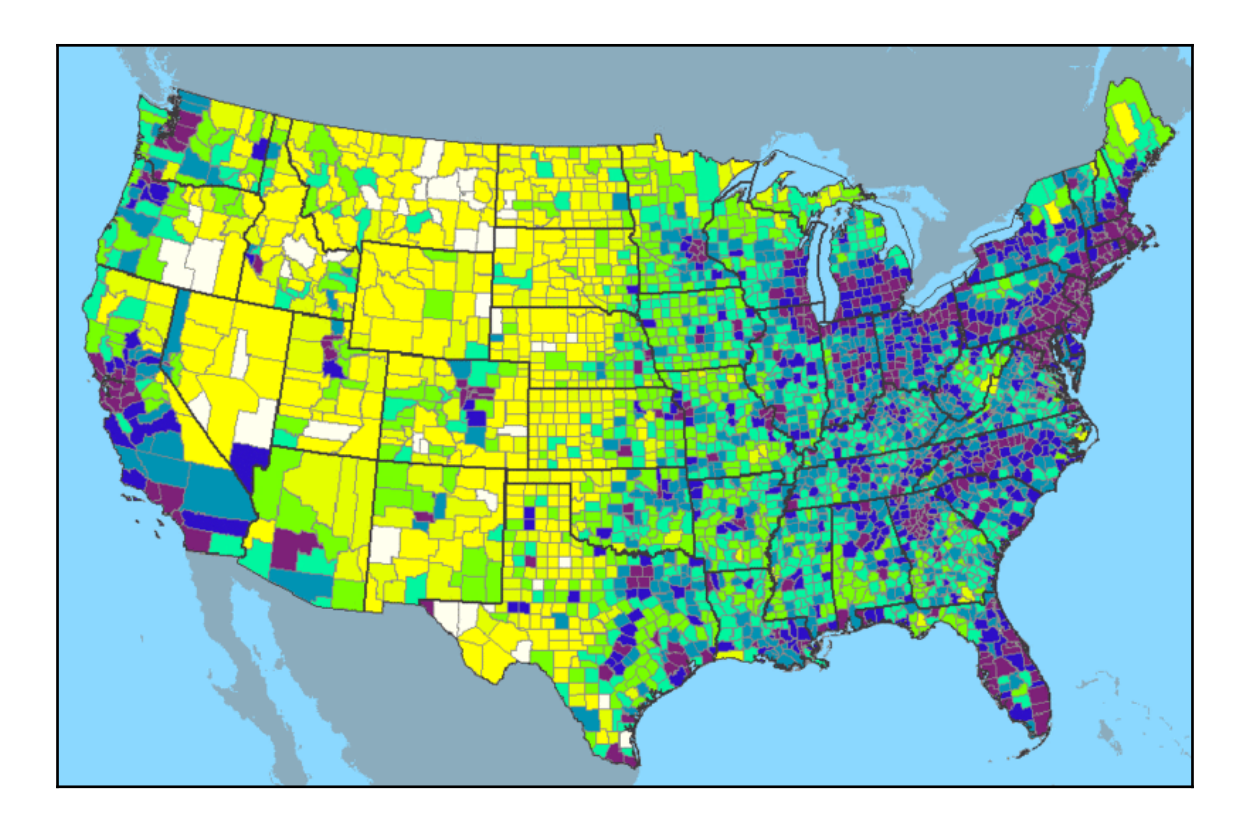

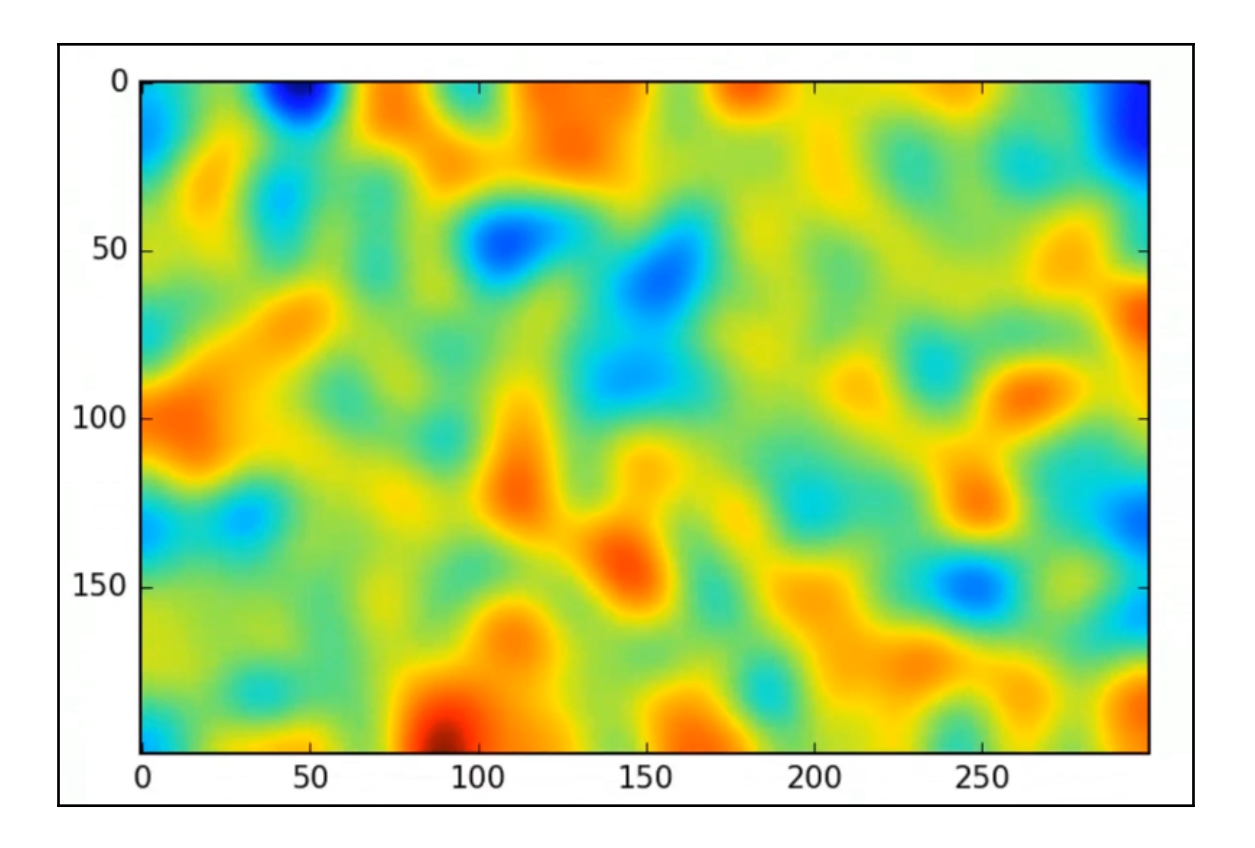

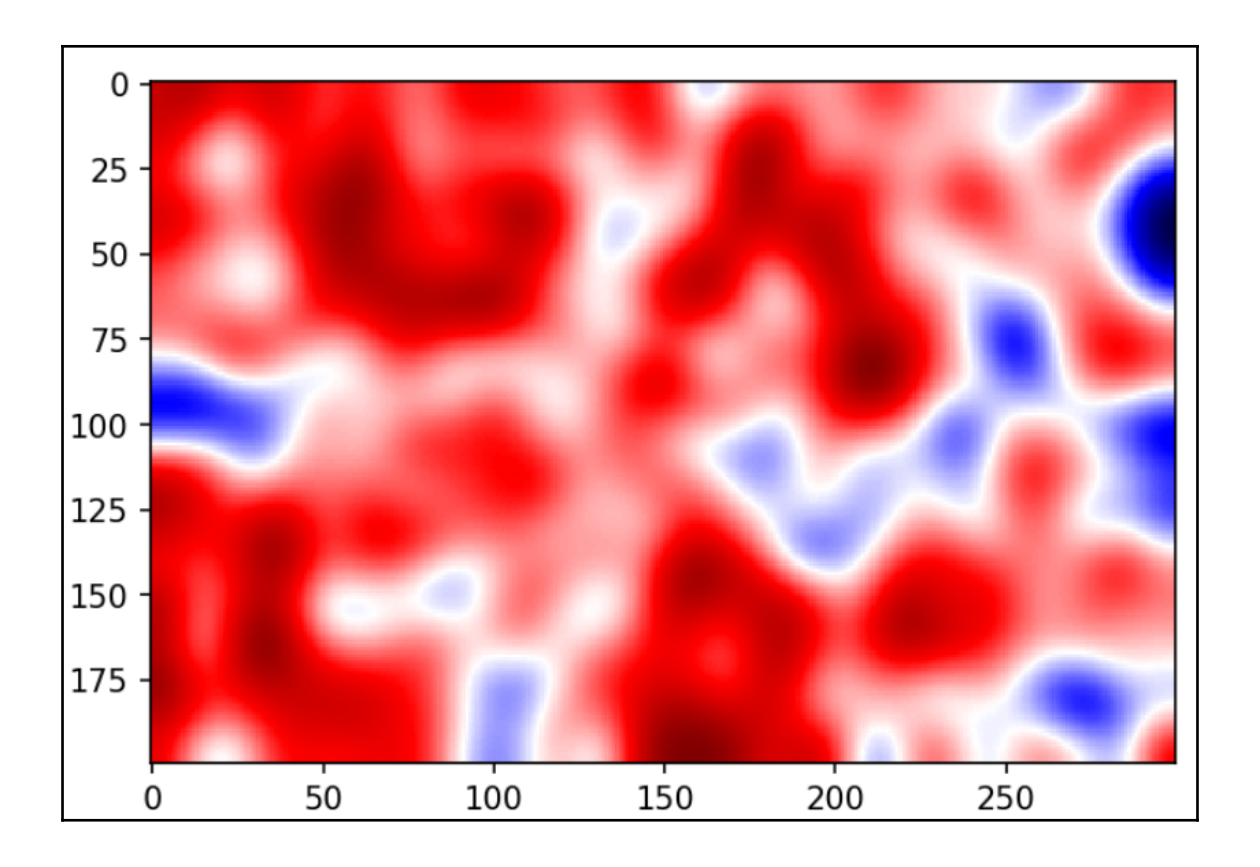

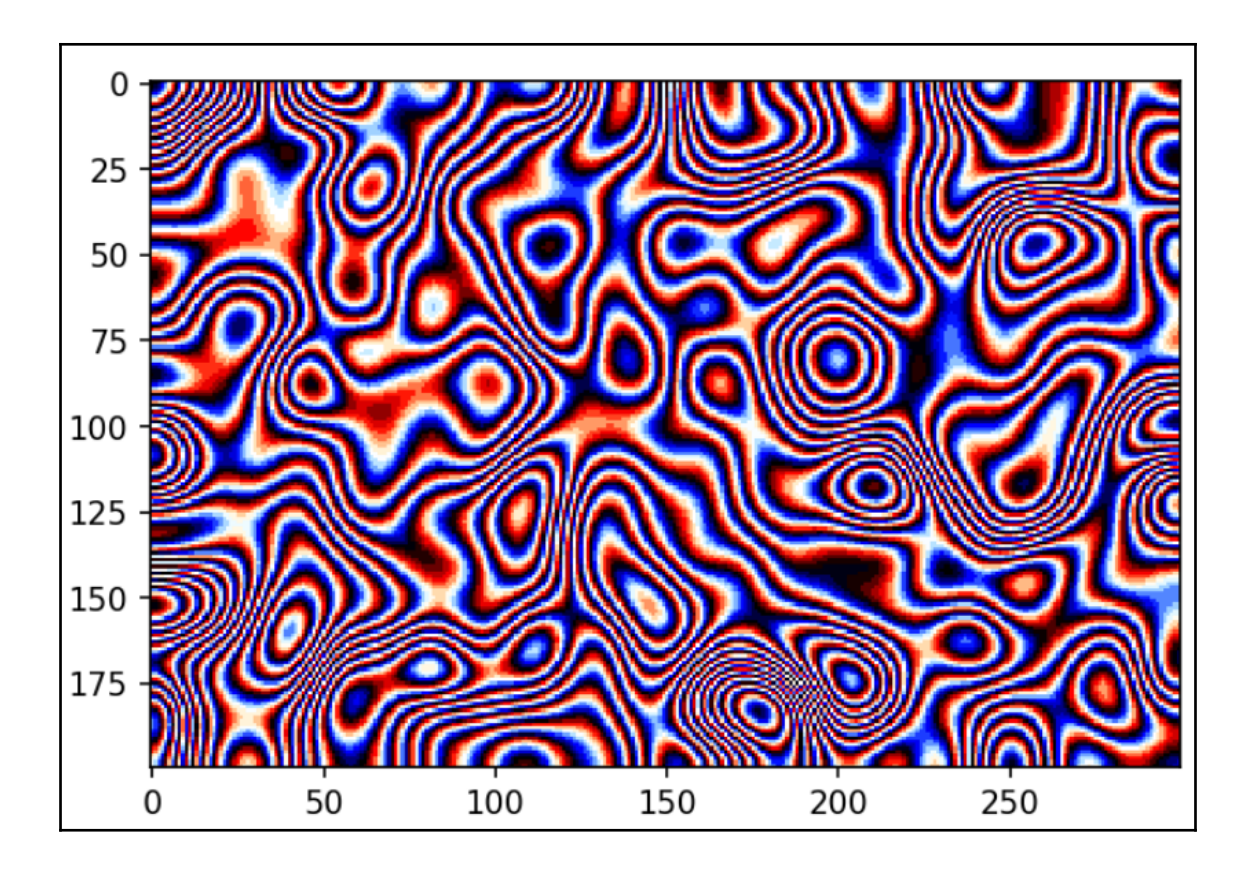

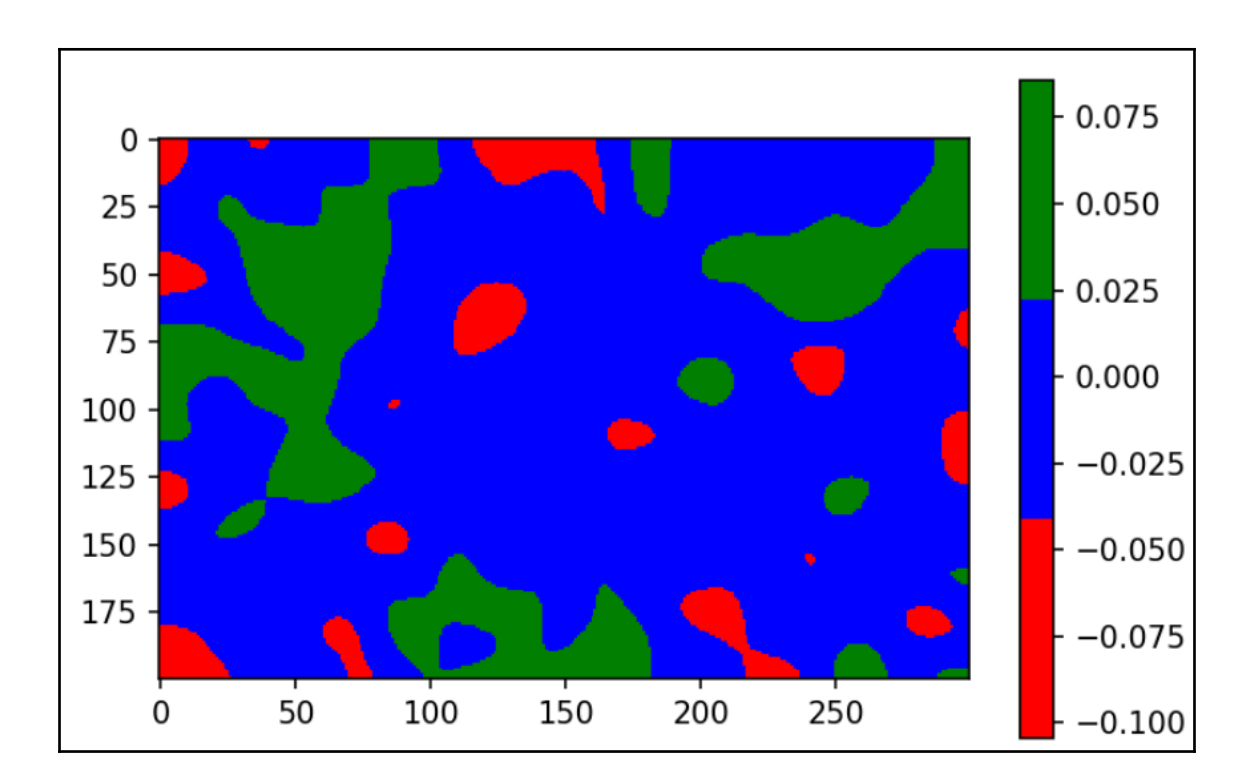

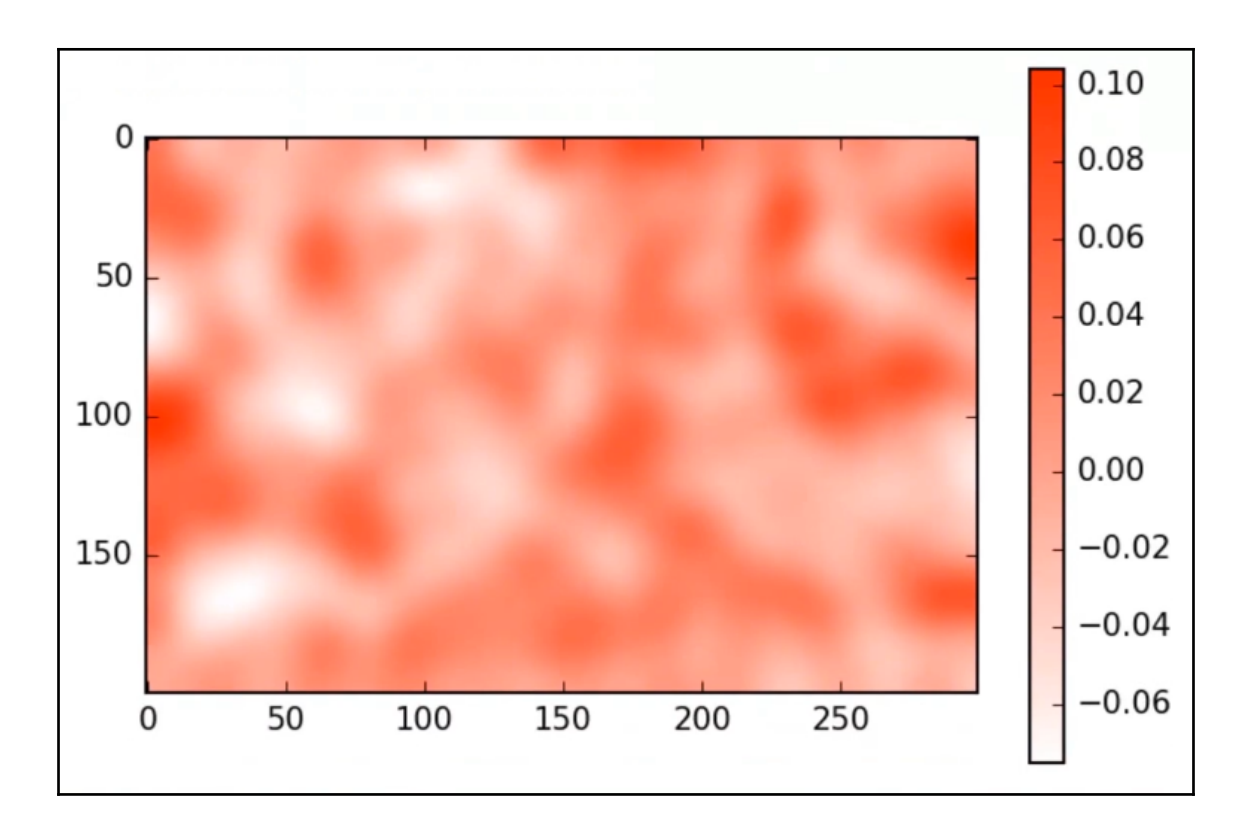

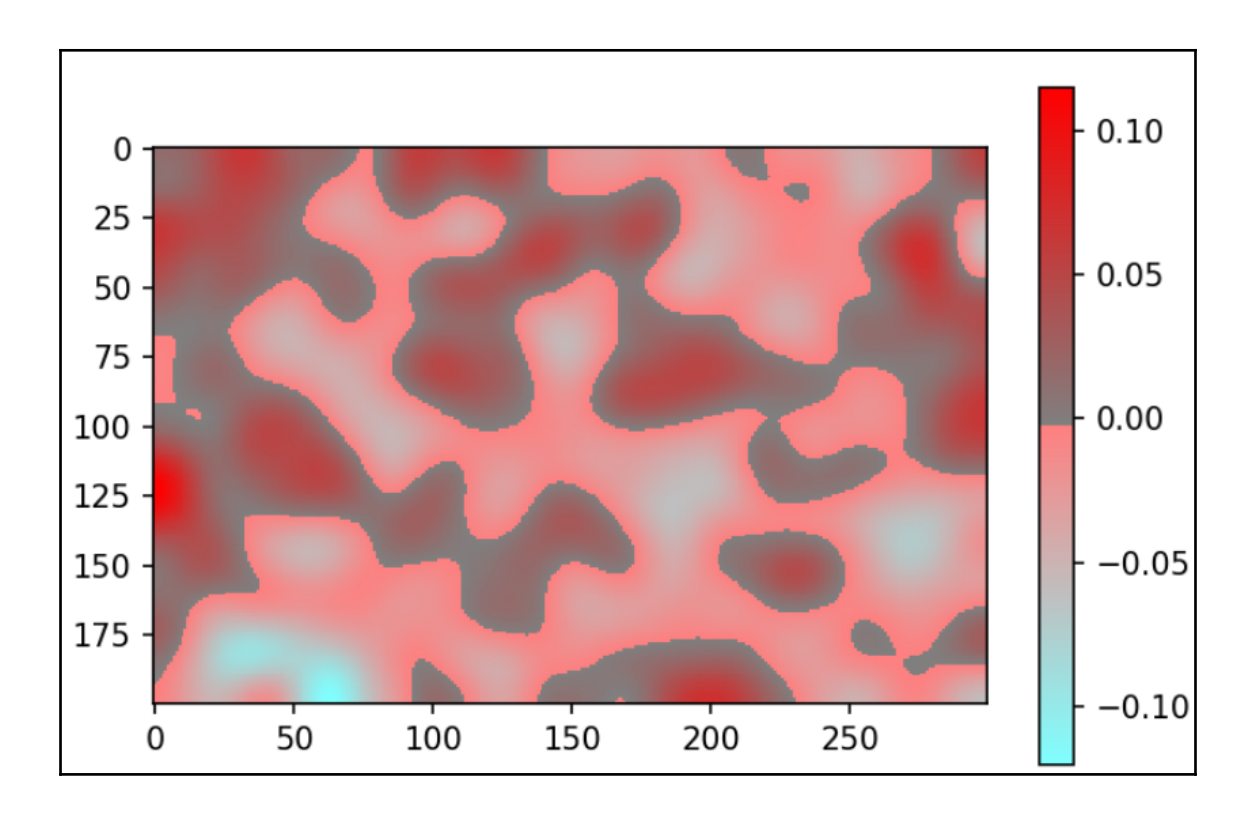

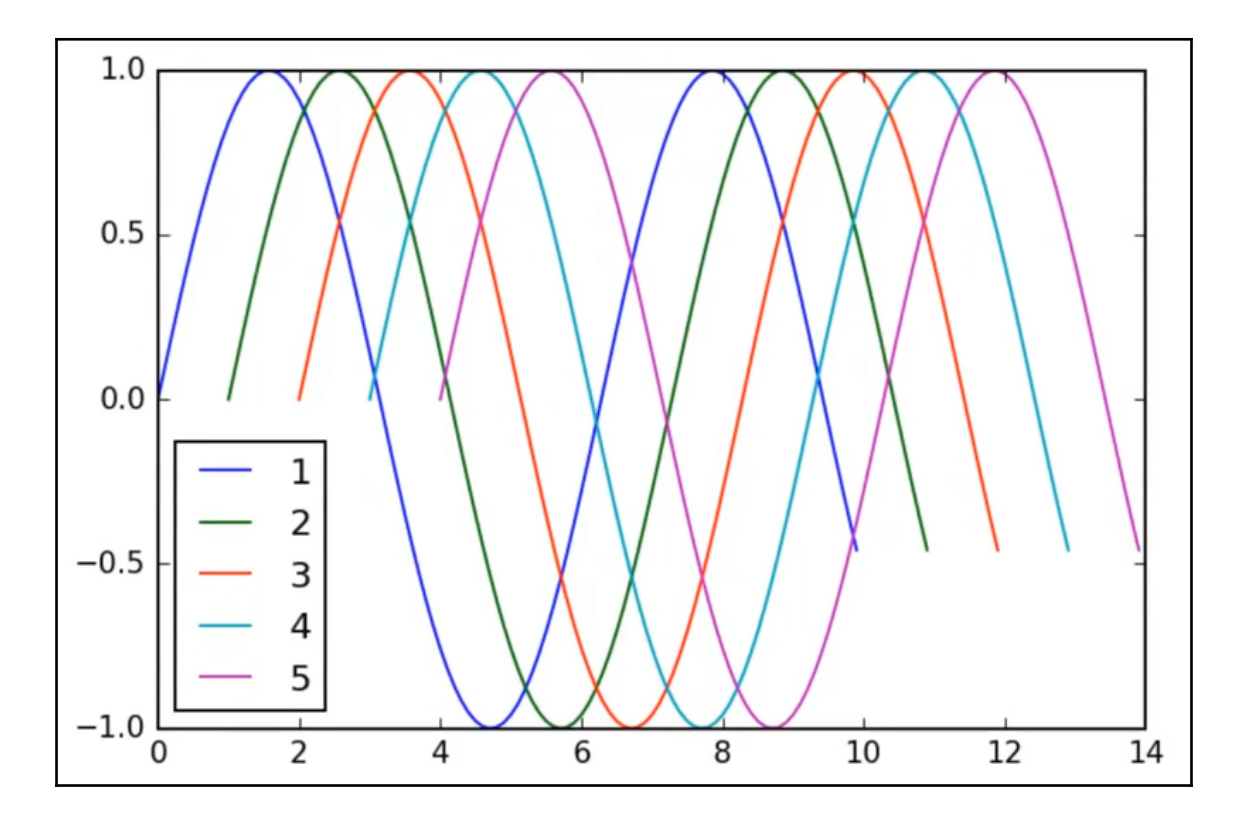

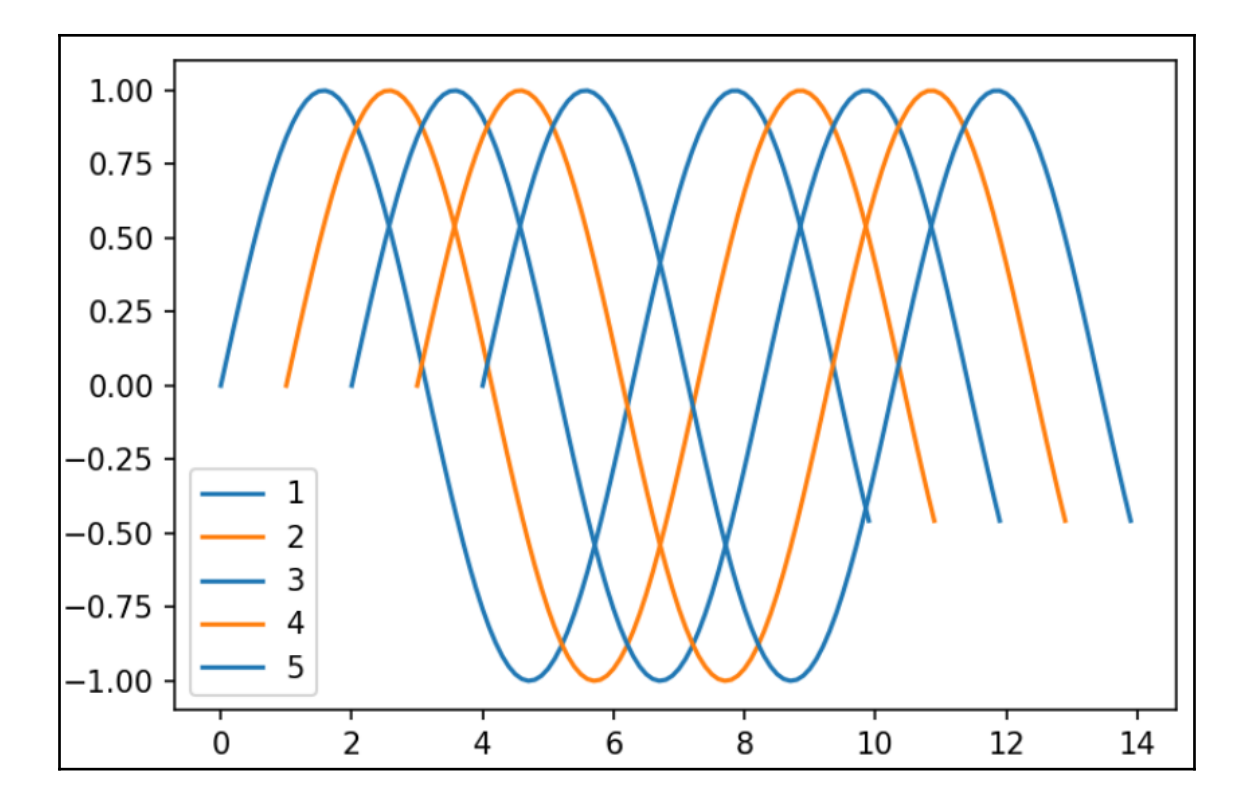

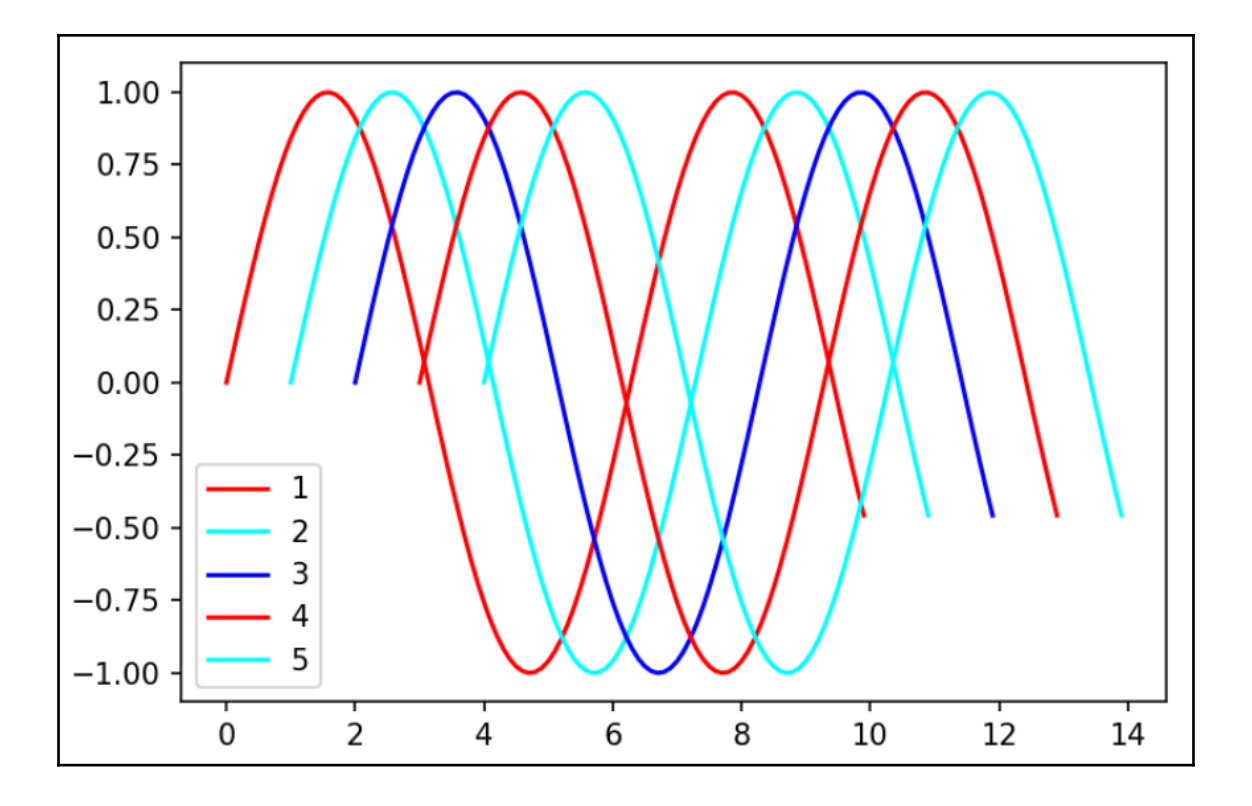

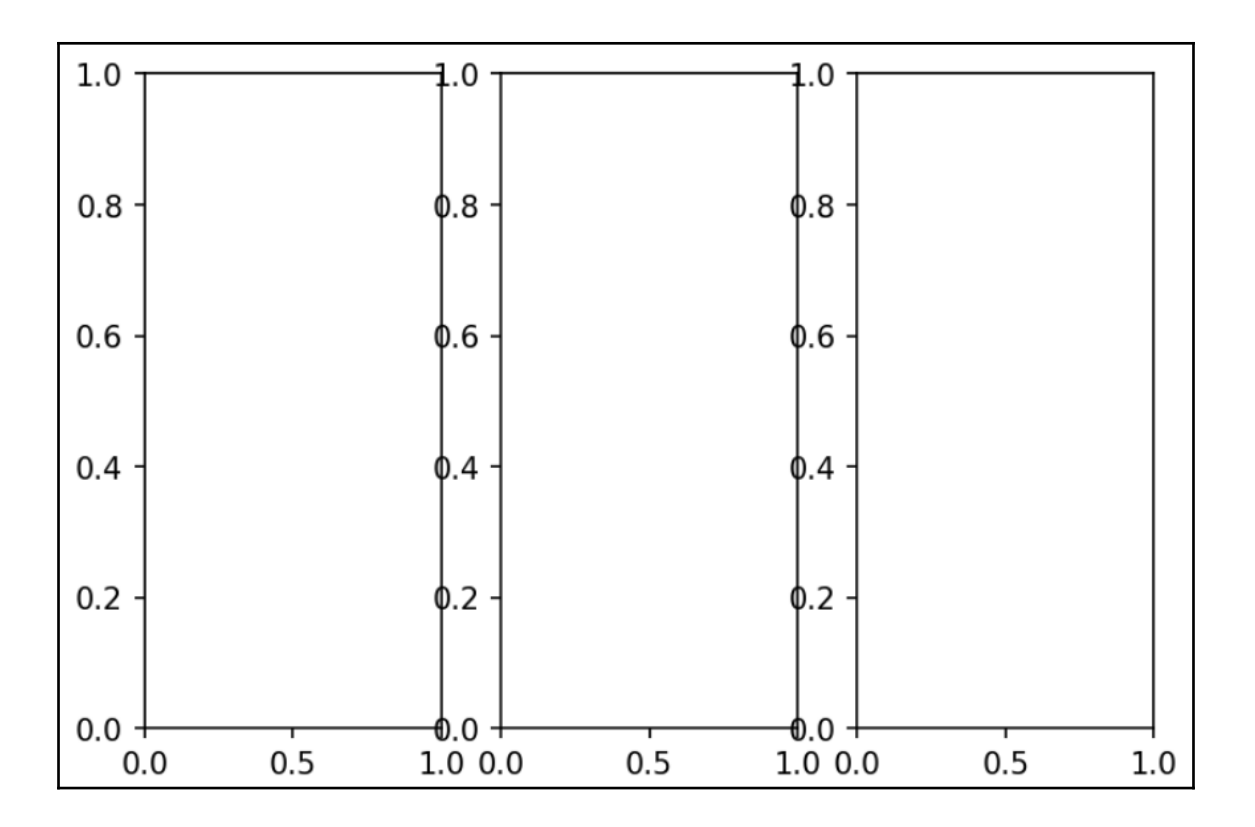

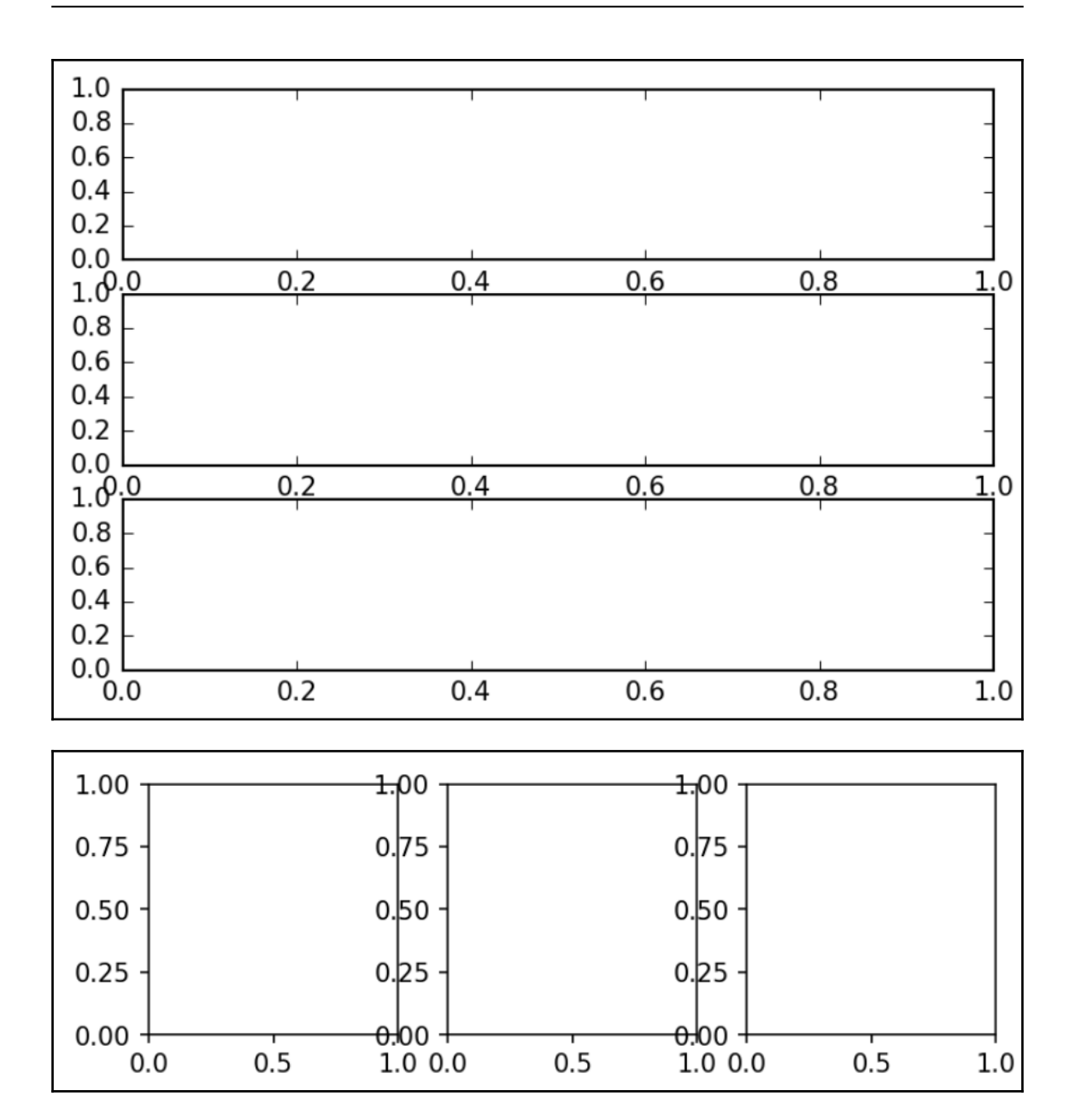

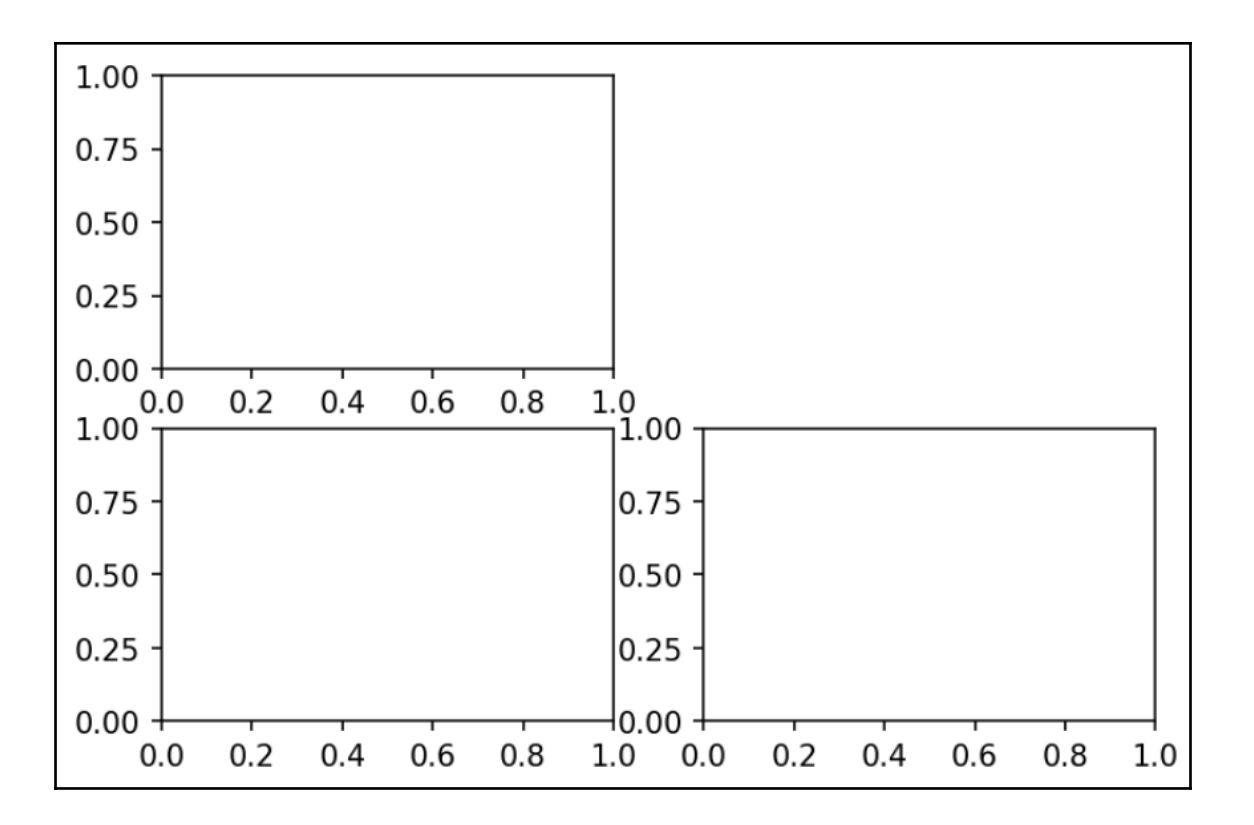

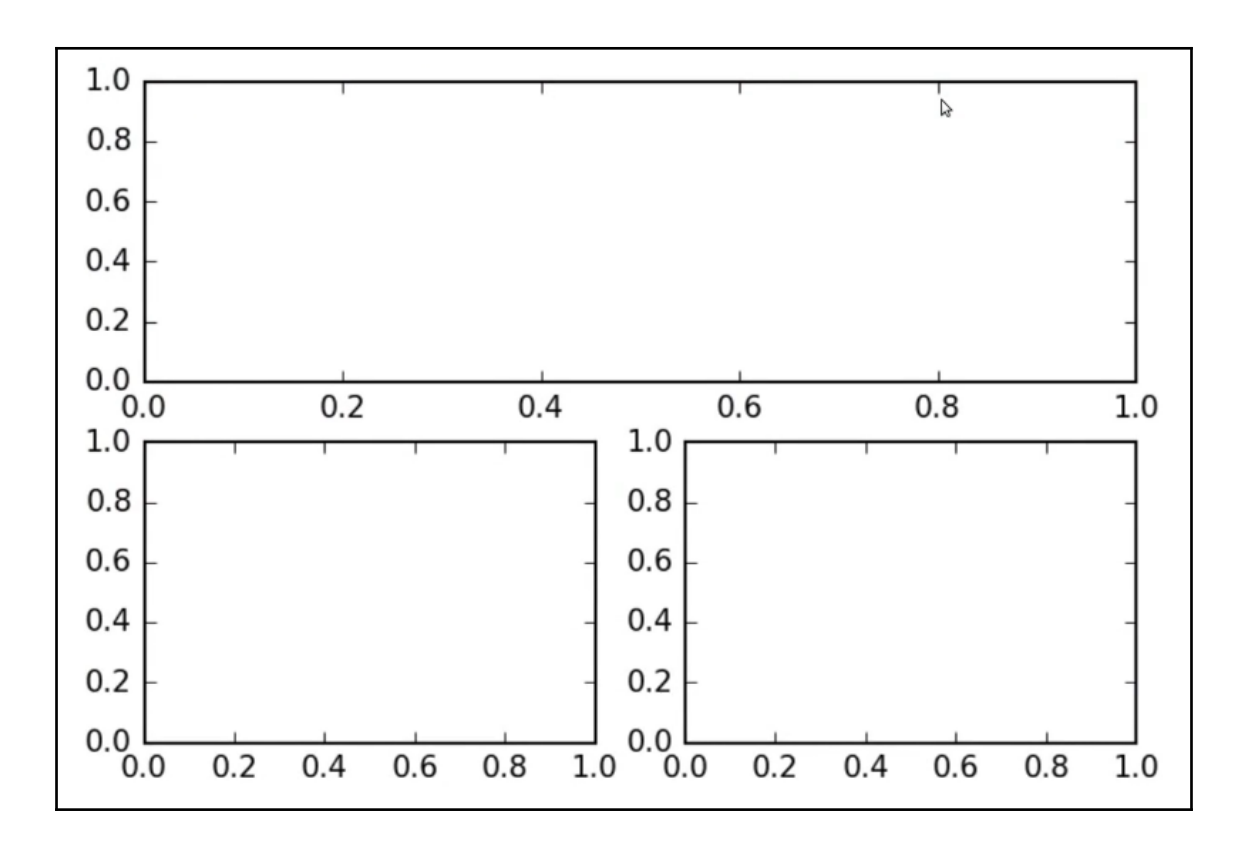

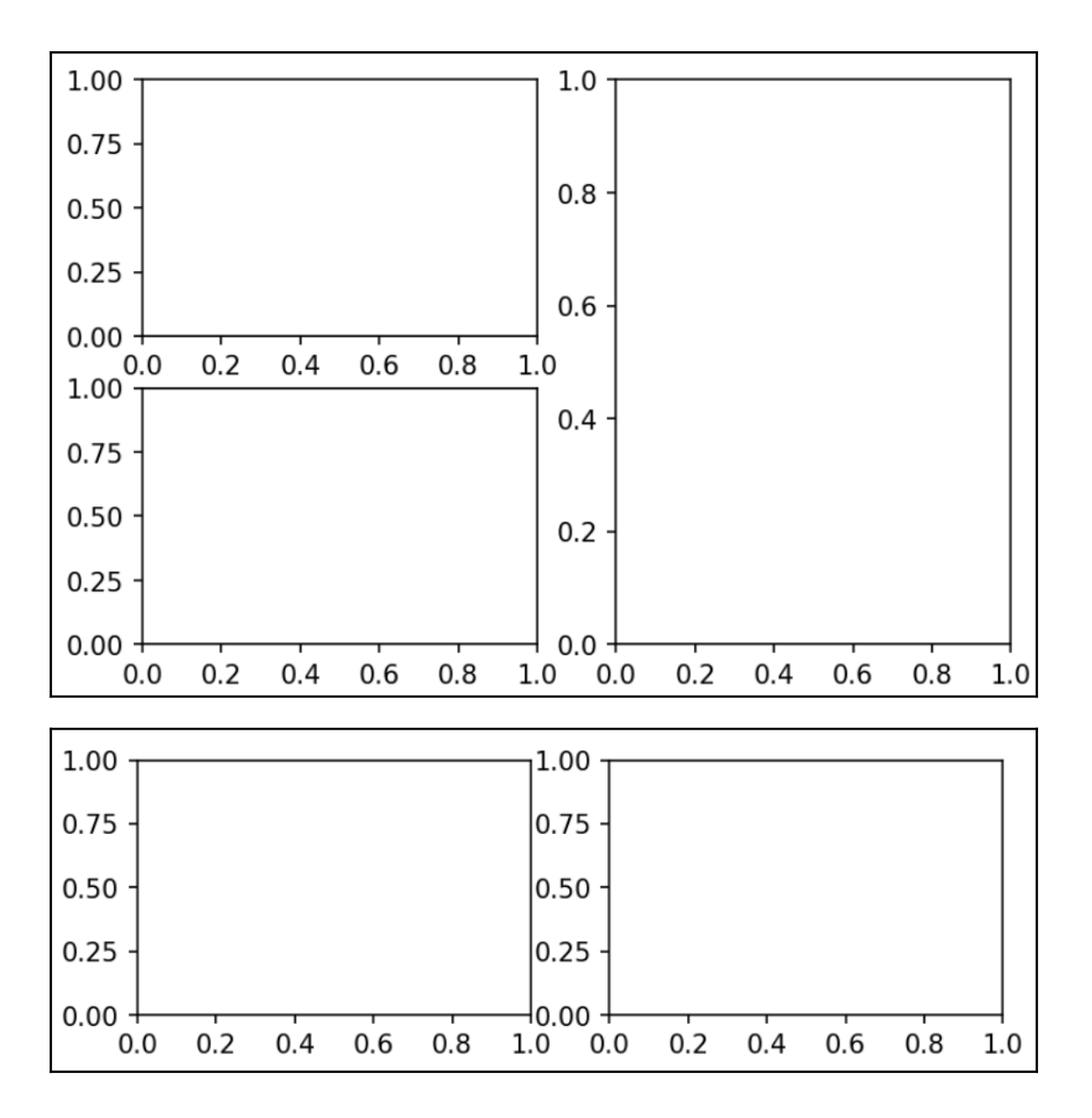

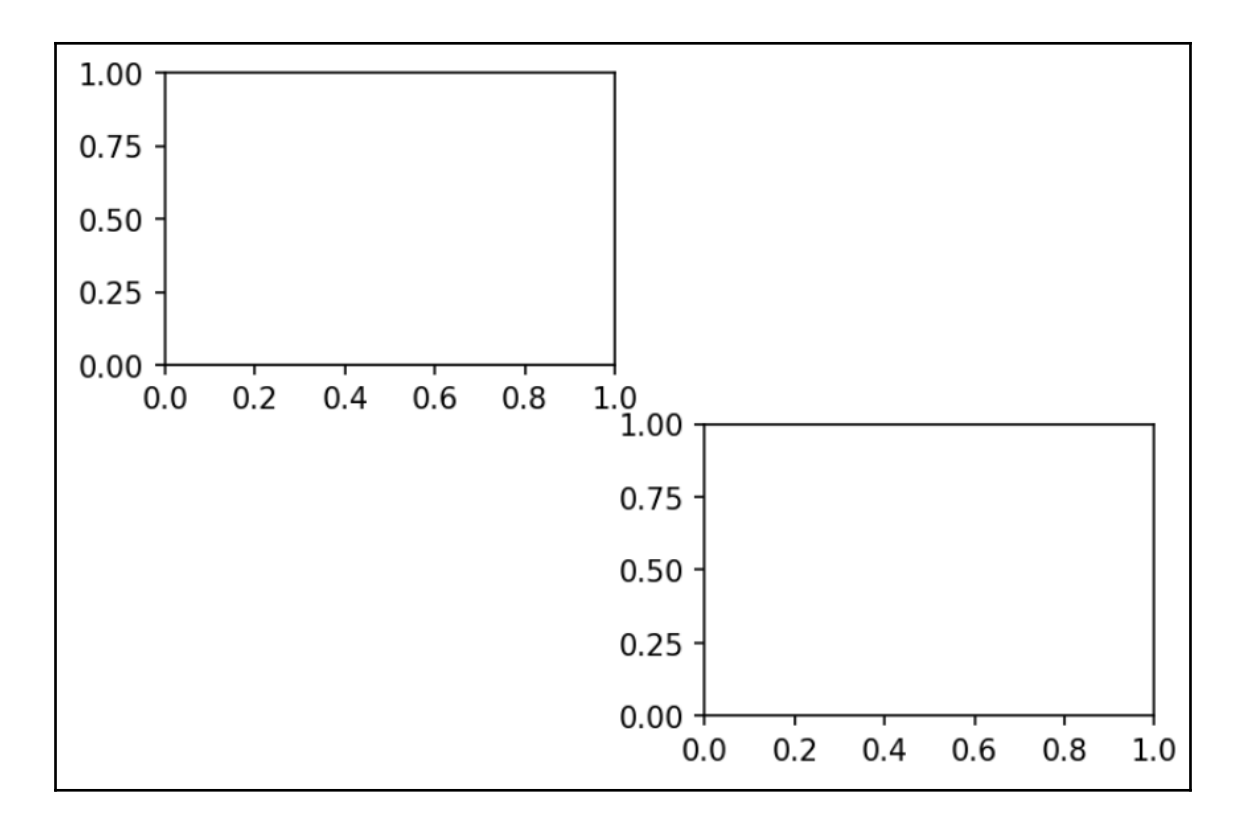

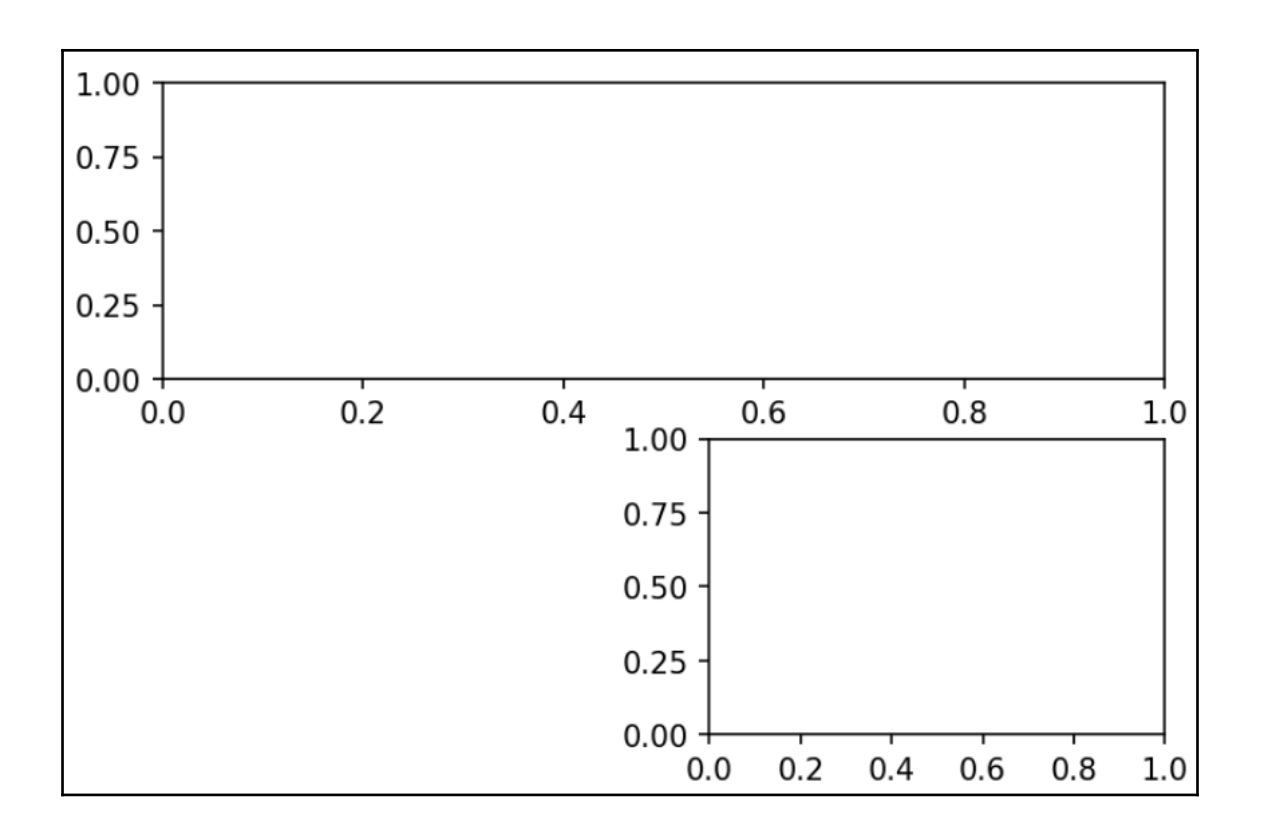

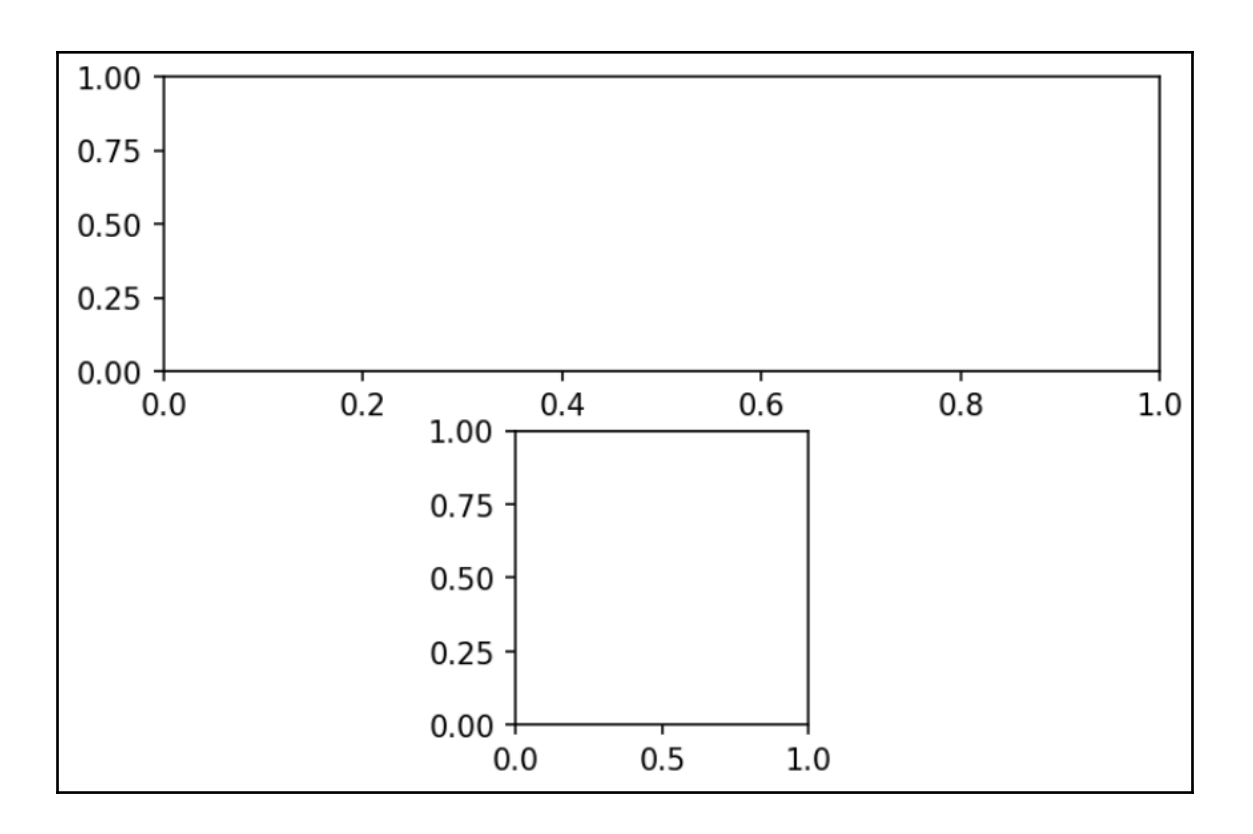

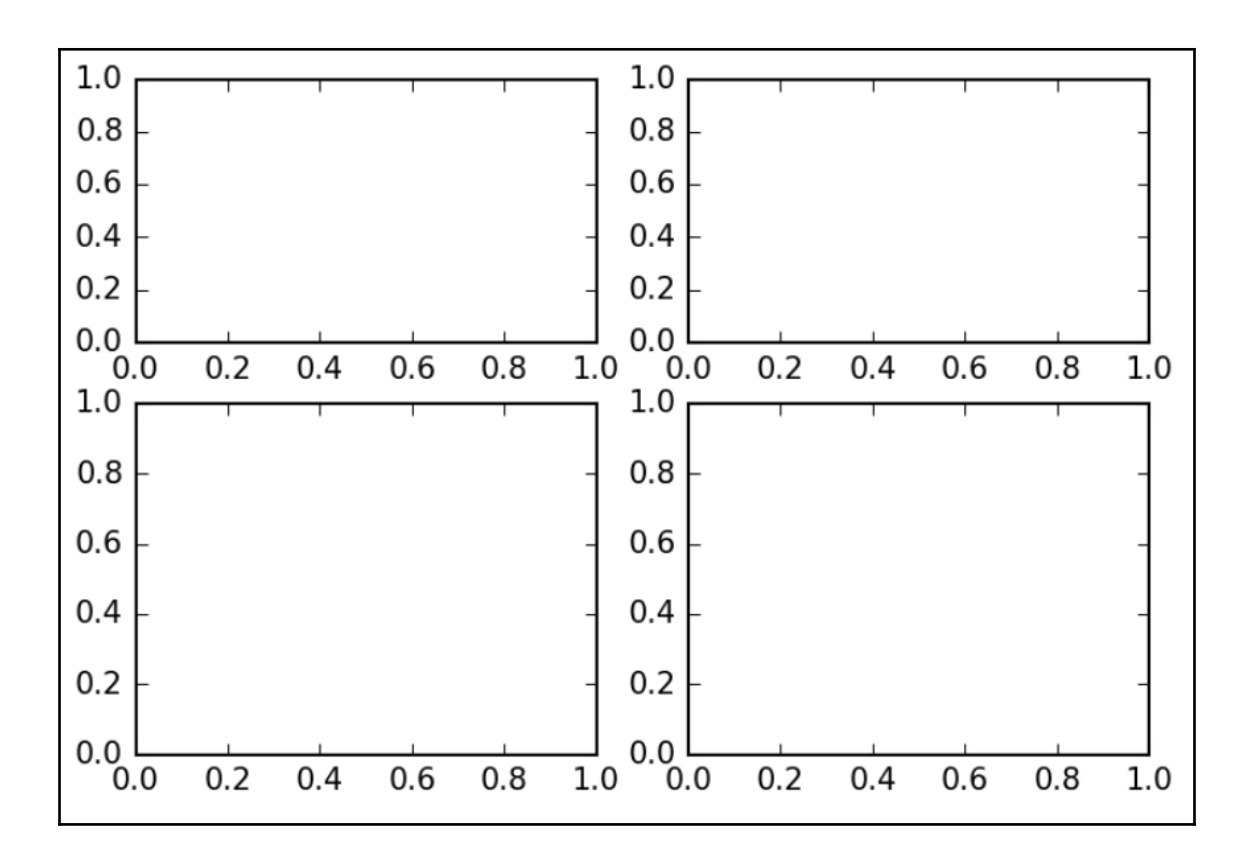

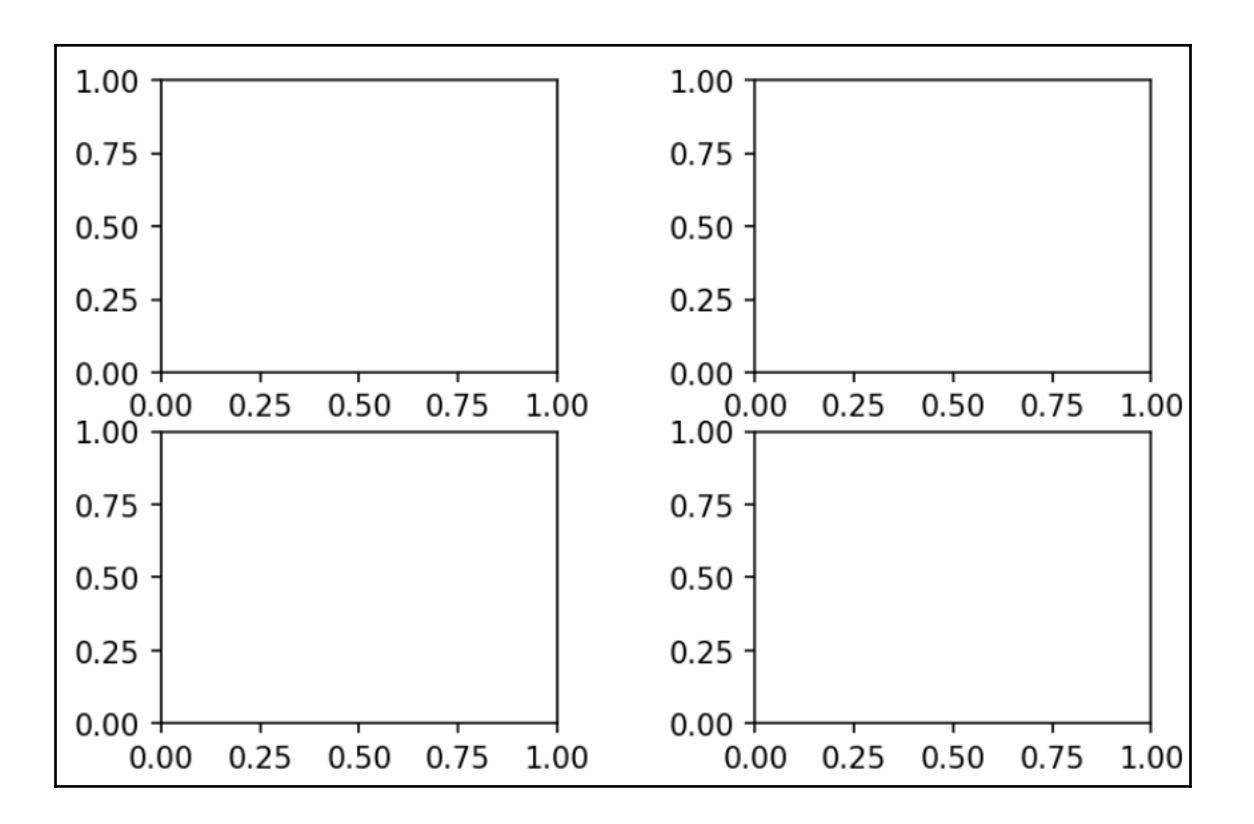

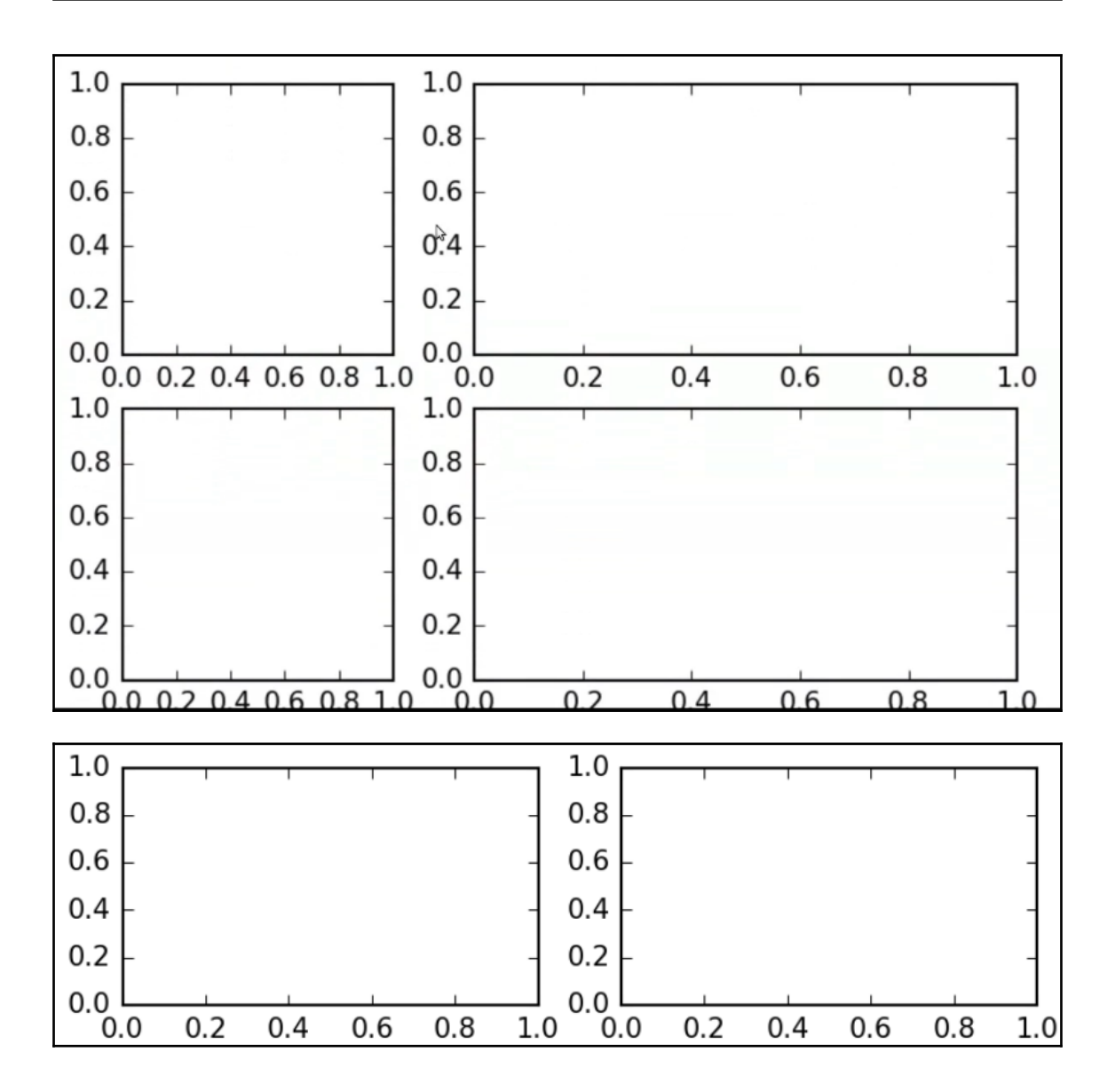

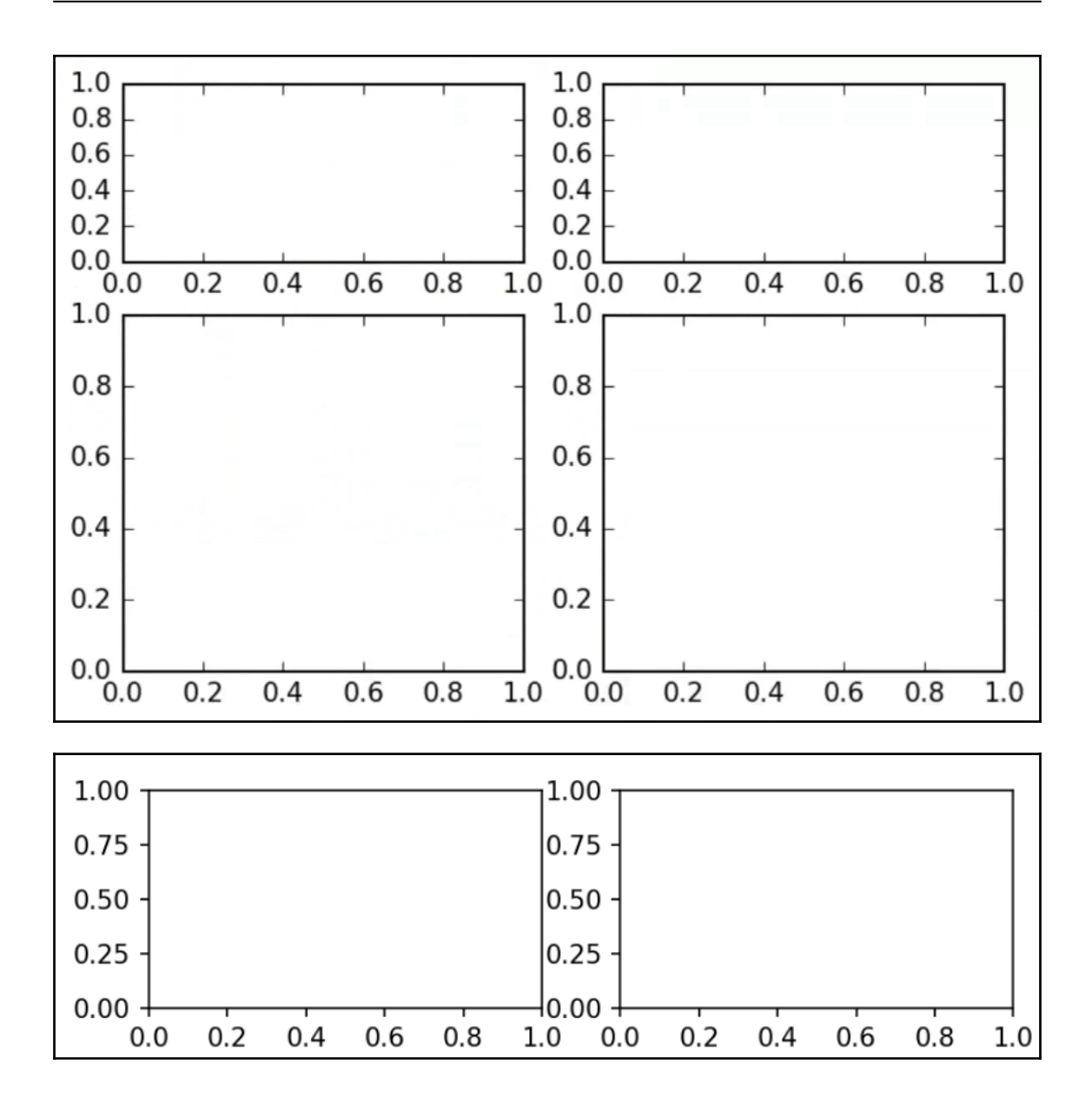

```
\mathbf{1}### MATPLOTLIBRC FORMAT
 \overline{2}3
   # This is a sample matplotlib configuration file - you can find a copy
4 # of it on your system in
 5
   # site-packages/matplotlib/mpl-data/matplotlibrc. If you edit it
   # there, please note that it will be overwritten in your next install.
 6
 \overline{7}# If you want to keep a permanent local copy that will not be
   # overwritten, place it in the following location:
8
-9
   # unix/linux:
10
   #$HOME/.config/matplotlib/matplotlibrc or
         $XDG CONFIG HOME/matplotlib/matplotlibrc (if $XDG CONFIG HOME is set)
11
   ∣#
12
   # other platforms:
13
   #$HOME/.matplotlib/matplotlibrc
14
   #15 # See http://matplotlib.org/users/customizing.html#the-matplotlibrc-file for
16
   # more details on the paths which are checked for the configuration file.
17
   # This file is best viewed in a editor which supports python mode
18
19 # syntax highlighting. Blank lines, or lines starting with a comment
20 # symbol, are ignored, as are trailing comments. Other lines must
21 # have the format
22
   #key : val # optional comment
23
   #24
   # Colors: for the color values below, you can either use - a
   # matplotlib color string, such as r, k, or b - an rgb tuple, such as
25
```
 $133$   $\#$  The font.stretch property has 11 values: ultra-condensed, 134 # extra-condensed, condensed, semi-condensed, normal, semi-expanded, 135 # expanded, extra-expanded, ultra-expanded, wider, and narrower. This 136 # property is not currently implemented. 137  $#$ 138 # The font.size property is the default font size for text, given in pts.  $139$   $\#$  12pt is the standard value.  $140 +$ 141 #font.family : sans-serif 142 #font.style : normal 143 | #font.variant : normal 144 #font.weight : medium 145 #font.stretch : normal

165 ### LaTeX customizations. See http://wiki.scipy.org/Cookbook/Matplotlib/UsingTex 166 #text.usetex : False # use latex for all text handling. The following fonts 167 # are supported through the usual rc parameter settings: 168 # new century schoolbook, bookman, times, palatino, 169 # zapf chancery, charter, serif, sans-serif, helvetica, 170 # avant garde, courier, monospace, computer modern roman, # computer modern sans serif, computer modern typewriter 171 172 # If another font is desired which can loaded using the 173 # LaTeX \usepackage command, please inquire at the 174 # matplotlib mailing list 175 #text.latex.unicode : False # use "ucs" and "inputenc" LaTeX packages for handling 176 # unicode strings. 177 #text.latex.preamble : # IMPROPER USE OF THIS FEATURE WILL LEAD TO LATEX FAILURES

```
419 # tk backend params
420 #tk.window focus
                      : False
                                  # Maintain shell focus for TkAgg
421
422 # ps backend params
423 #ps.papersize : letter # auto, letter, legal, ledger, A0-A10, B0-B10
                      : False # use of afm fonts, results in small files
424 #ps.useafm
    #ps.usedistiller : False
425
                                  # can be: None, ghostscript or xpdf
426
                                              # Experimental: may produce smaller files.
427
                                              # xpdf intended for production of publication quality files,
428
                                              # but requires ghostscript, xpdf and ps2eps
429 #ps.distiller.res : 6000
                                   # dpi
430 #ps.fonttype
                      \therefore 3
                                   # Output Type 3 (Type3) or Type 42 (TrueType)
431
432 # pdf backend params
433 #pdf.compression : 6 # integer from 0 to 9
434
                          # 0 disables compression (good for debugging)
435 #pdf.fonttype
                        \pm 3
                                   # Output Type 3 (Type3) or Type 42 (TrueType)
436
437 # svg backend params
438 #svg.image_inline : True
                                   # write raster image data directly into the svg file
```
437 # svg backend params  $438$  #svg.image inline : True # write raster image data directly into the svg file 439 #svg.image\_noscale : False # suppress scaling of raster data embedded in SVG 440 #svg.fonttype : 'path' # How to handle SVG fonts:  $441 \pm$ 'none': Assume fonts are installed on the machine where the SVG will be viewed.  $442$  # 'path': Embed characters as paths -- supported by most SVG renderers  $443 \pm 1$ 'svgfont': Embed characters as SVG fonts -- supported only by Chrome,  $444$  # Opera and Safari

# The default backend; one of GTK GTKAgg GTKCairo GTK3Agg GTK3Cairo # CocoaAgg MacOSX Ot4Agg Ot5Agg TkAgg WX WXAgg Agg Cairo GDK PS PDF SVG # Template. # You can also deploy your own backend outside of matplotlib by # referring to the module name (which must be in the PYTHONPATH) as # 'module://my backend'. backend : TkAgg

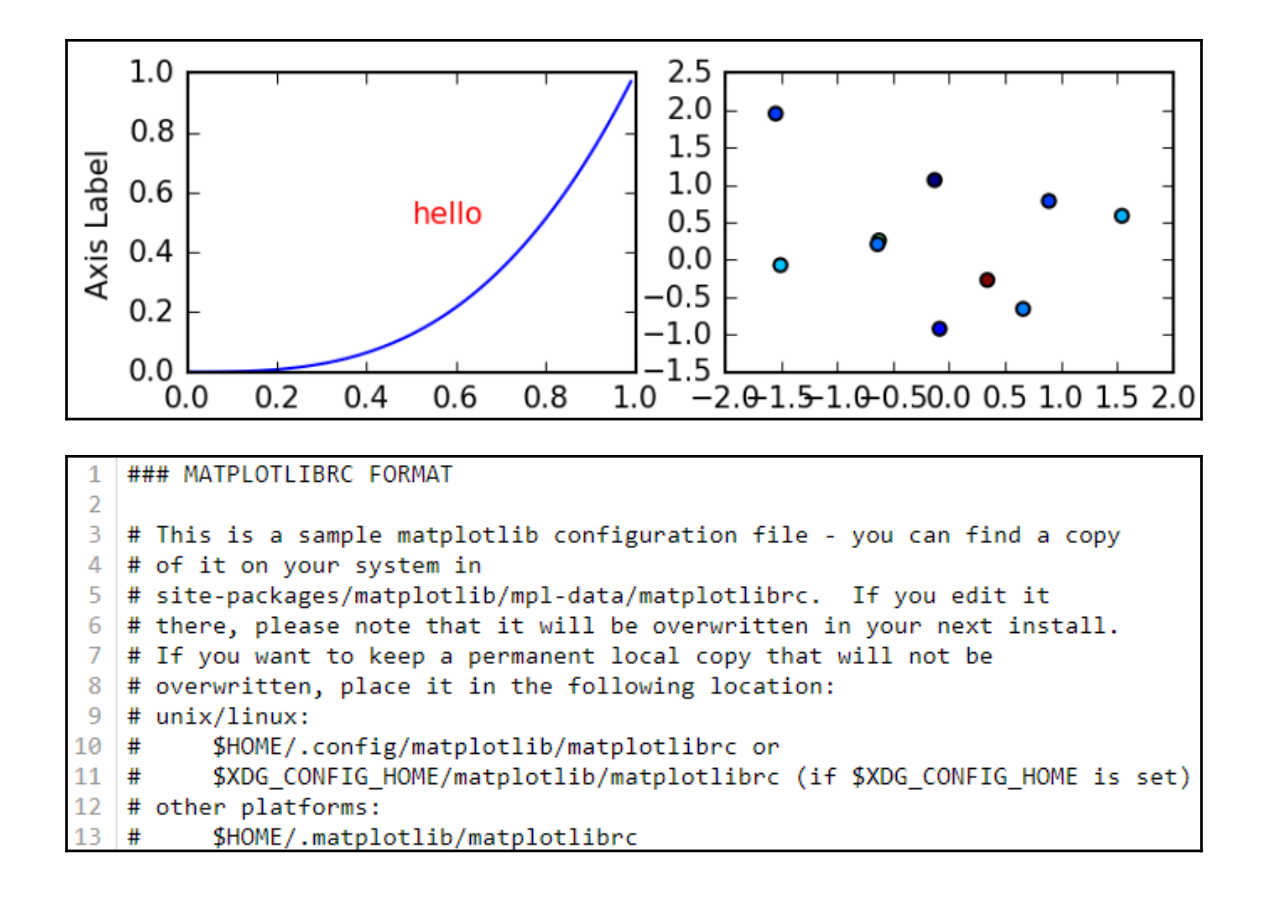

## **Chapter 2: Drawing on Plots**

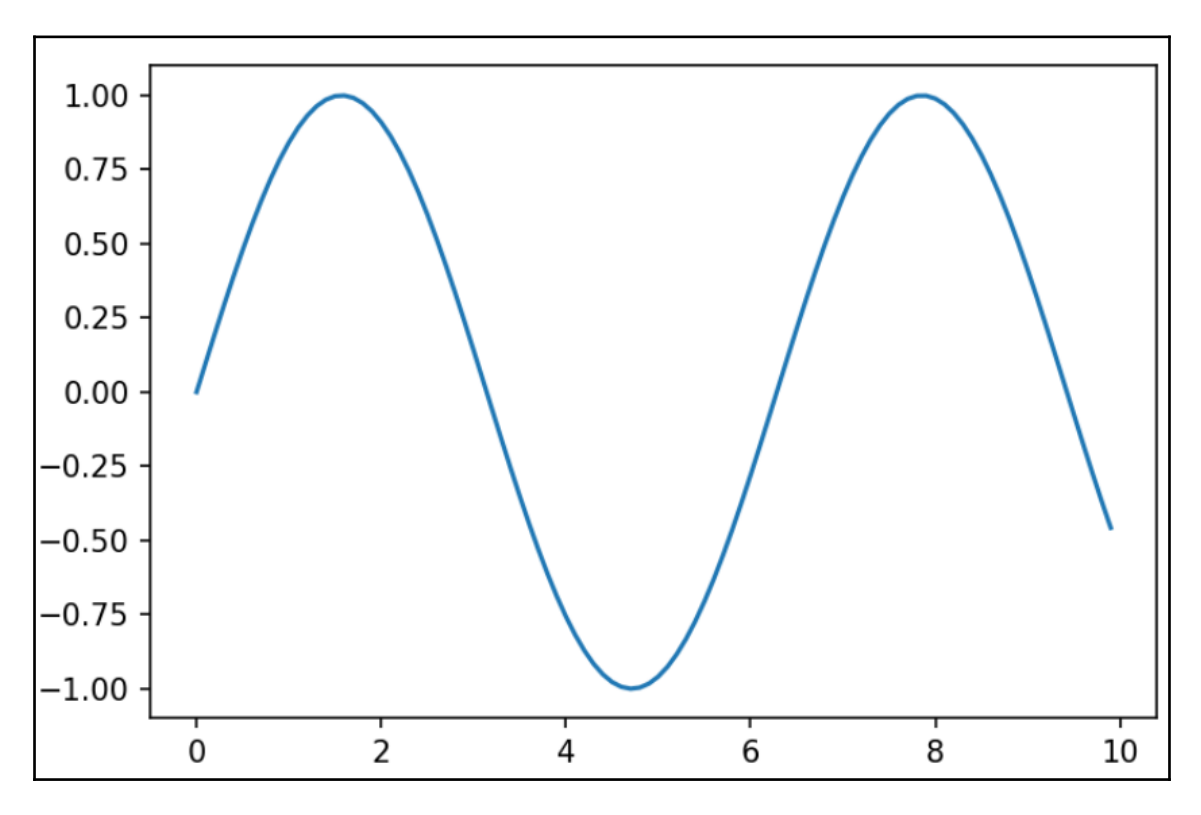
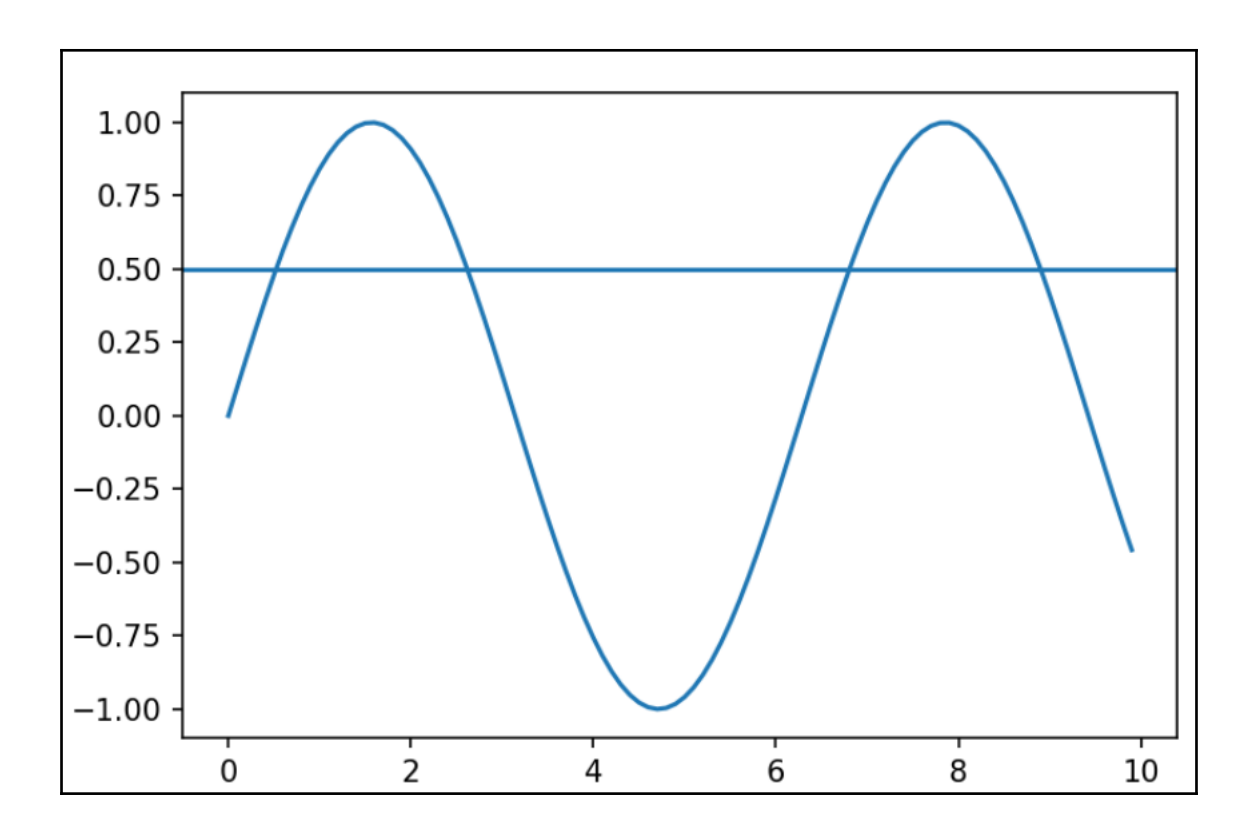

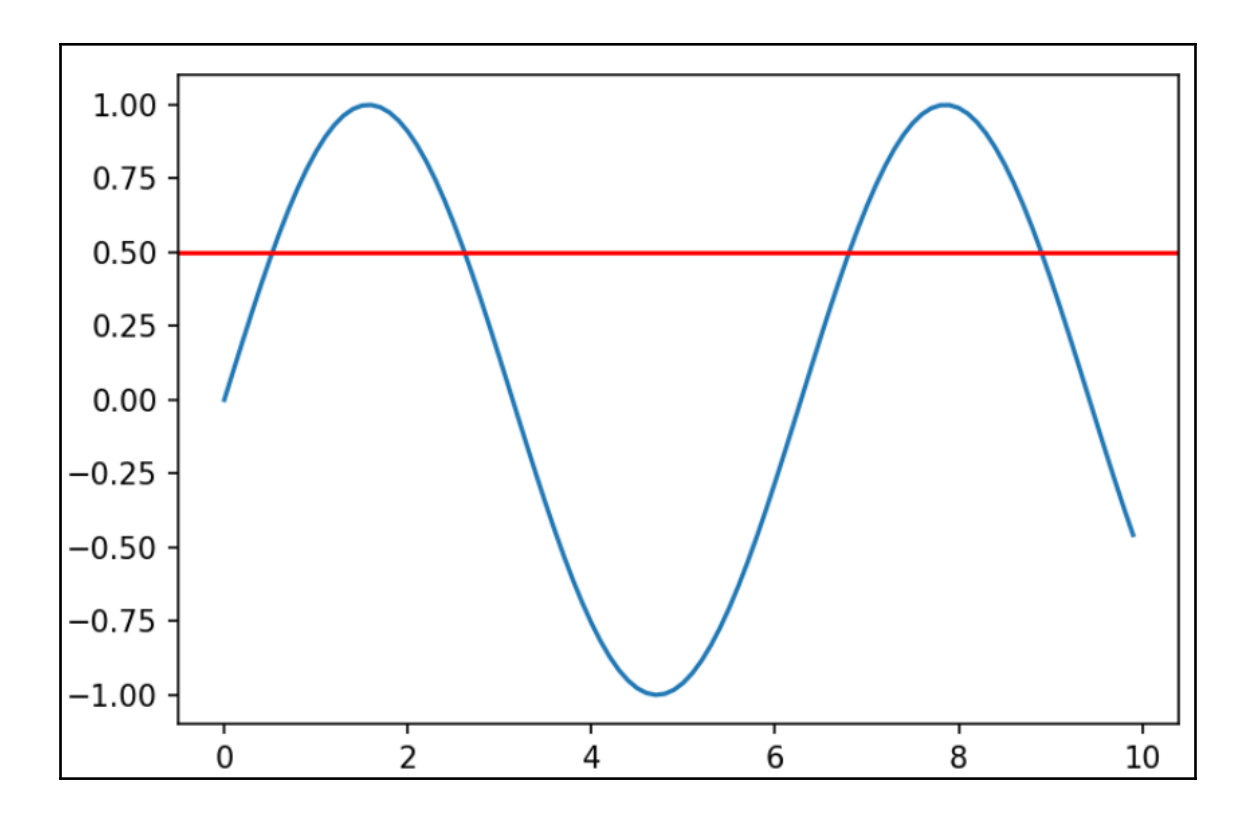

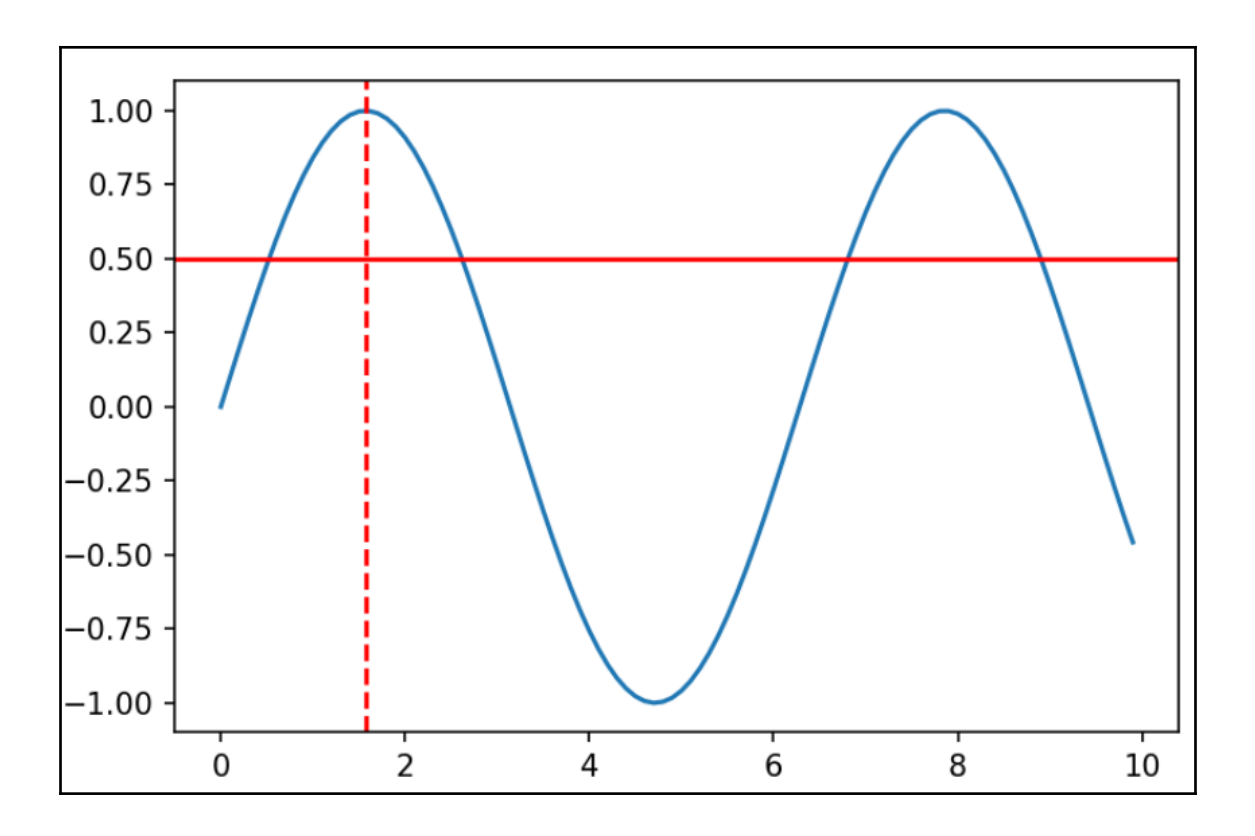

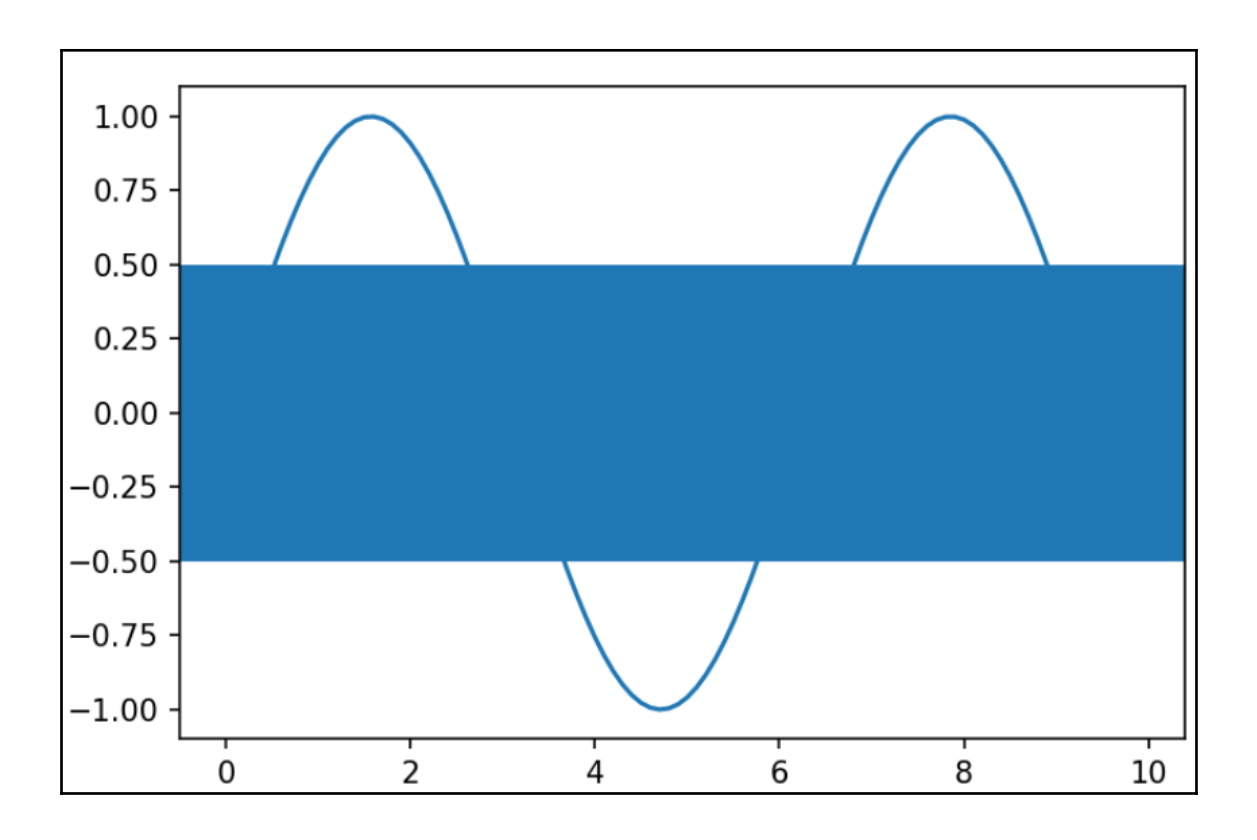

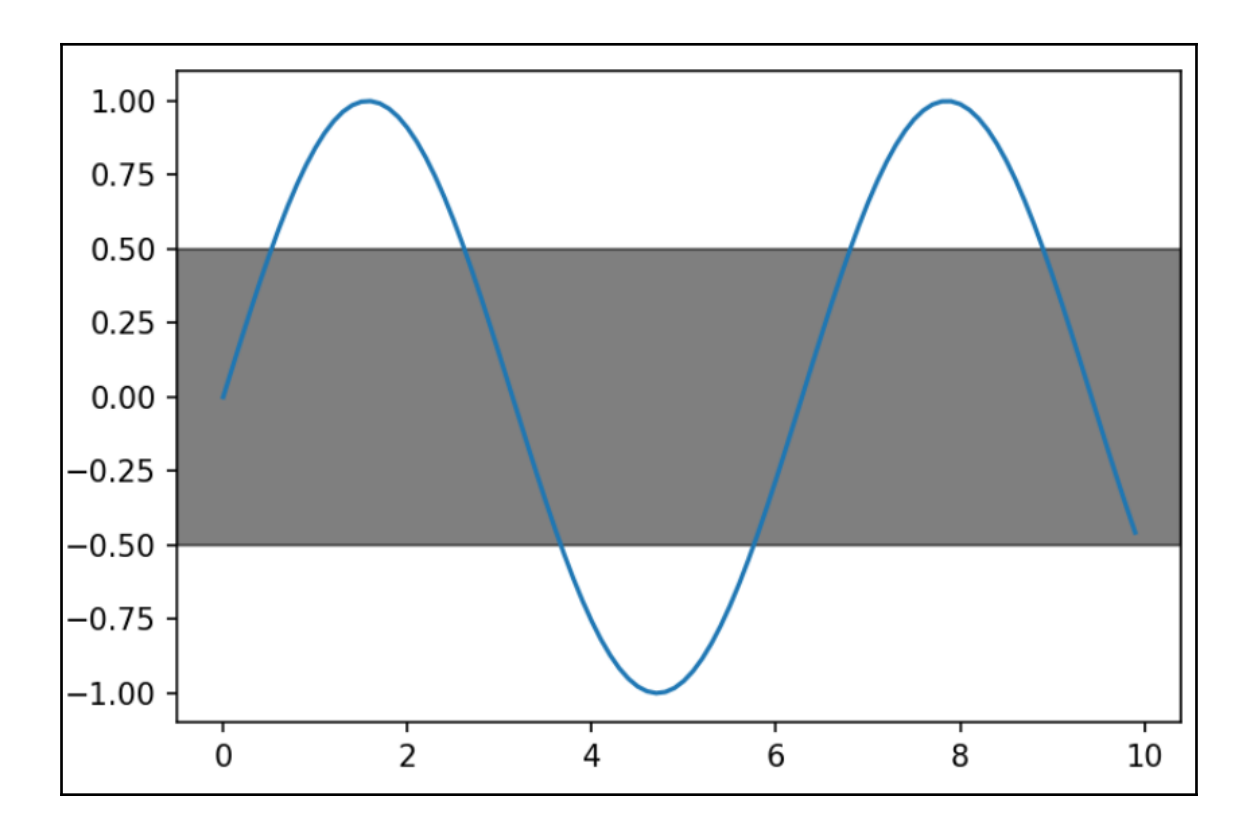

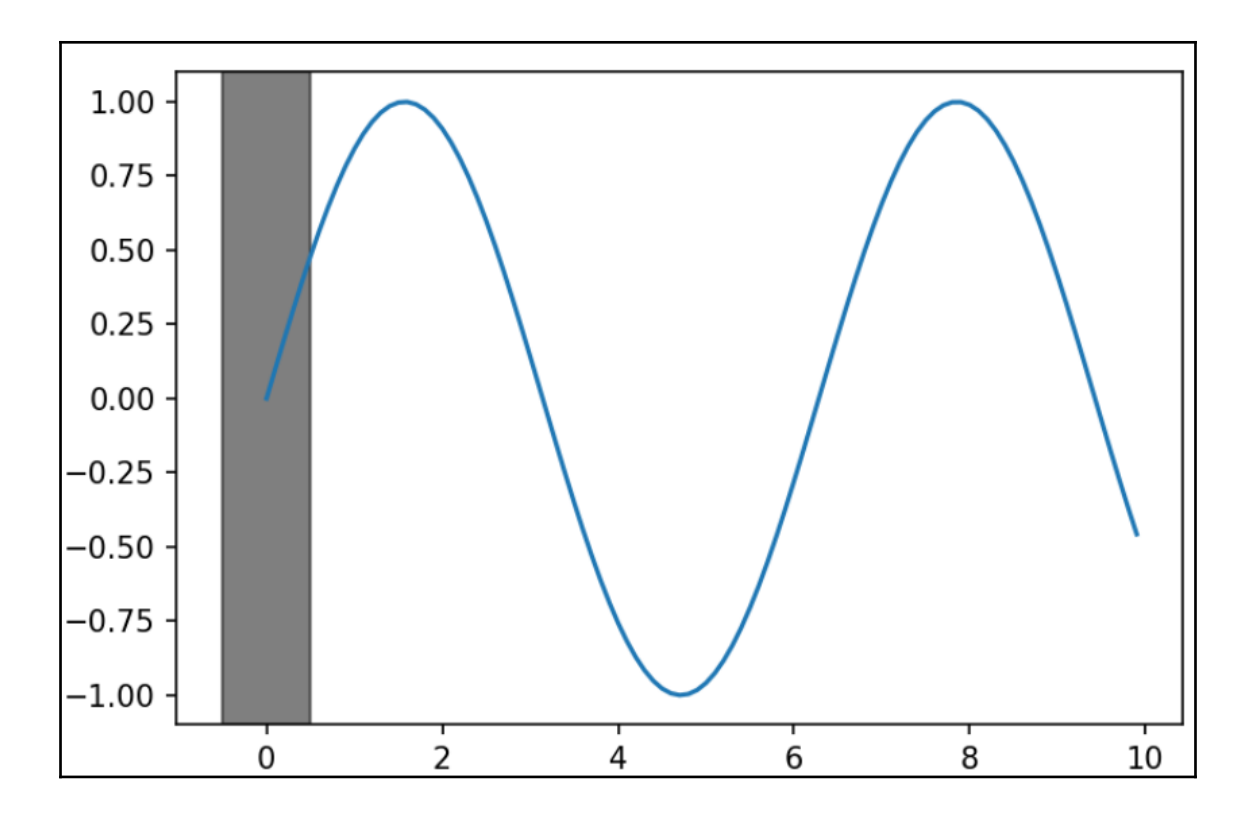

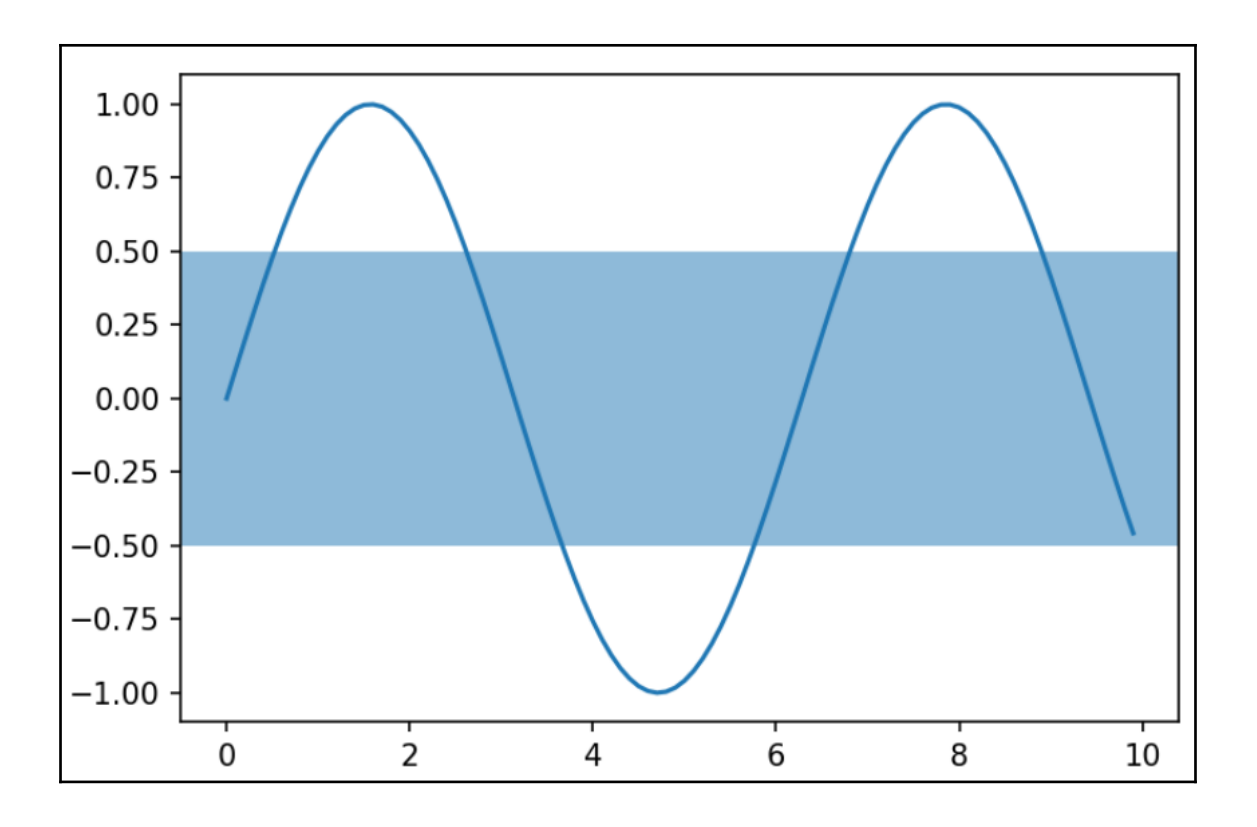

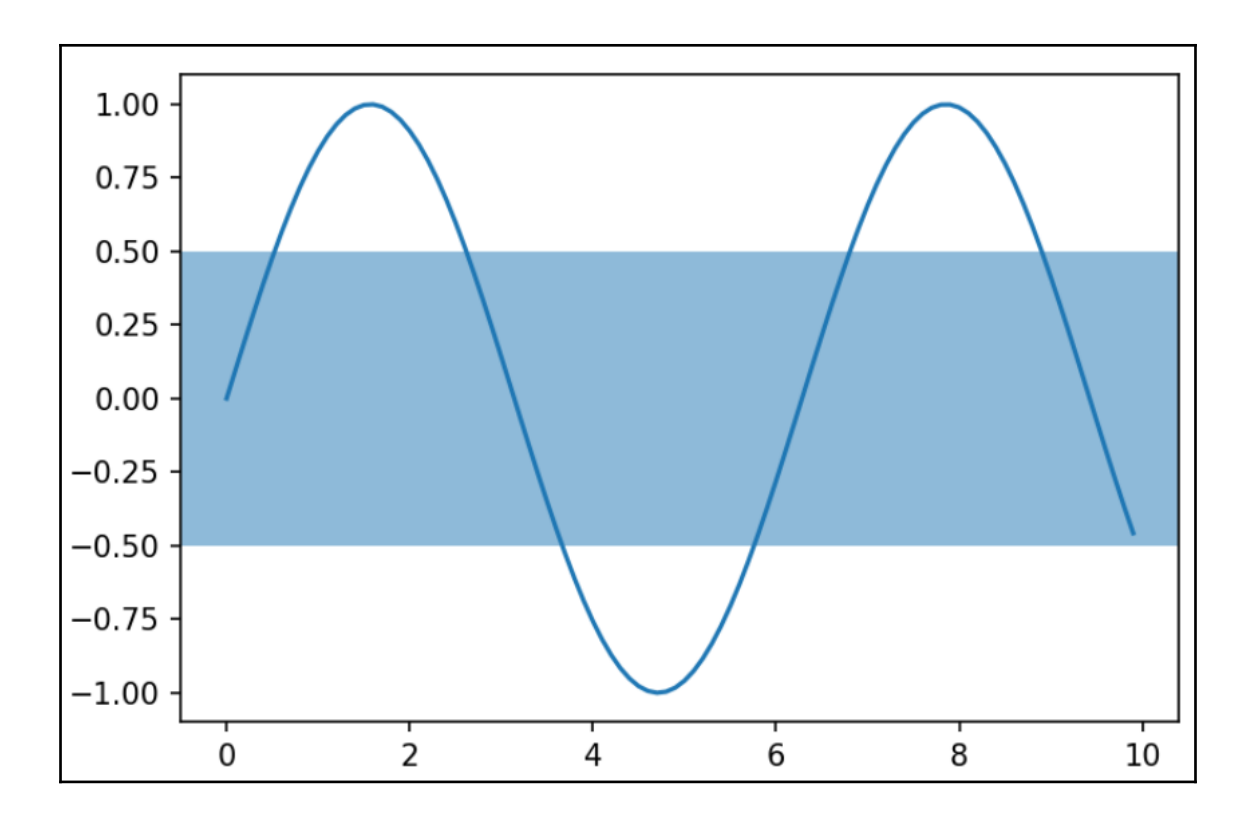

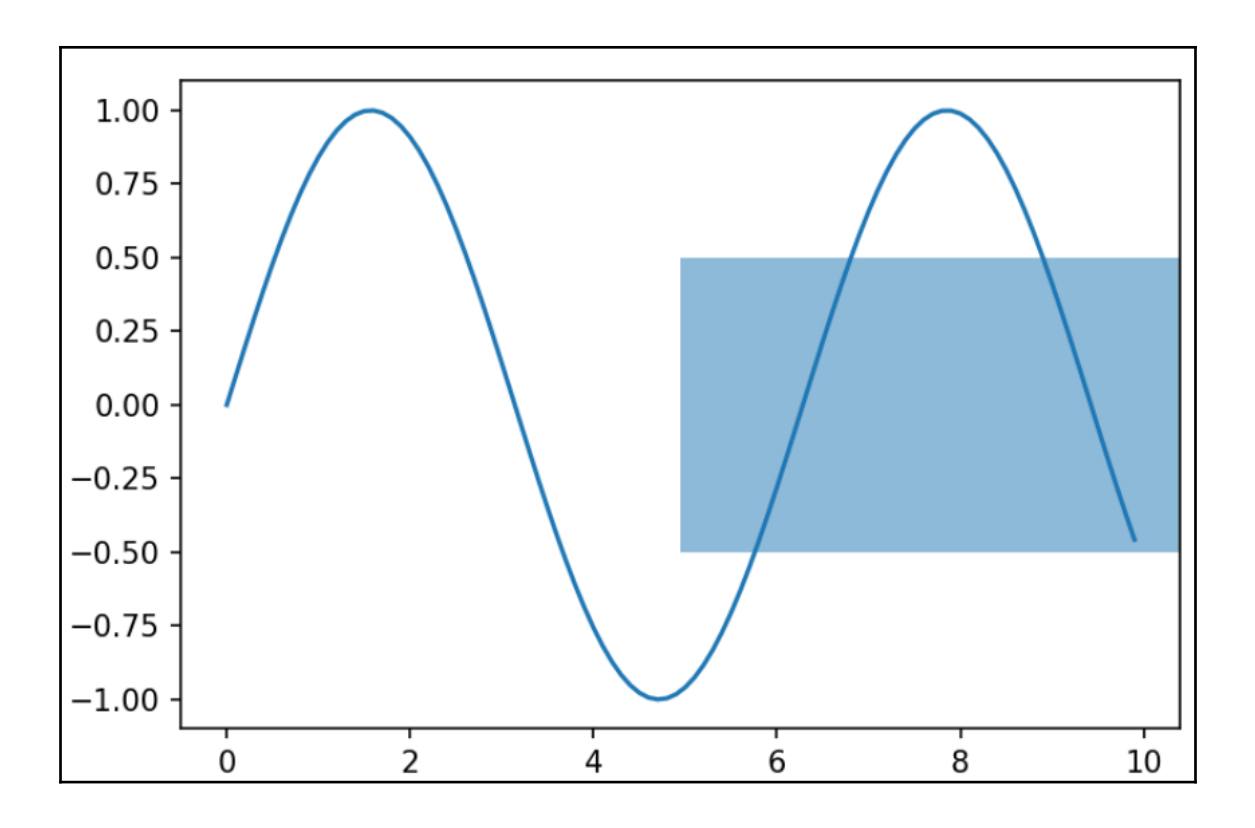

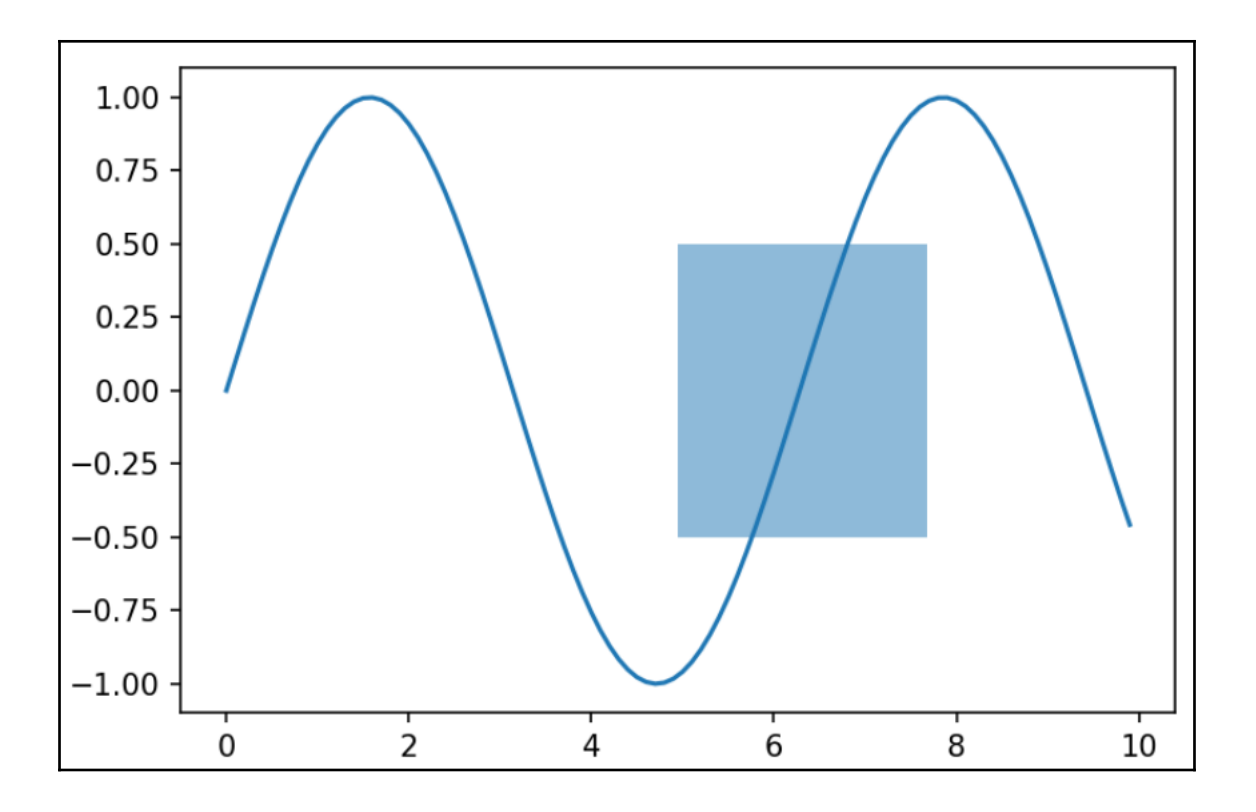

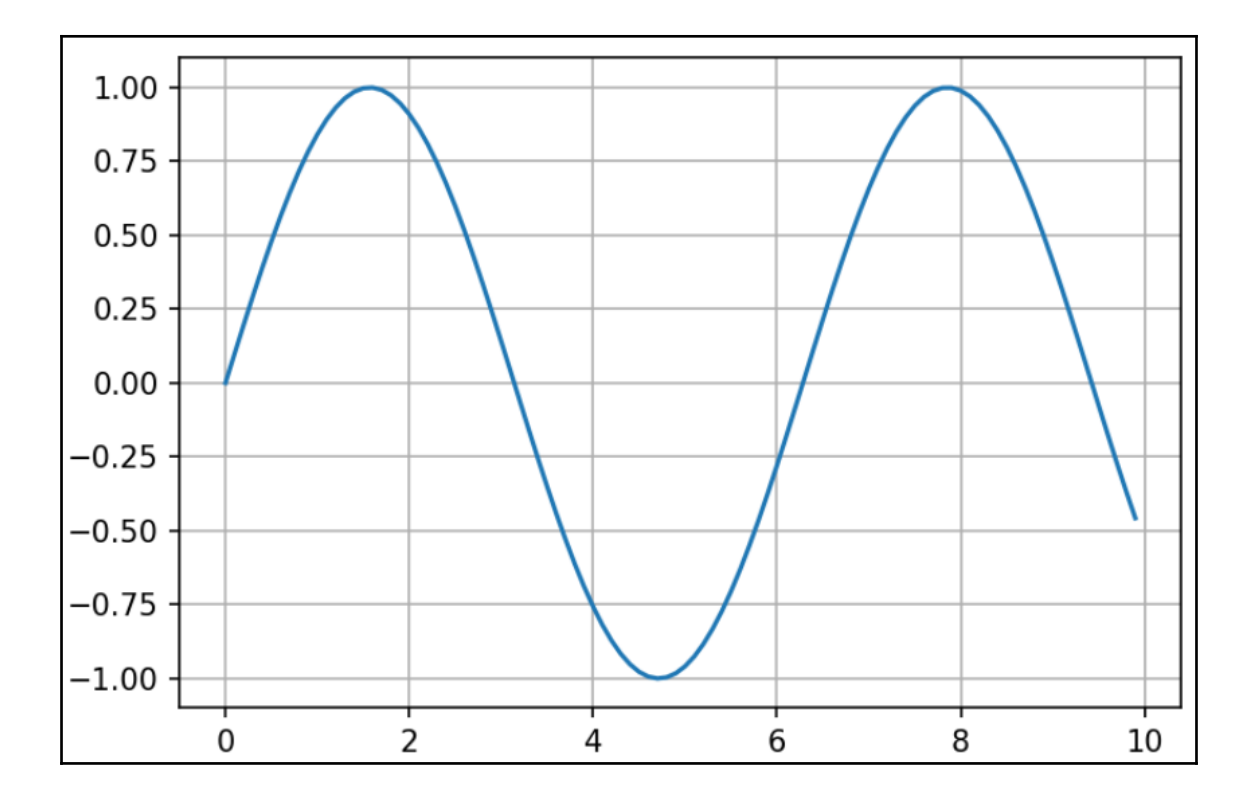

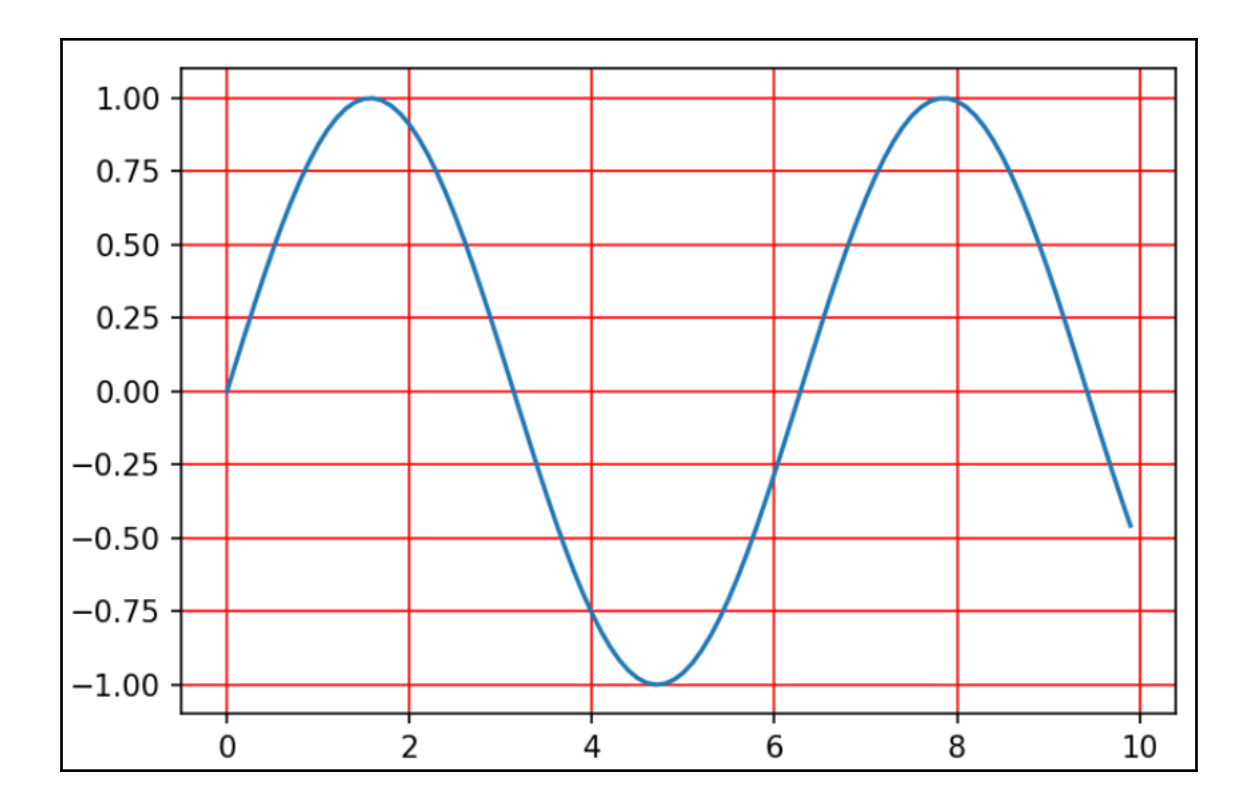

 $\overline{\phantom{0}}$ 

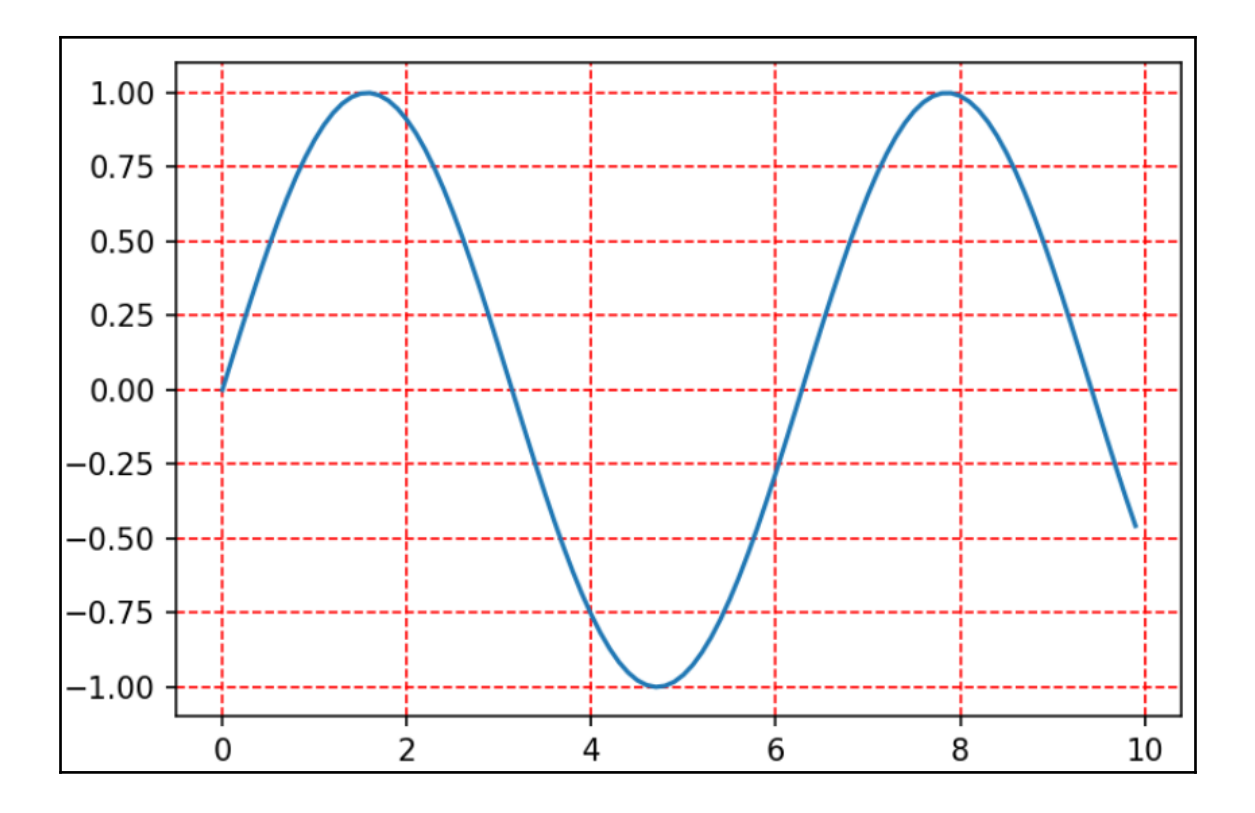

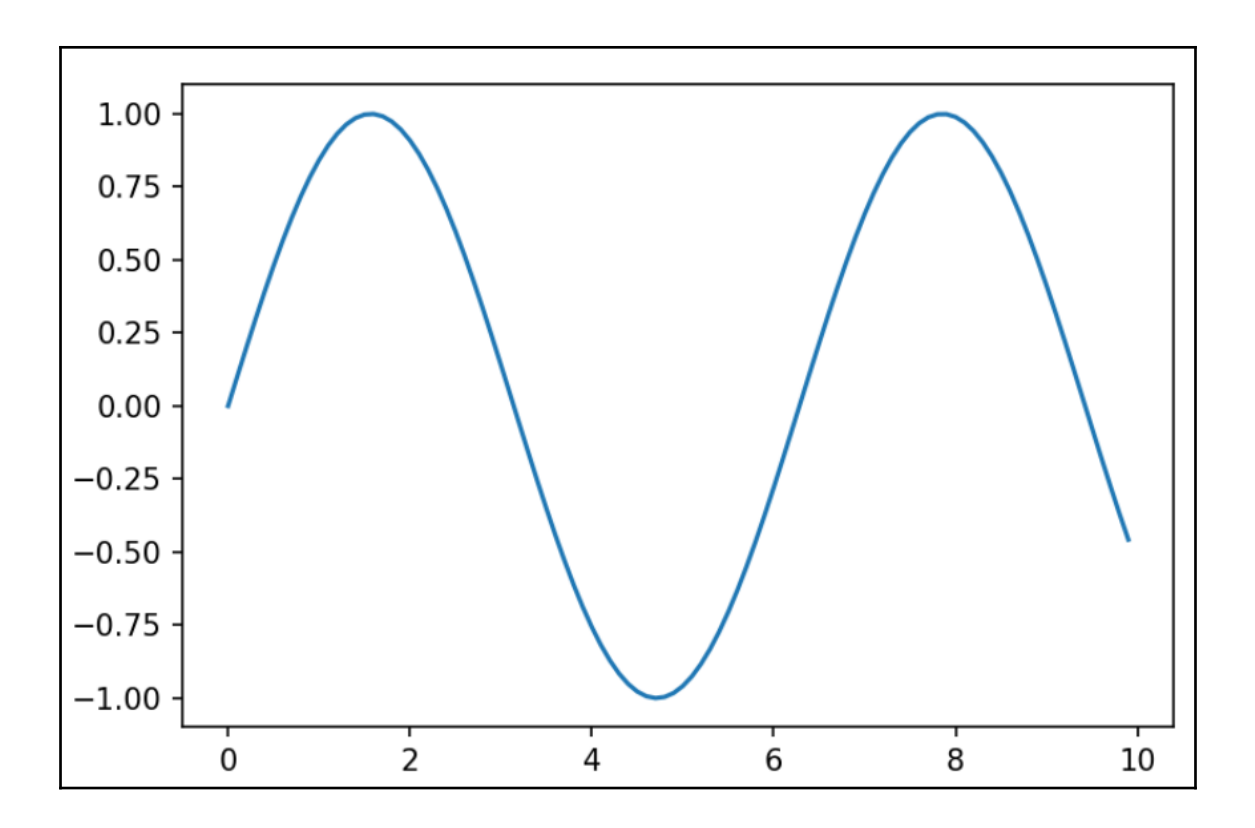

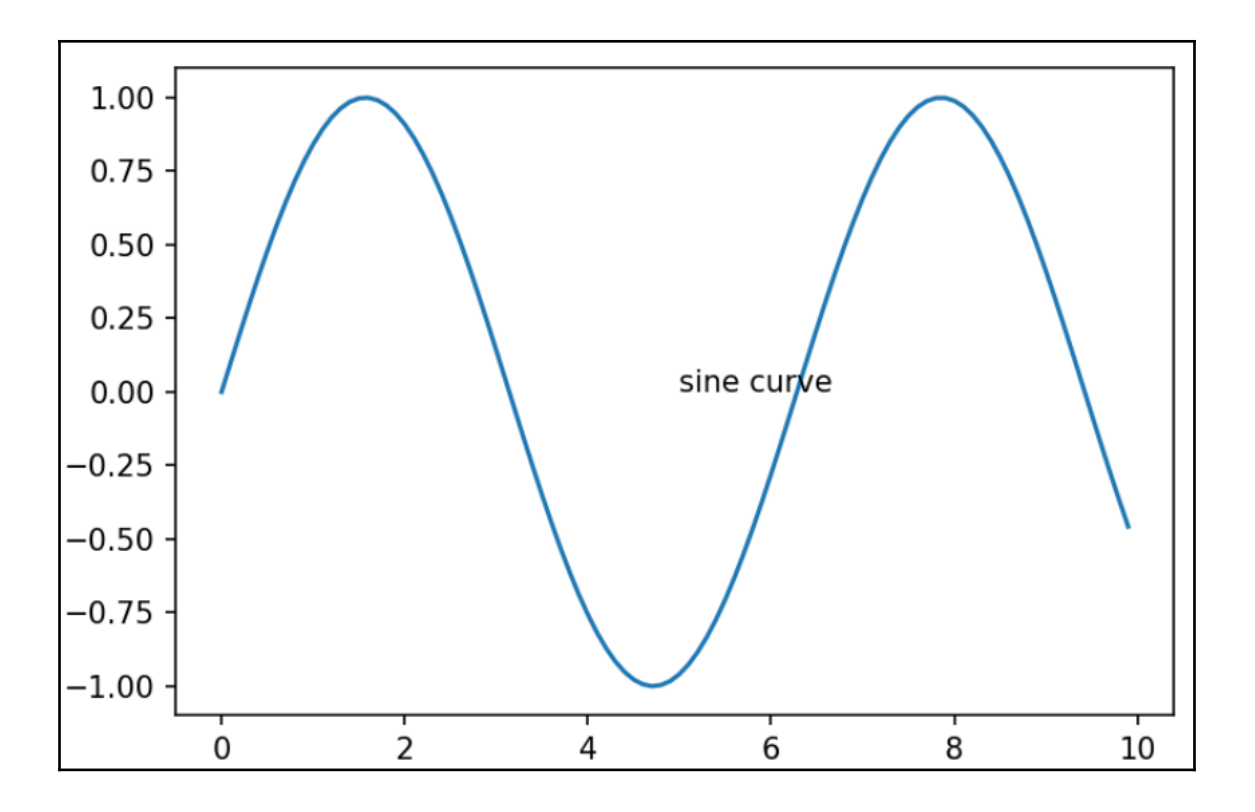

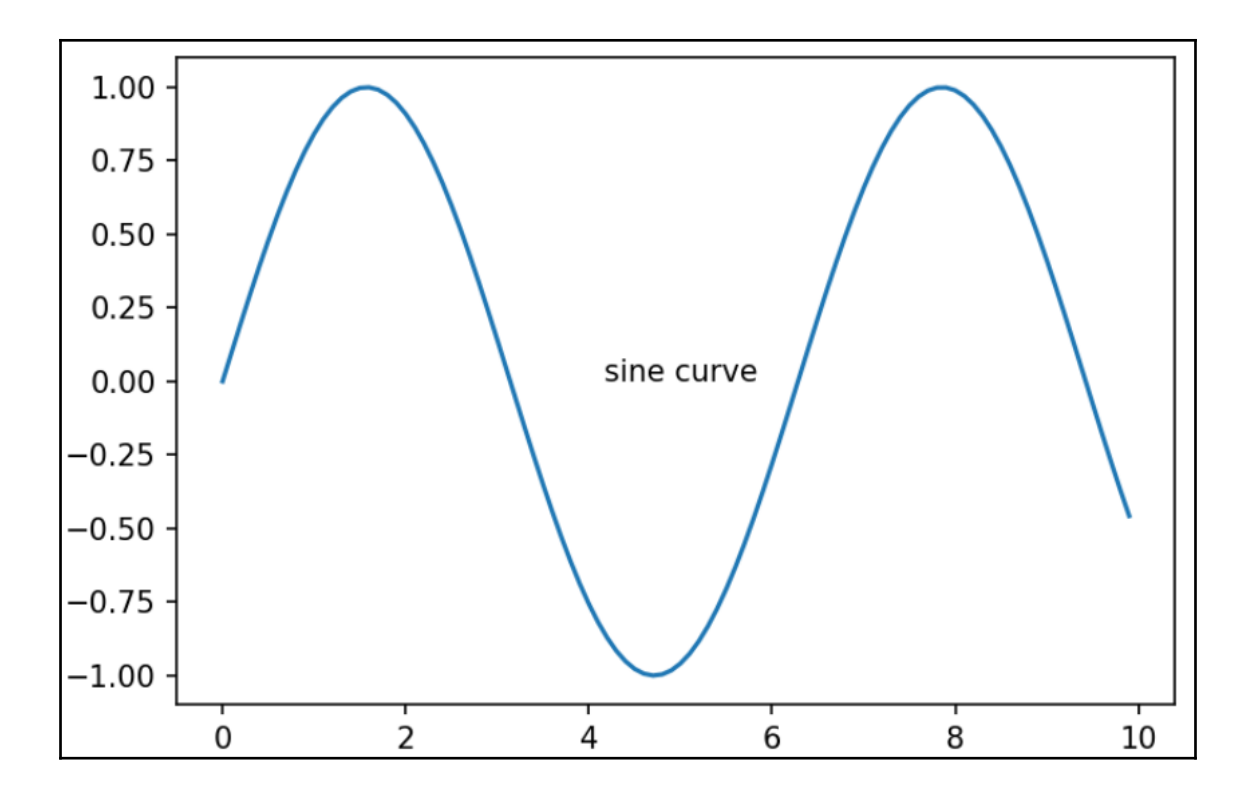

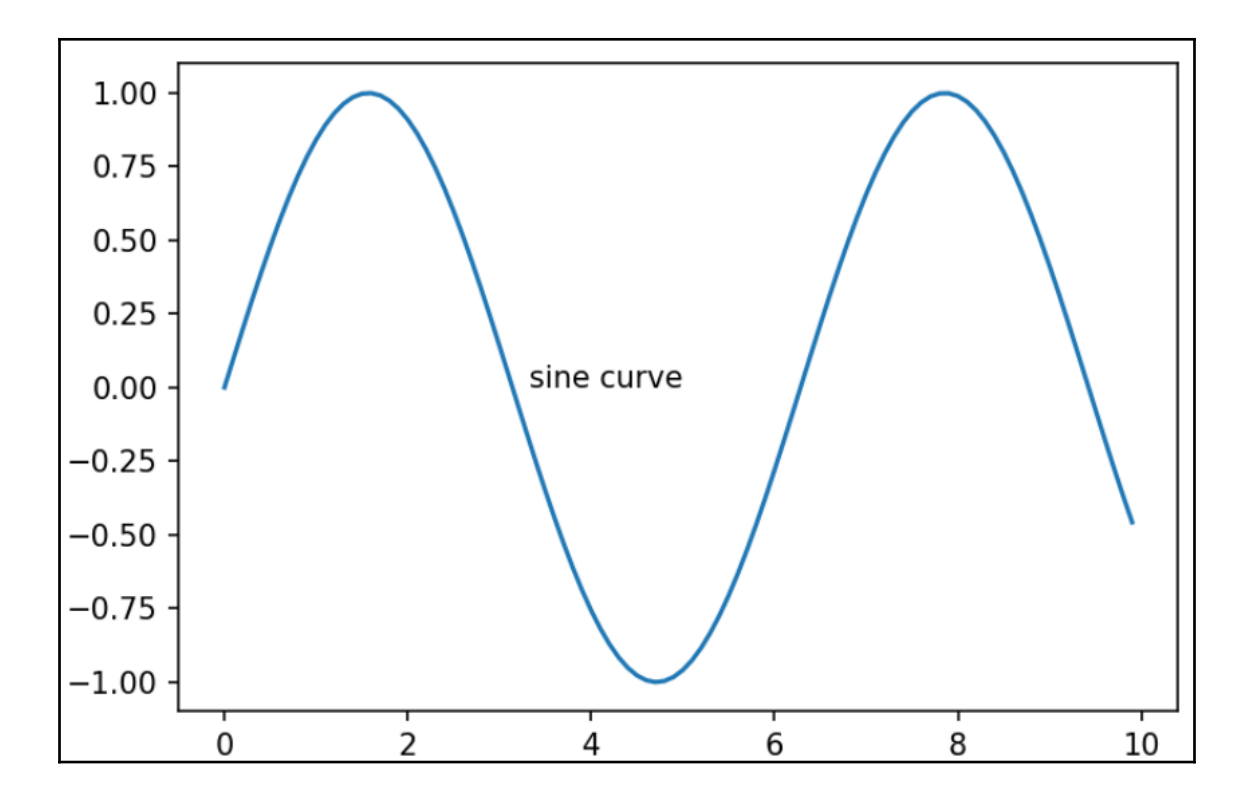

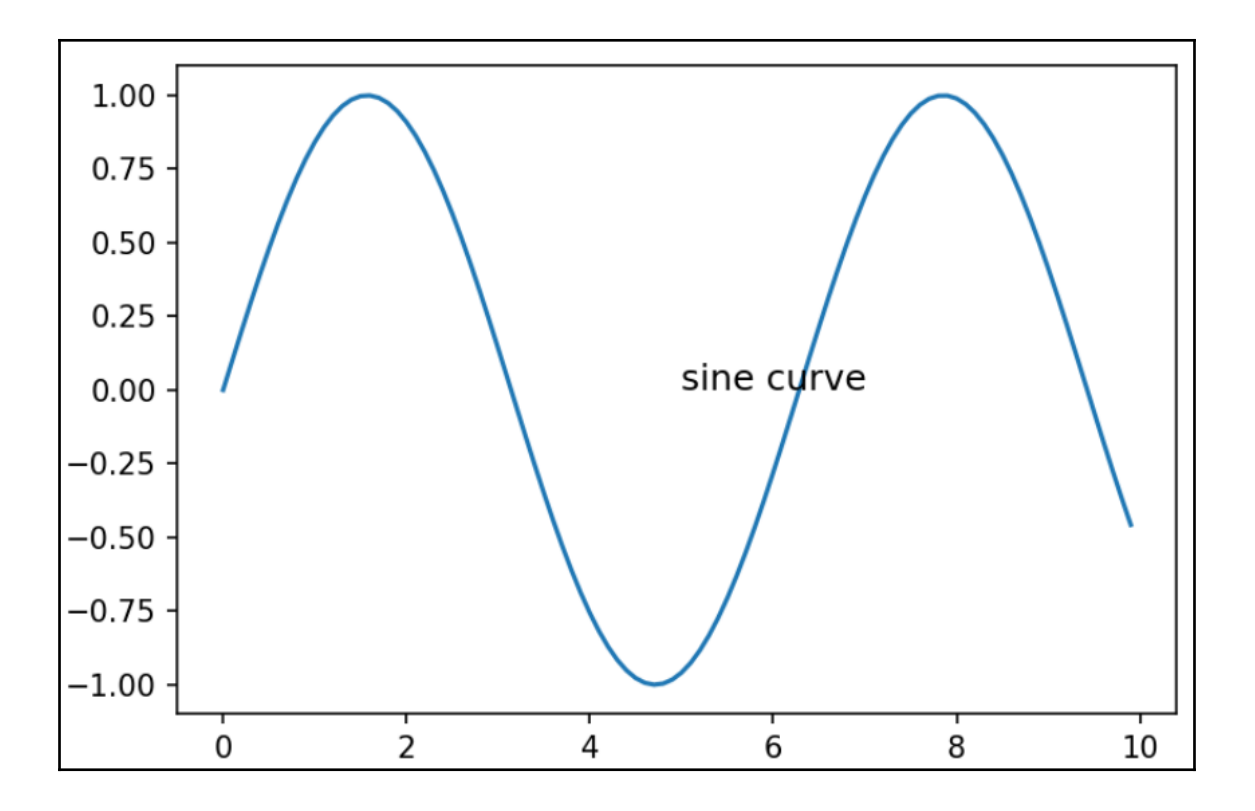

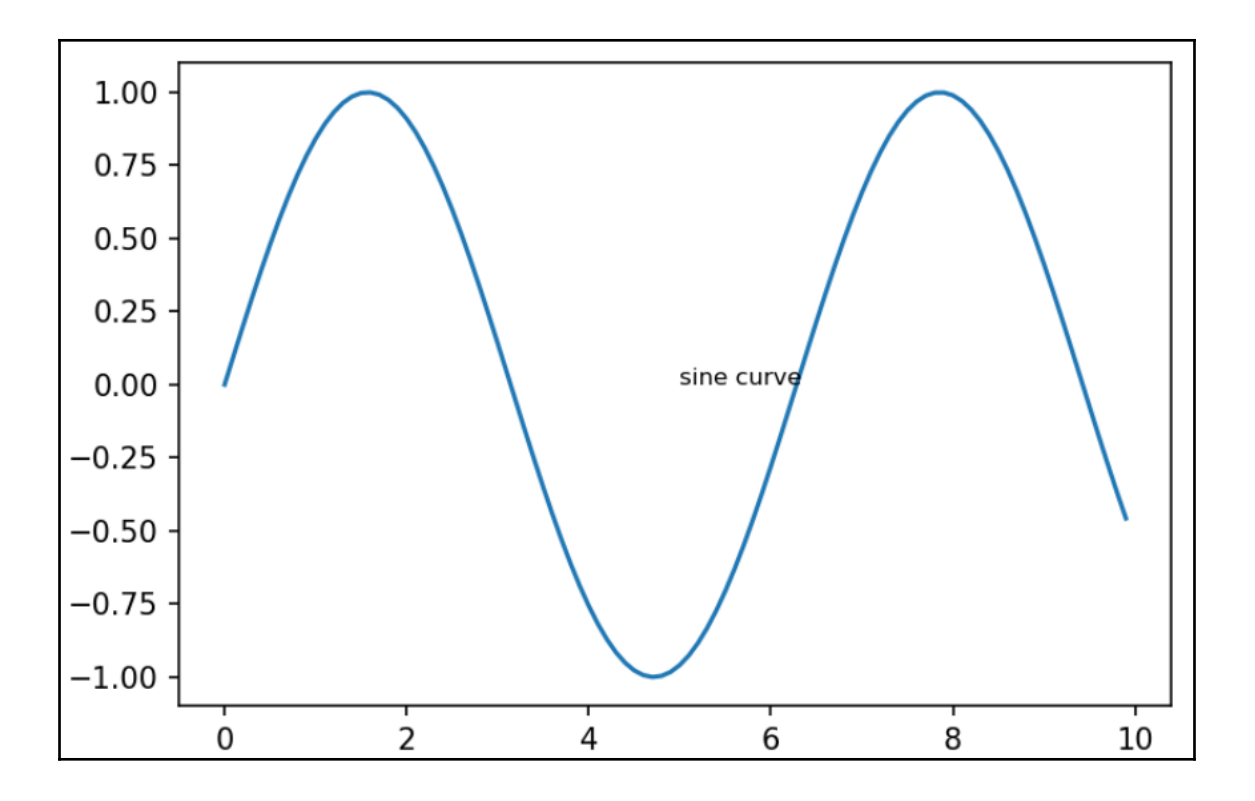

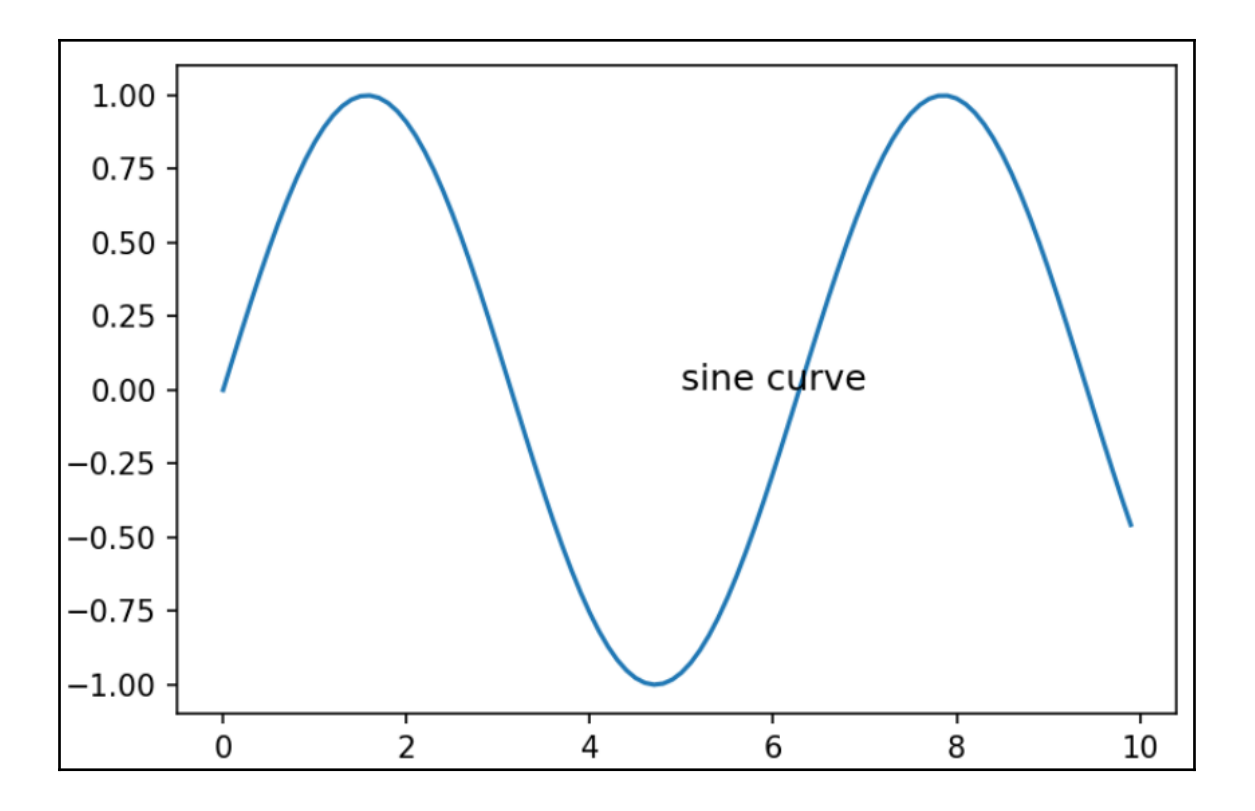

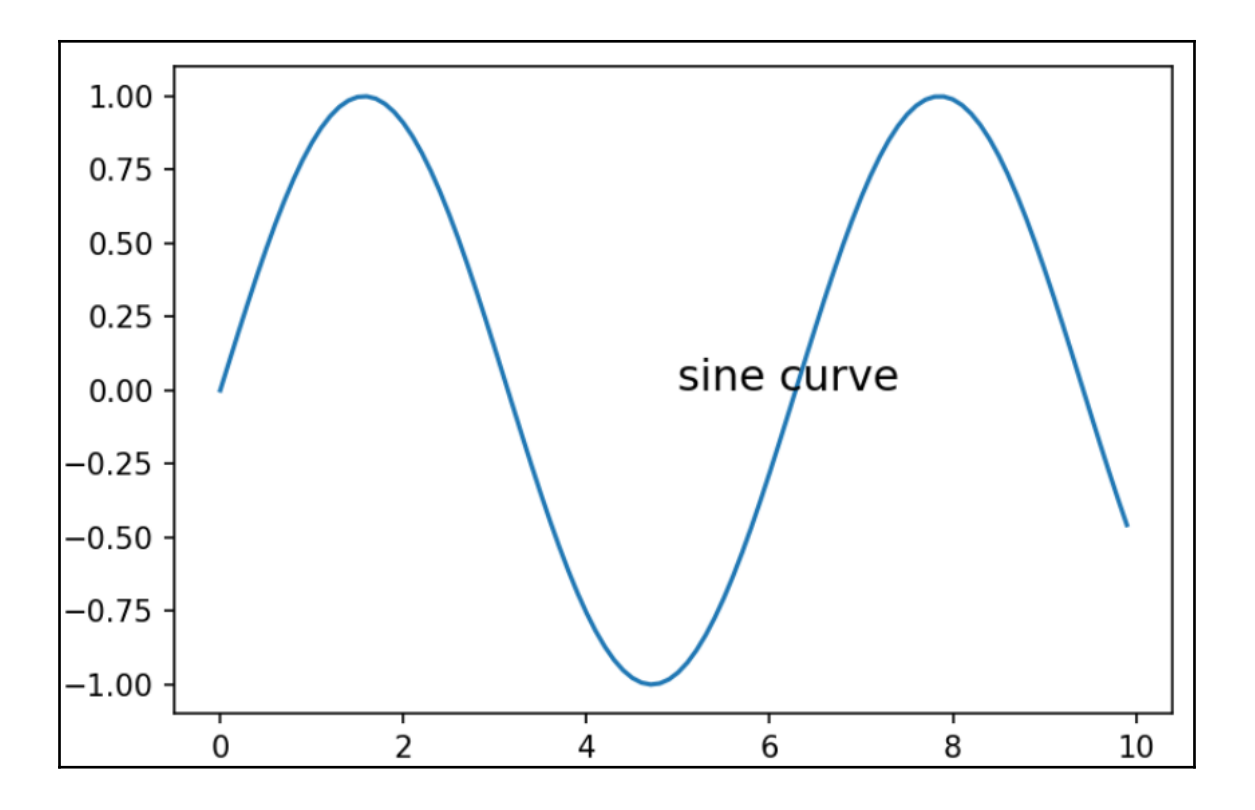

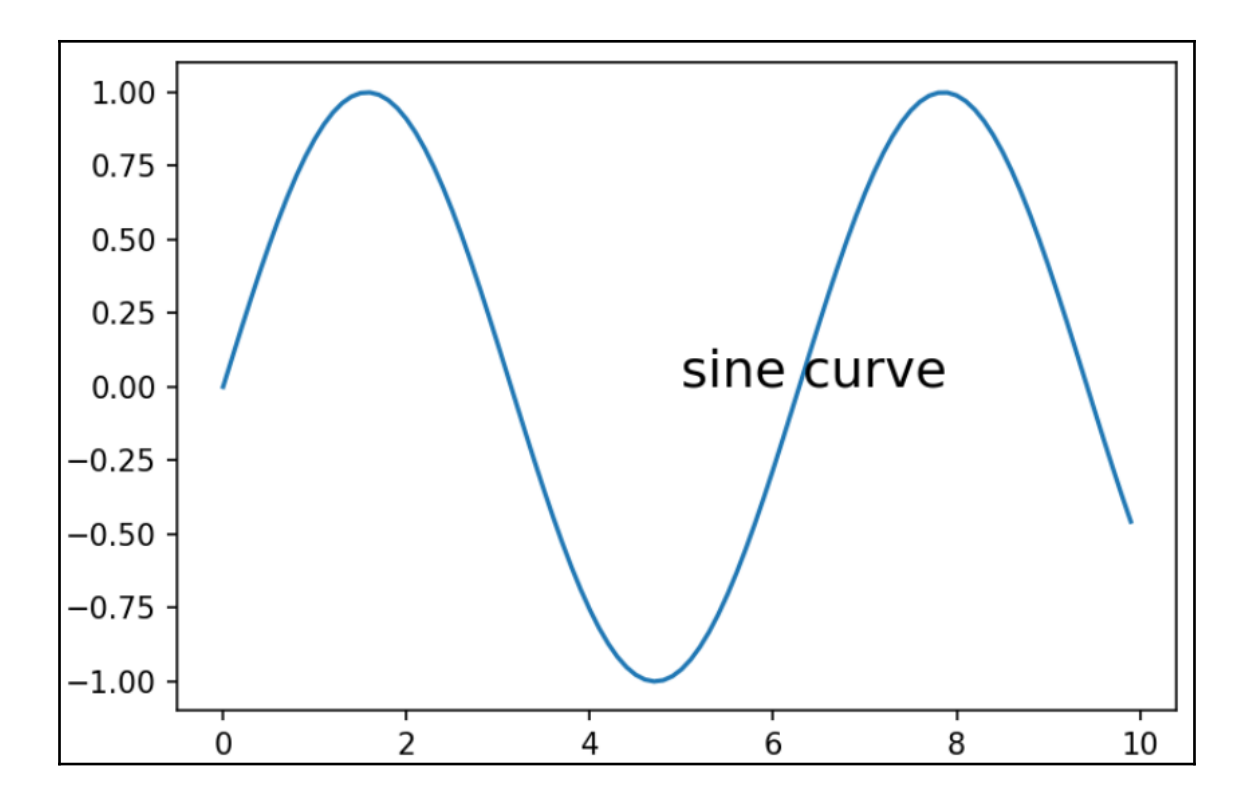

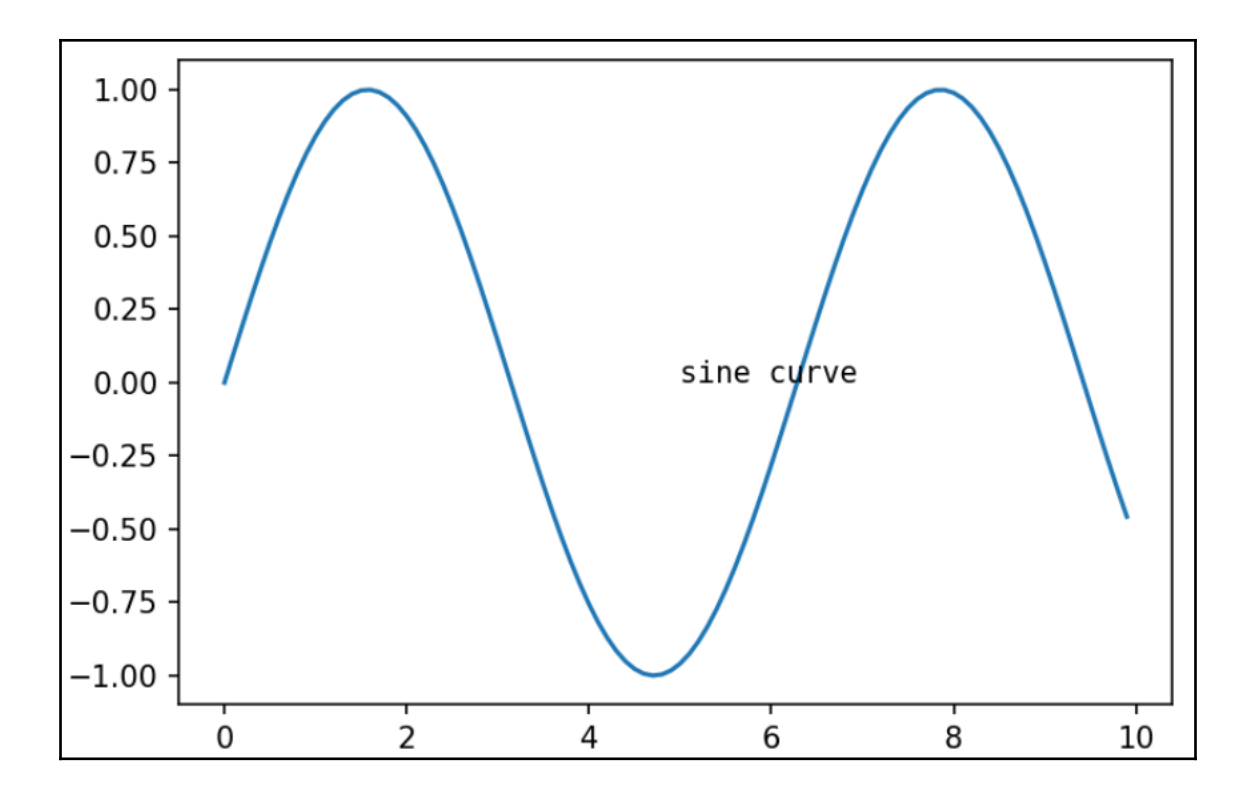

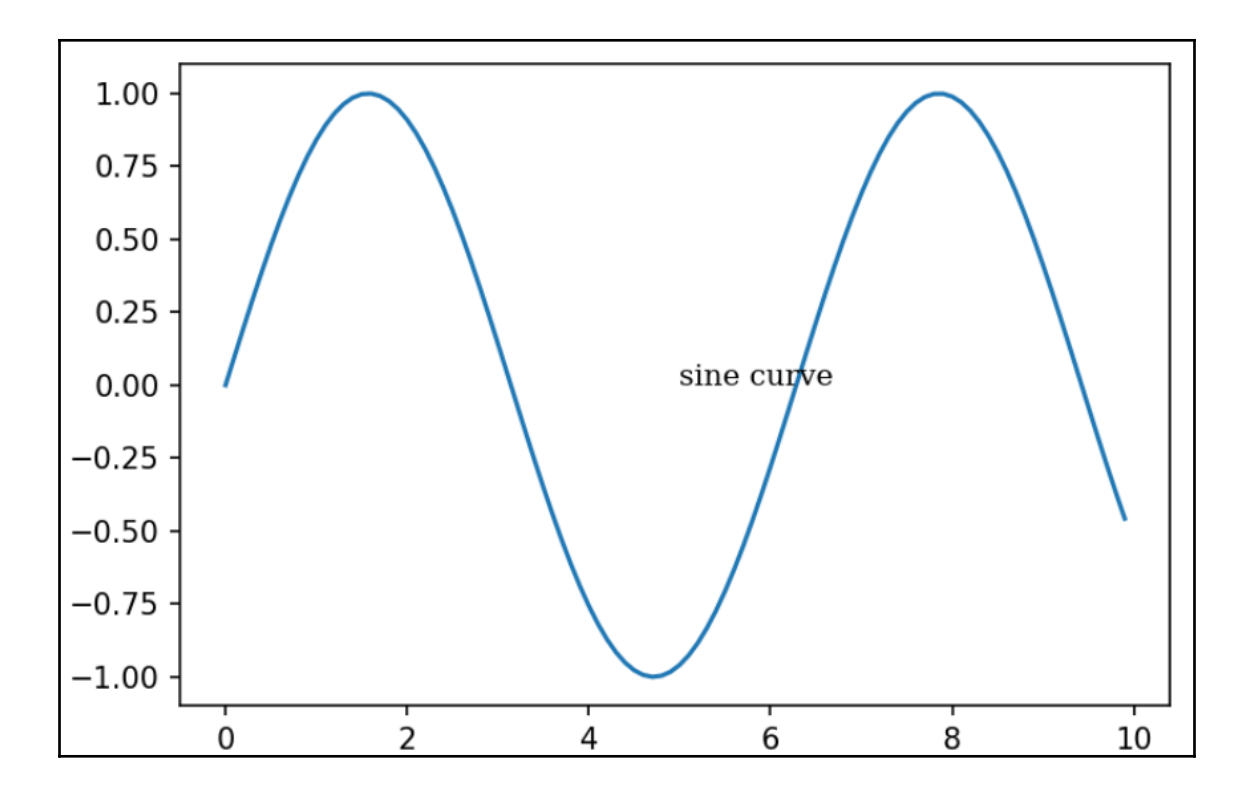

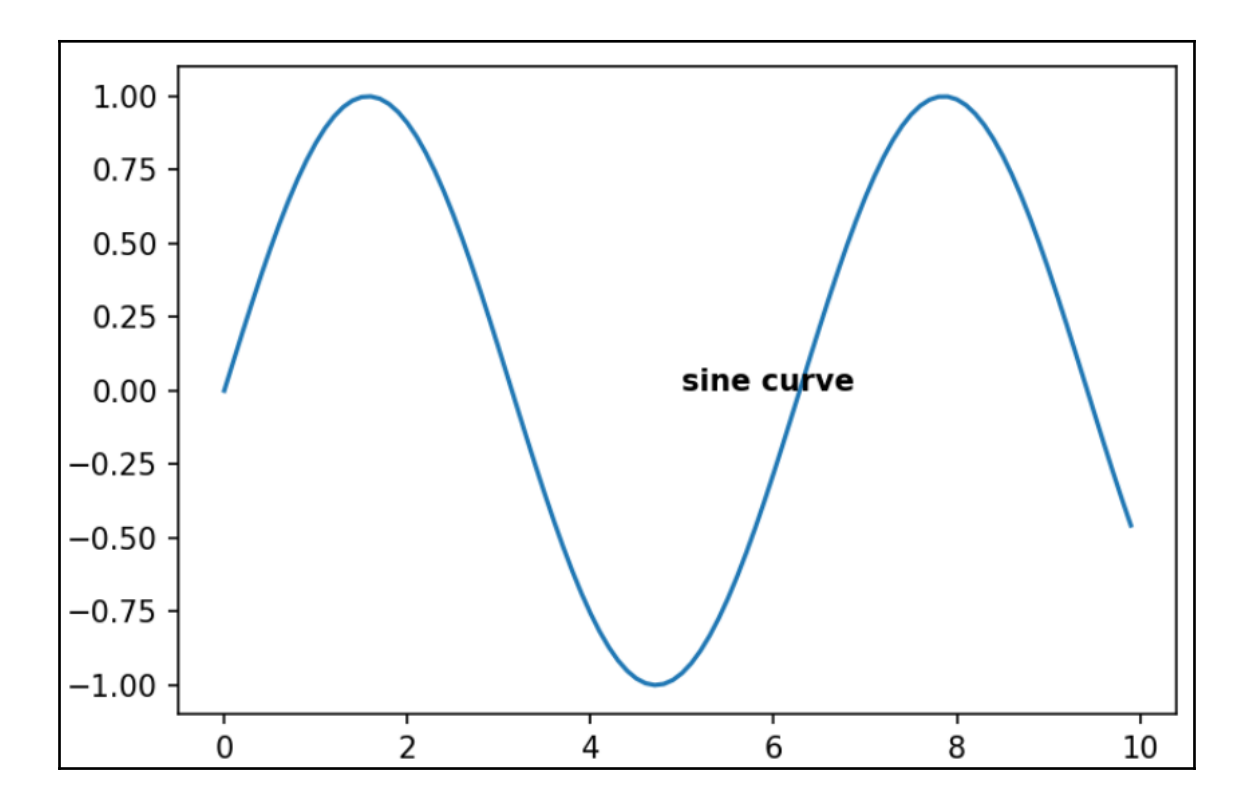

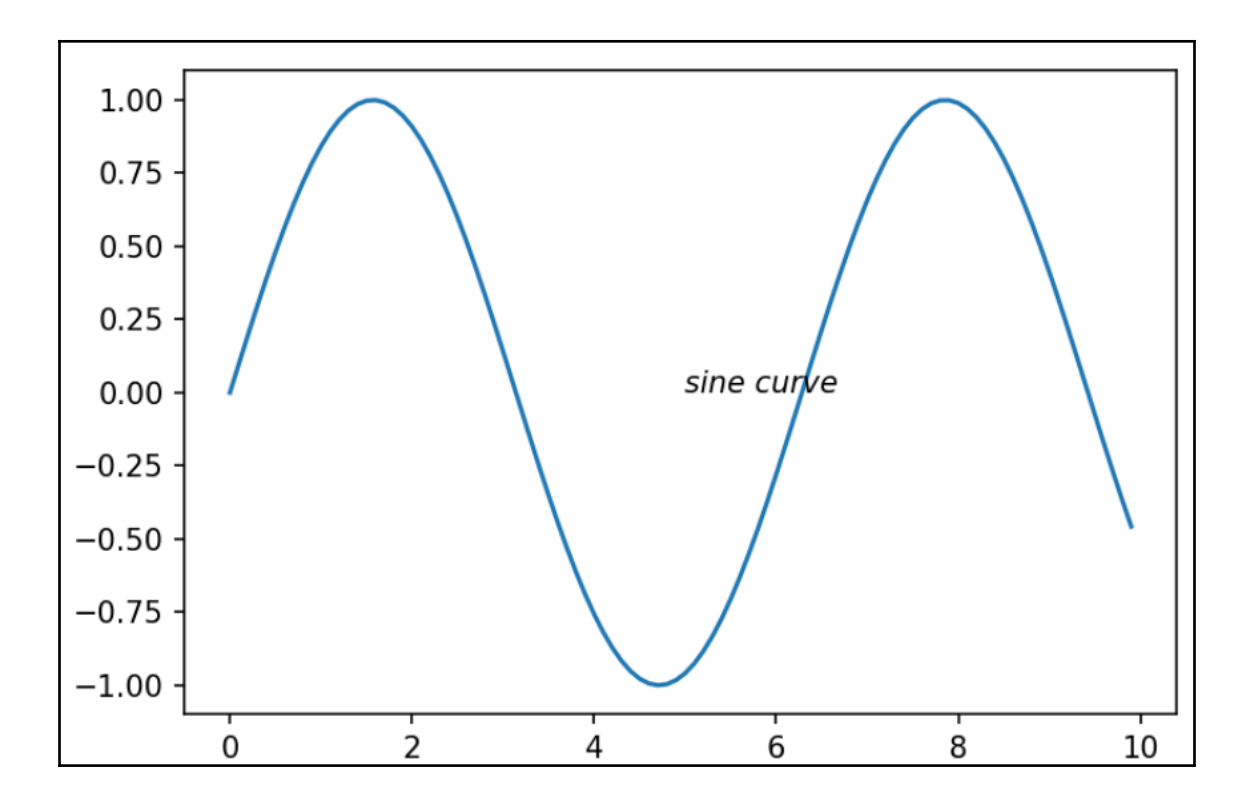

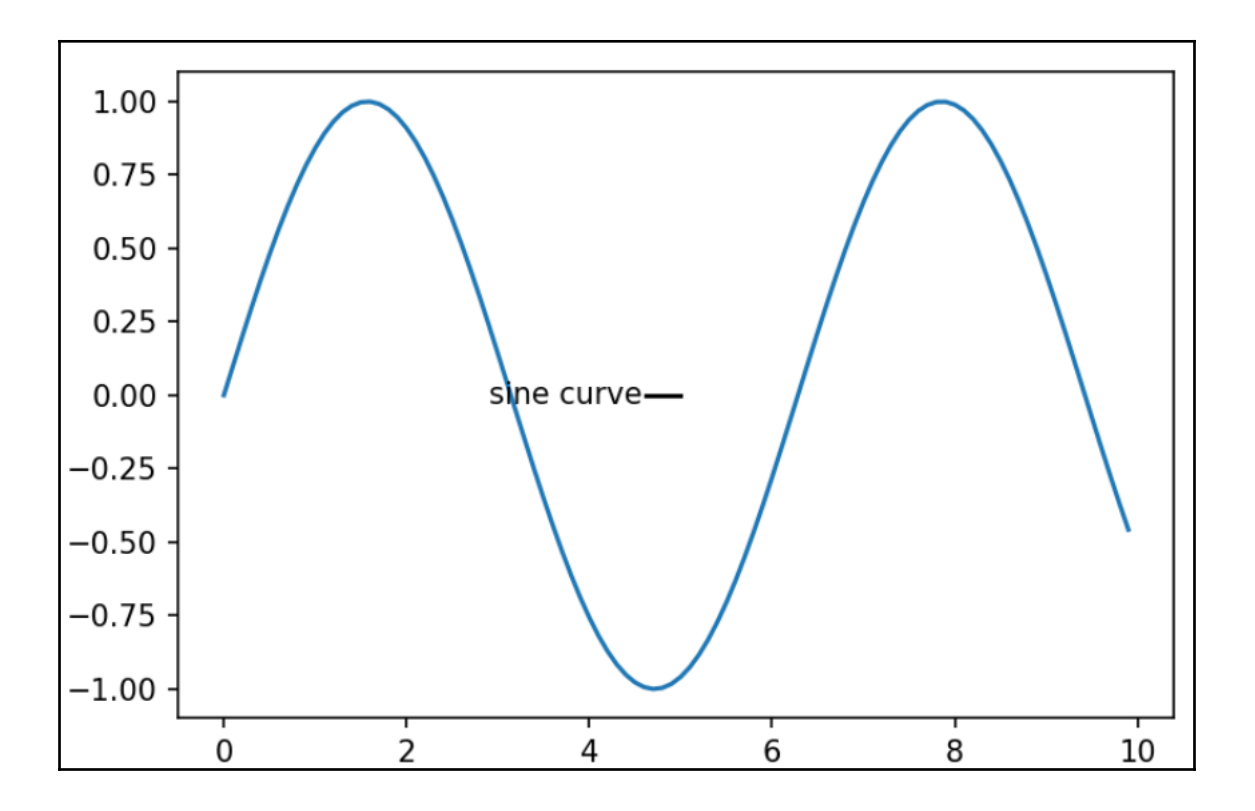

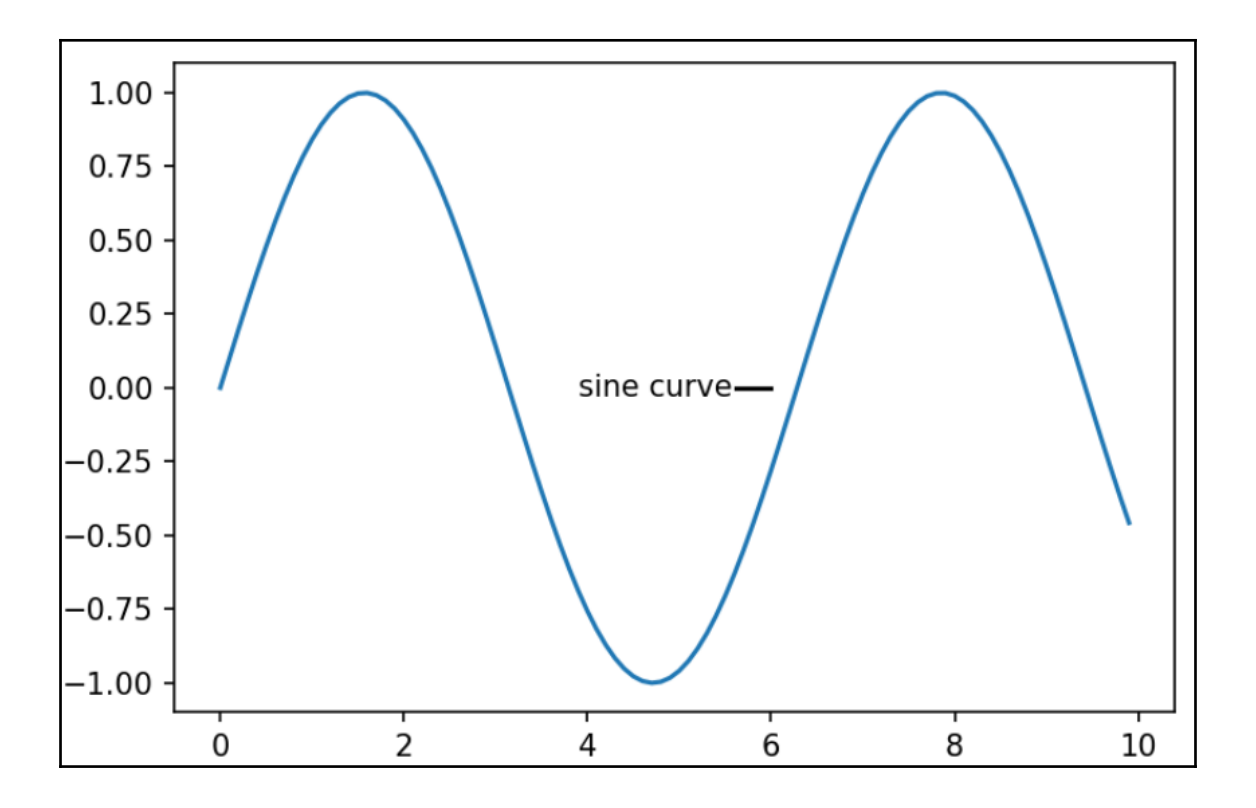

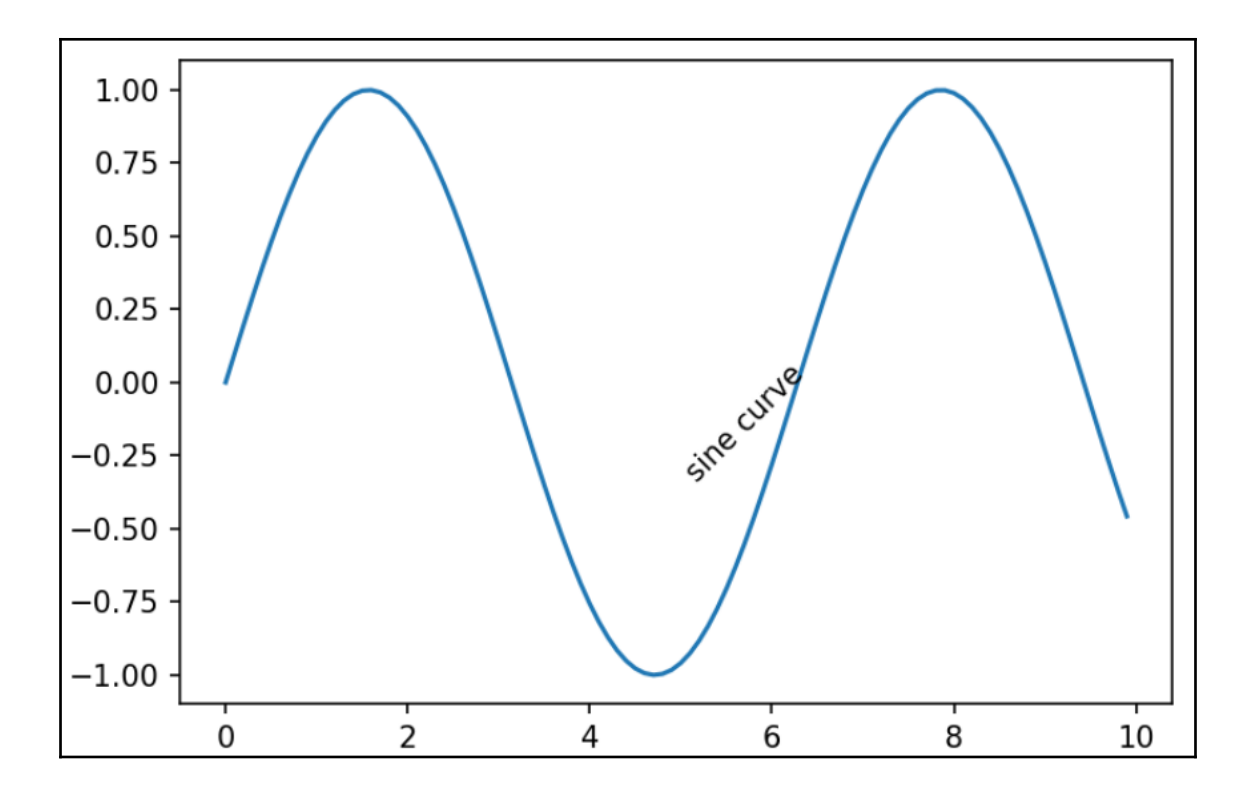

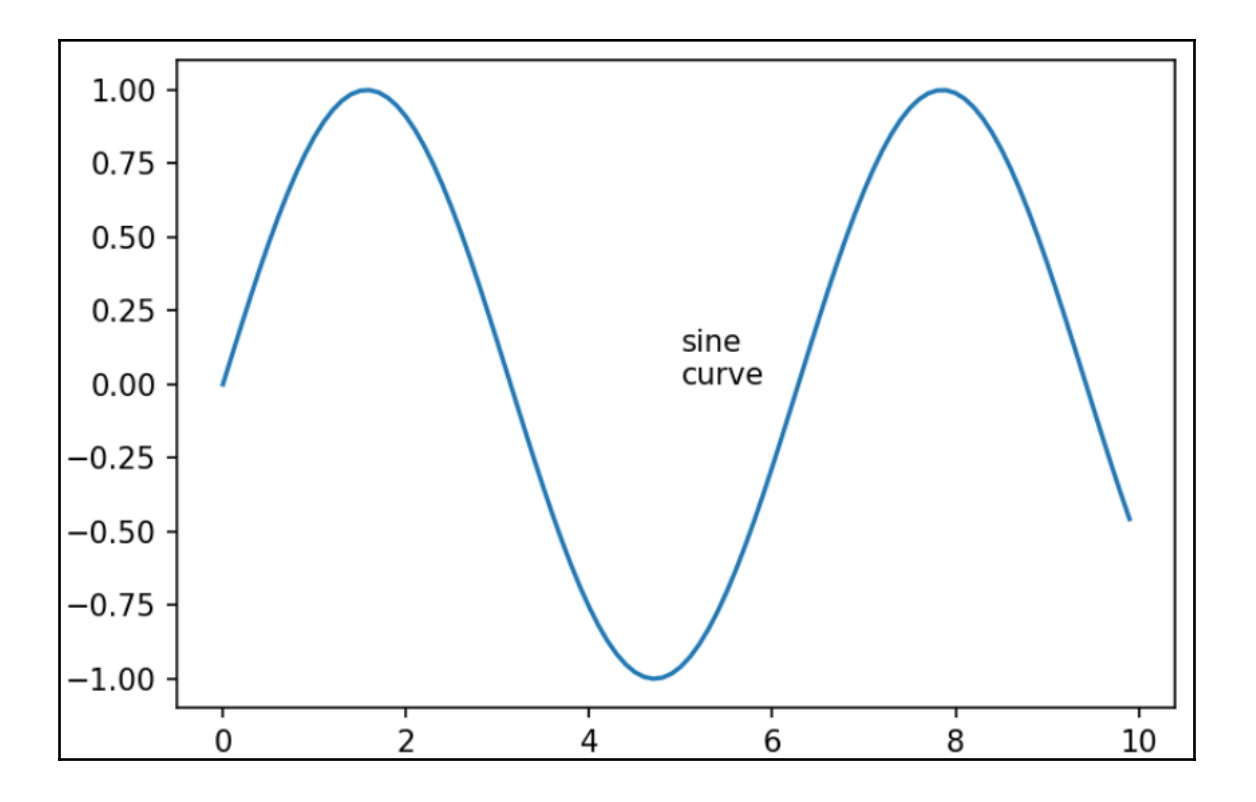

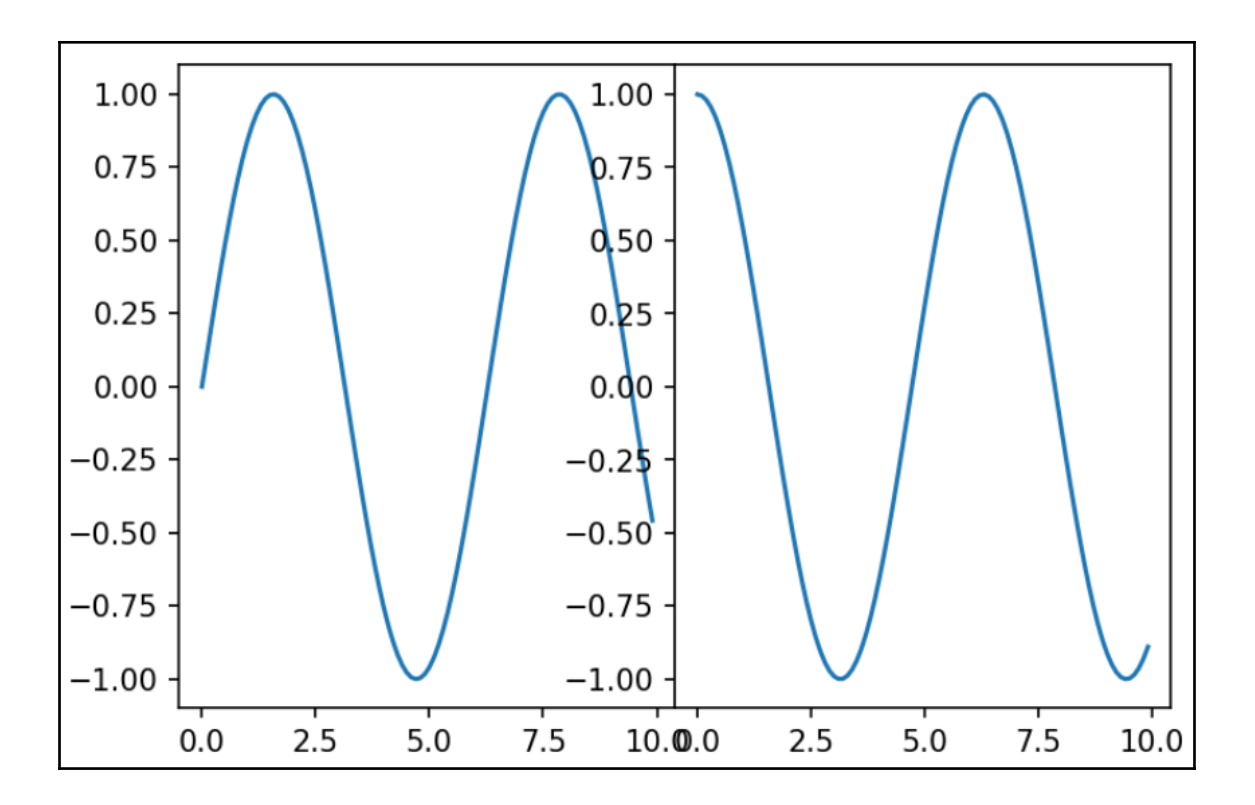

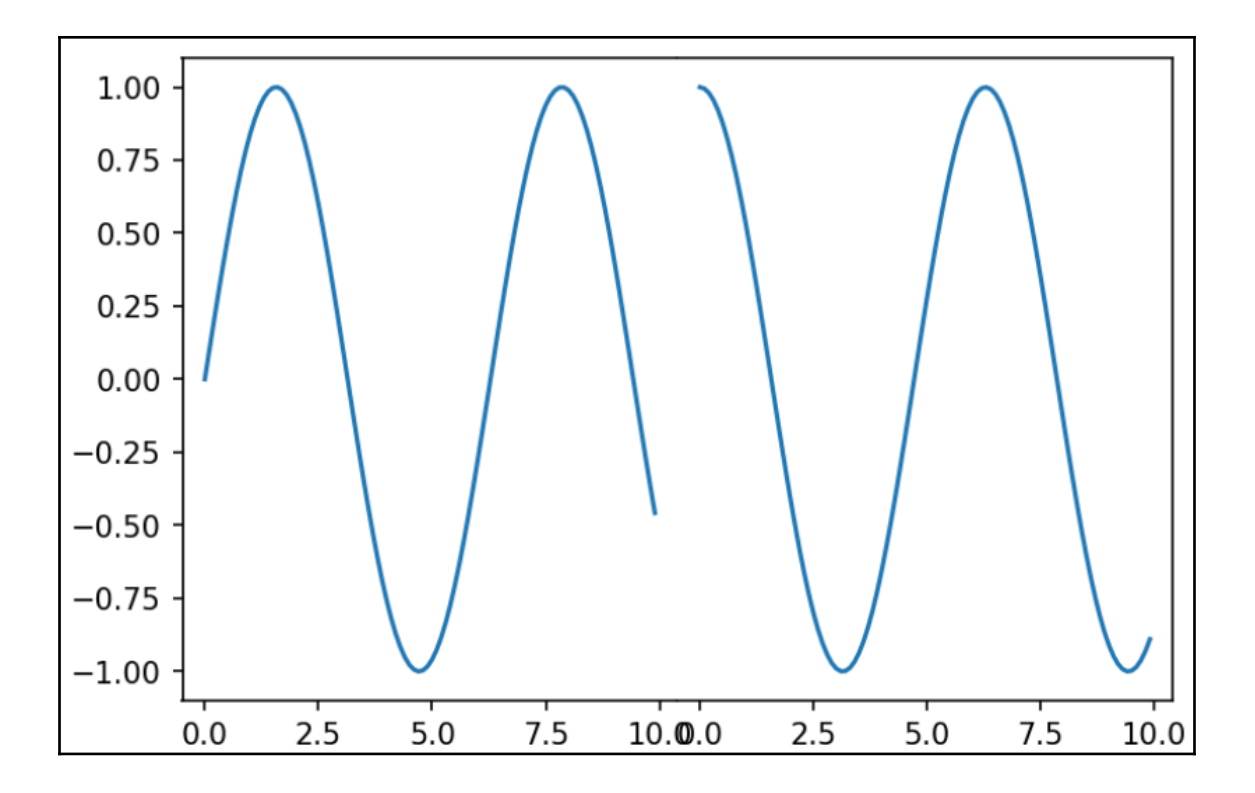

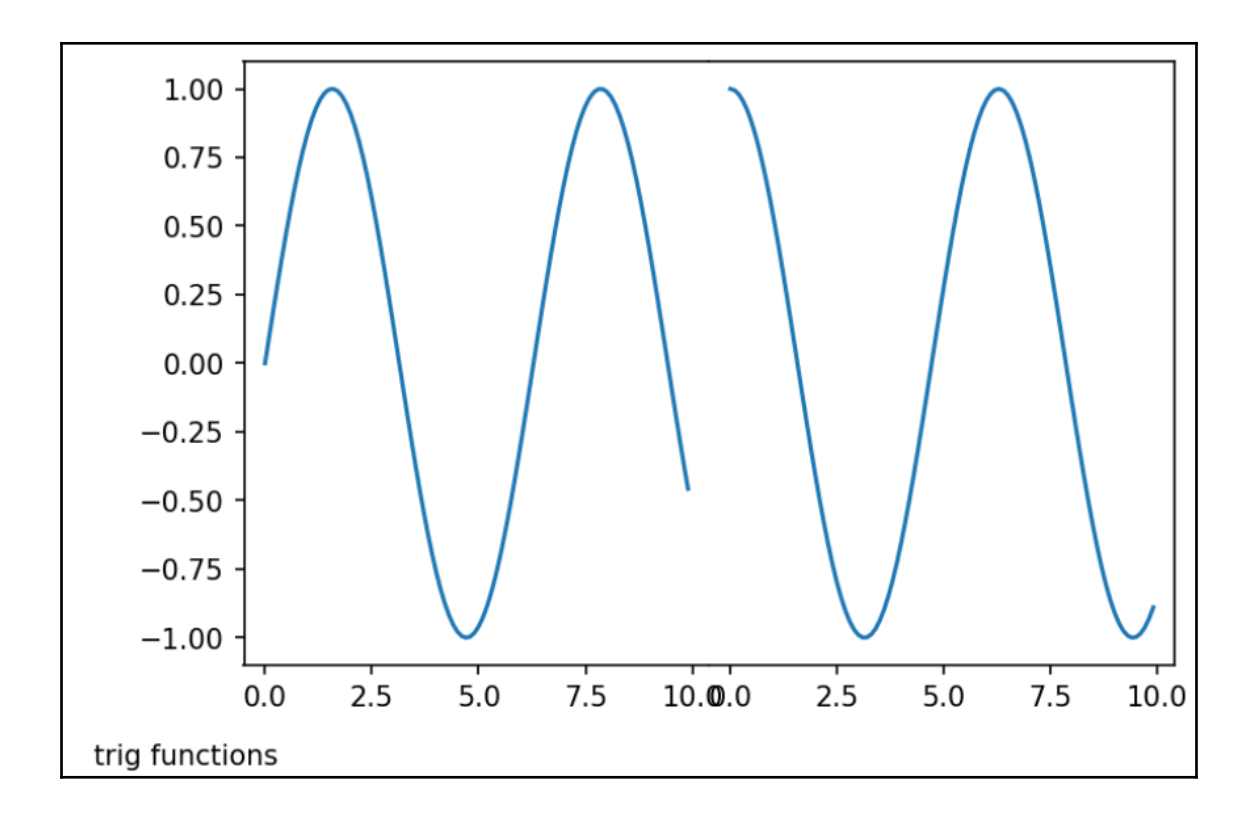

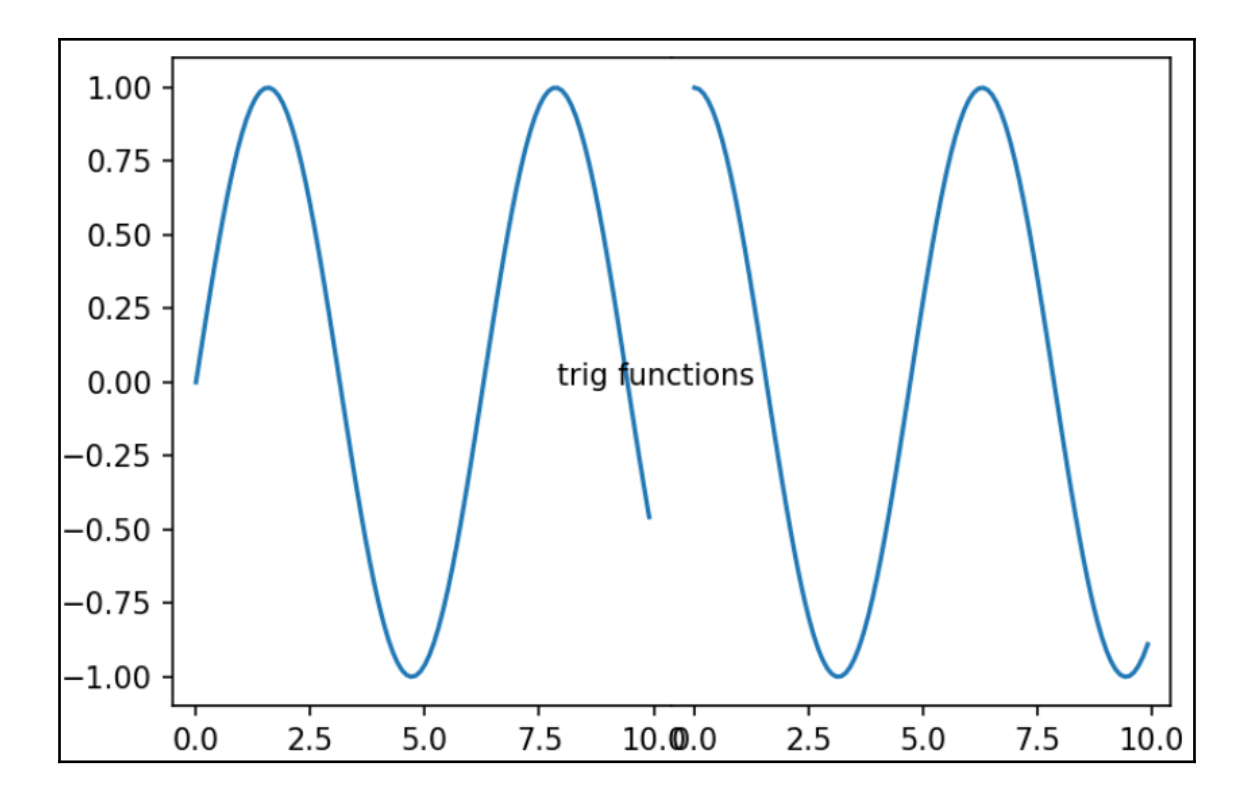

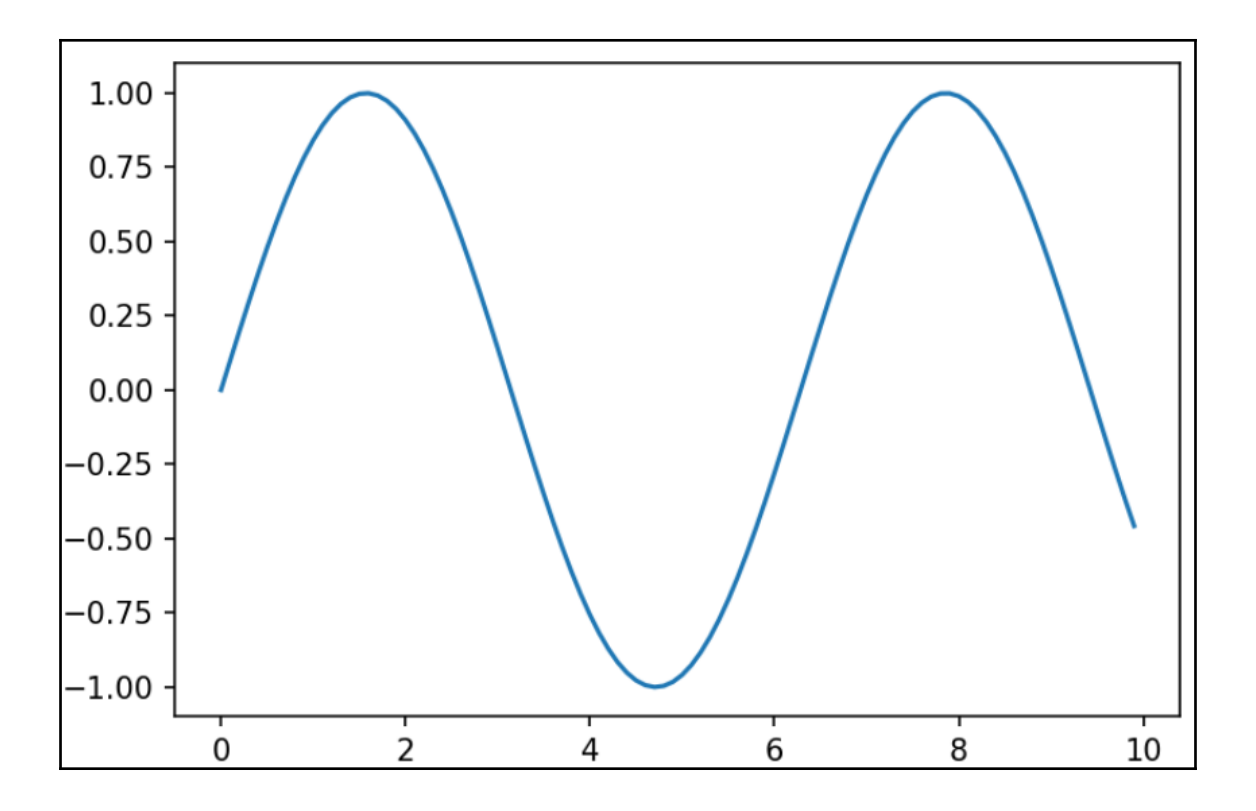

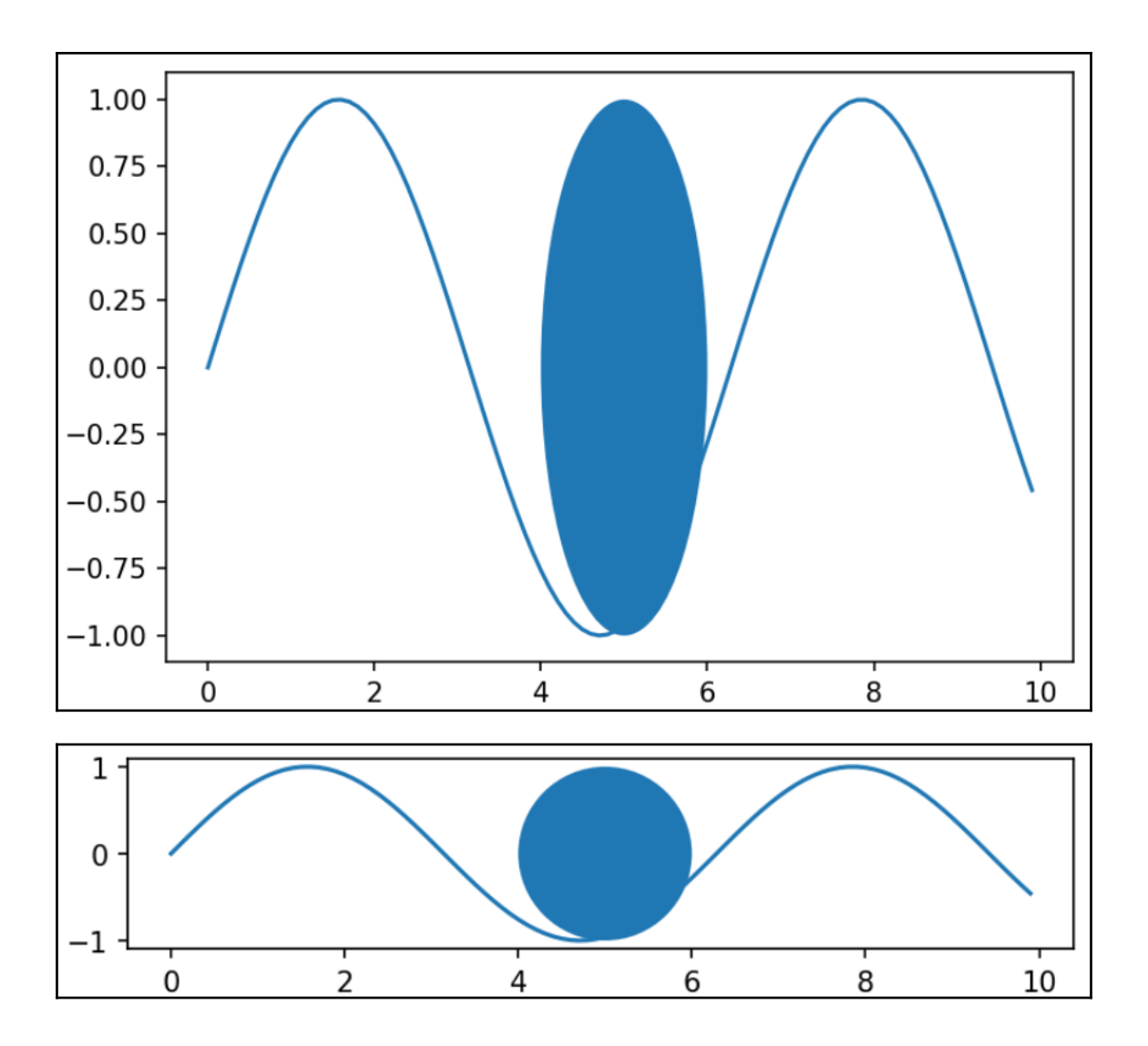
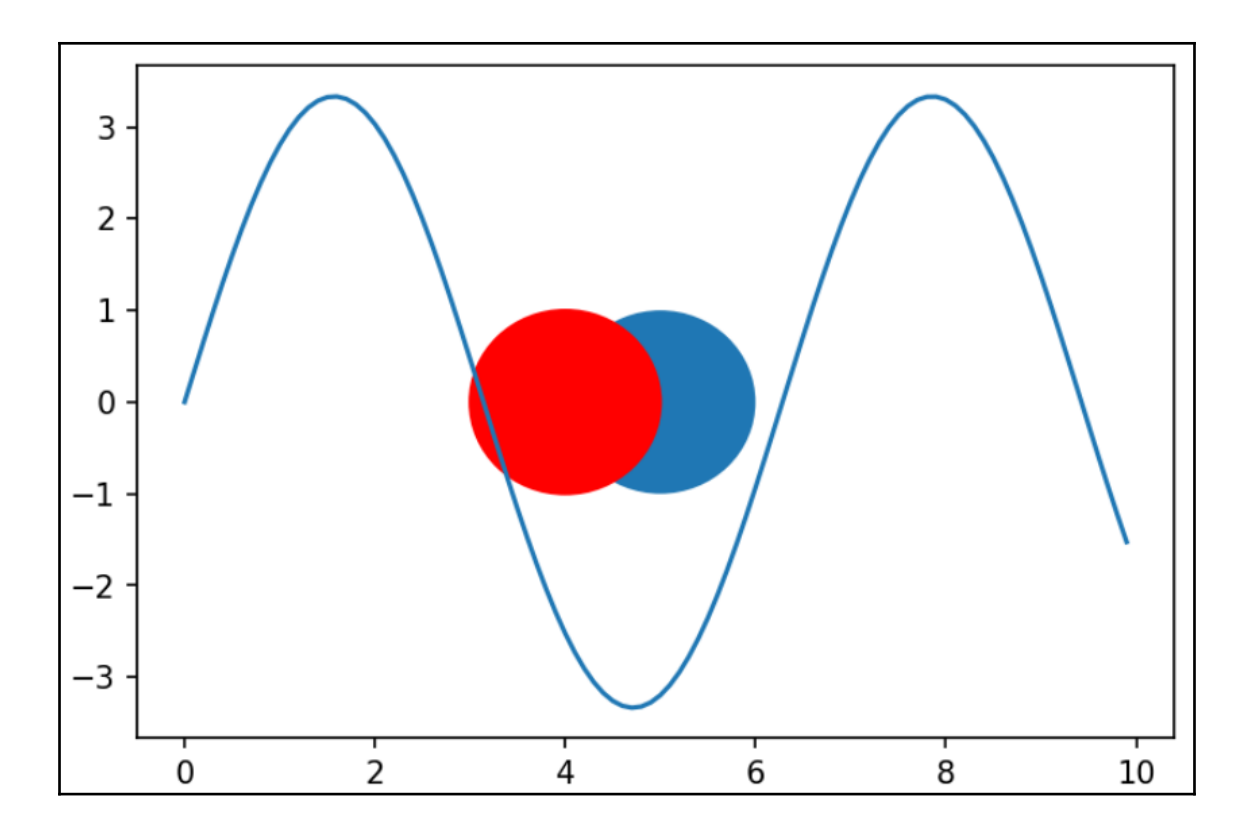

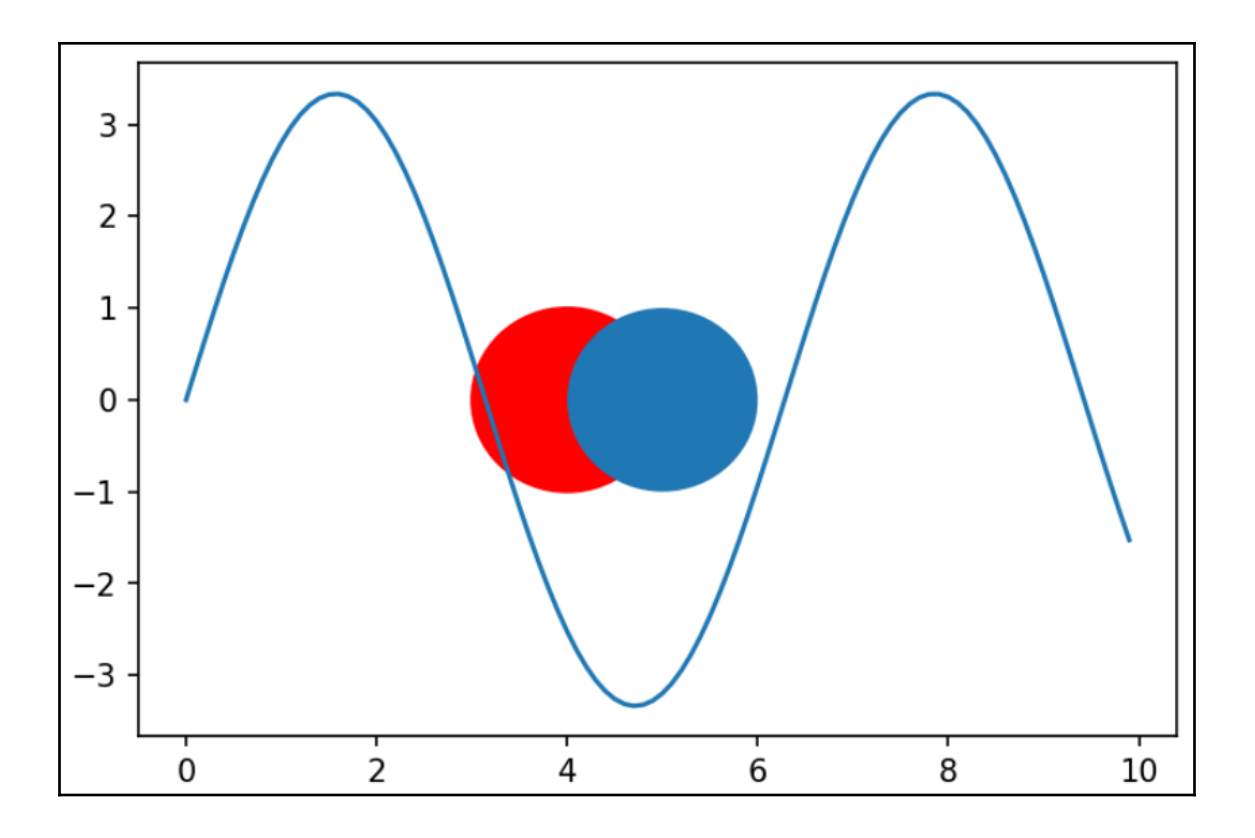

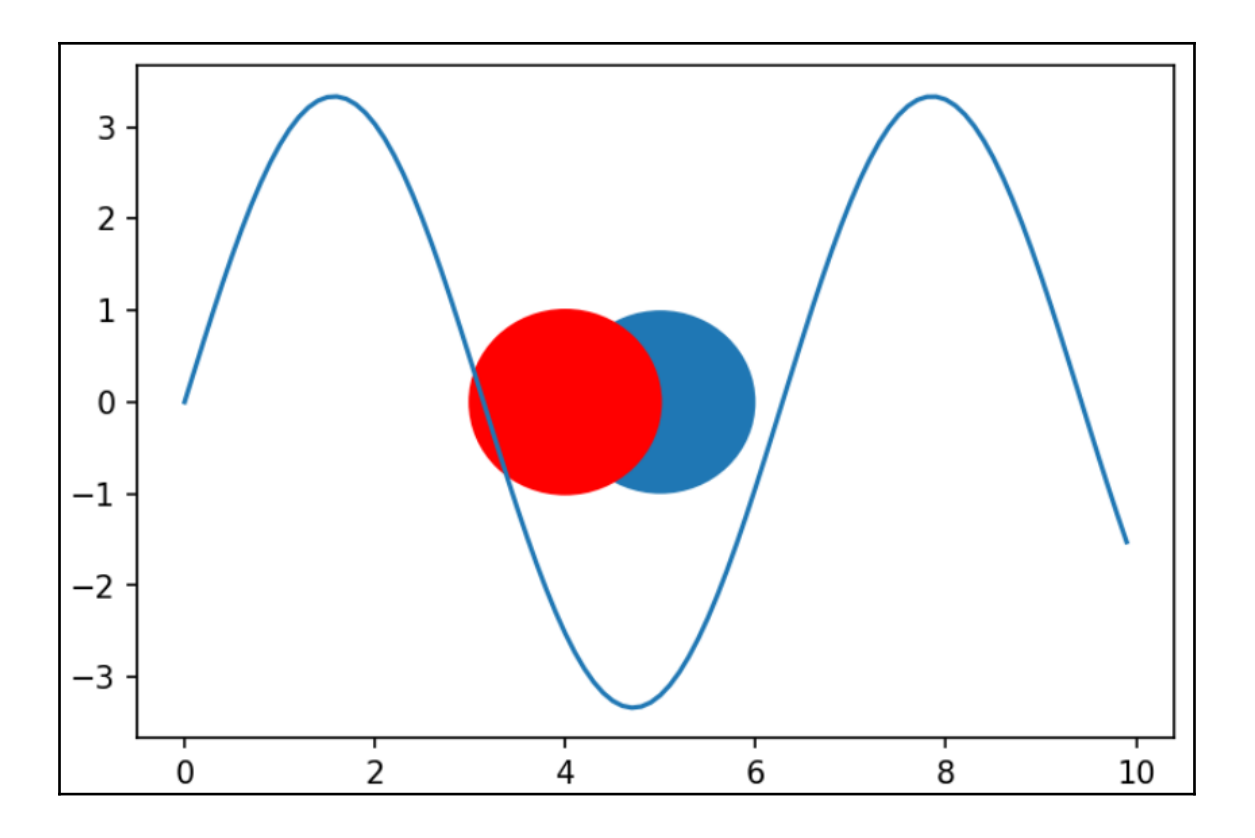

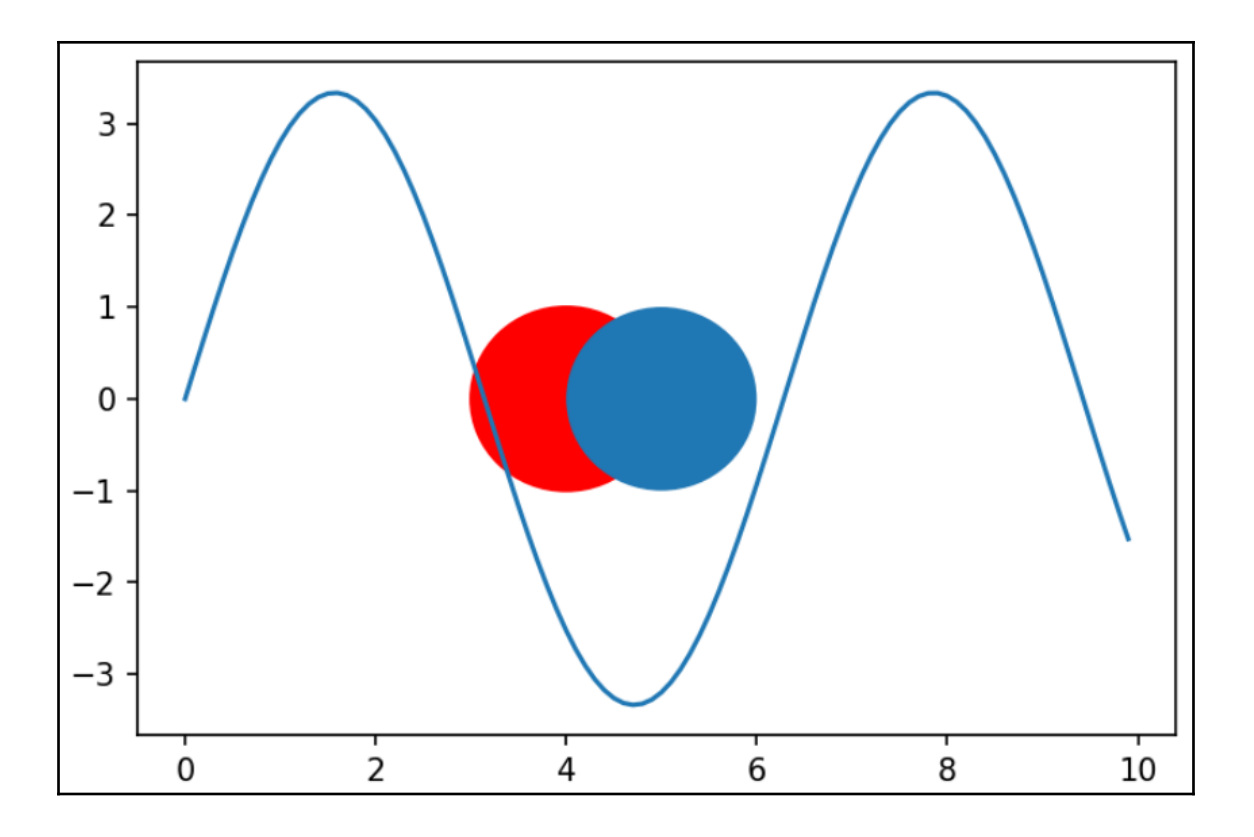

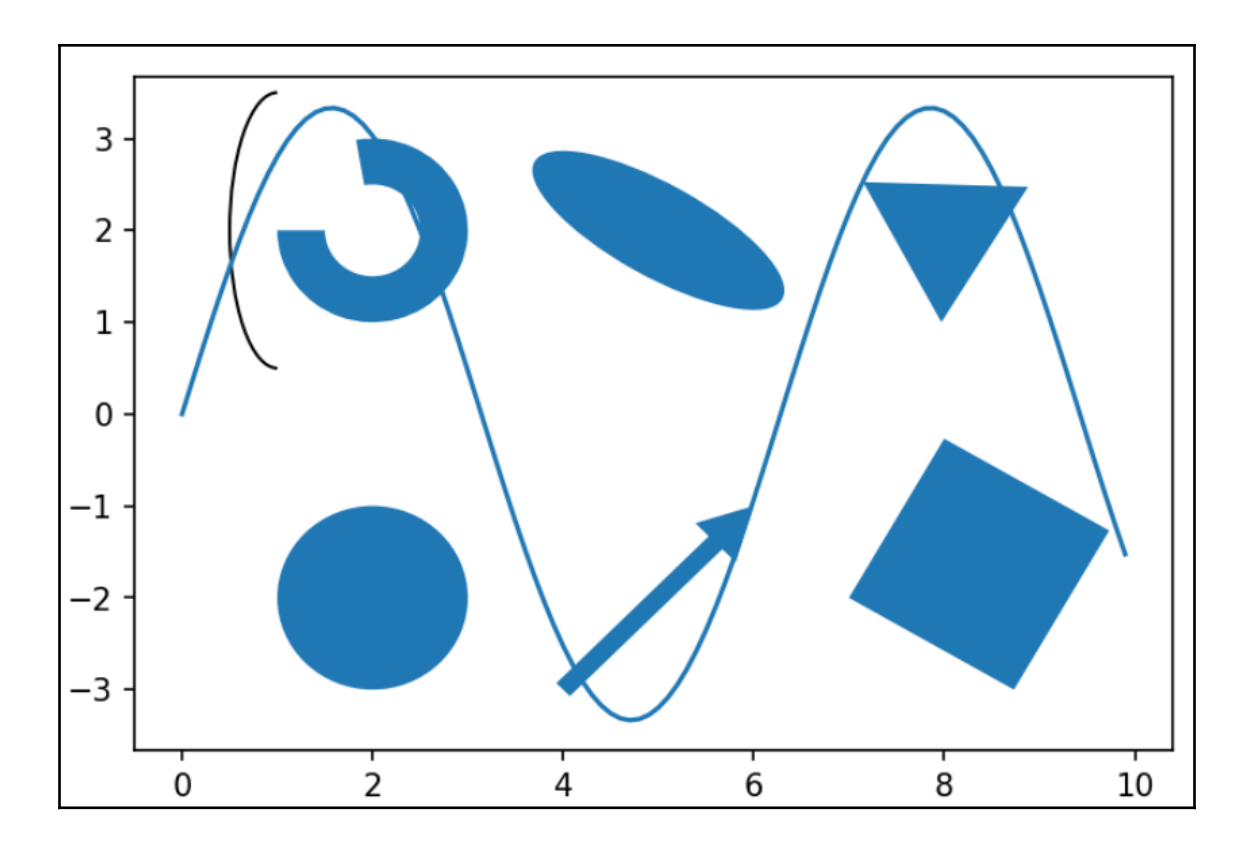

 $\overline{\phantom{0}}$ 

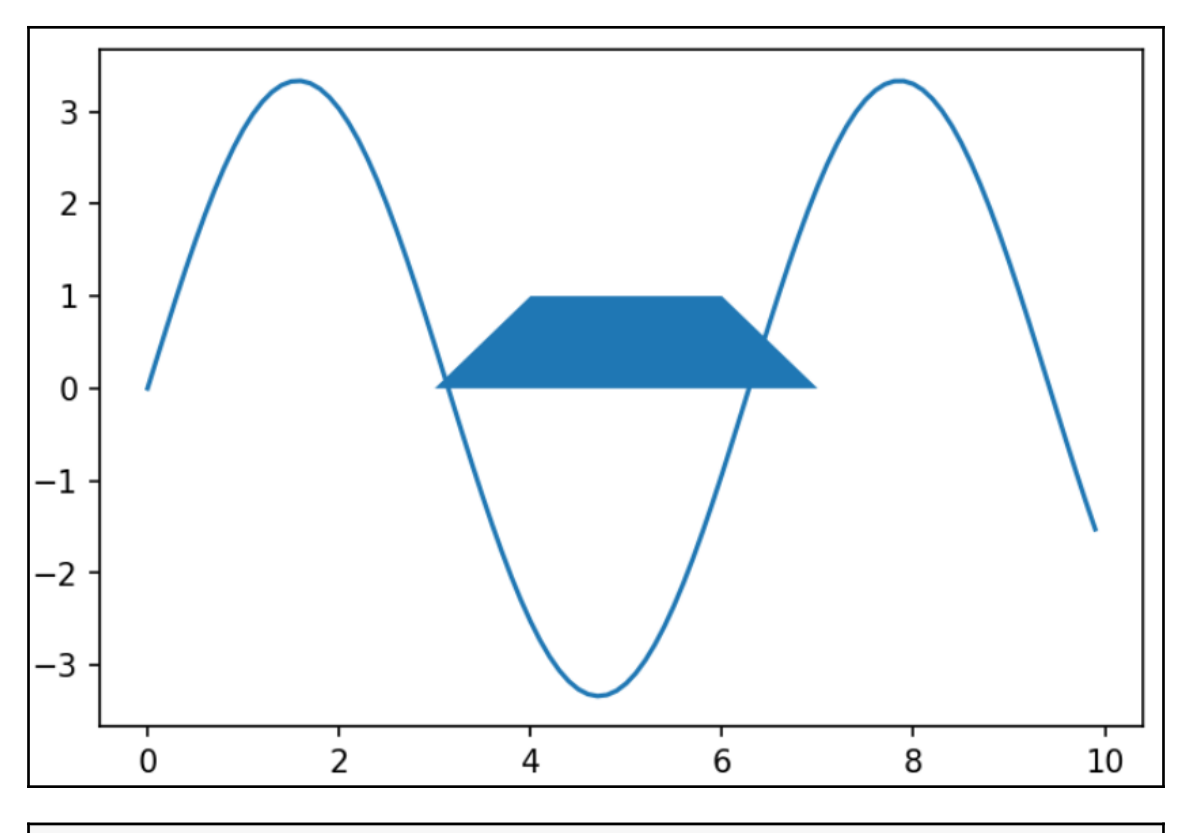

Type: module String form: <module 'matplotlib.path' from 'C:\\Users\\sagarsawant\\AppData\\Local\\Continuum\\Anaconda}\\anaconda\\lib \\site-packages\\matplotlib\\path.py'> File: ~\appdata\local\continuum\anaconda3\anaconda\lib\site-packages\matplotlib\path.py Docstring: A module for dealing with the polylines used throughout matplotlib. The primary class for polyline handling in matplotlib is :class: `Path`. Almost all vector drawing makes use of Paths somewhere in the drawing pipeline. Whilst a :class: `Path` instance itself cannot be drawn, there exists :class:`~matplotlib.artist.Artist` subclasses which can be used for convenient Path visualisation - the two most frequently used of these are :class:'~matplotlib.patches.PathPatch' and :class: `~matplotlib.collections.PathCollection'.

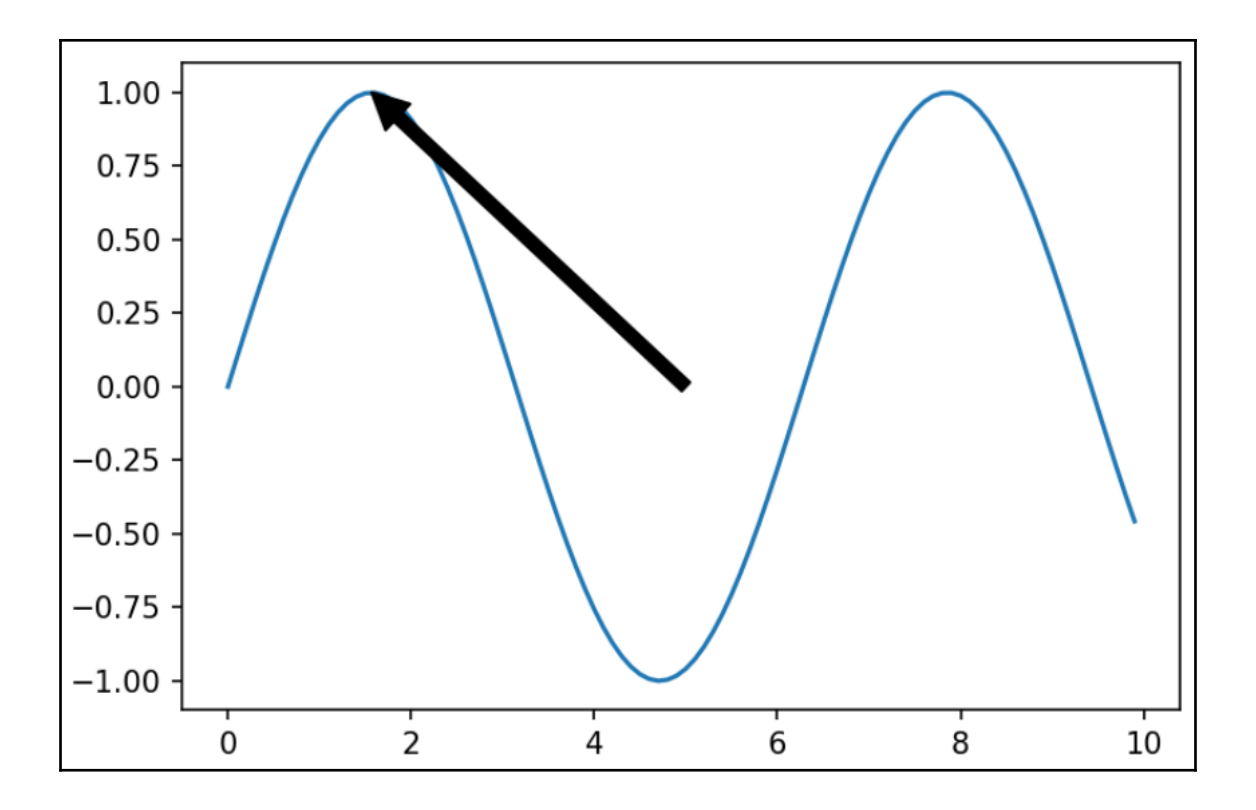

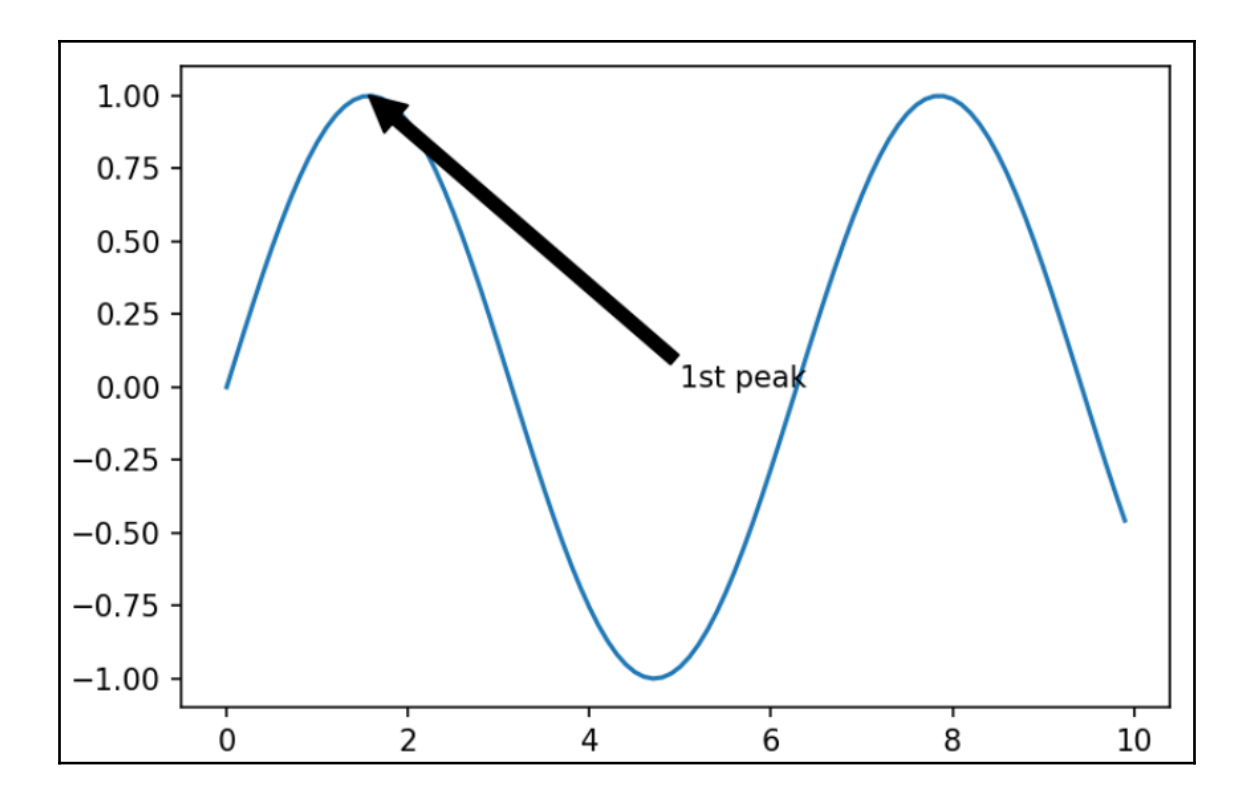

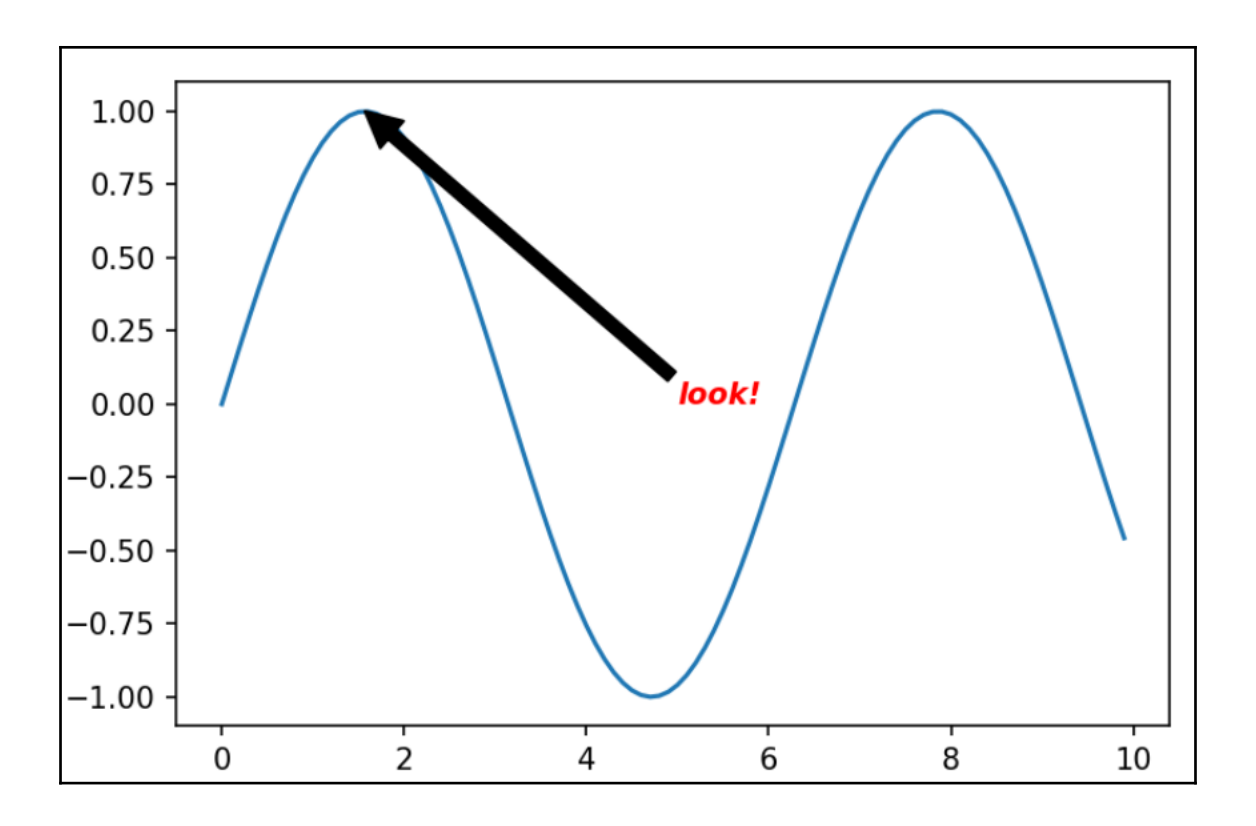

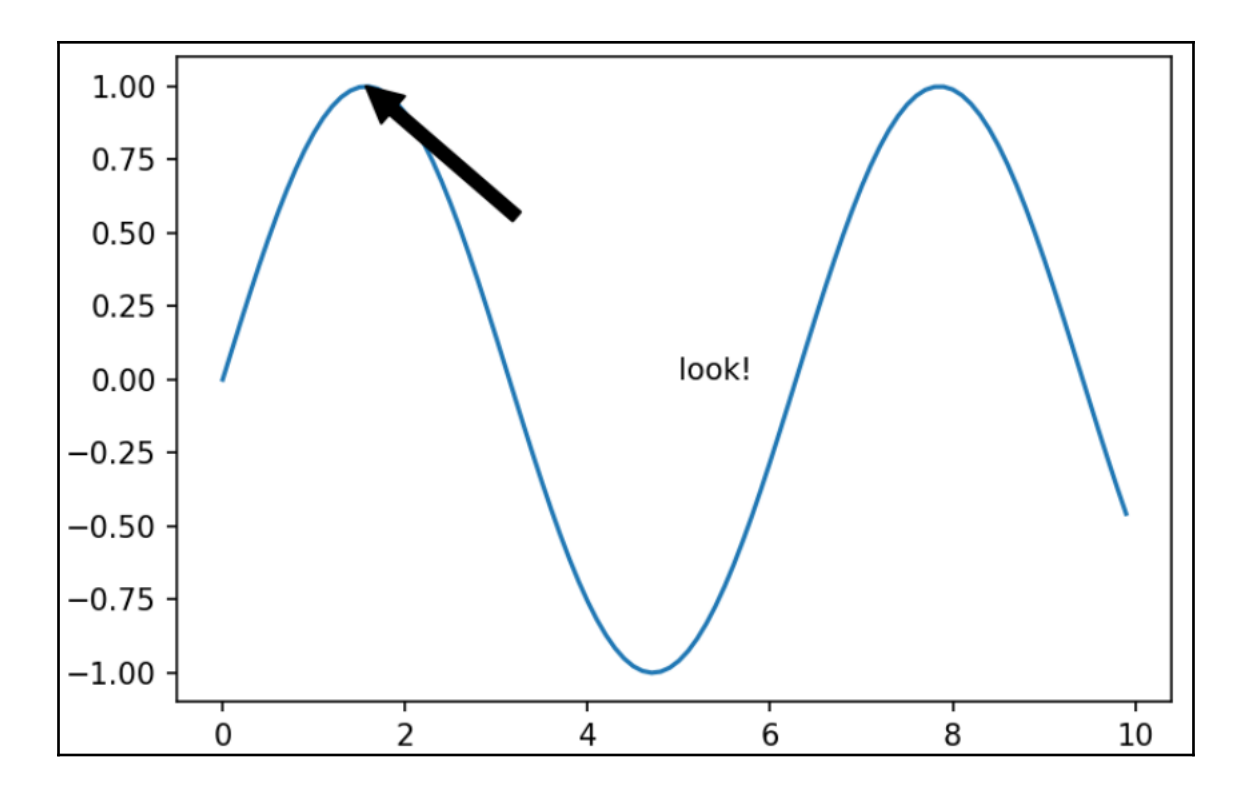

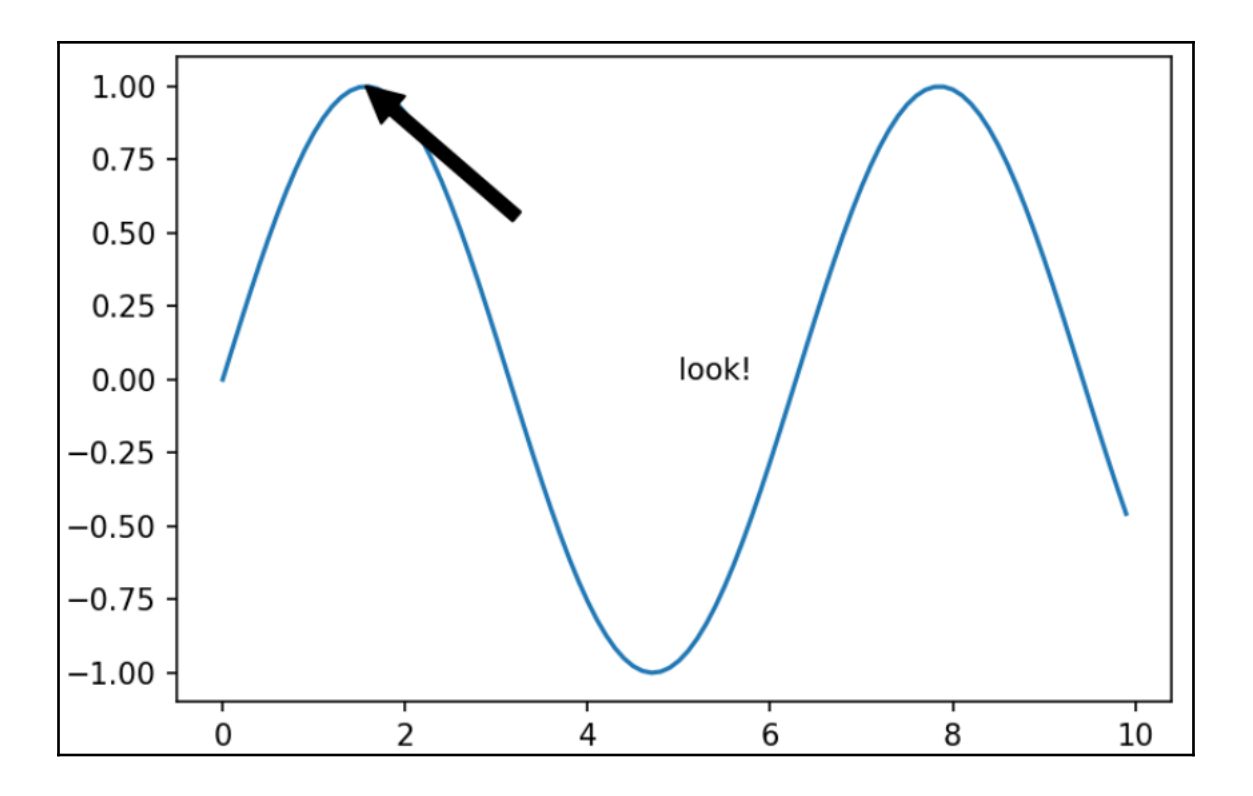

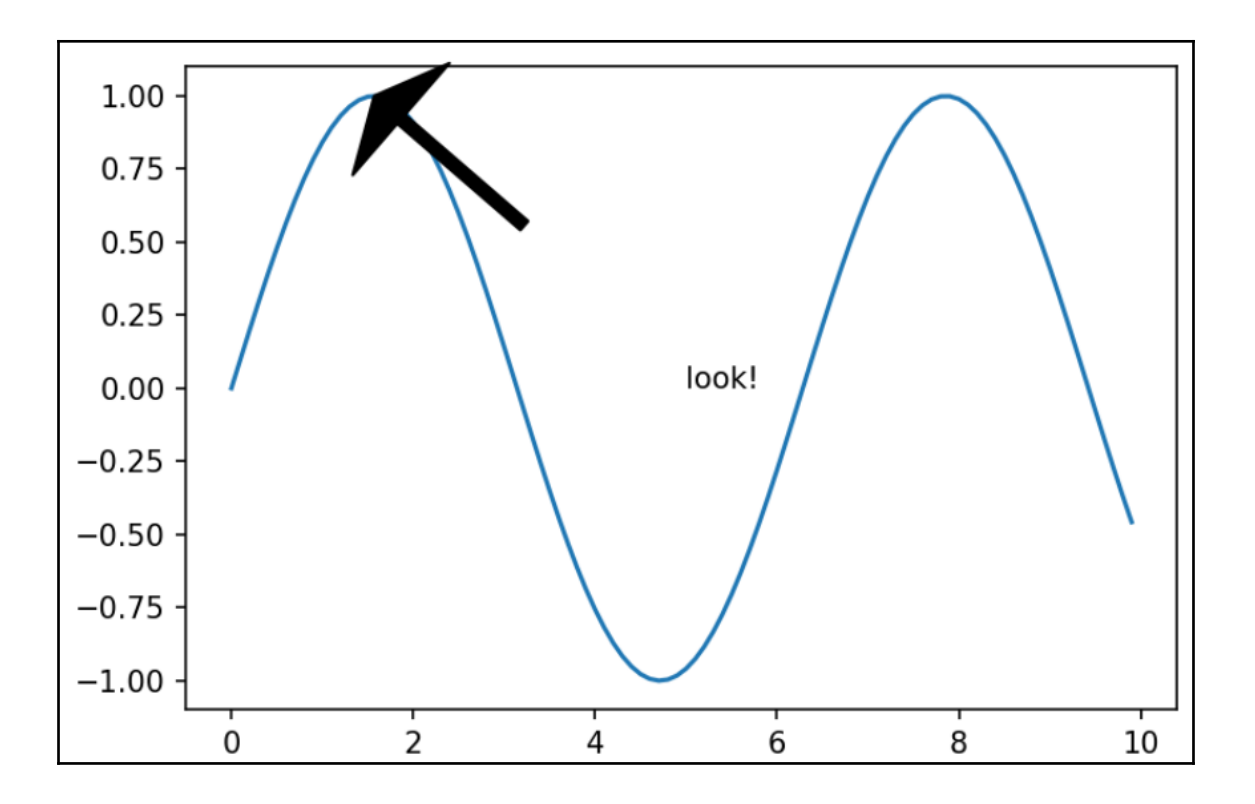

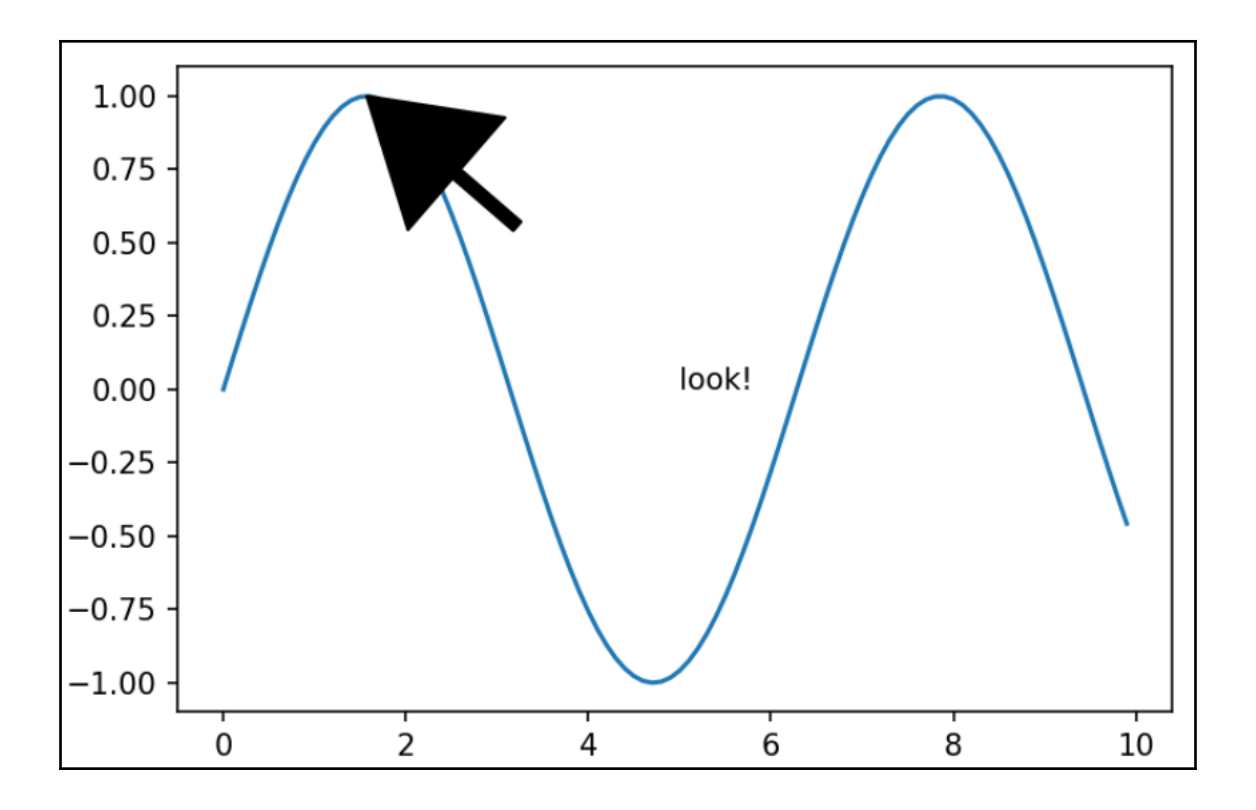

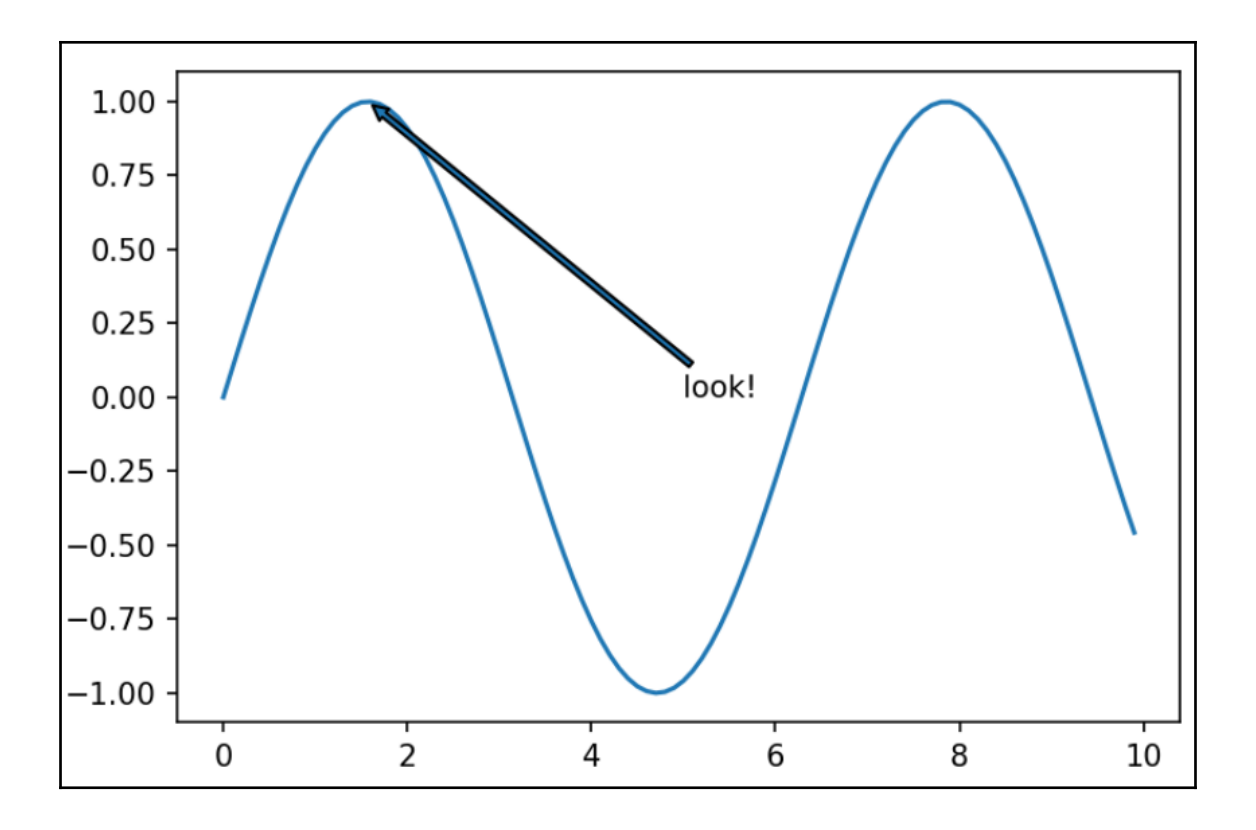

—

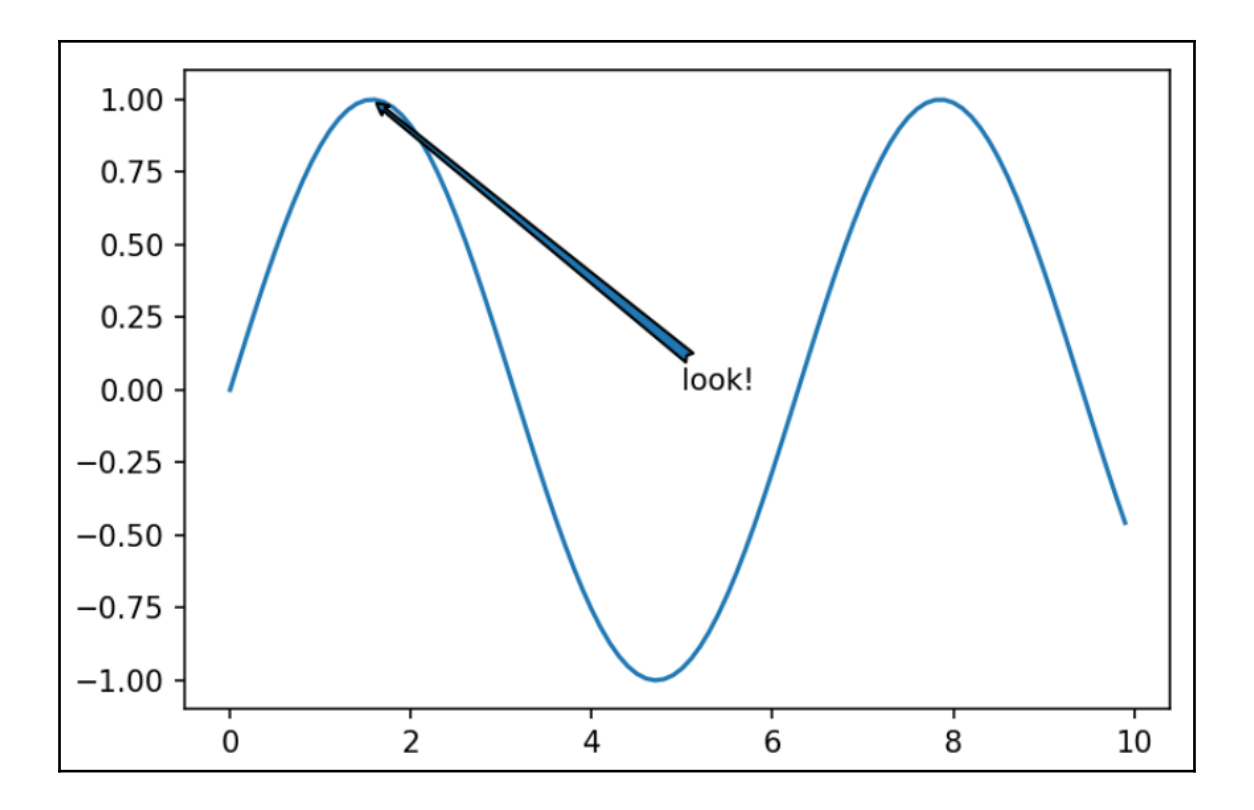

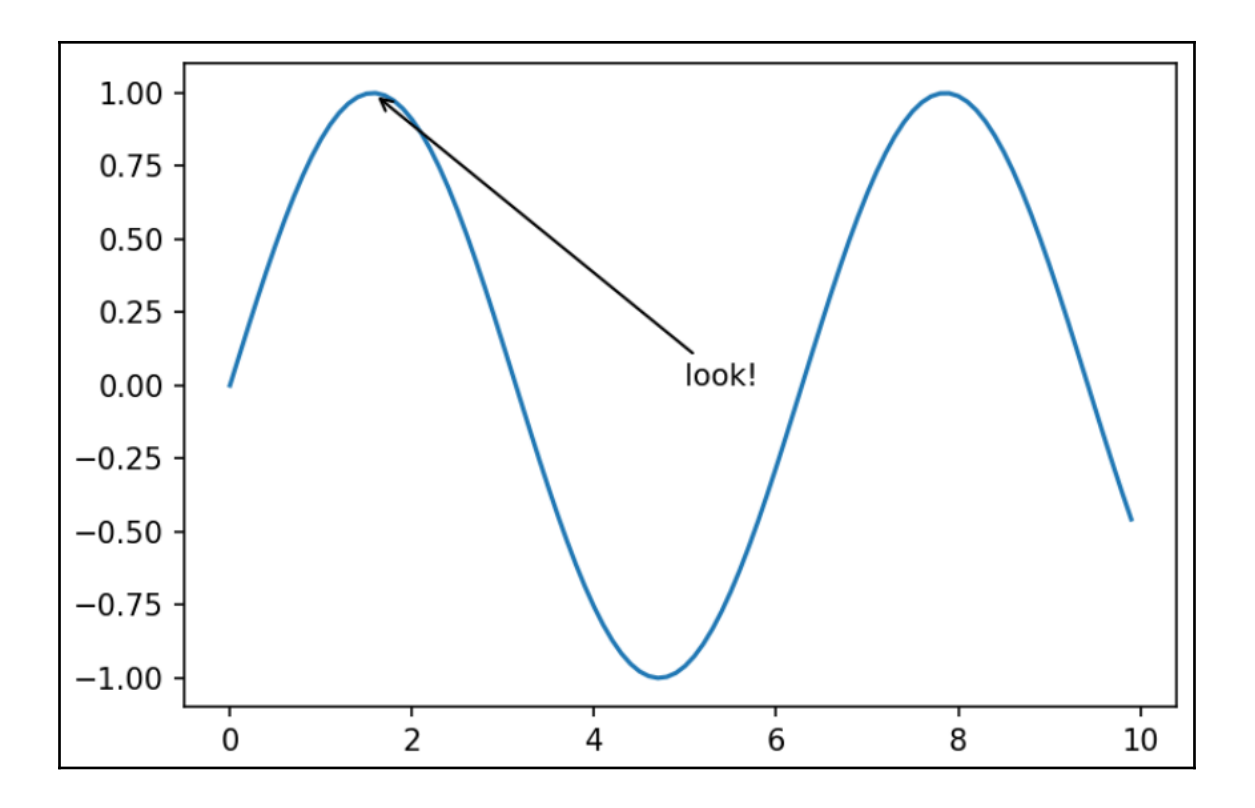

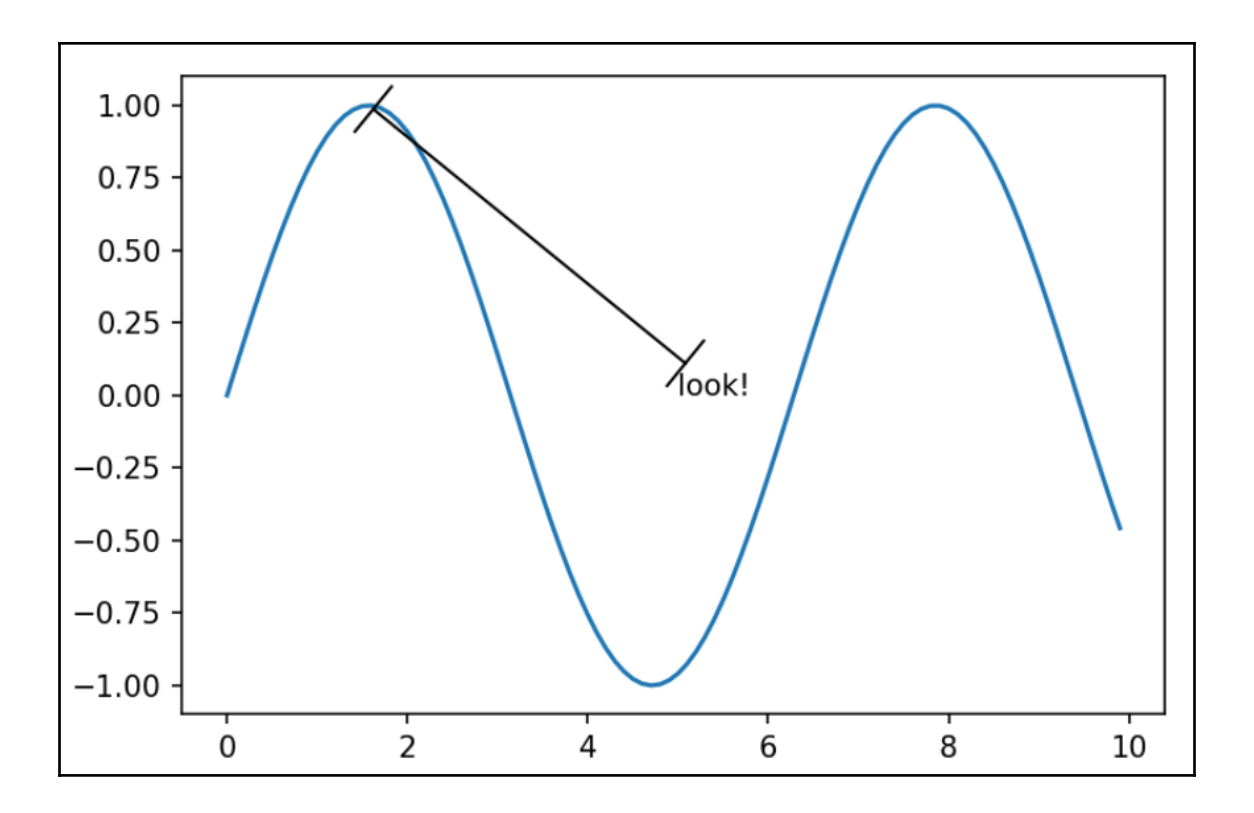

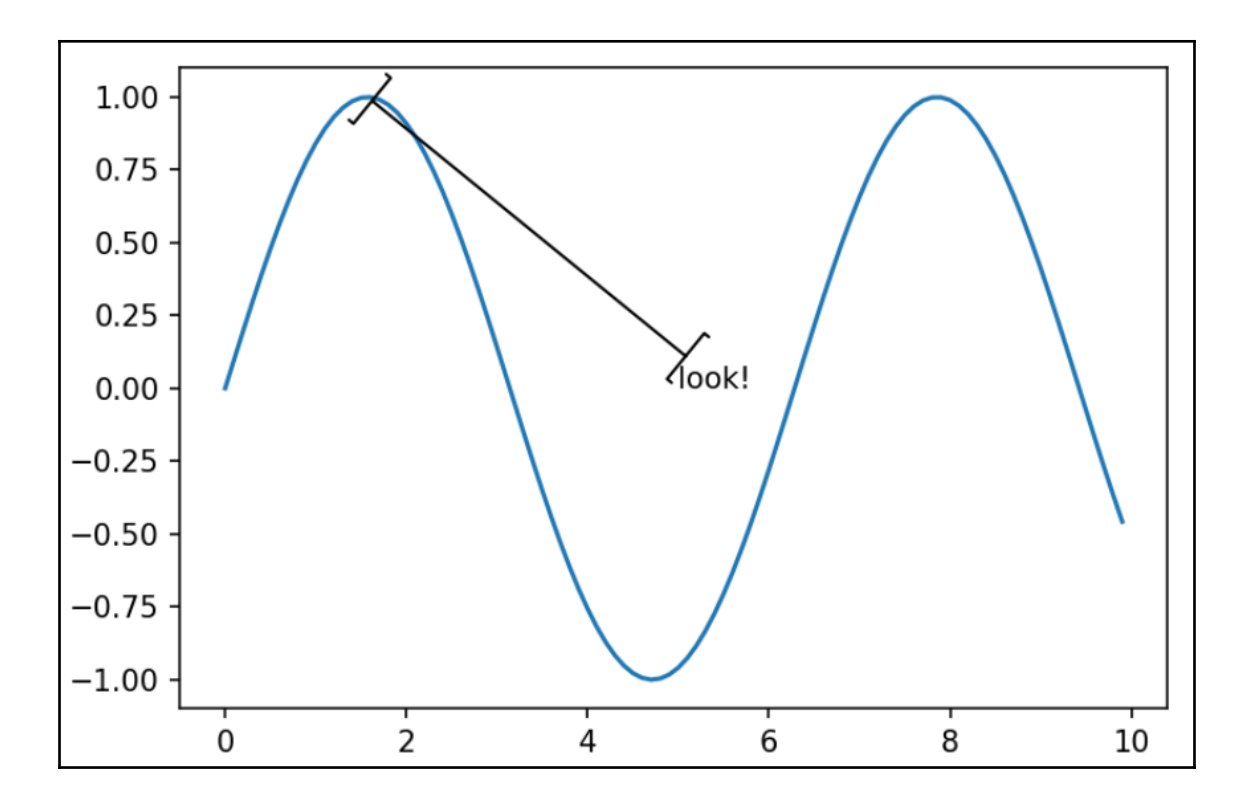

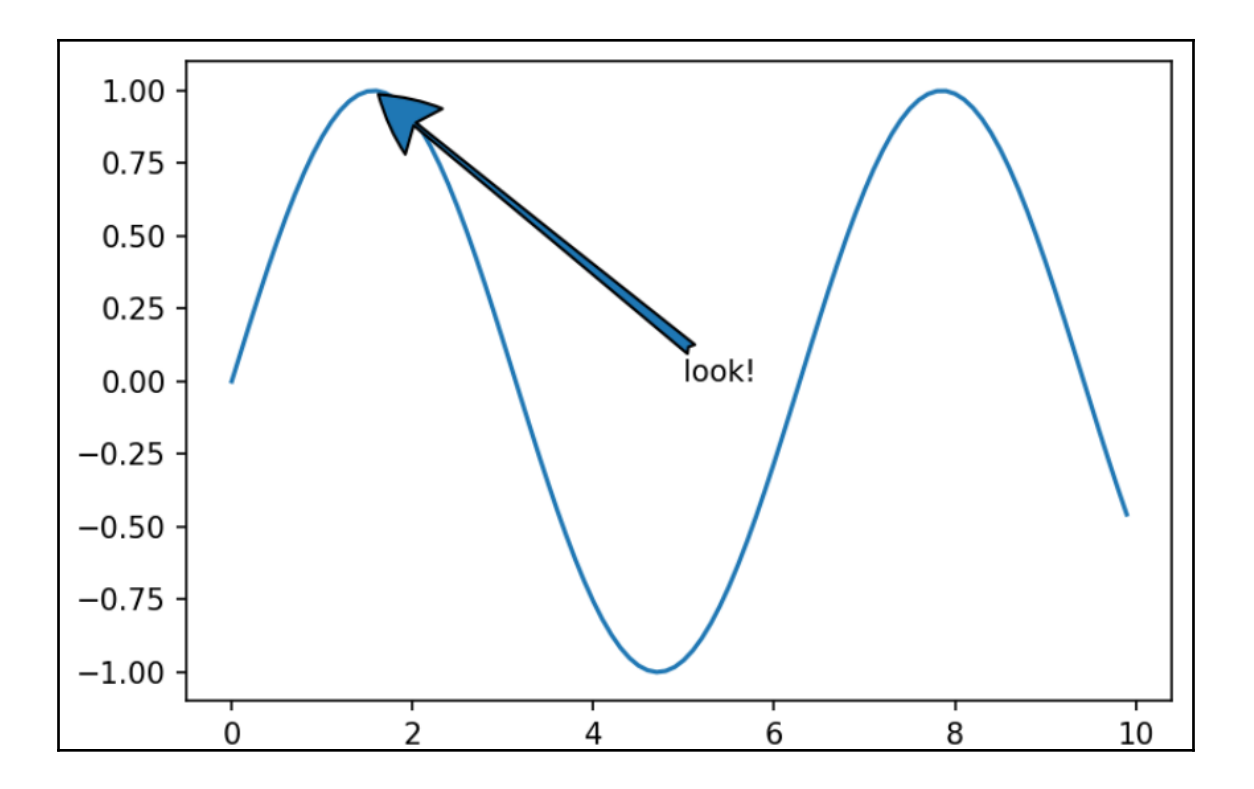

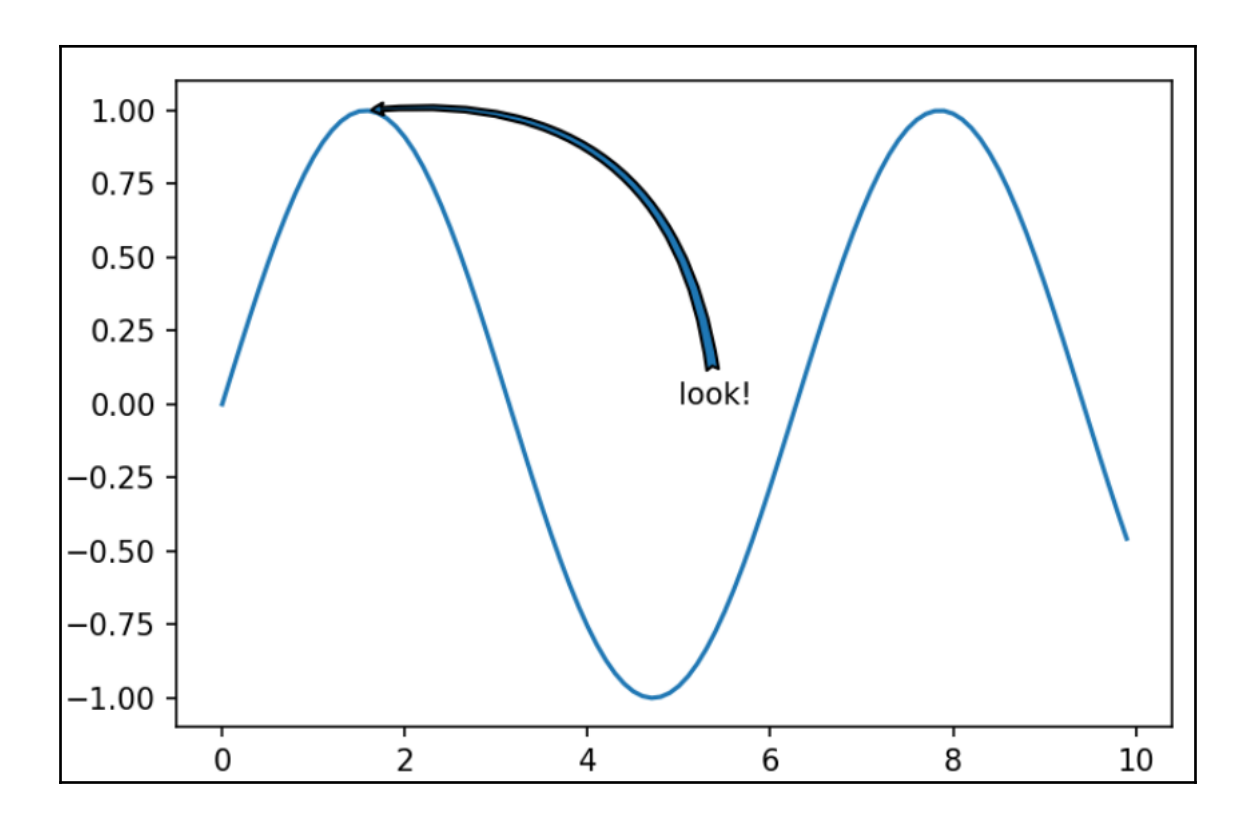

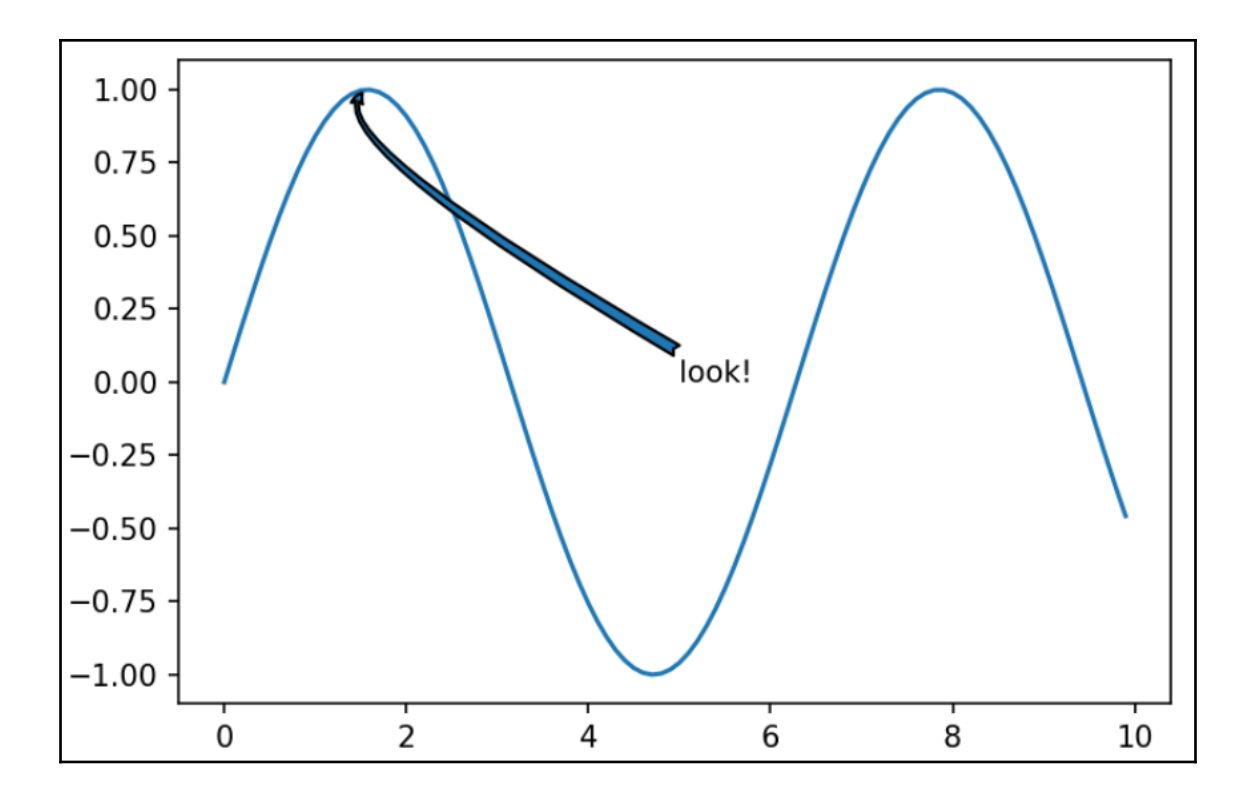

**Chapter 3: Special Purpose Plots**

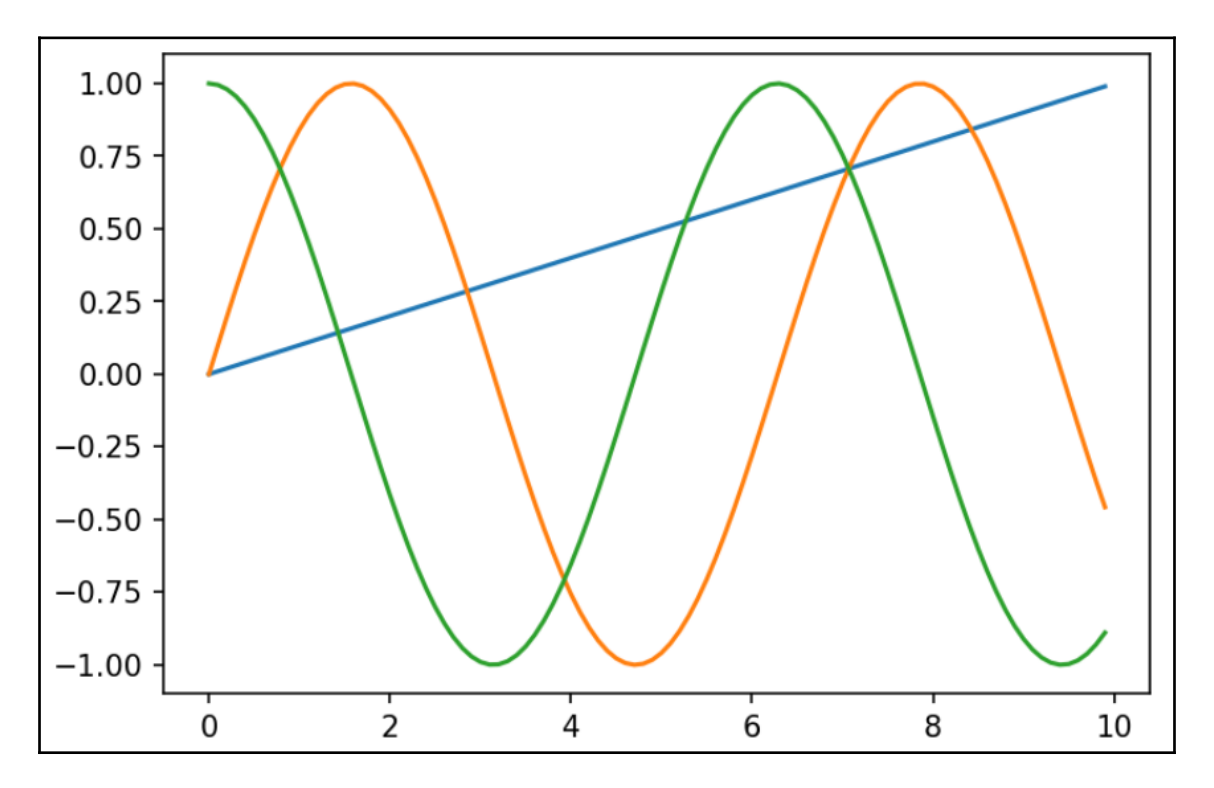

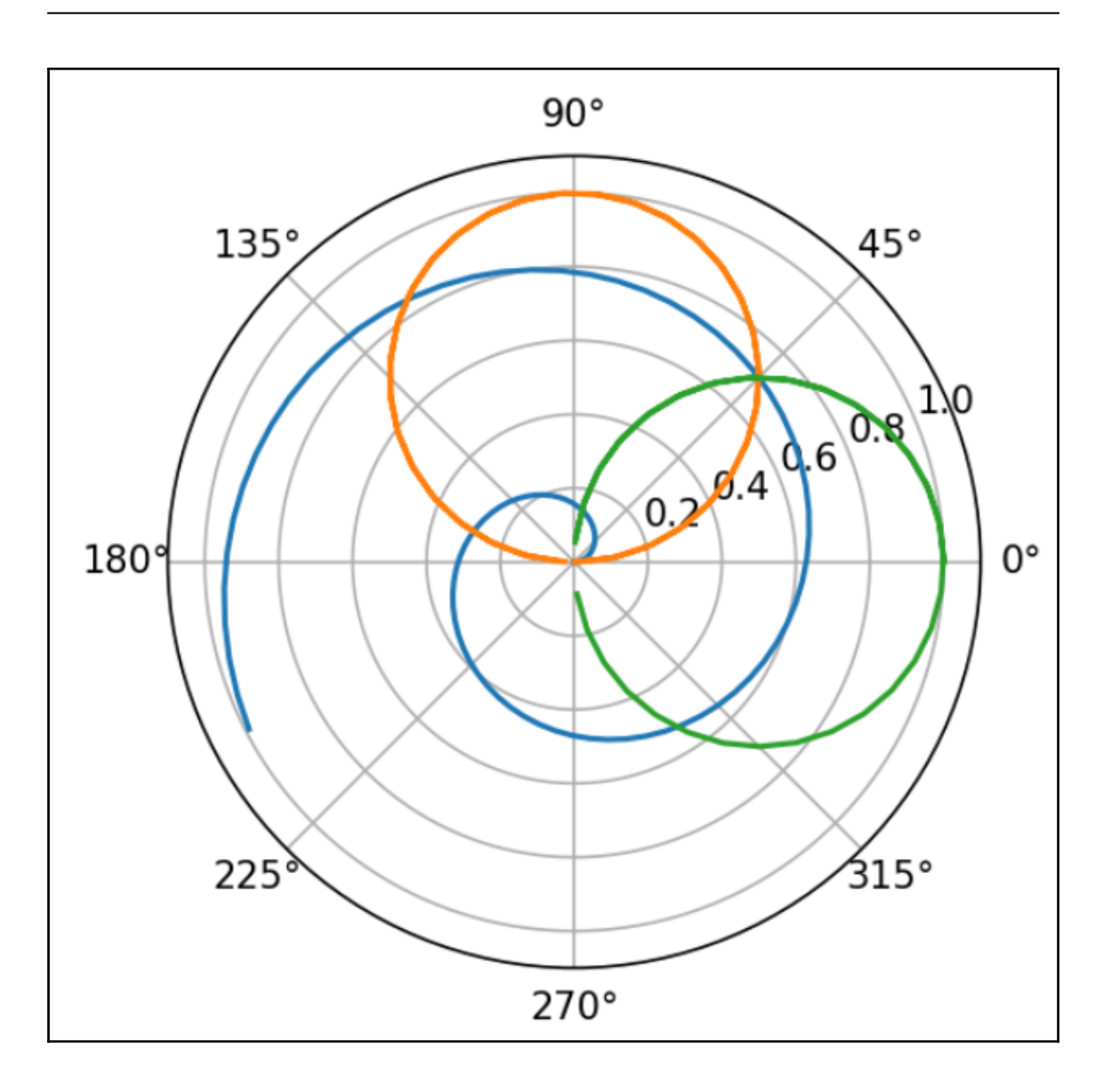

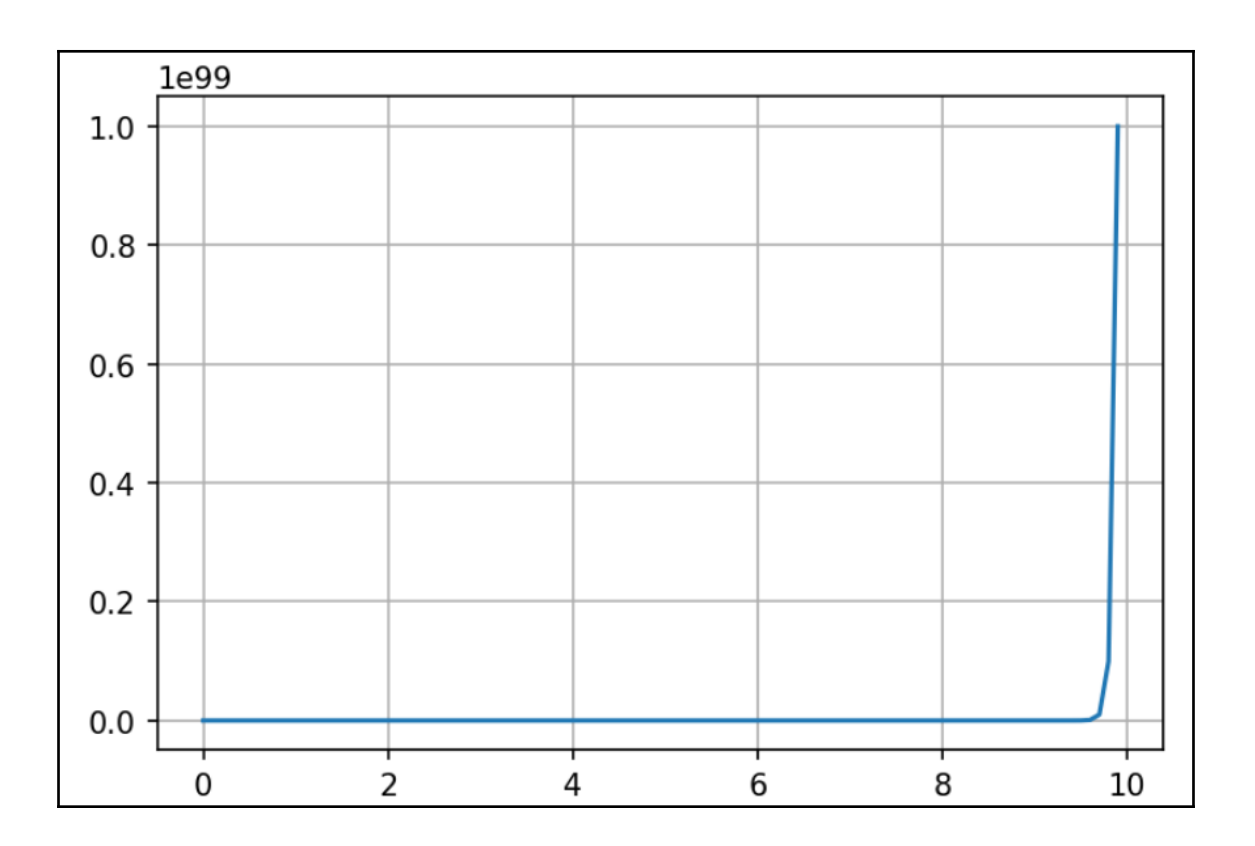

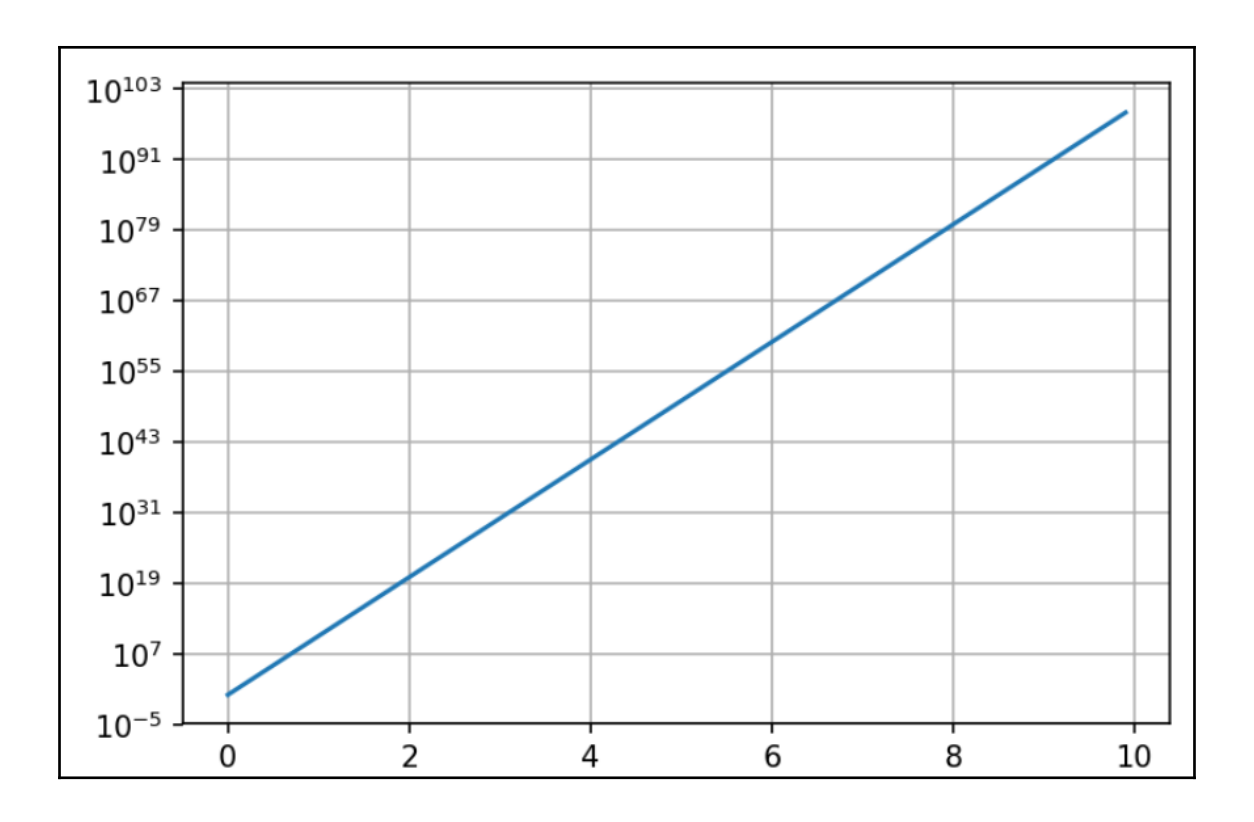

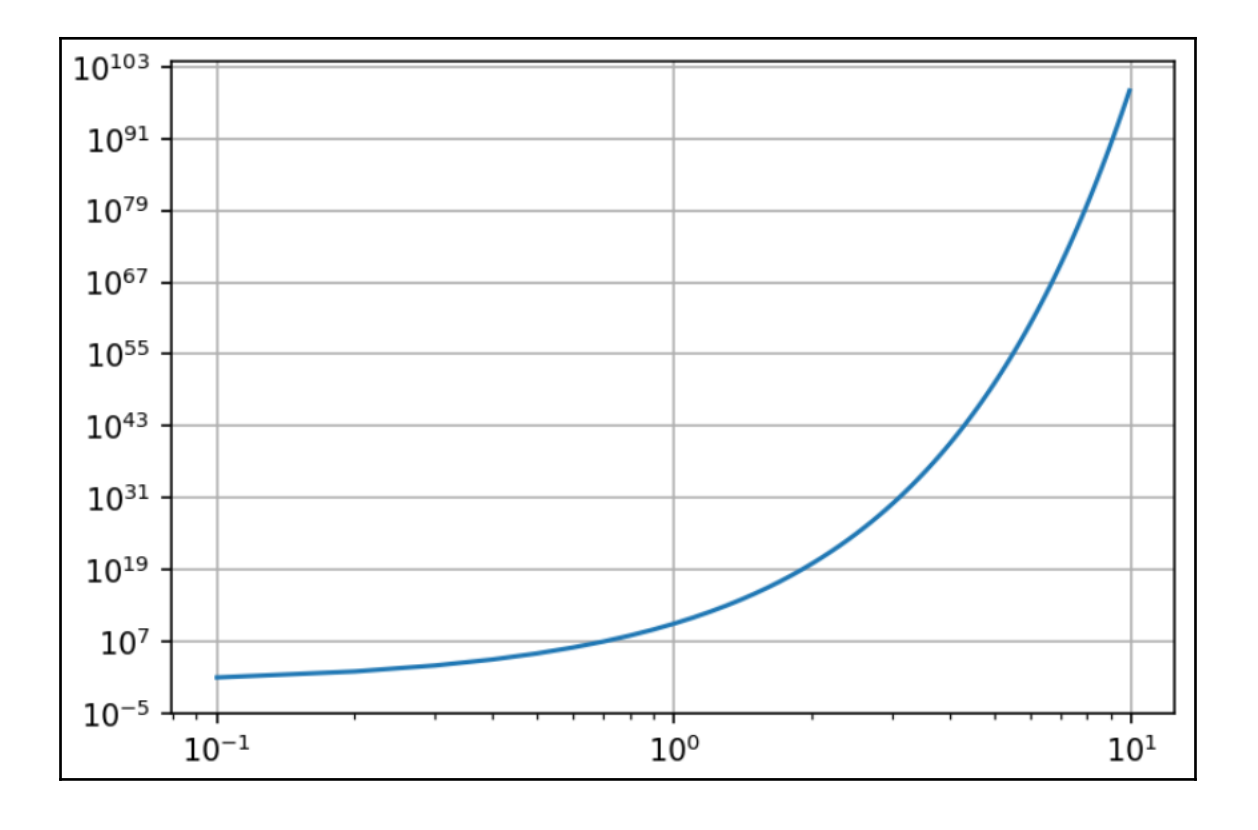

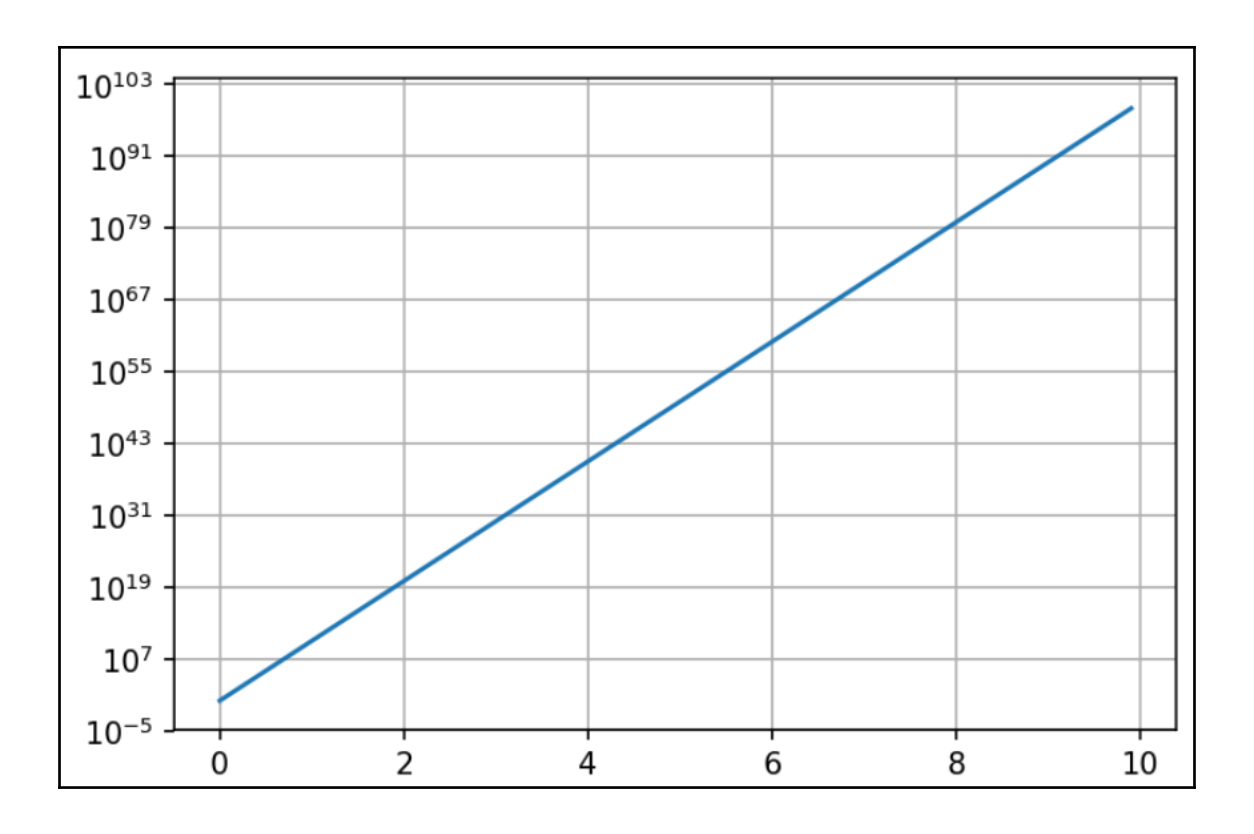

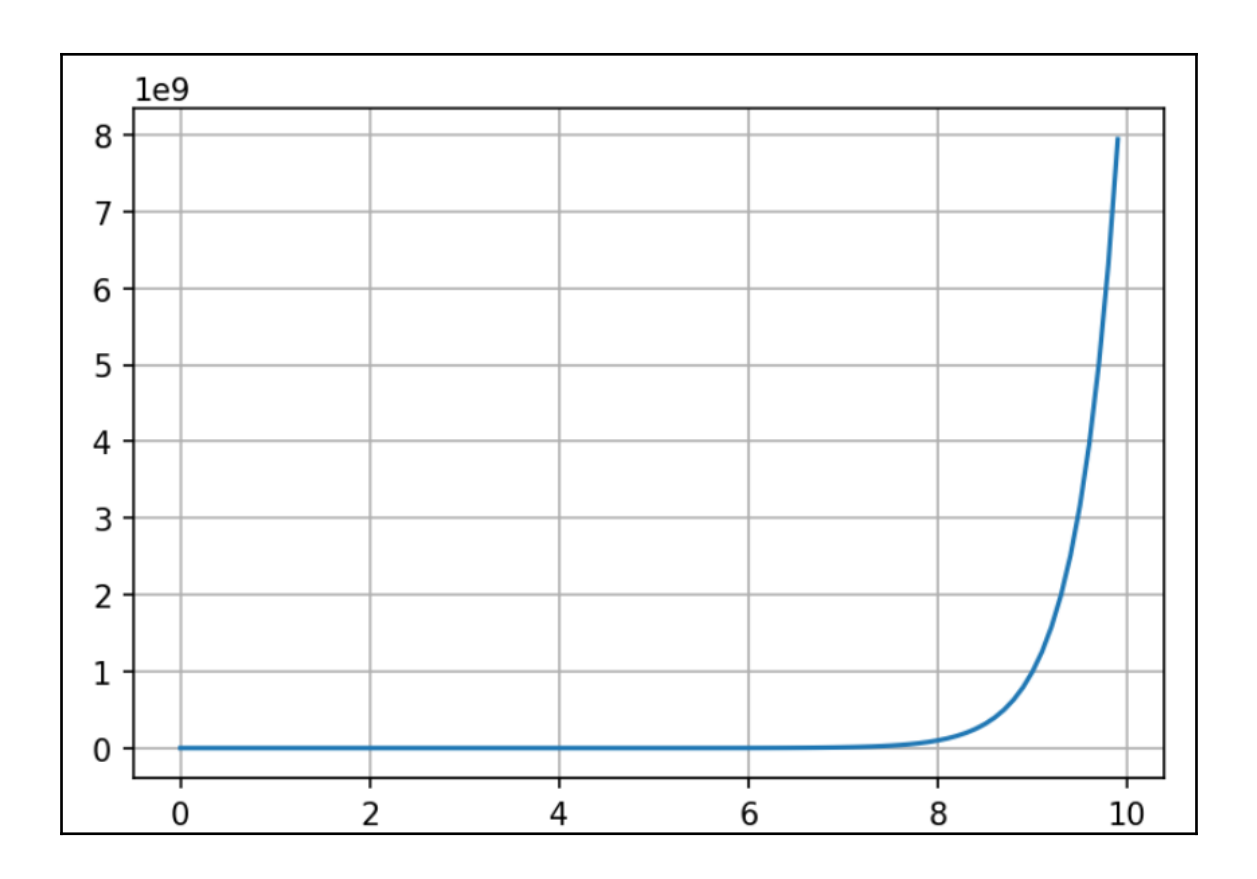

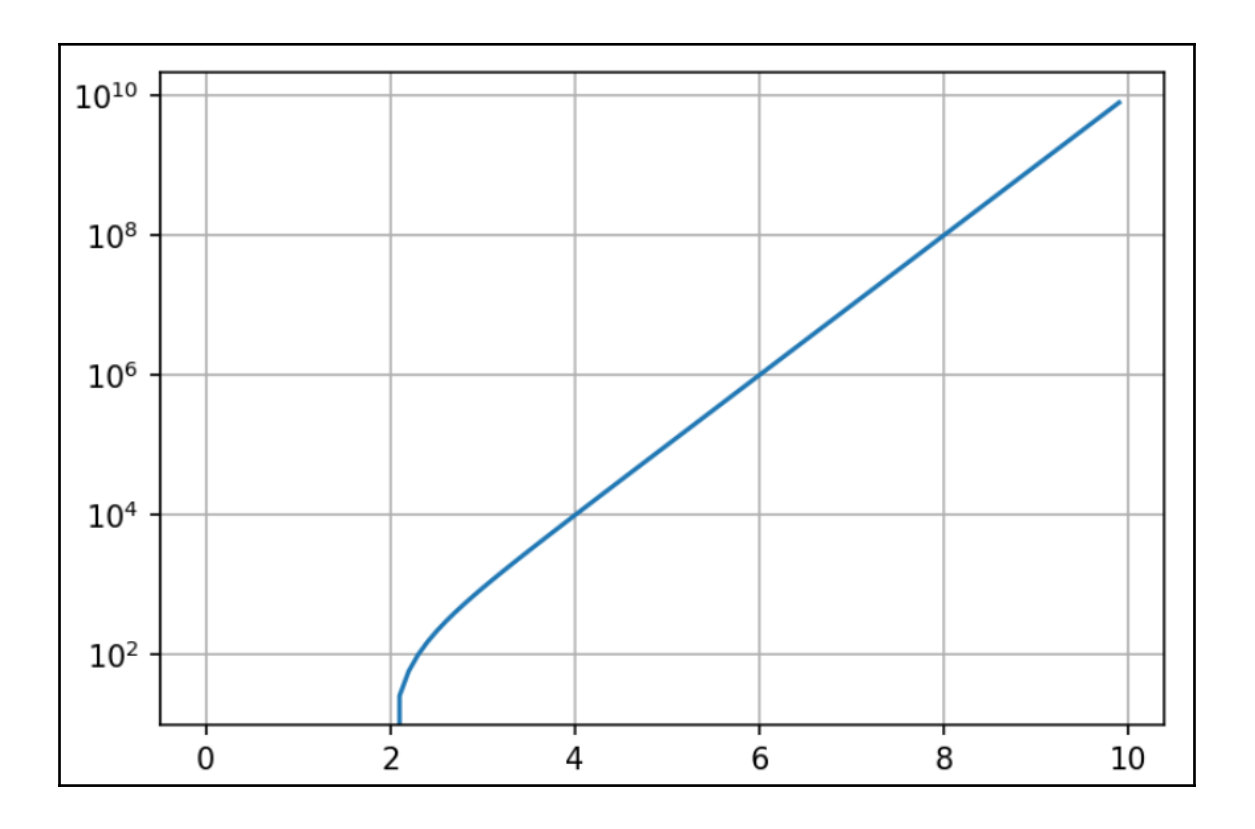

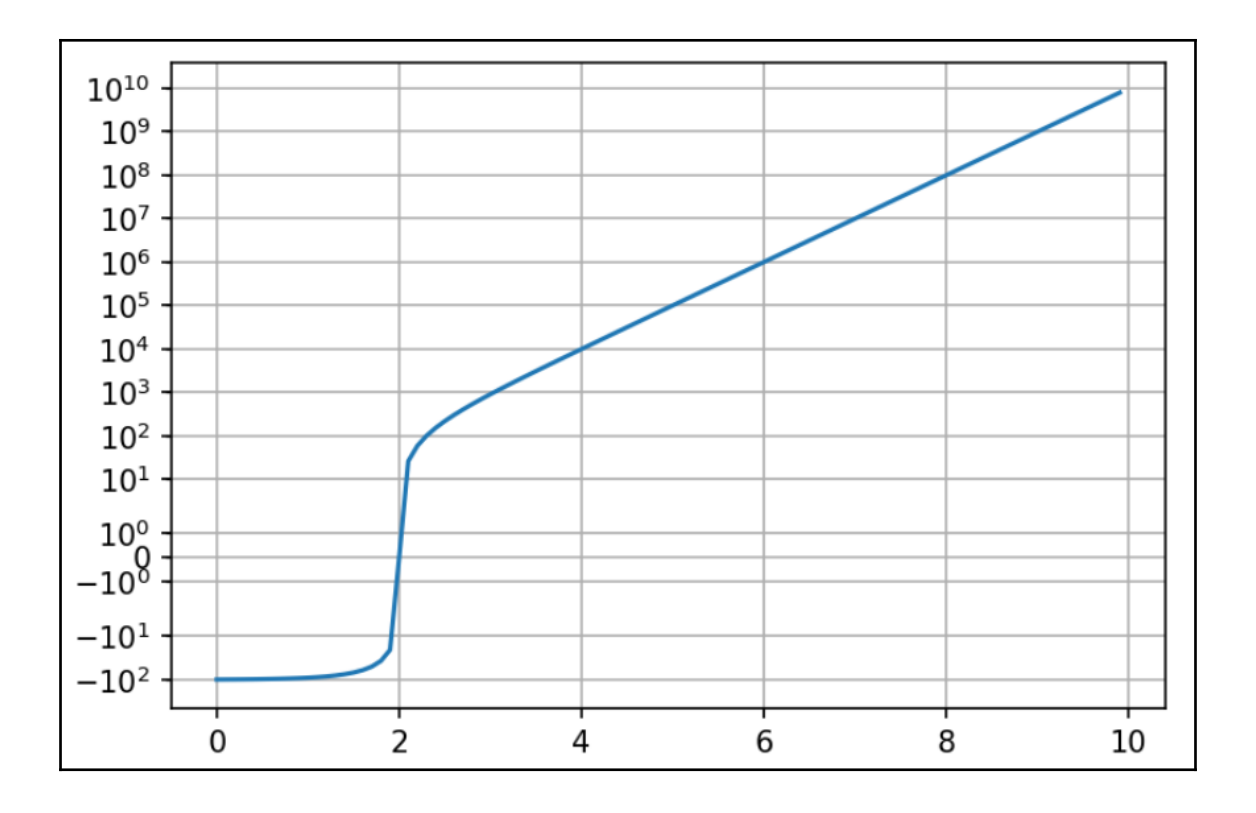

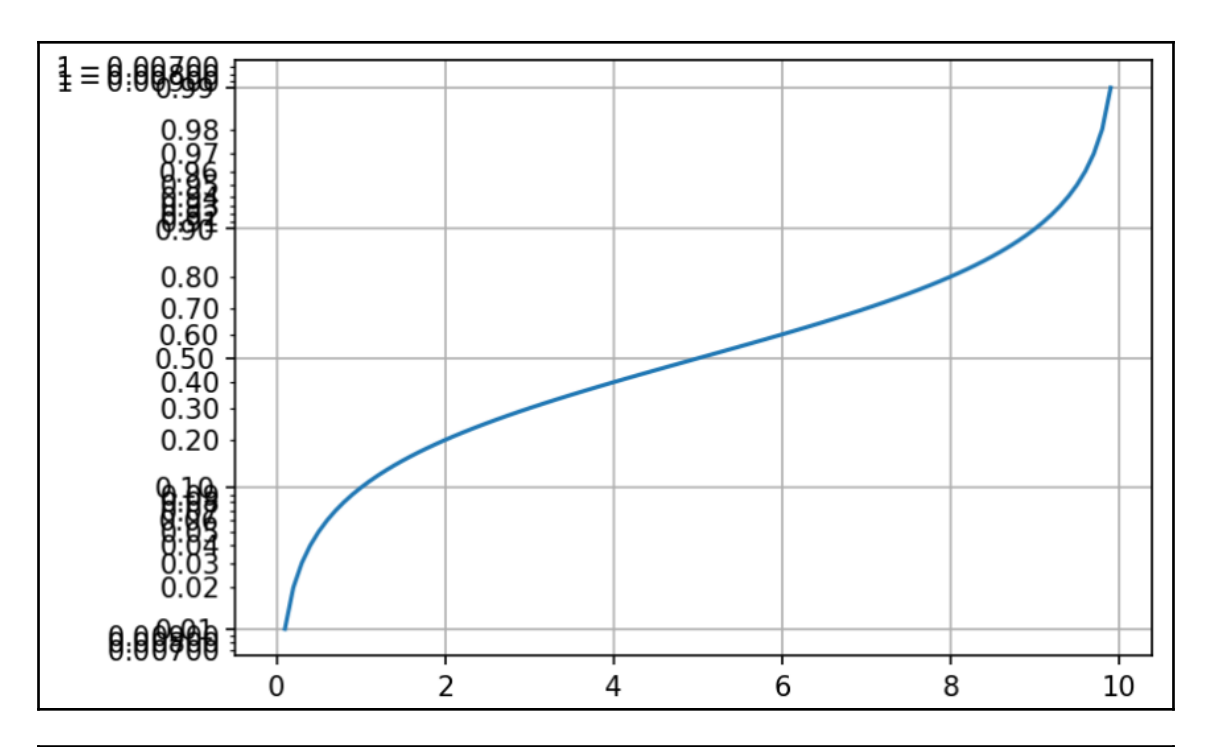

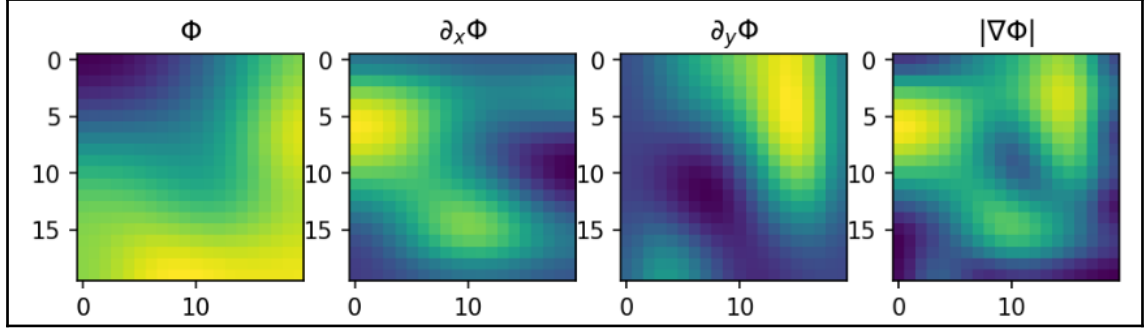

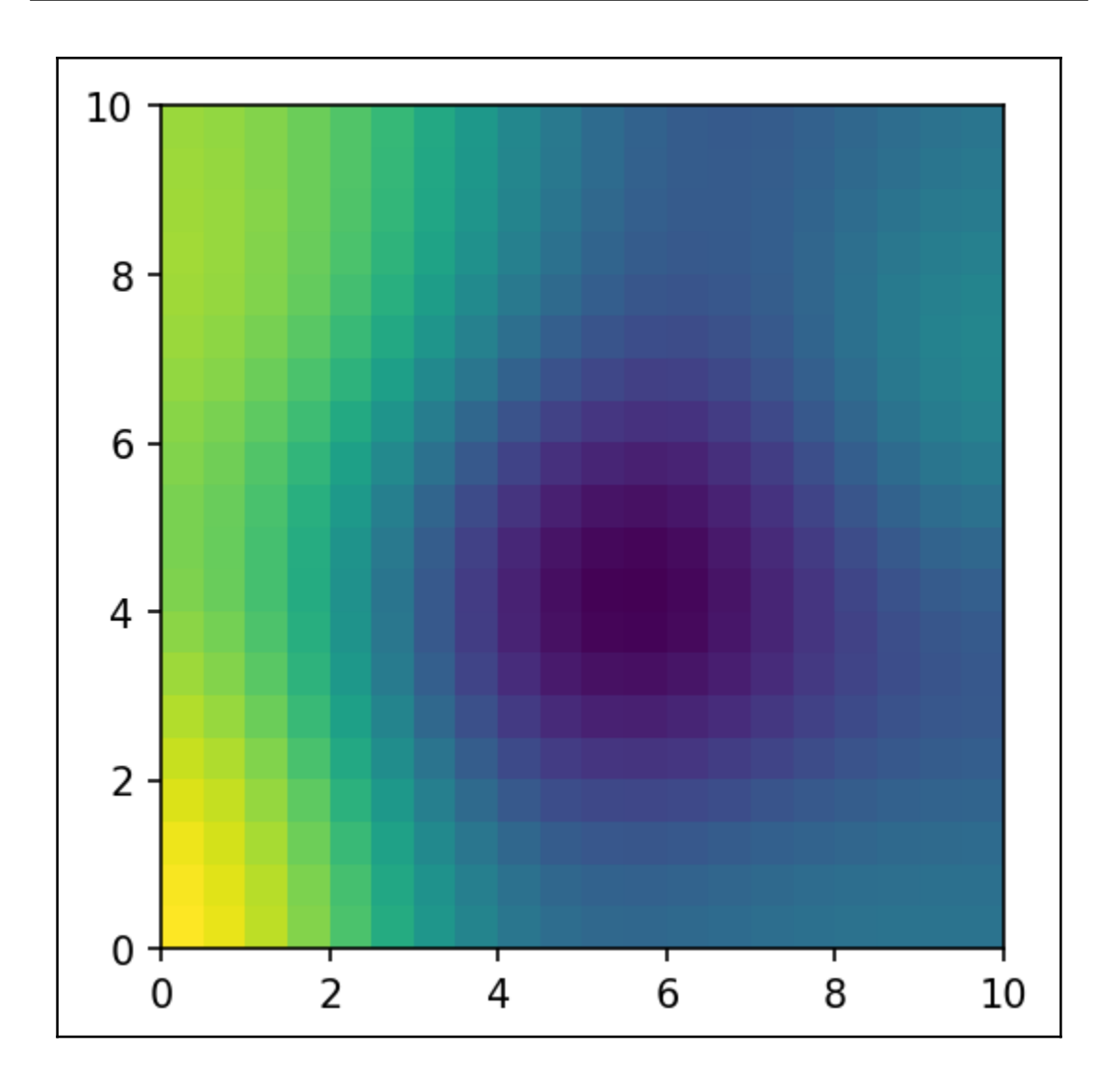

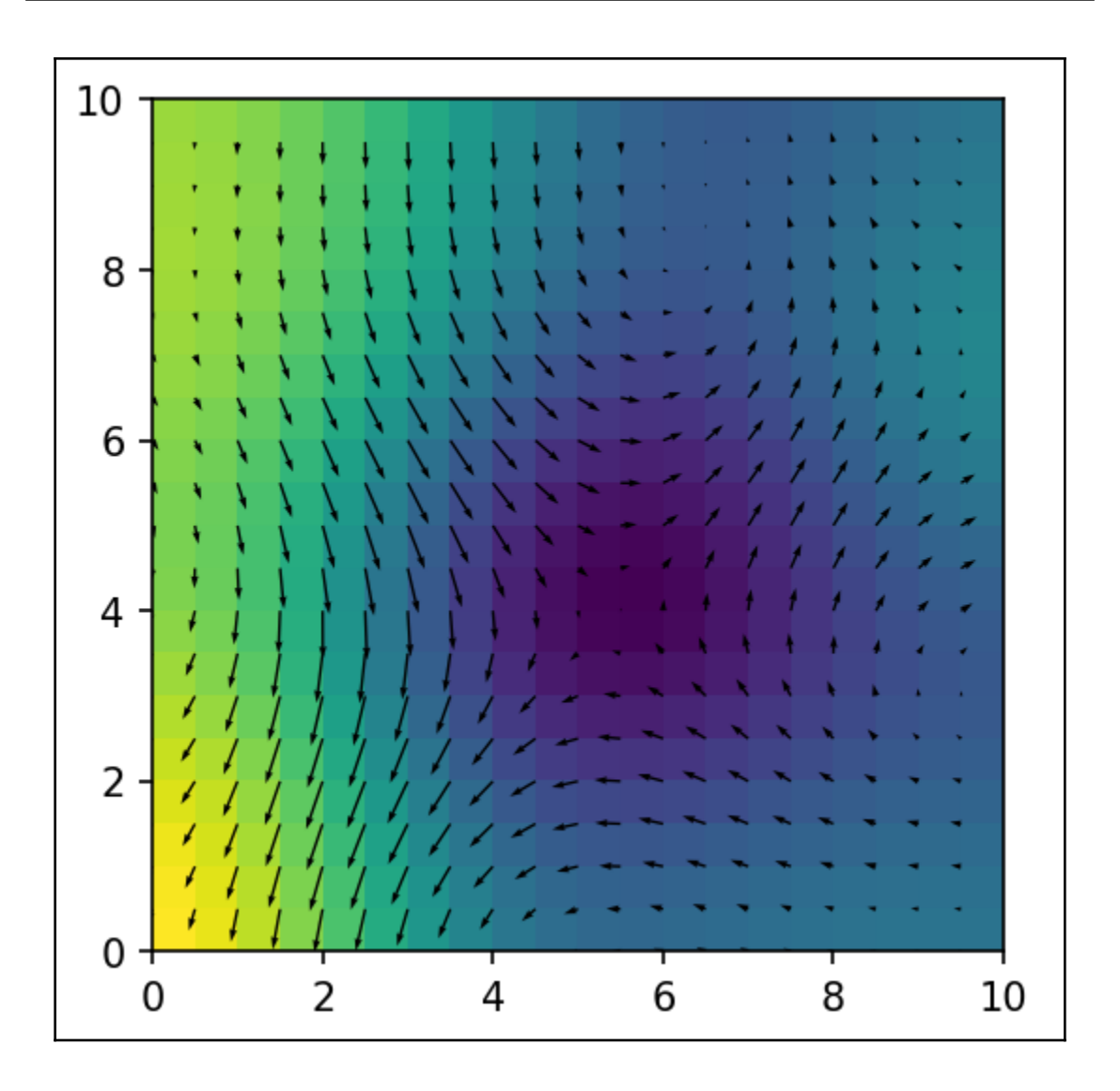

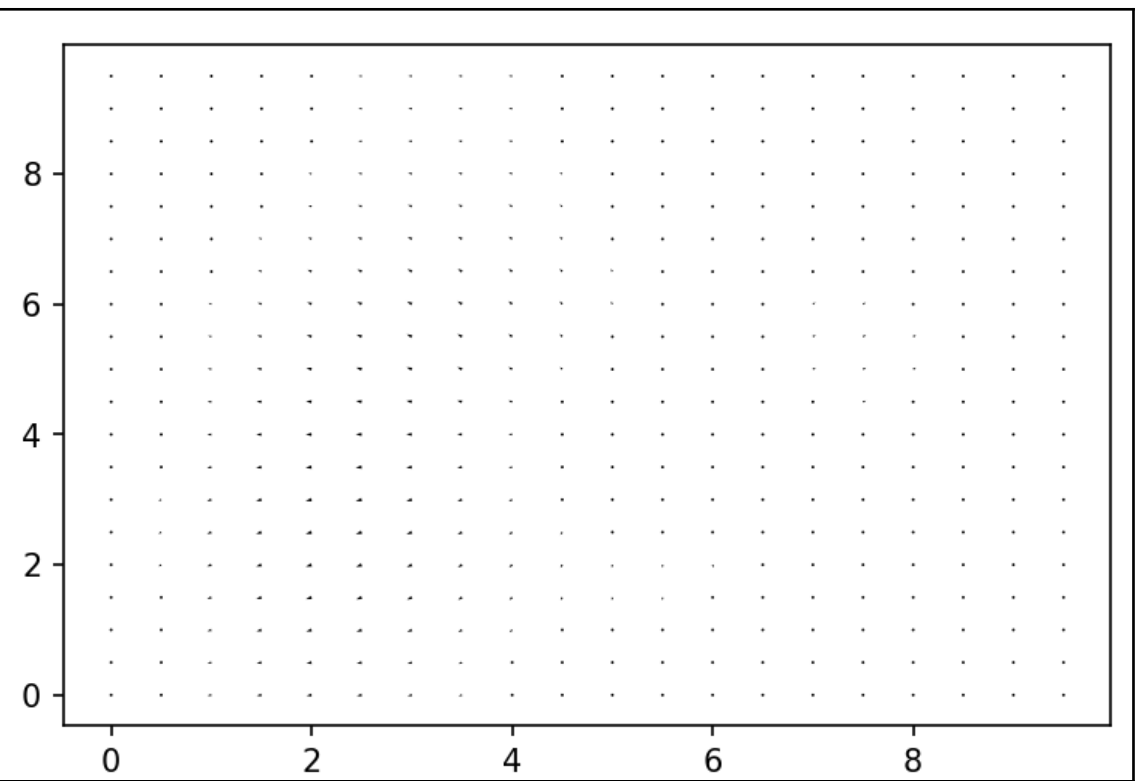

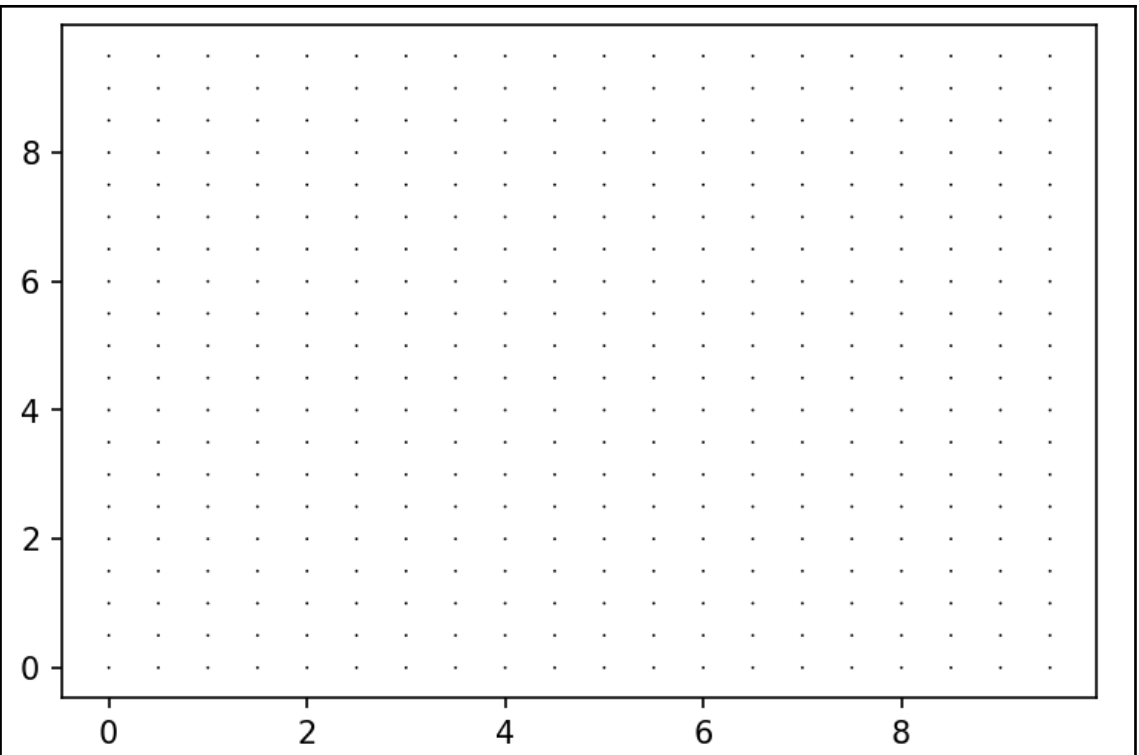

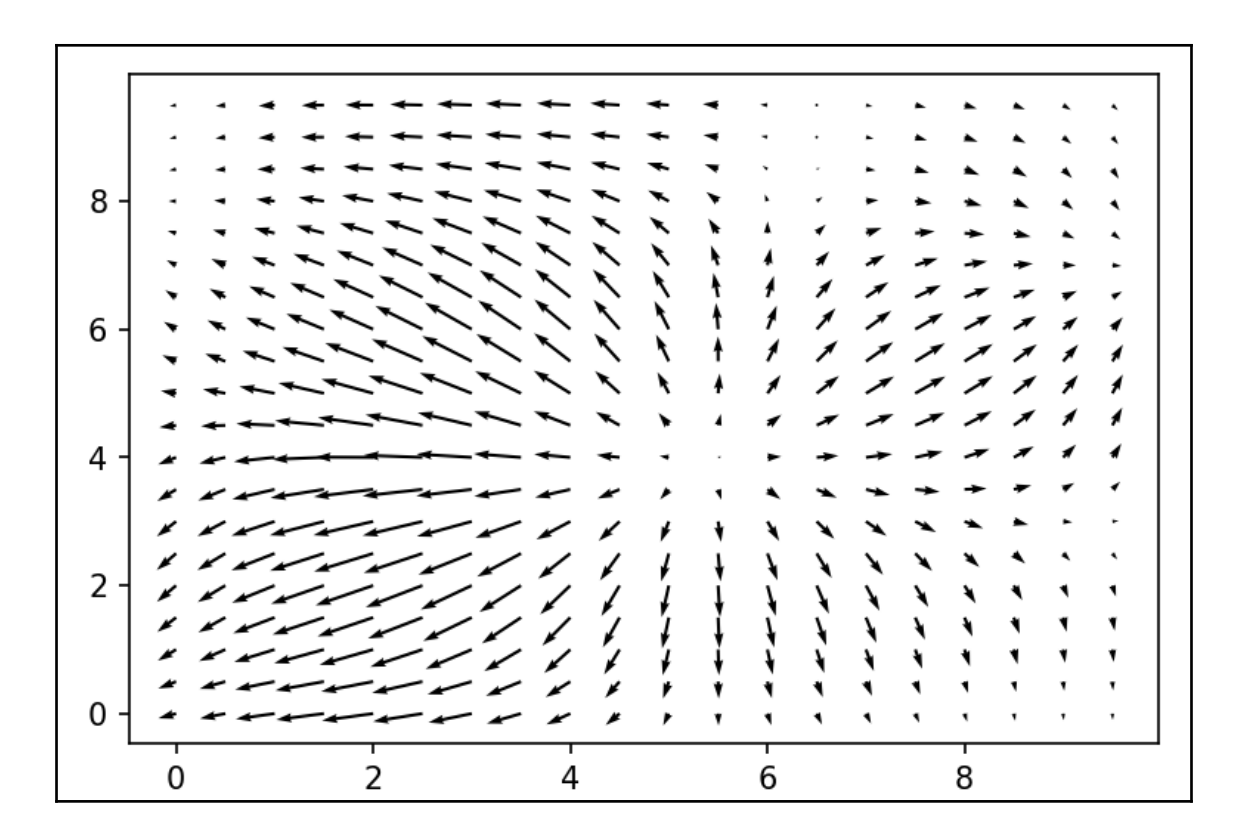
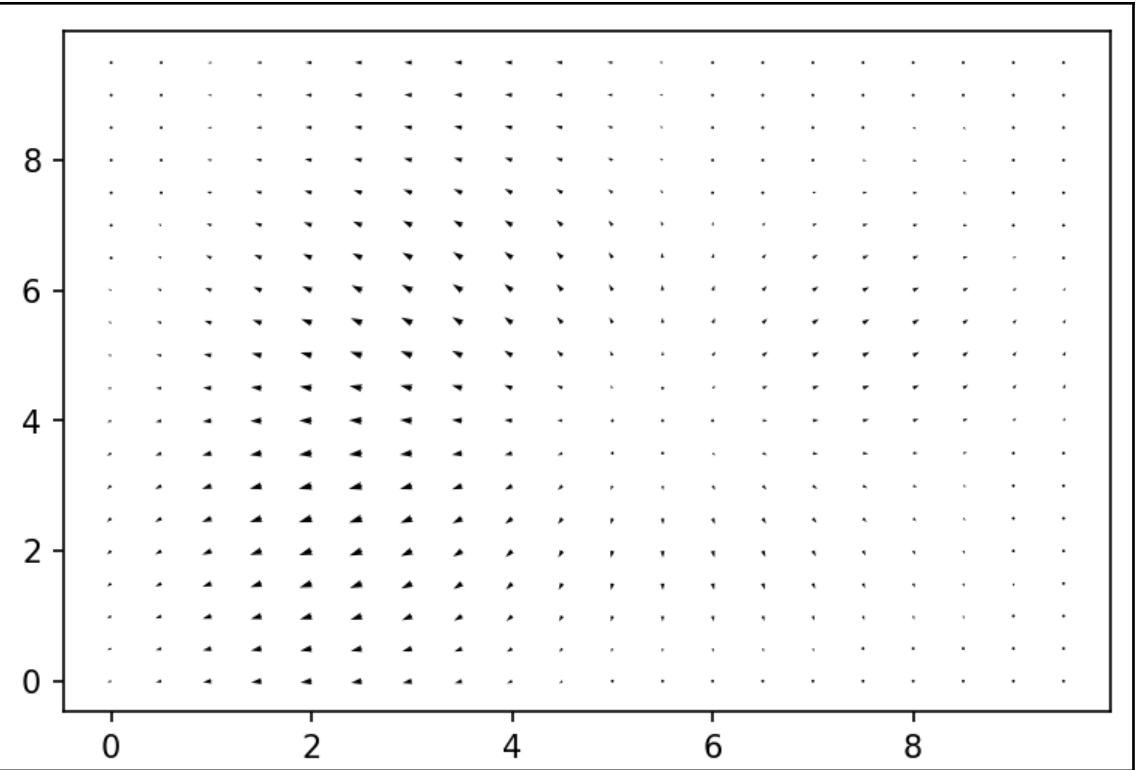

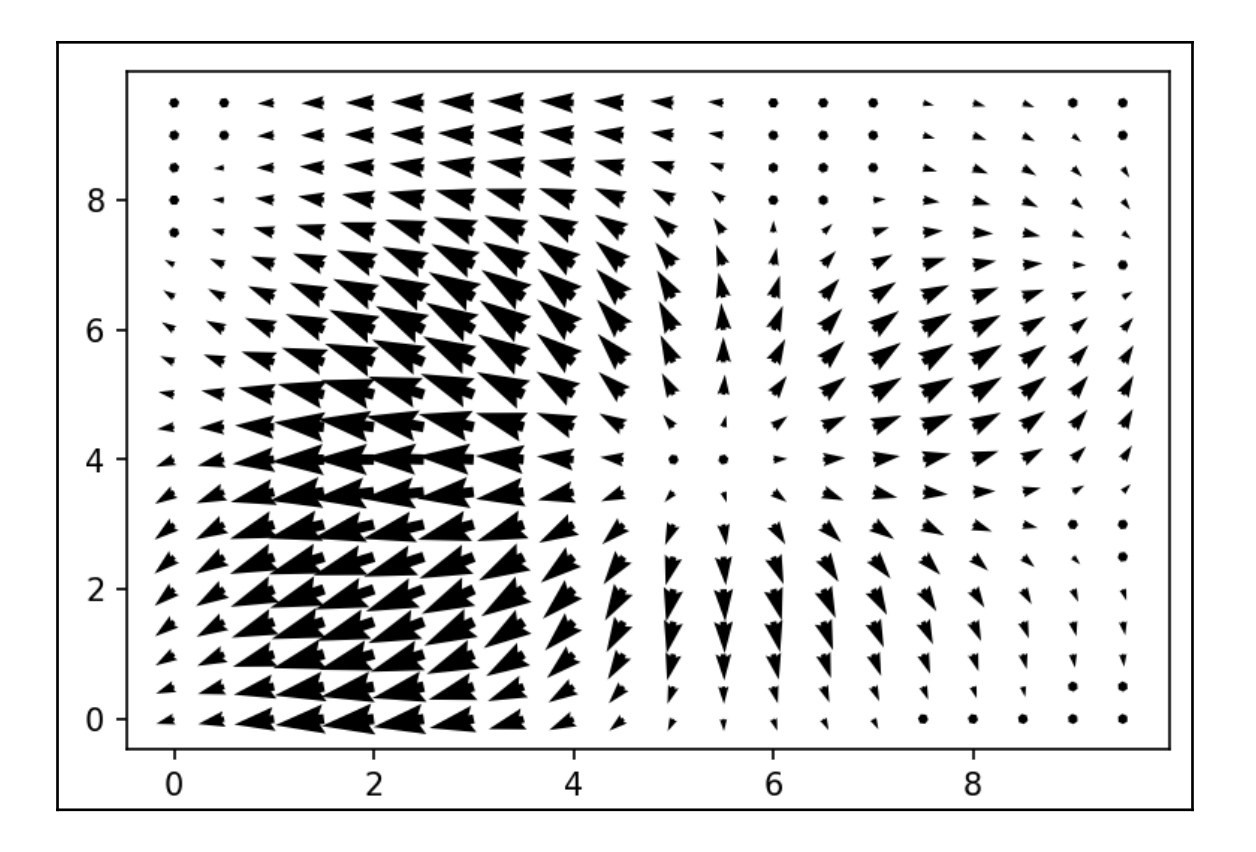

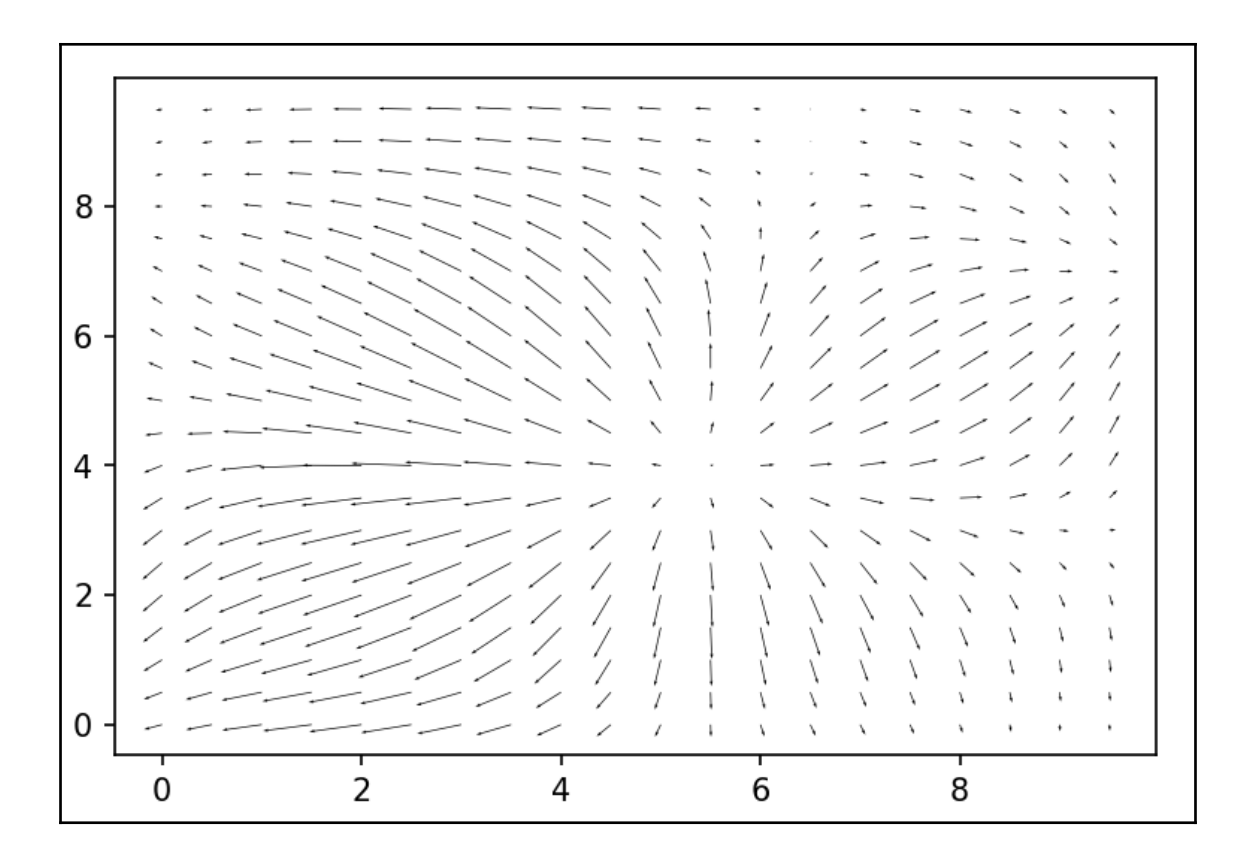

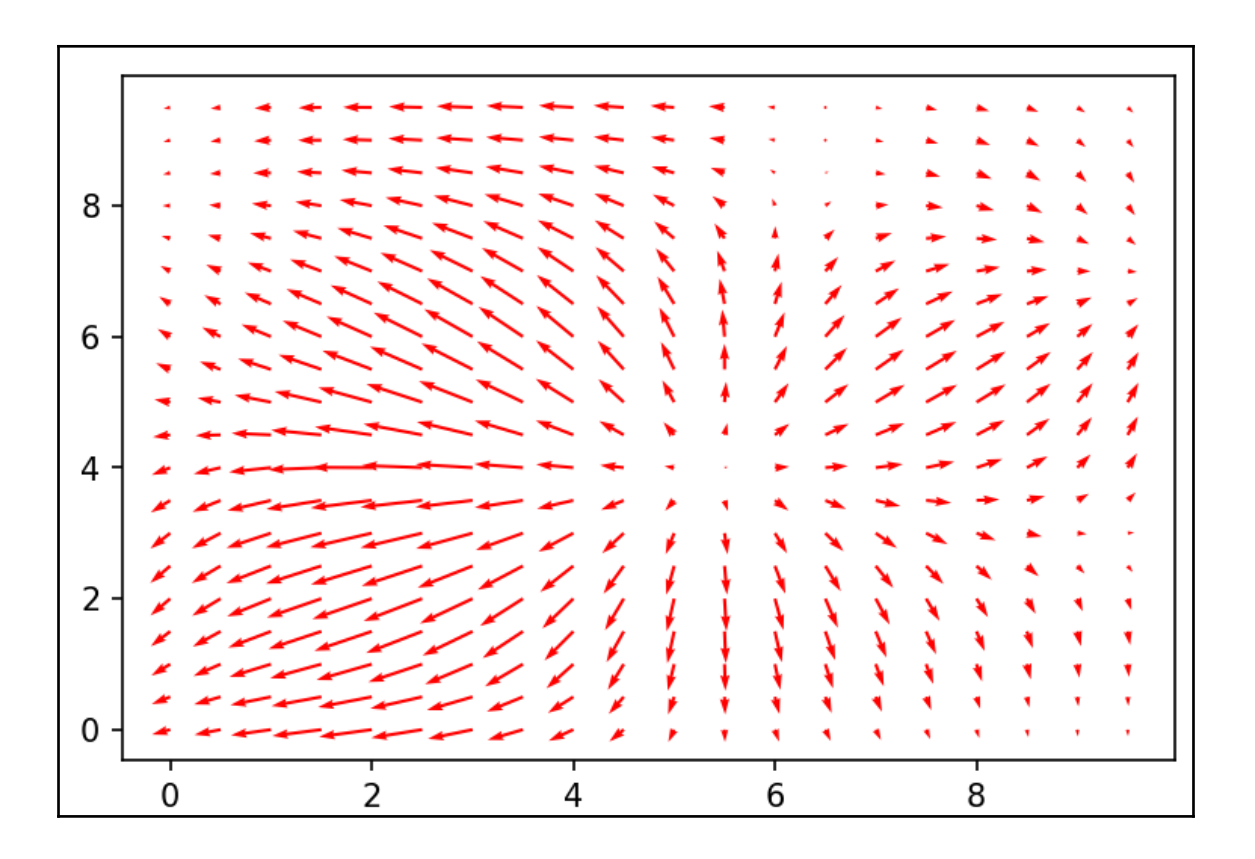

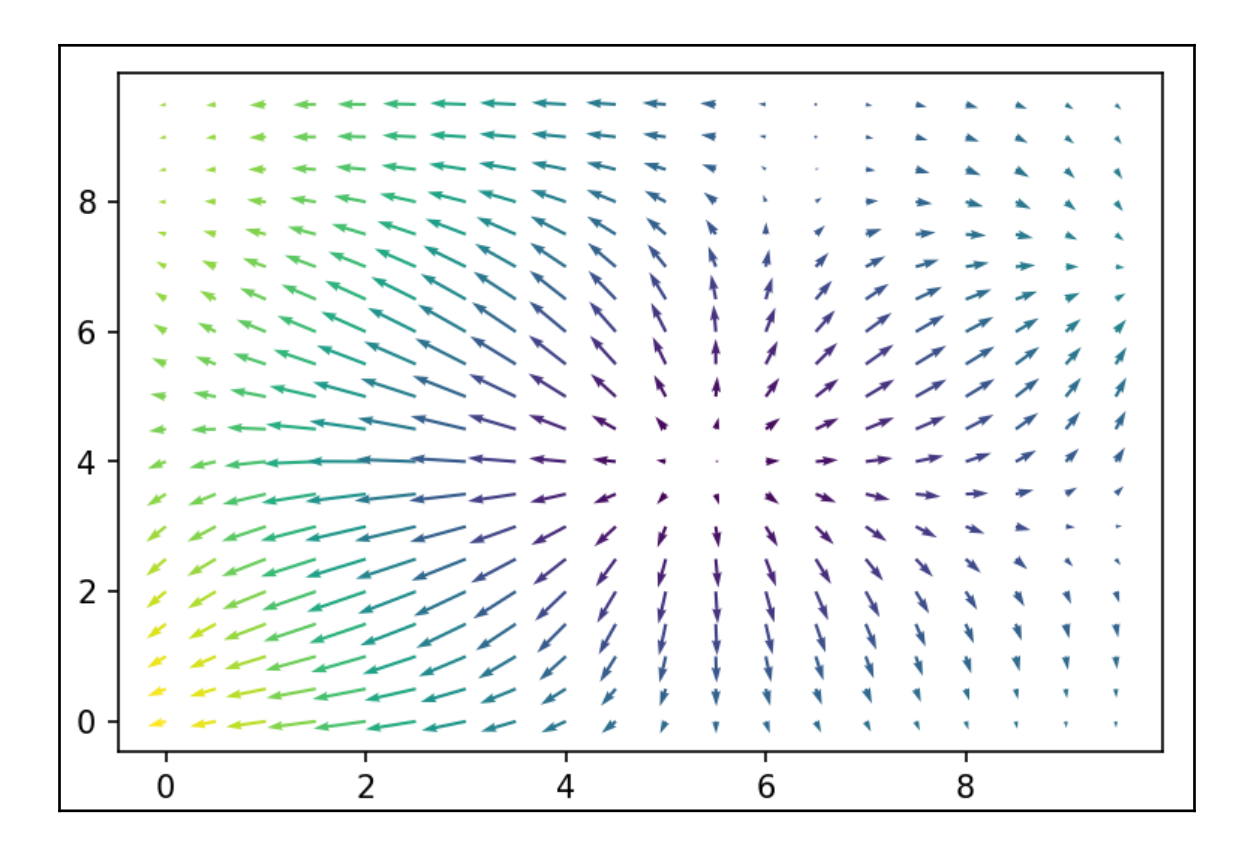

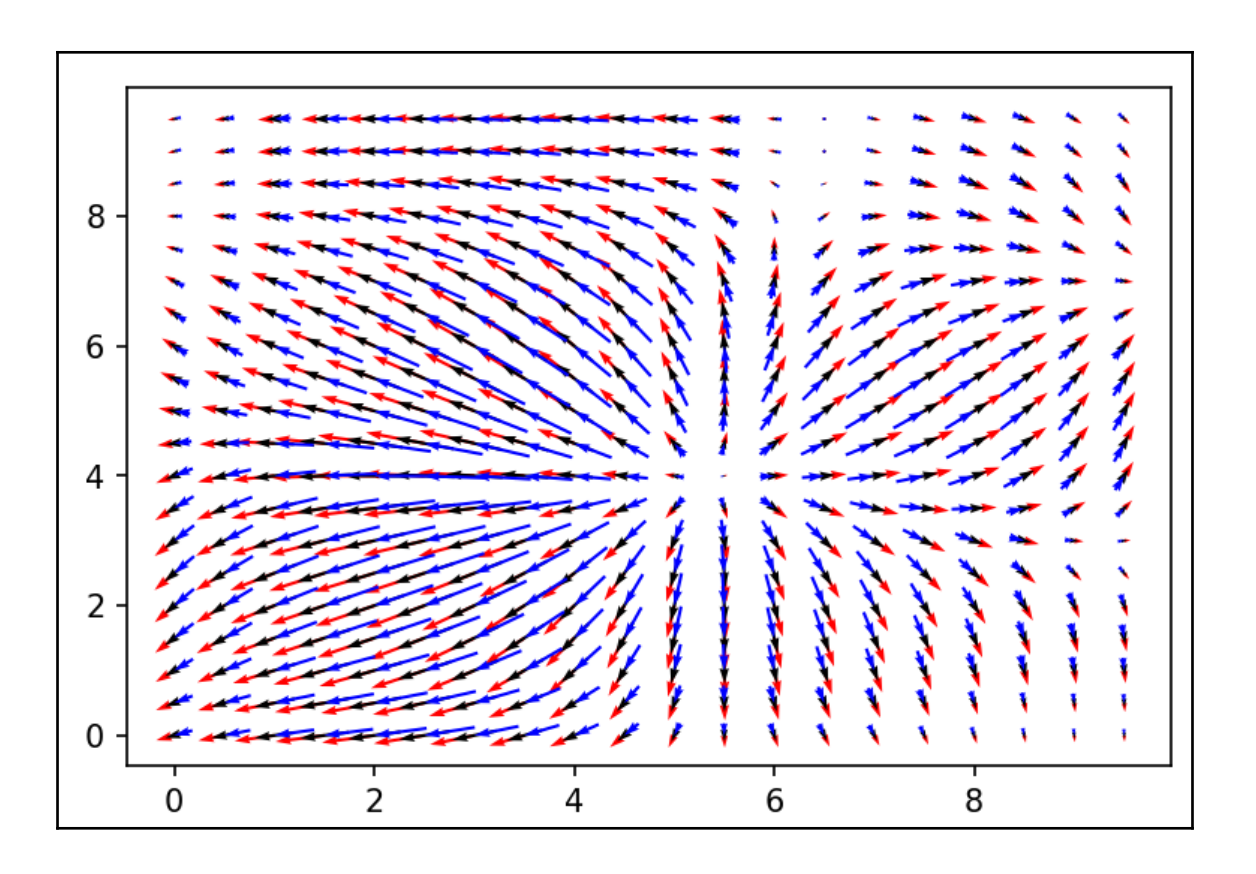

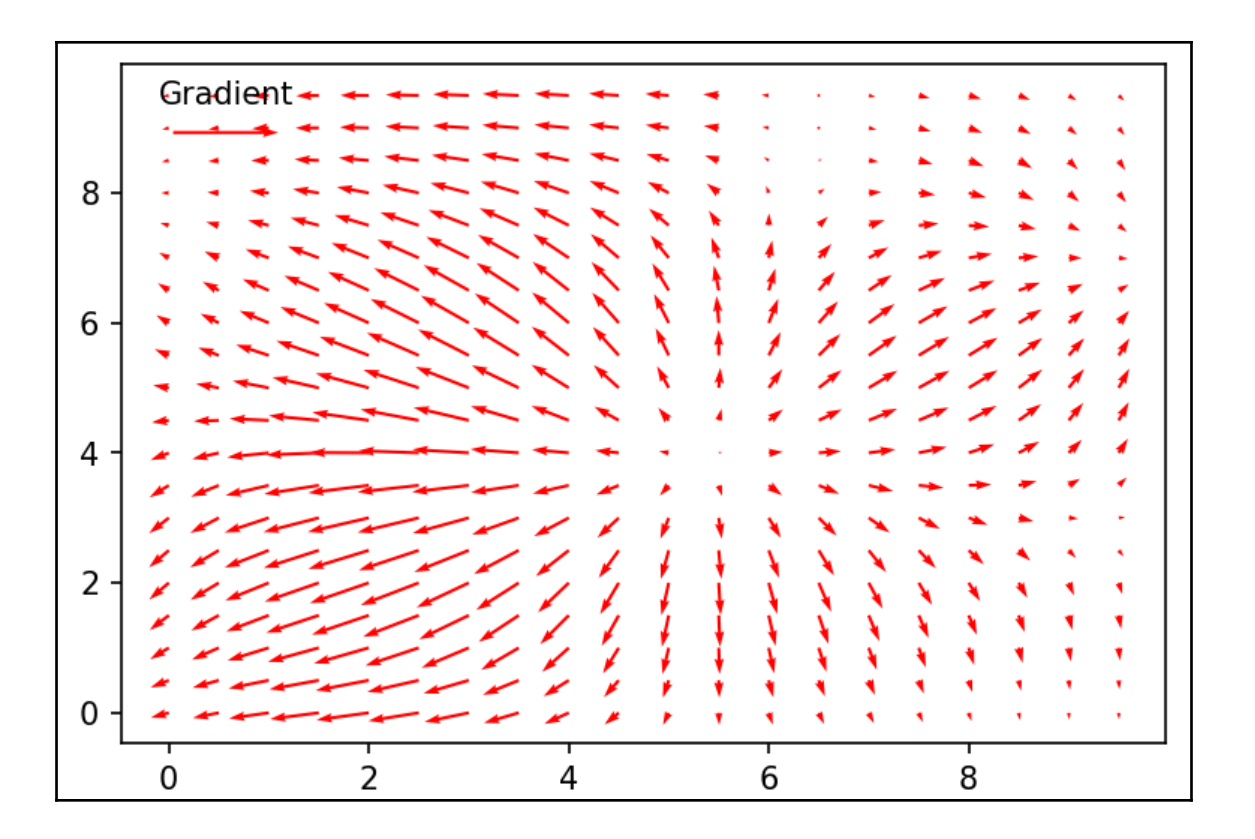

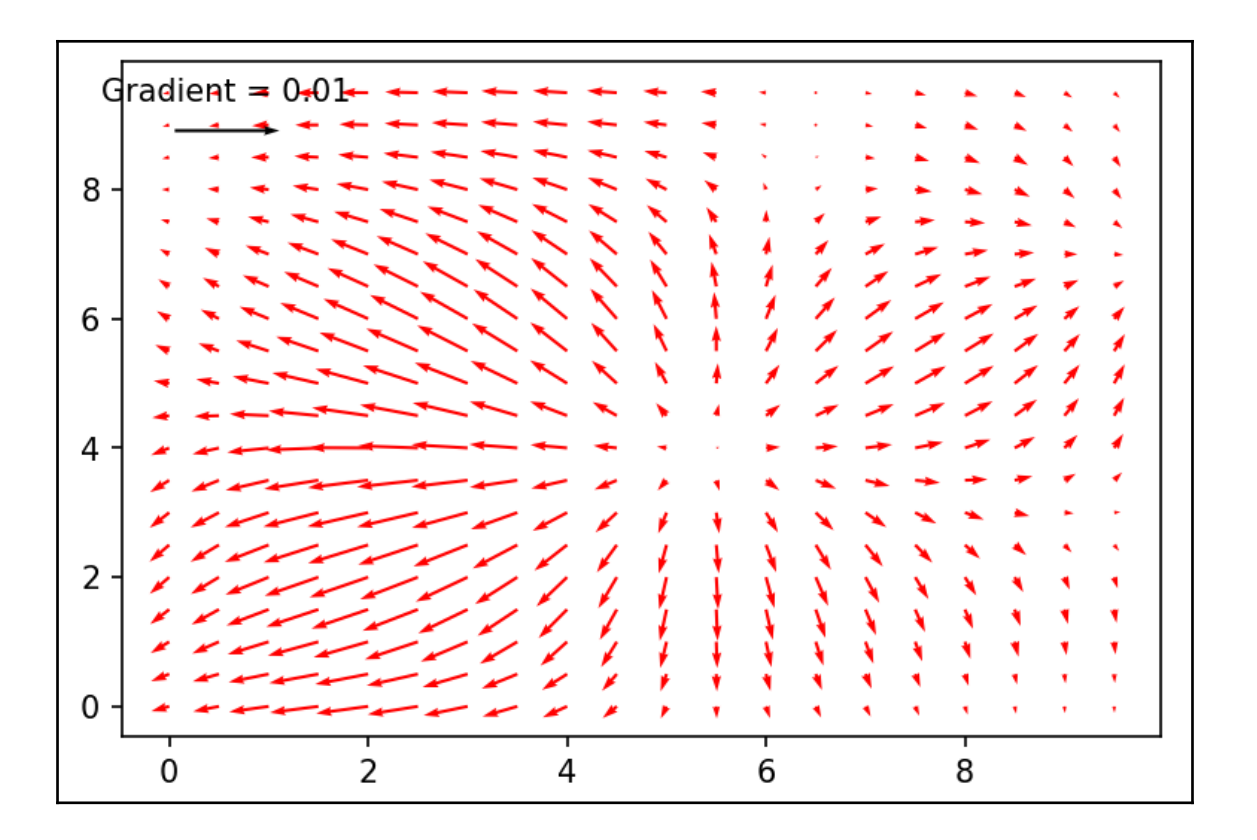

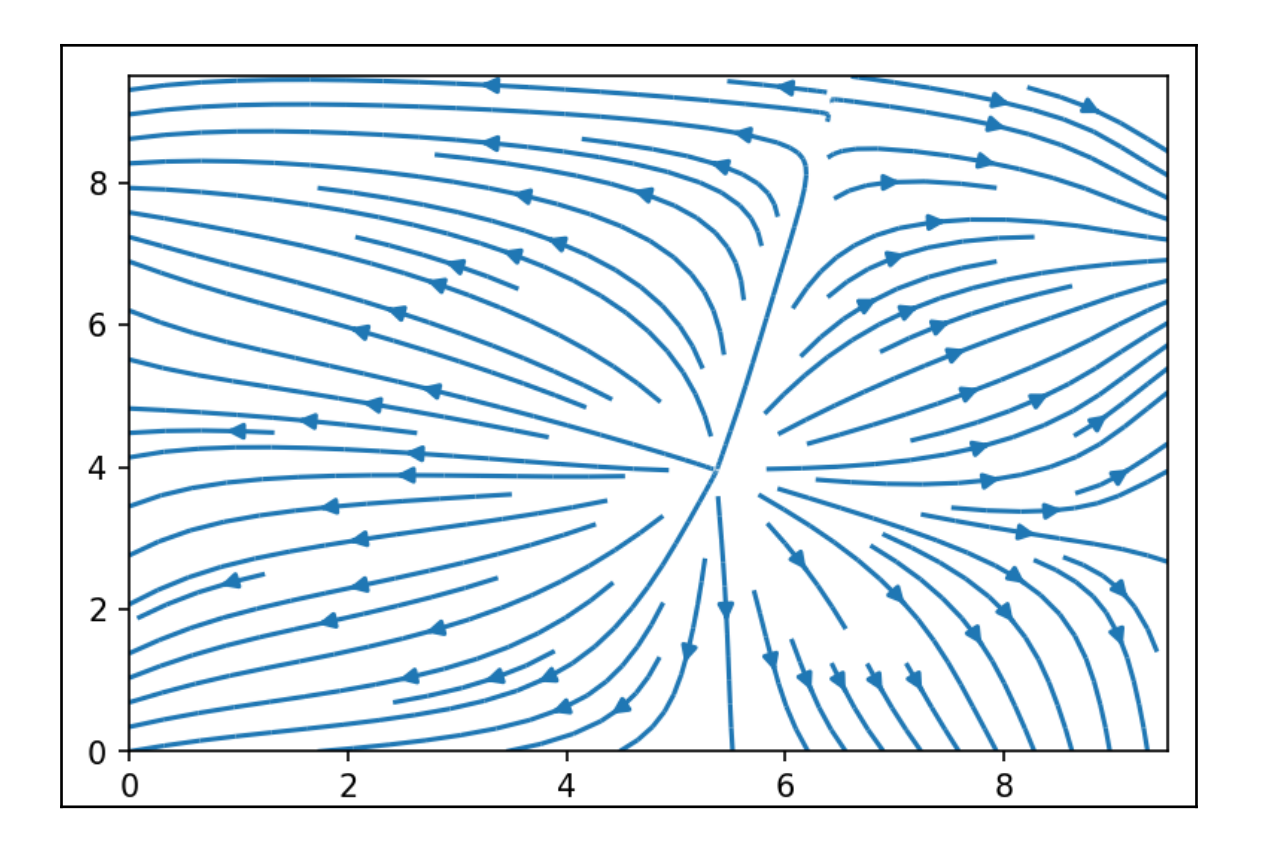

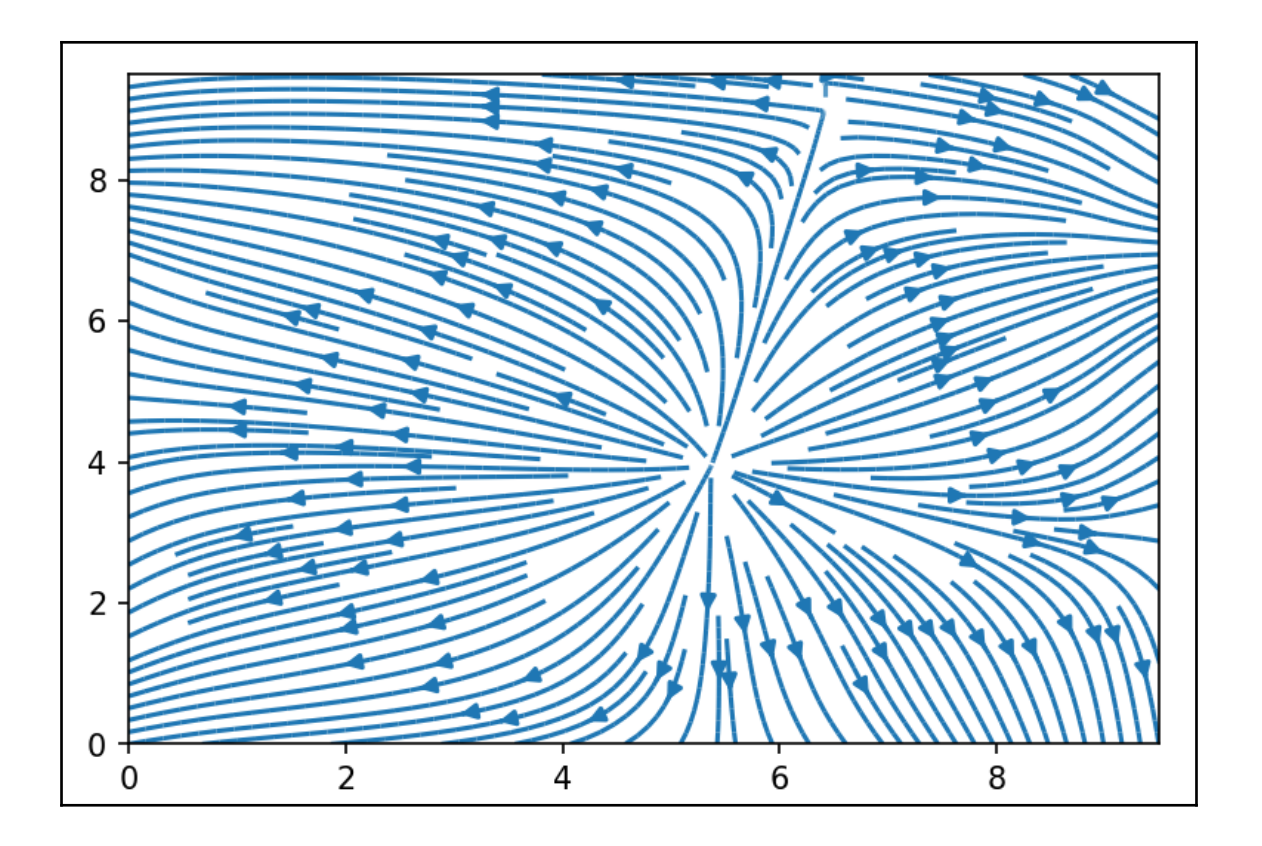

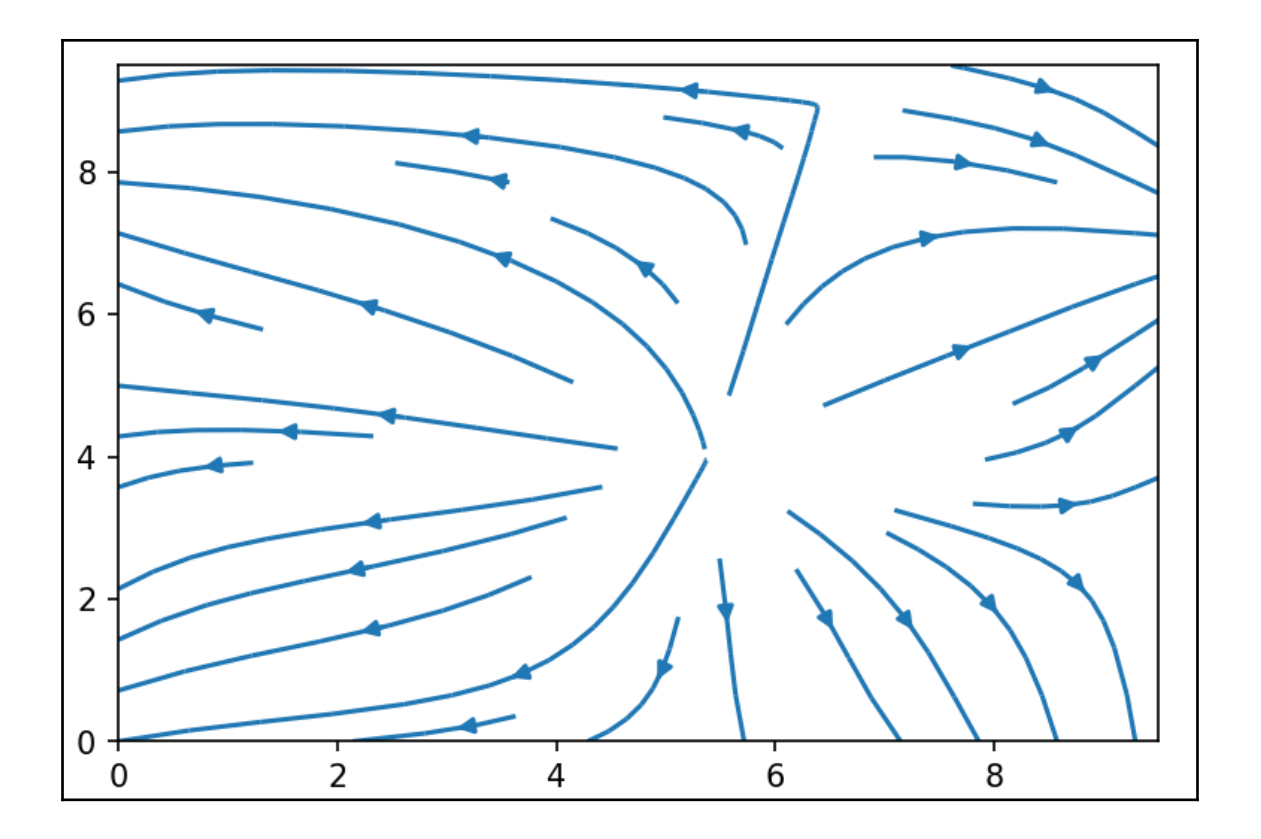

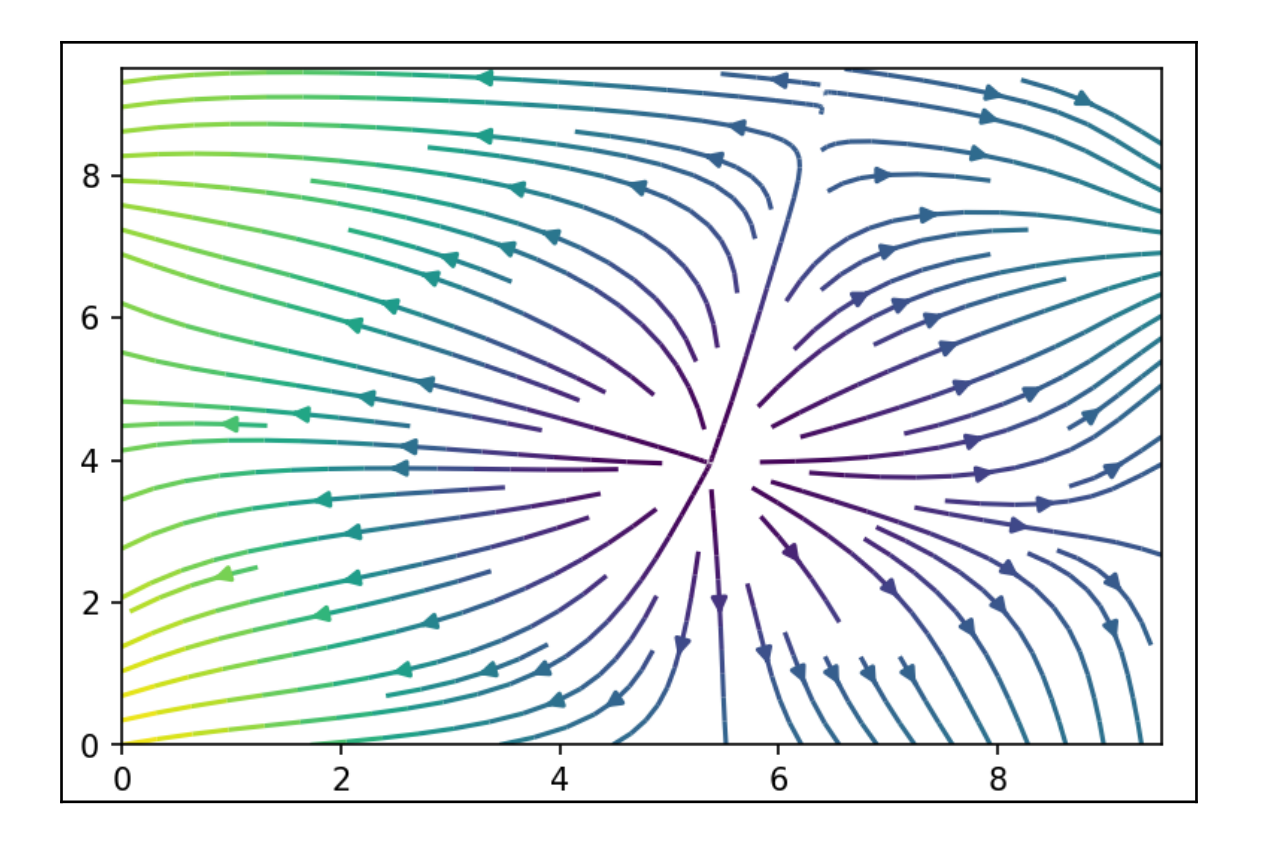

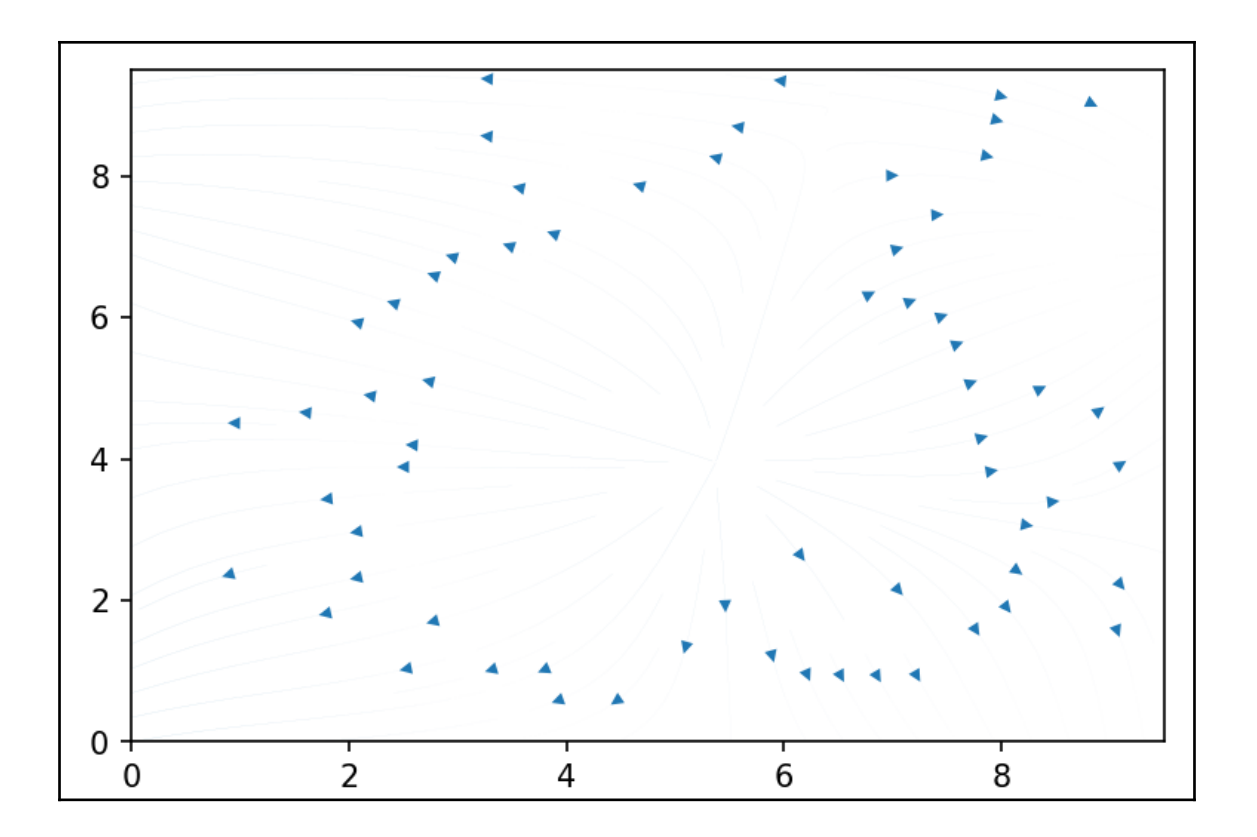

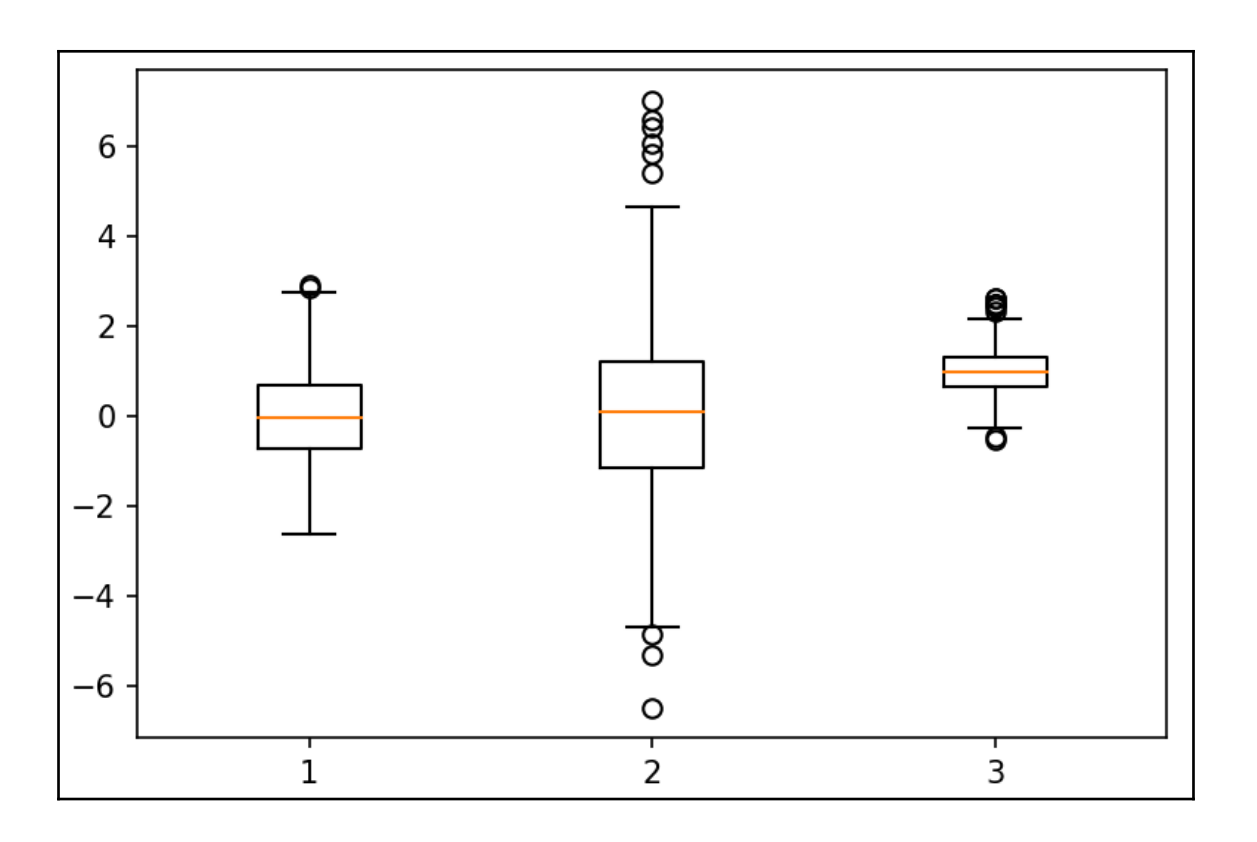

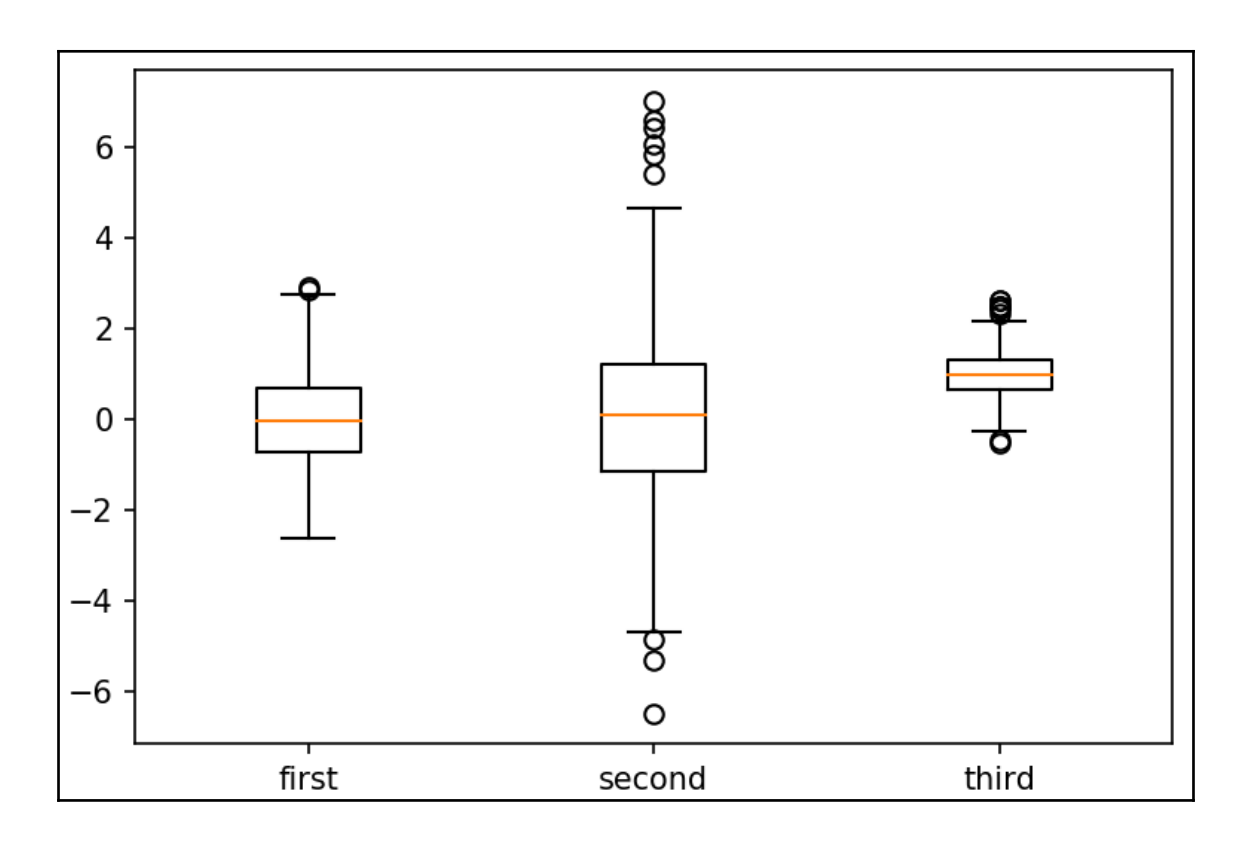

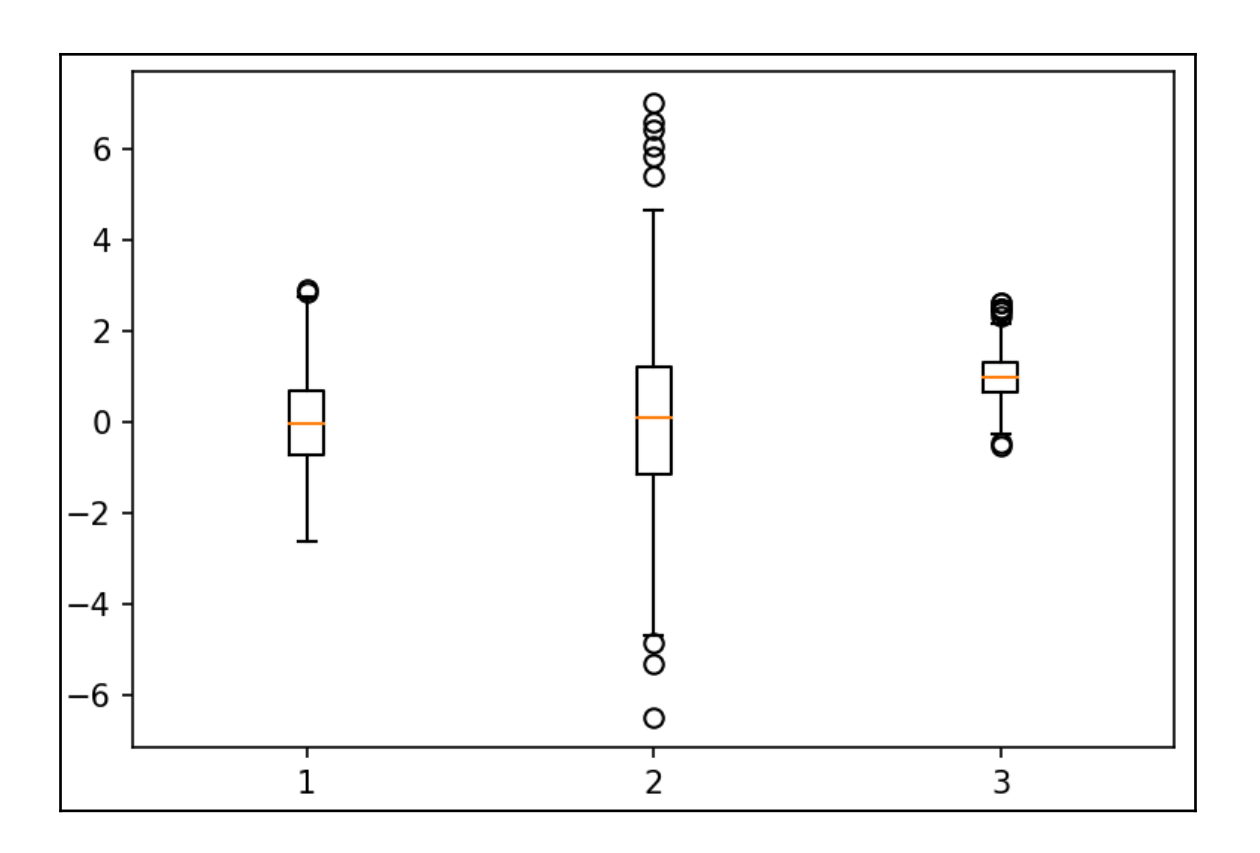

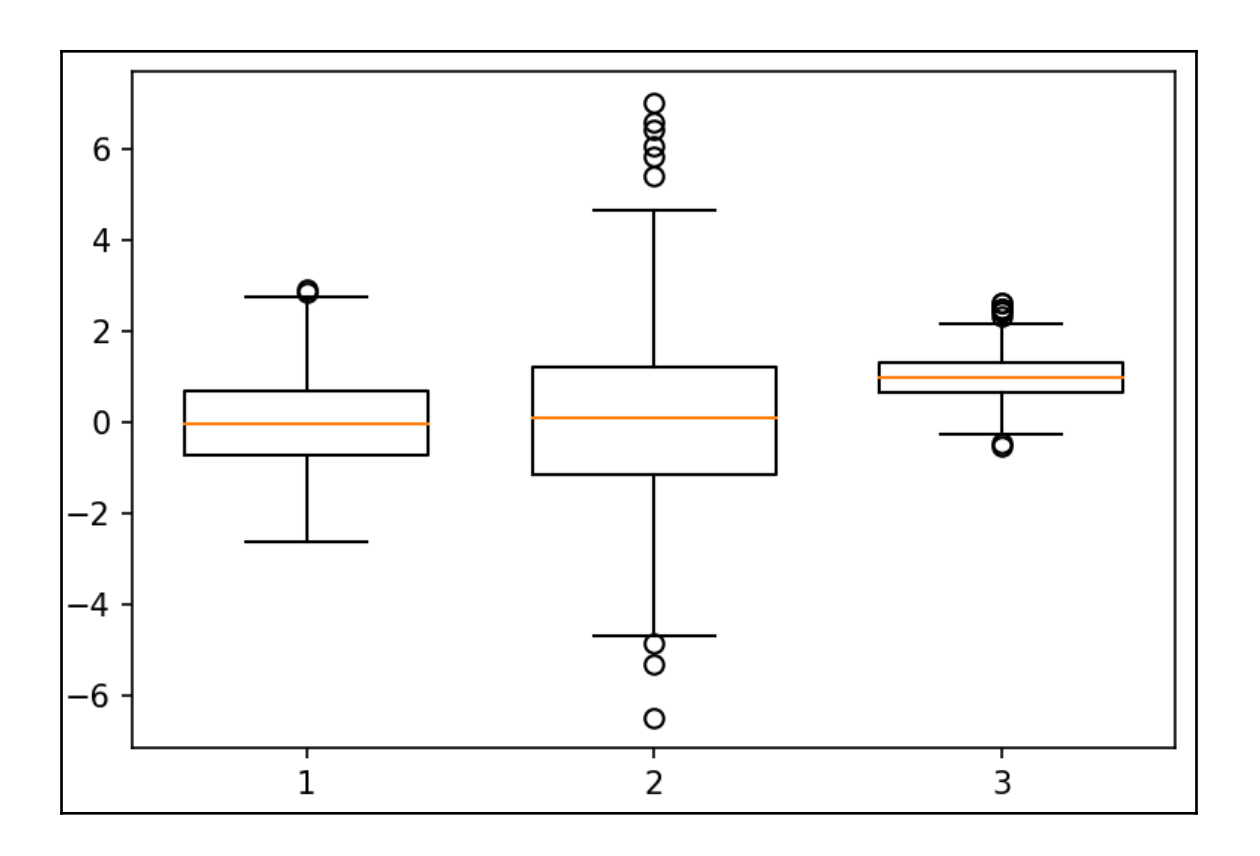

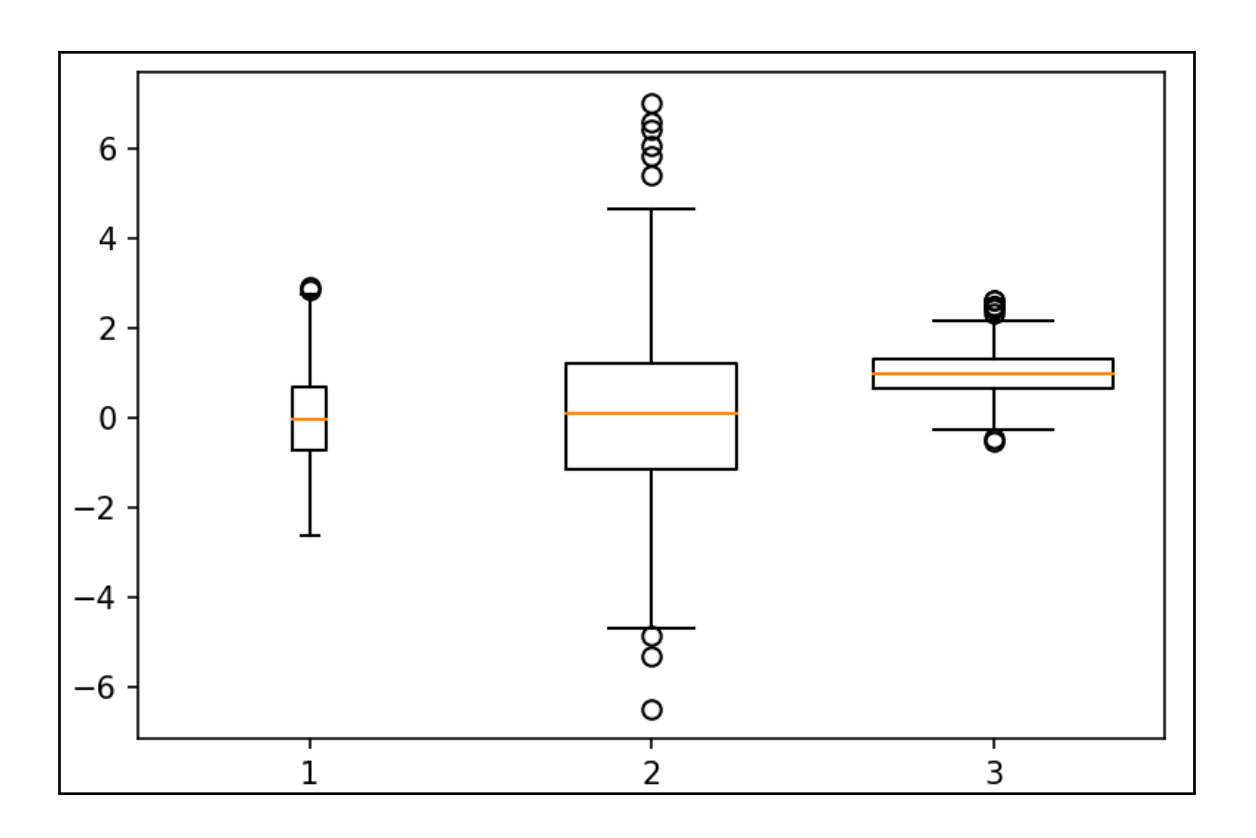

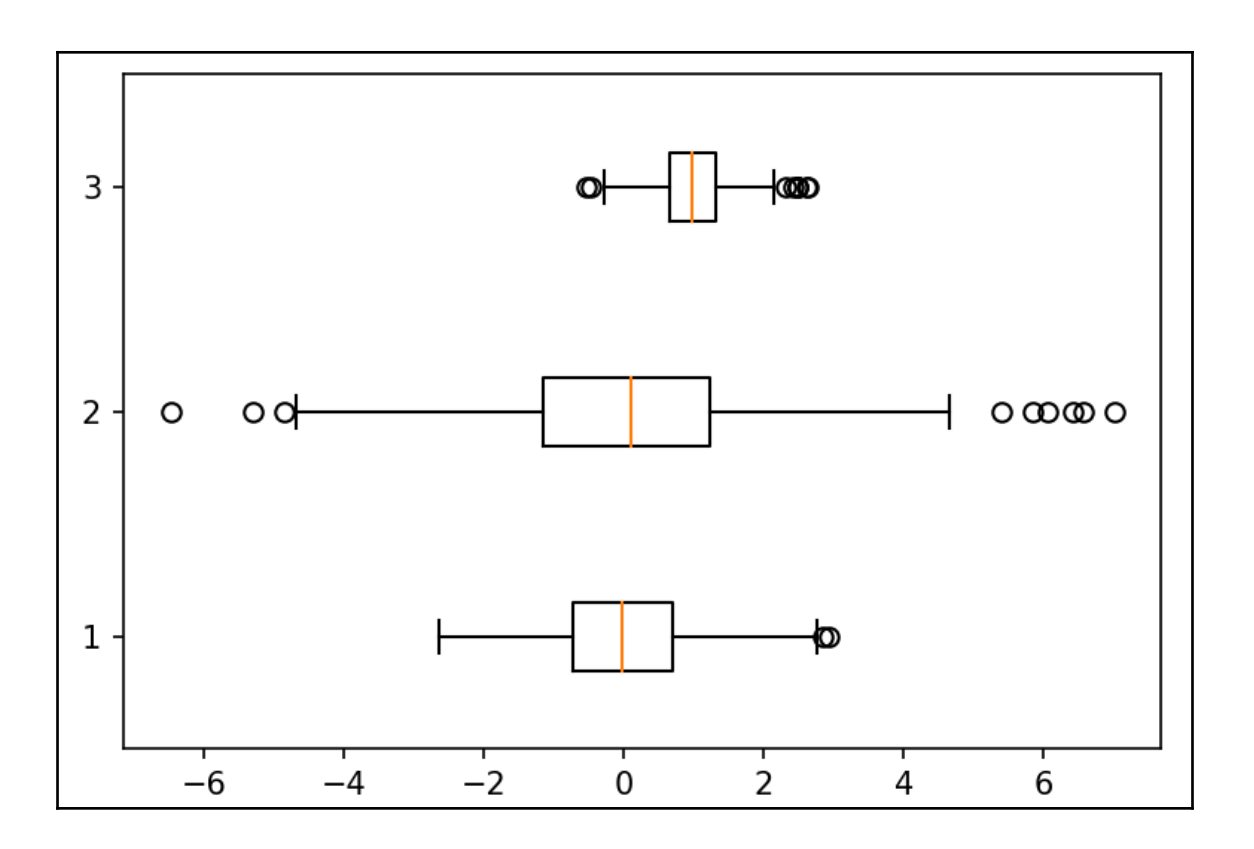

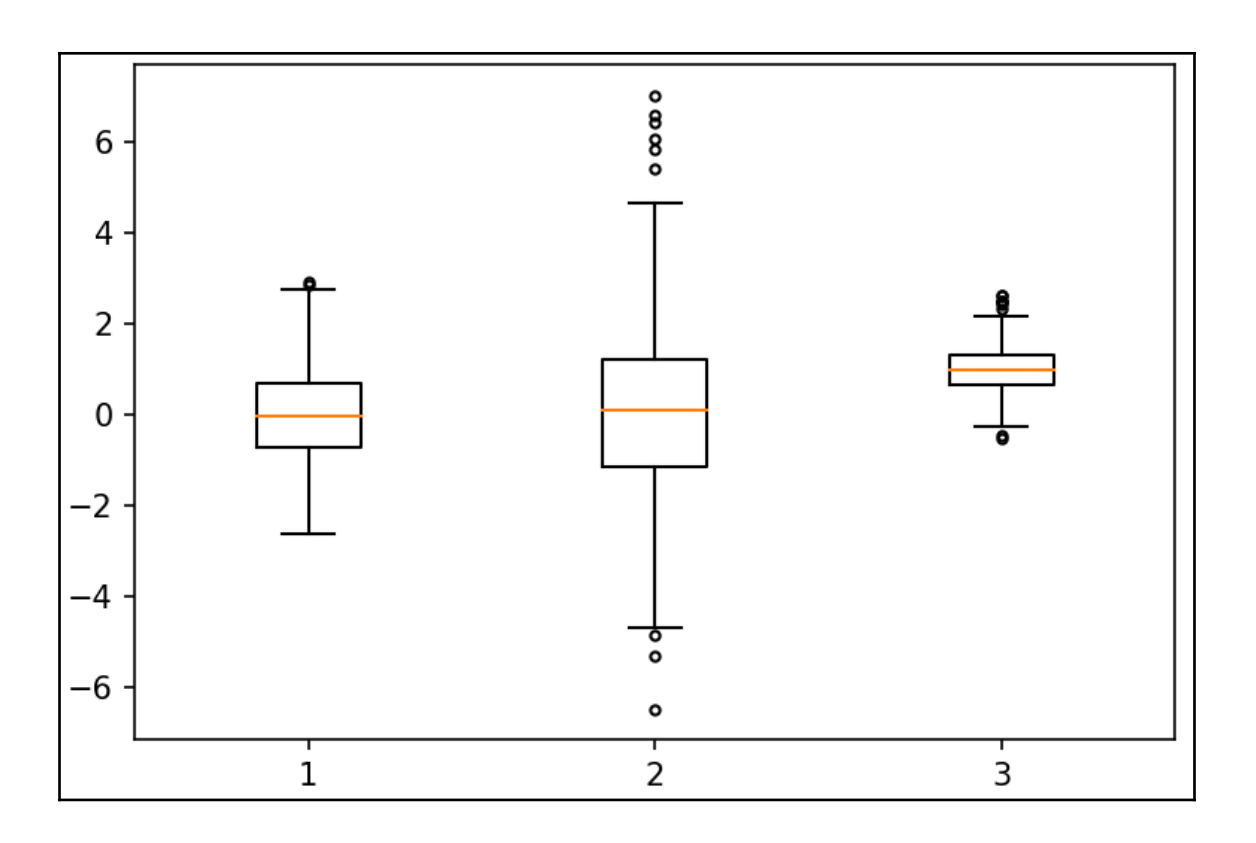

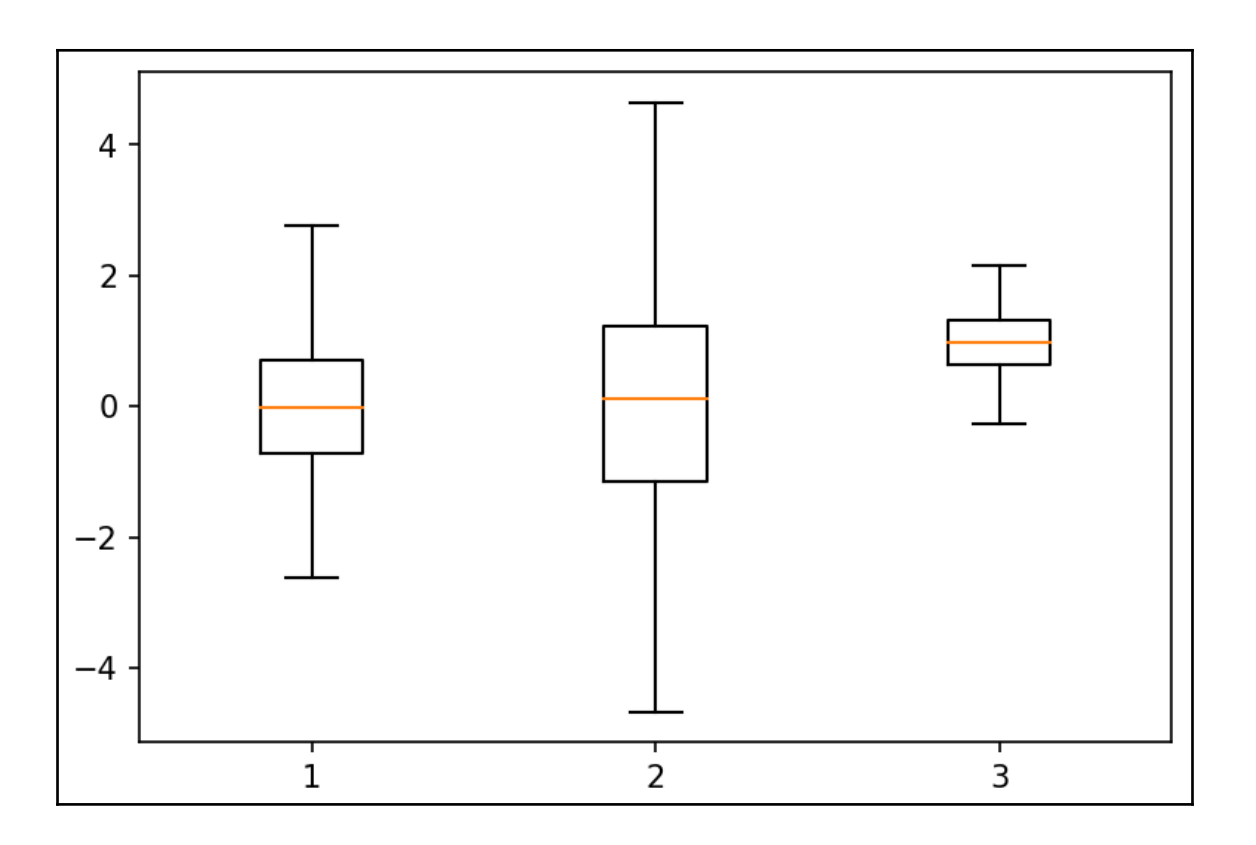

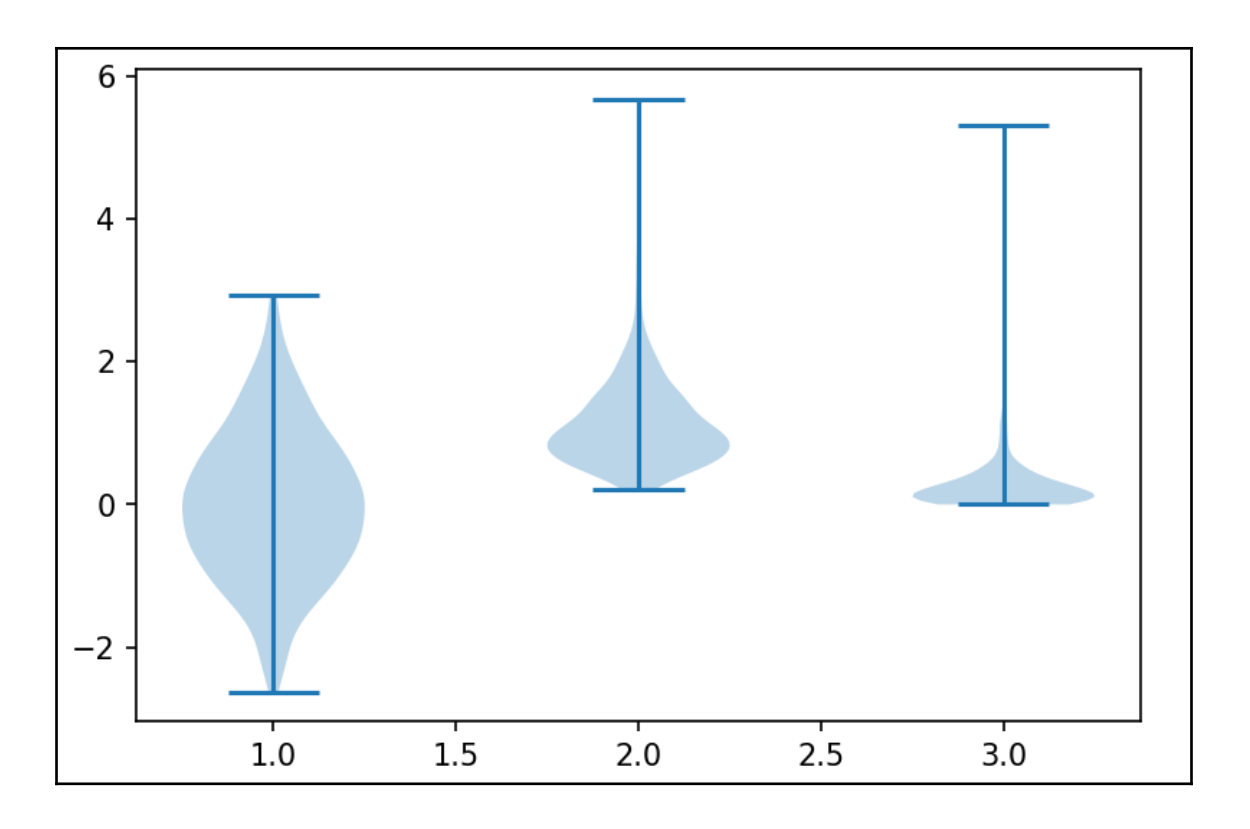

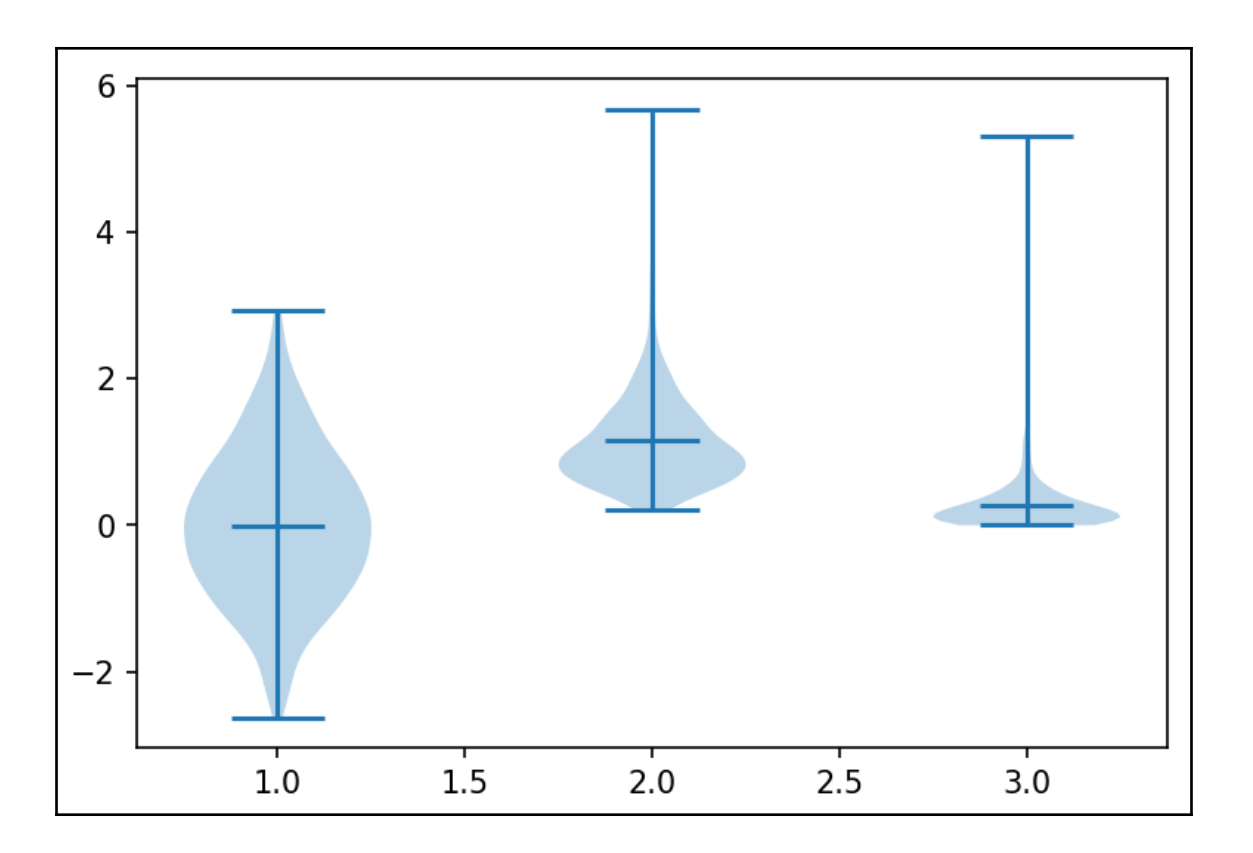

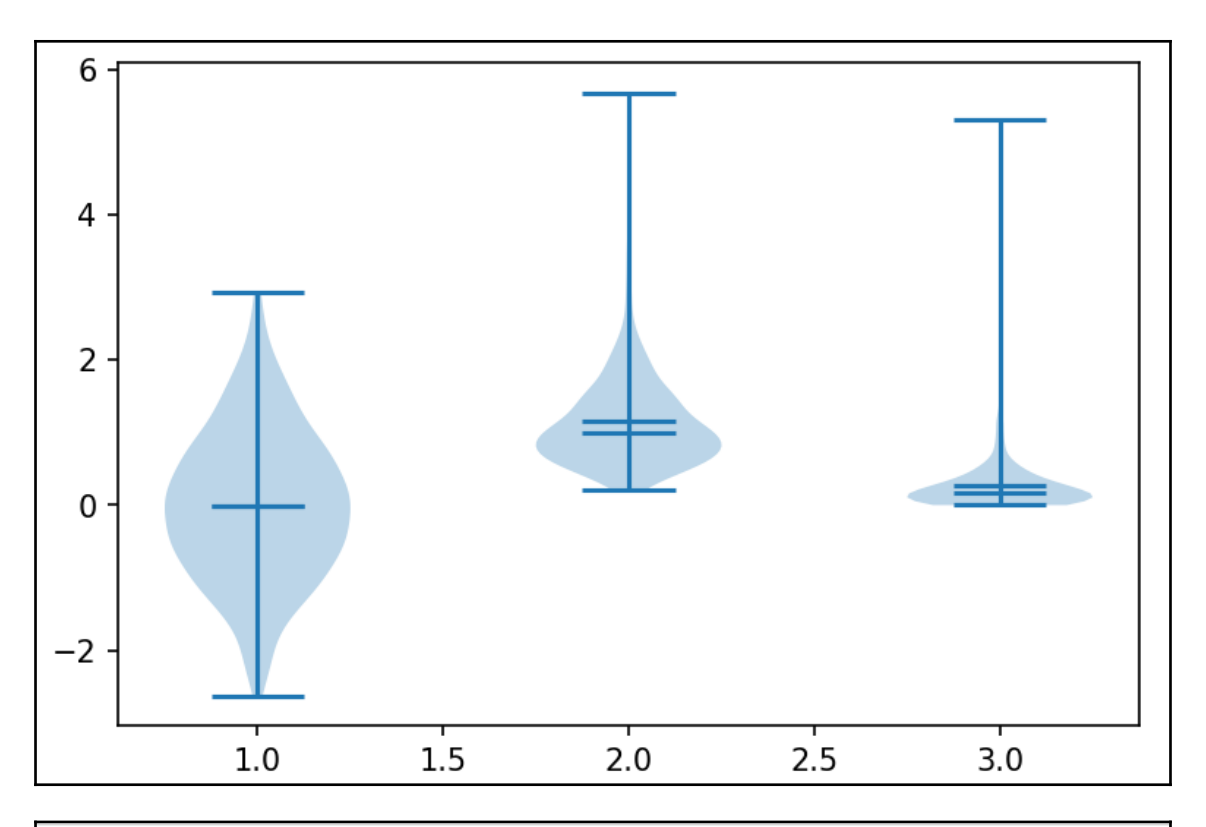

object at 0x000000000912CFD0>, 'cmedians': <matplotlib.collections.LineCollection object at 0x000000000910B6A0>}

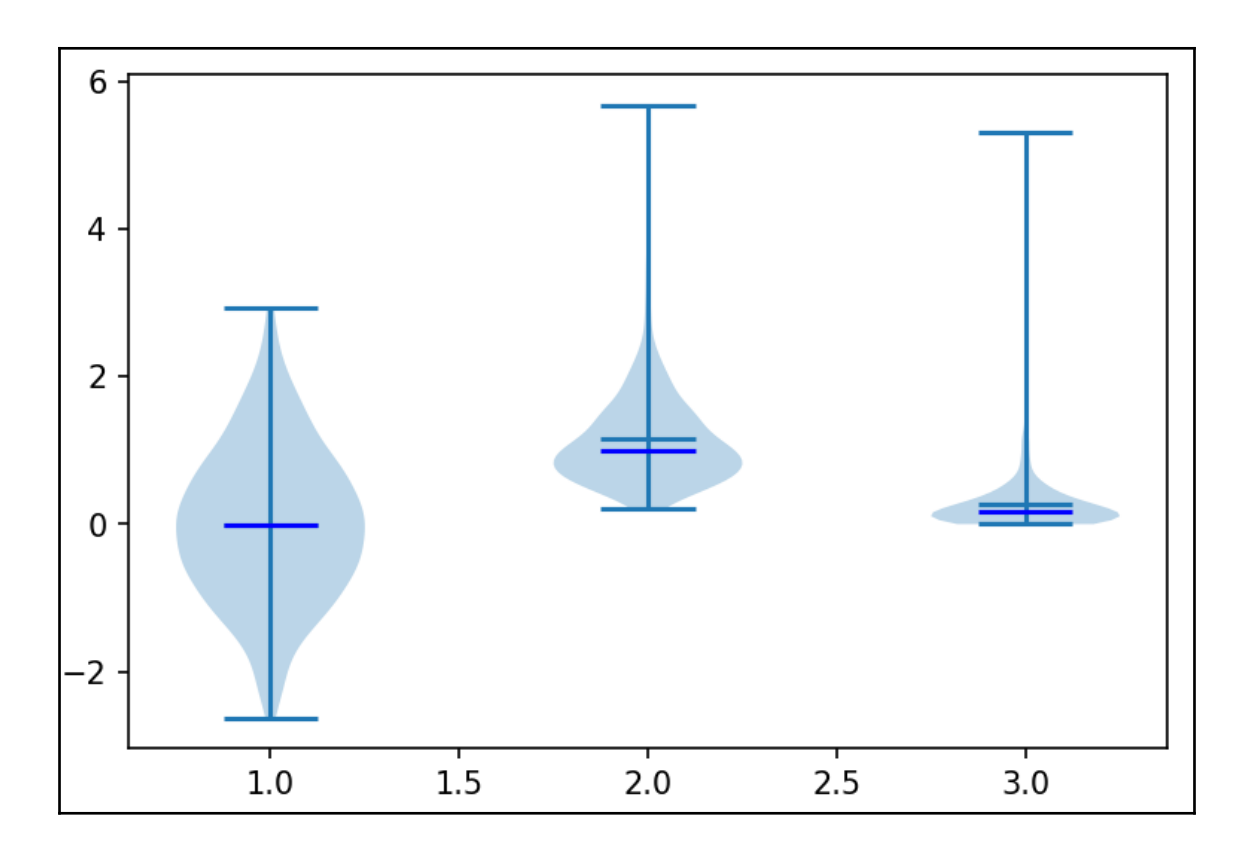

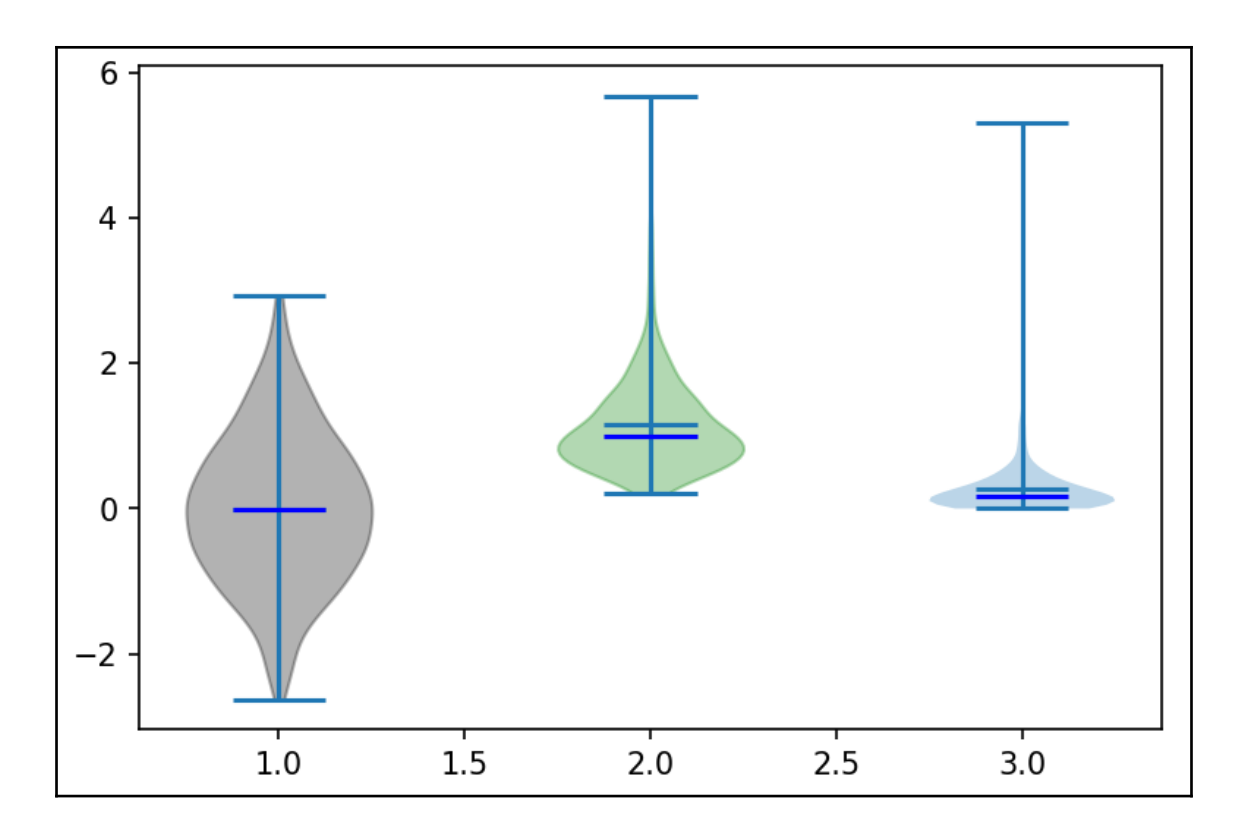

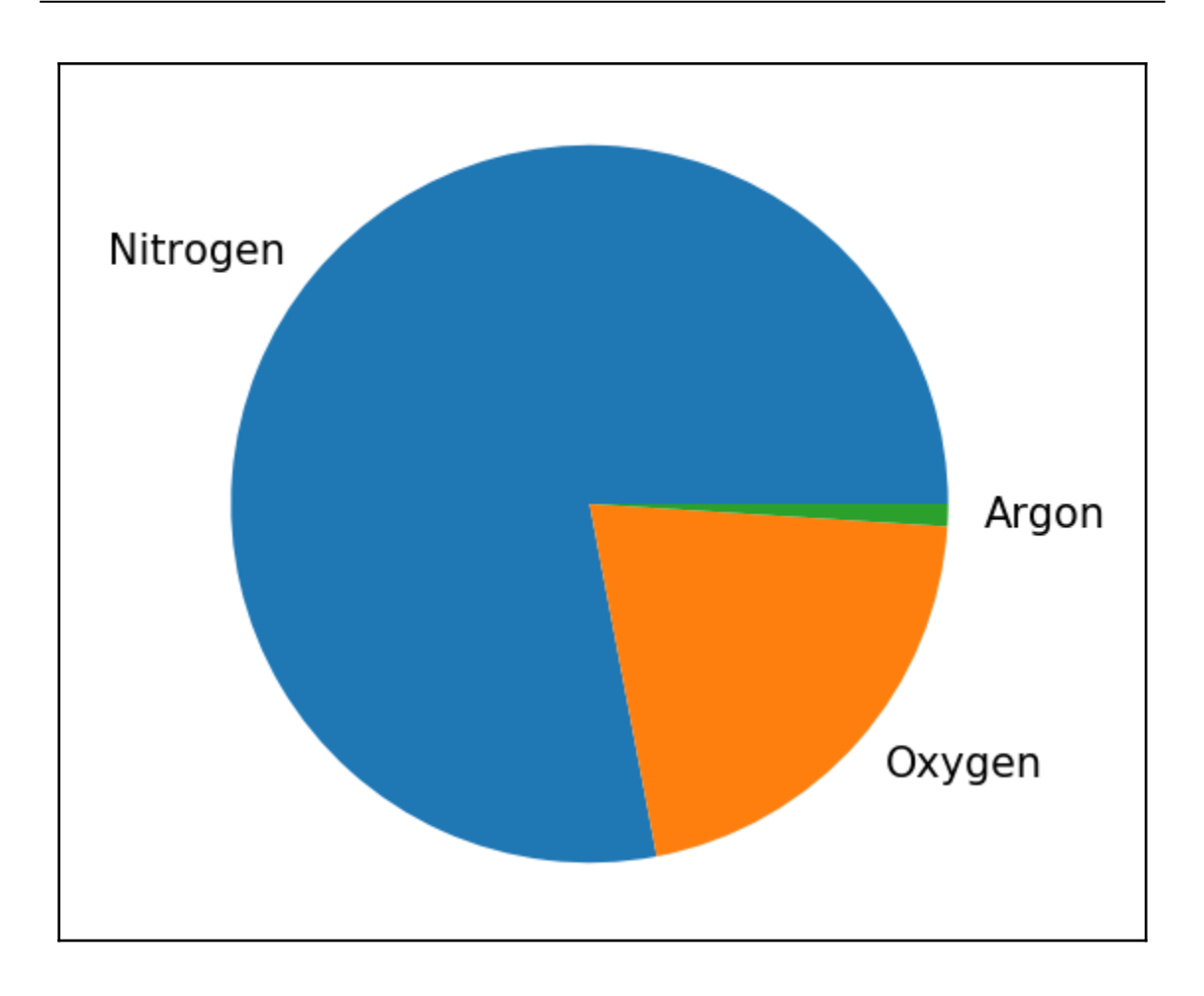

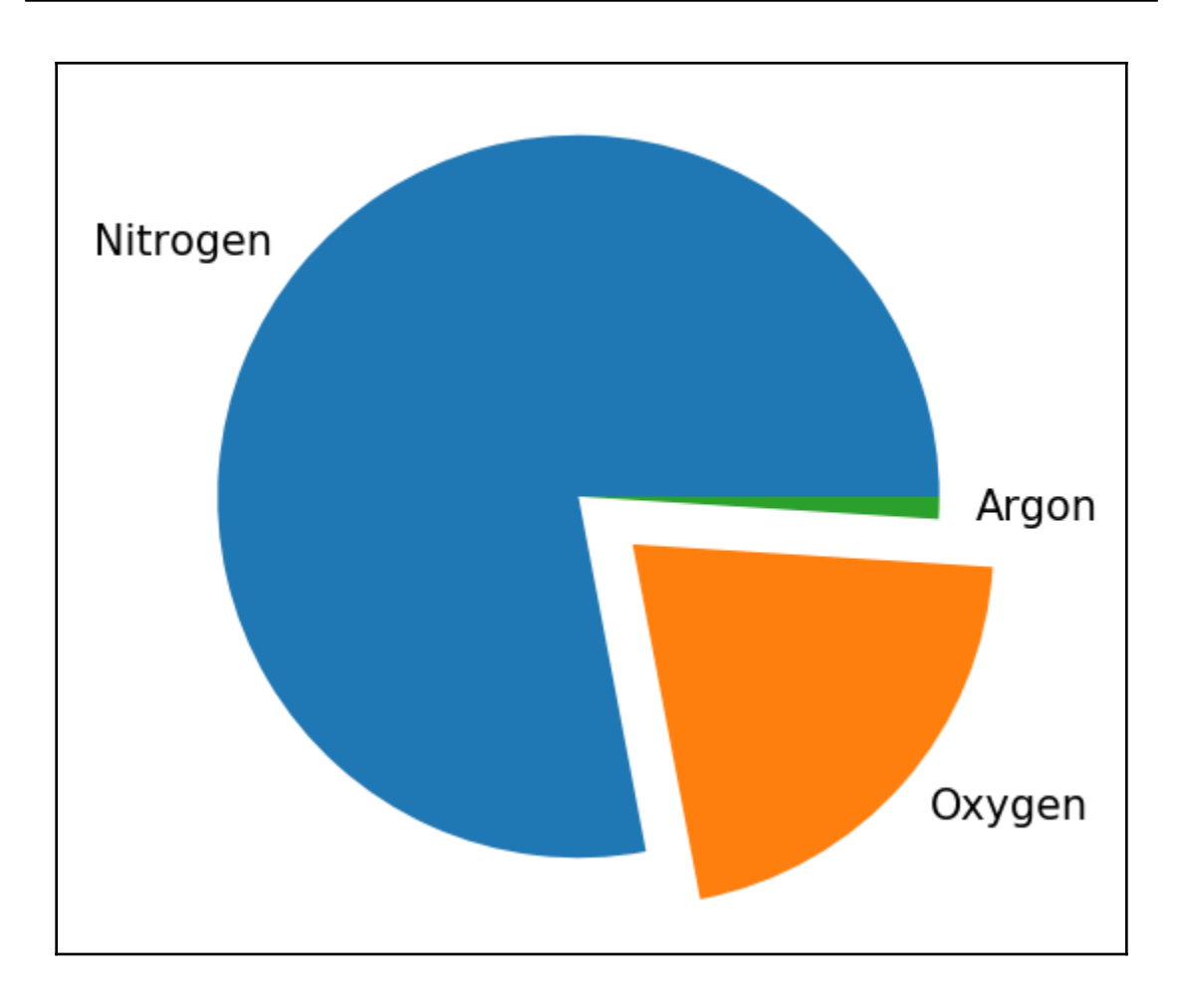

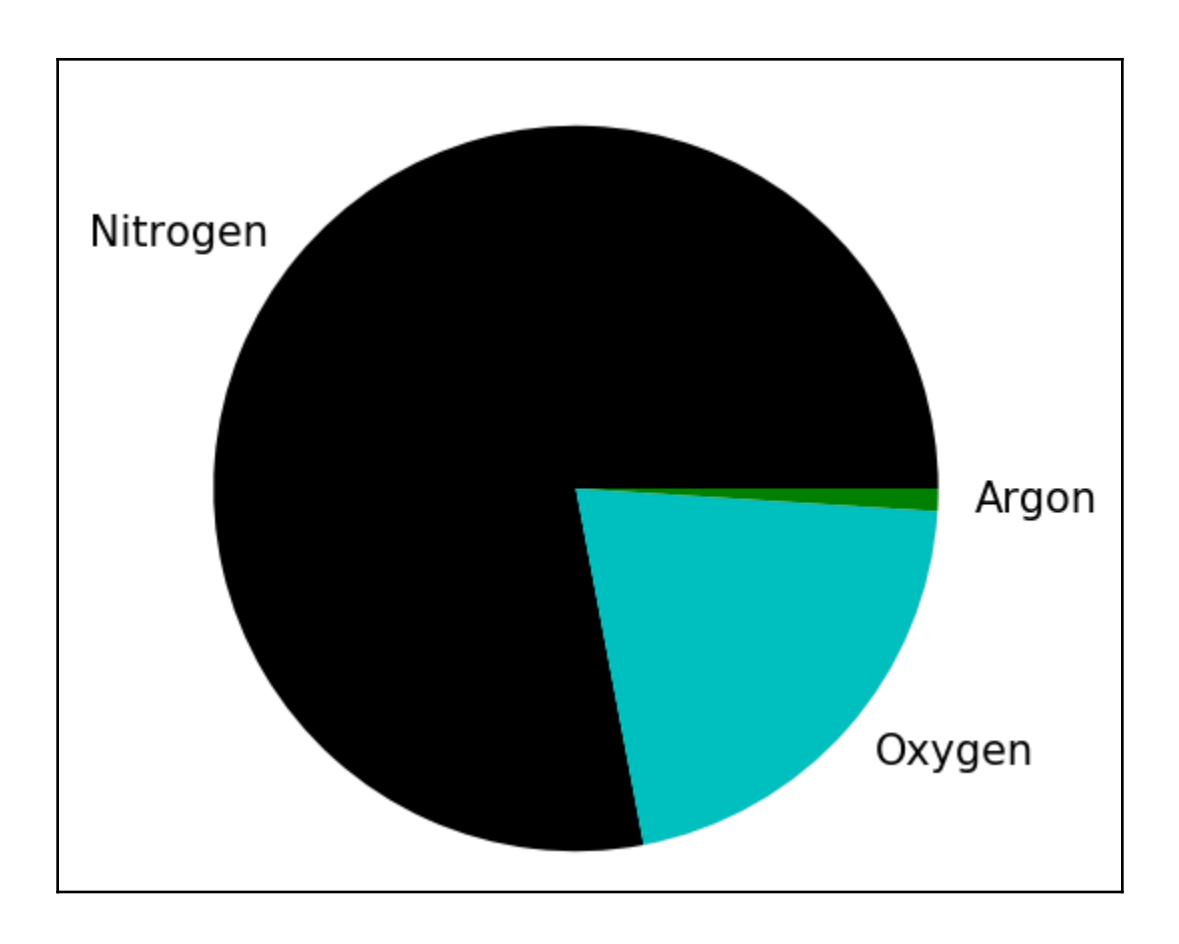

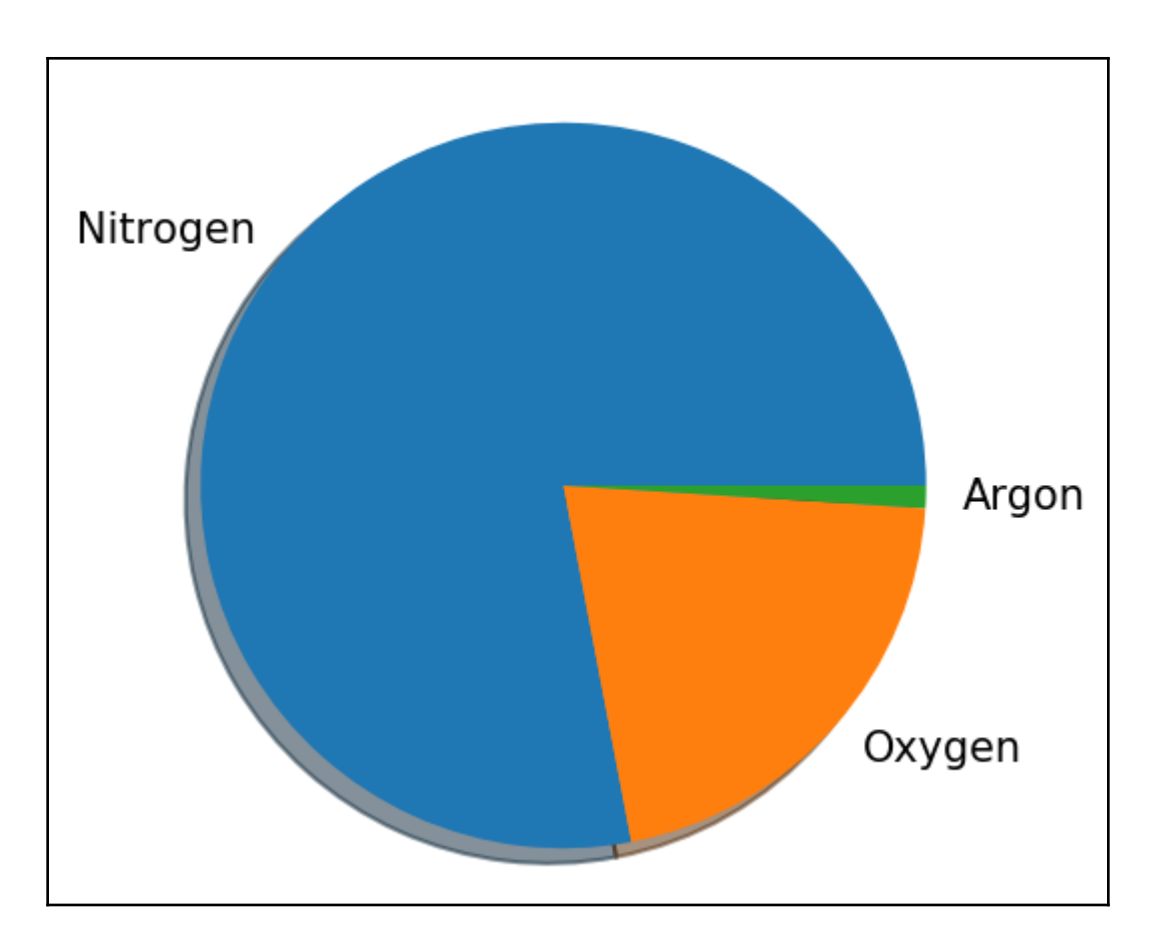

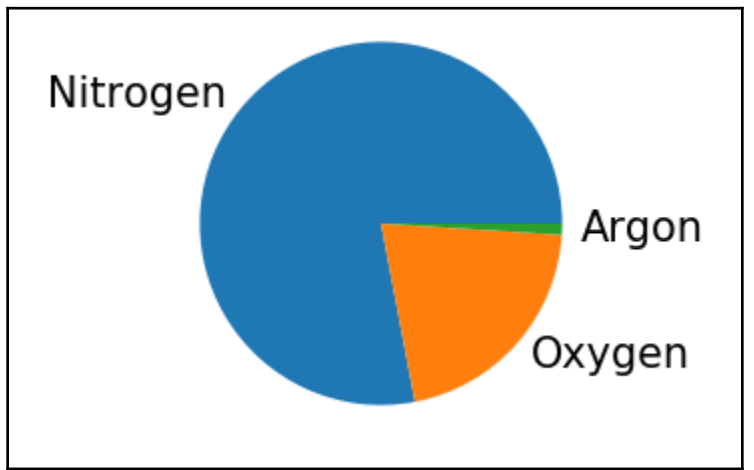

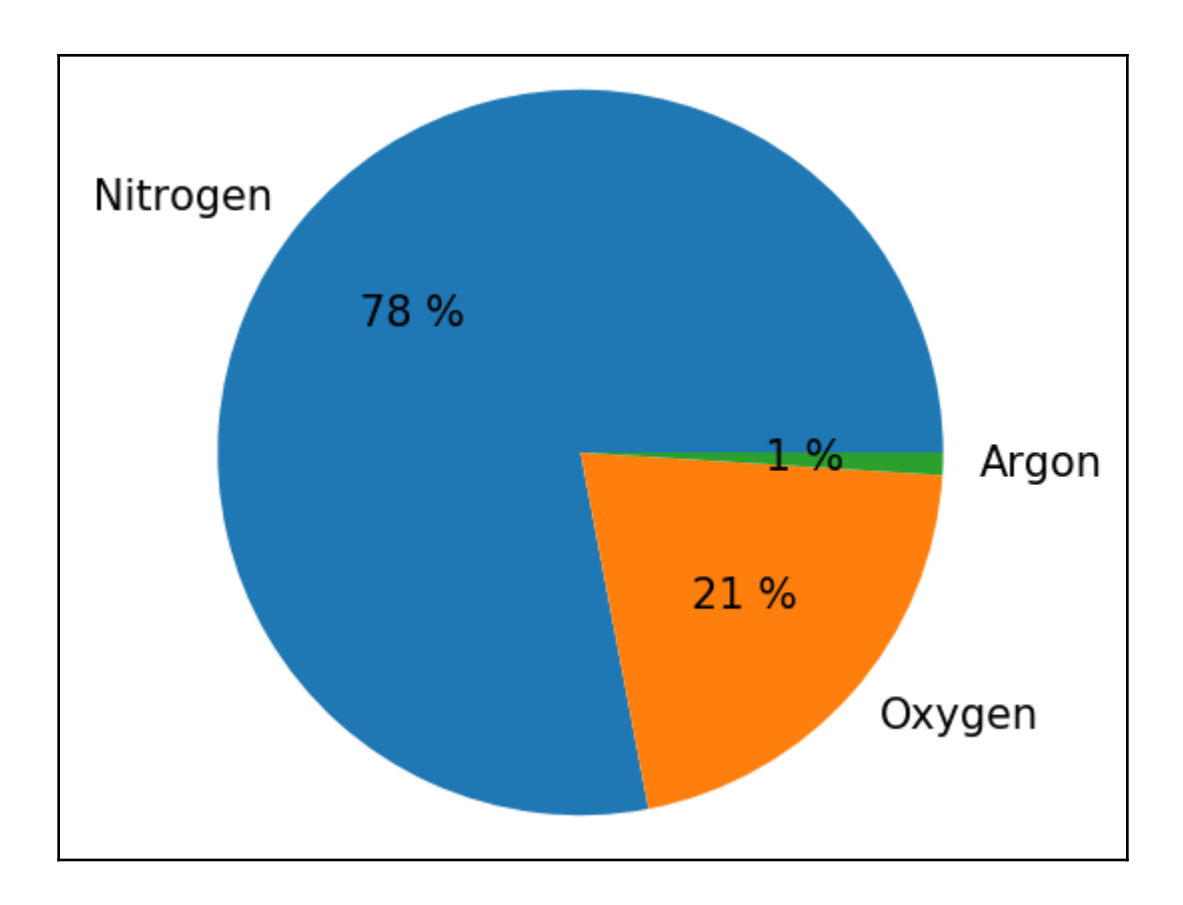

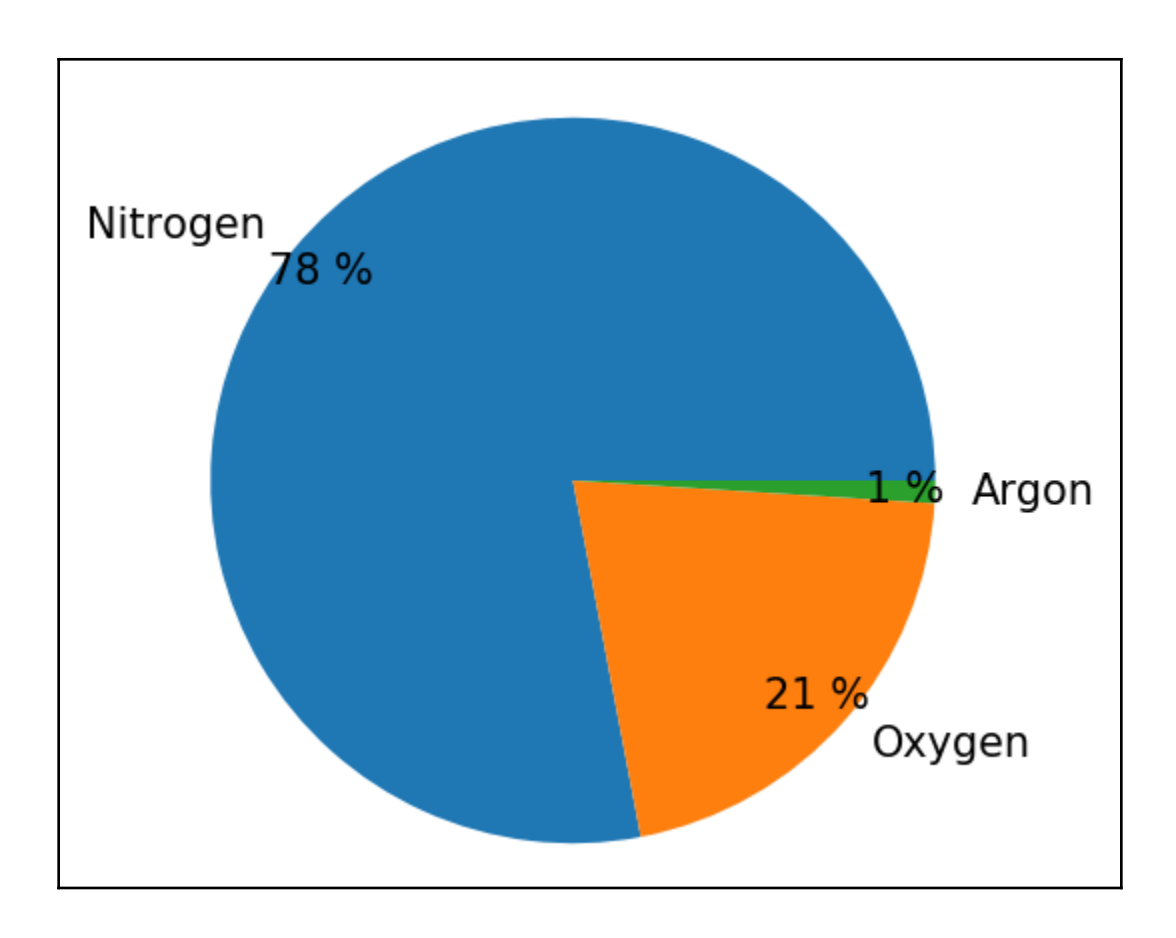

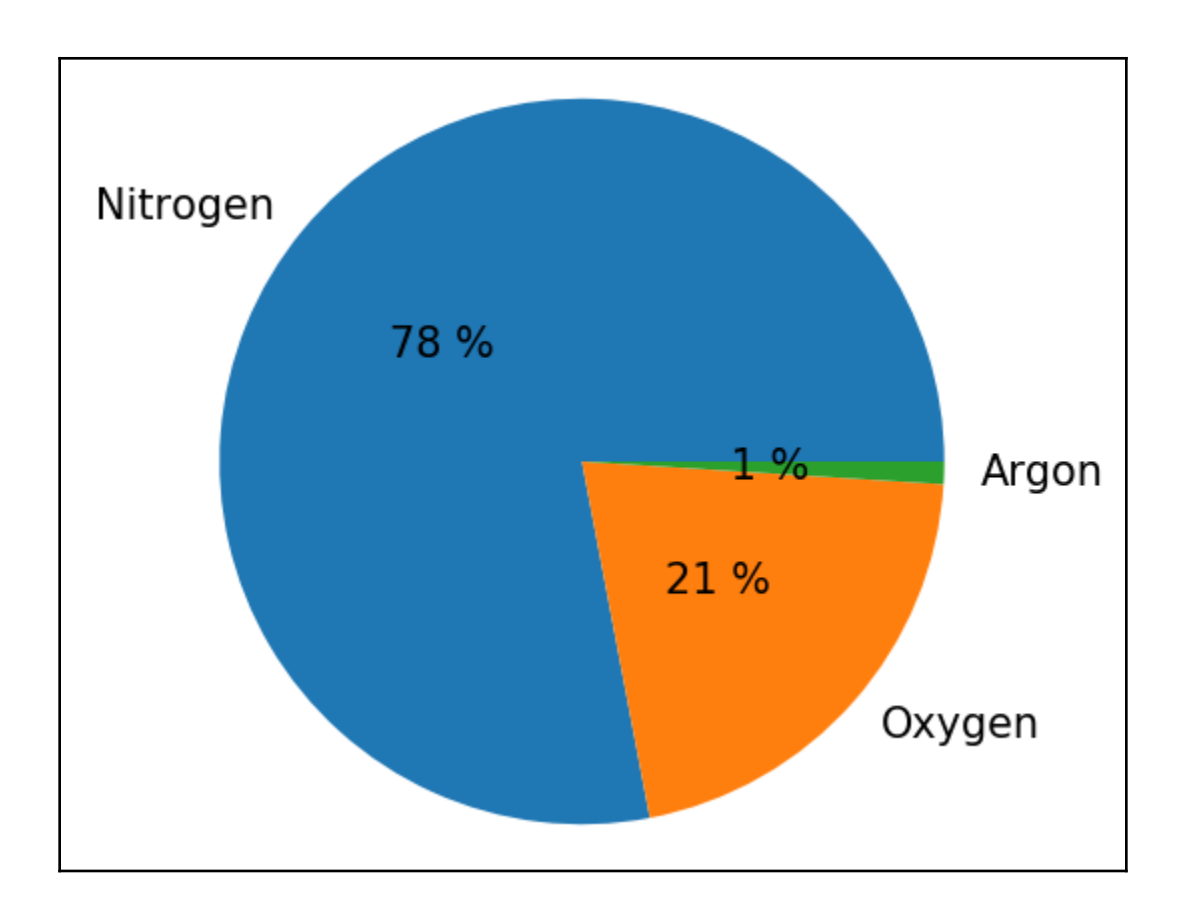

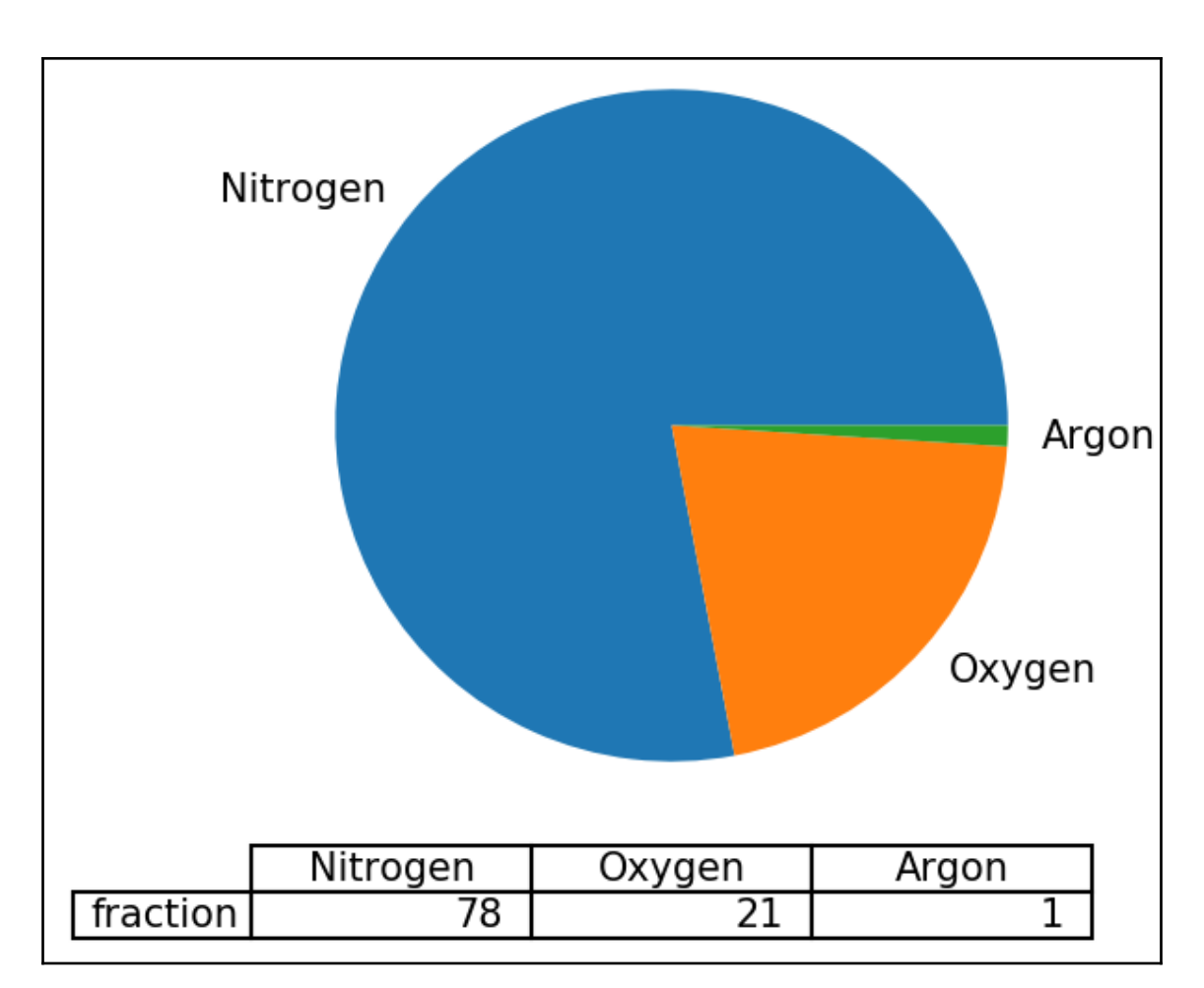

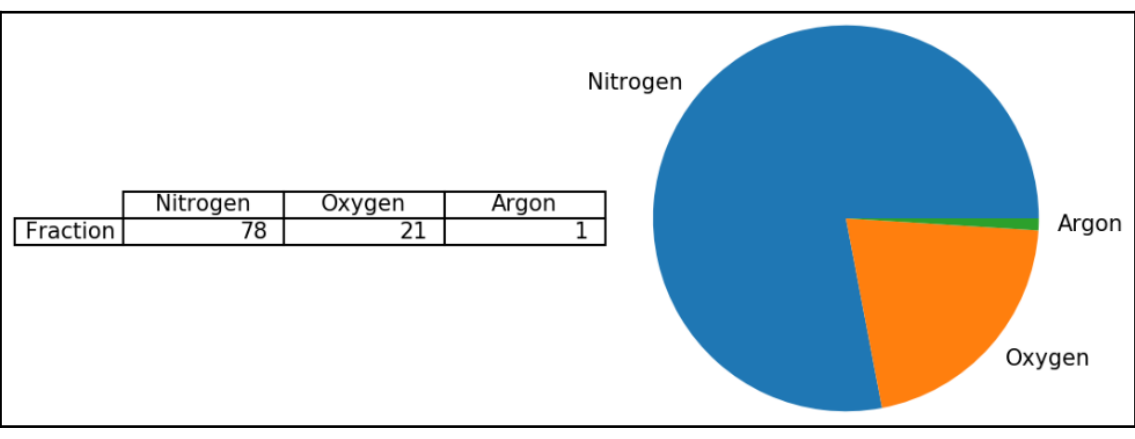

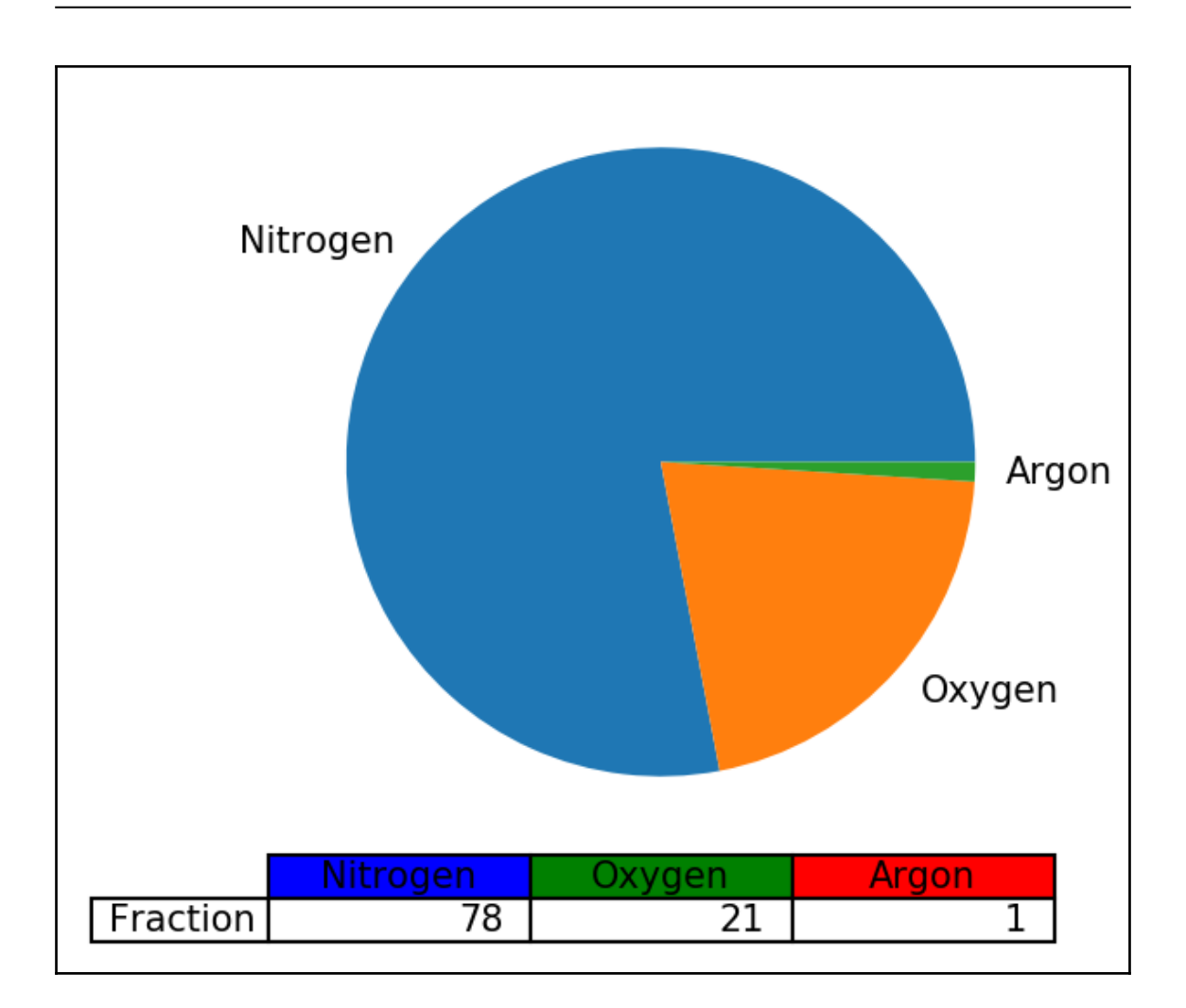

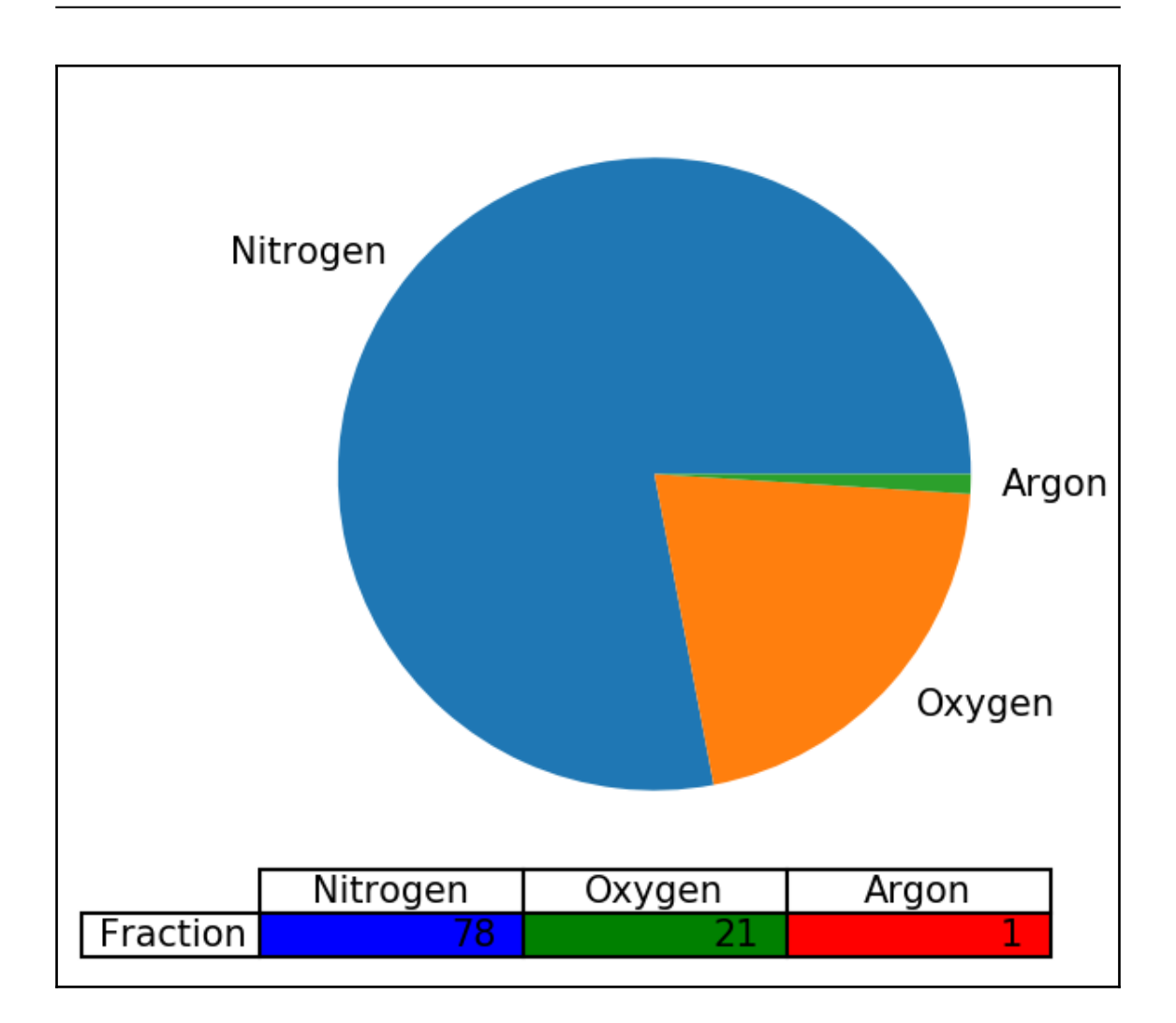
**Chapter 4: 3D and Geospatial Plots**

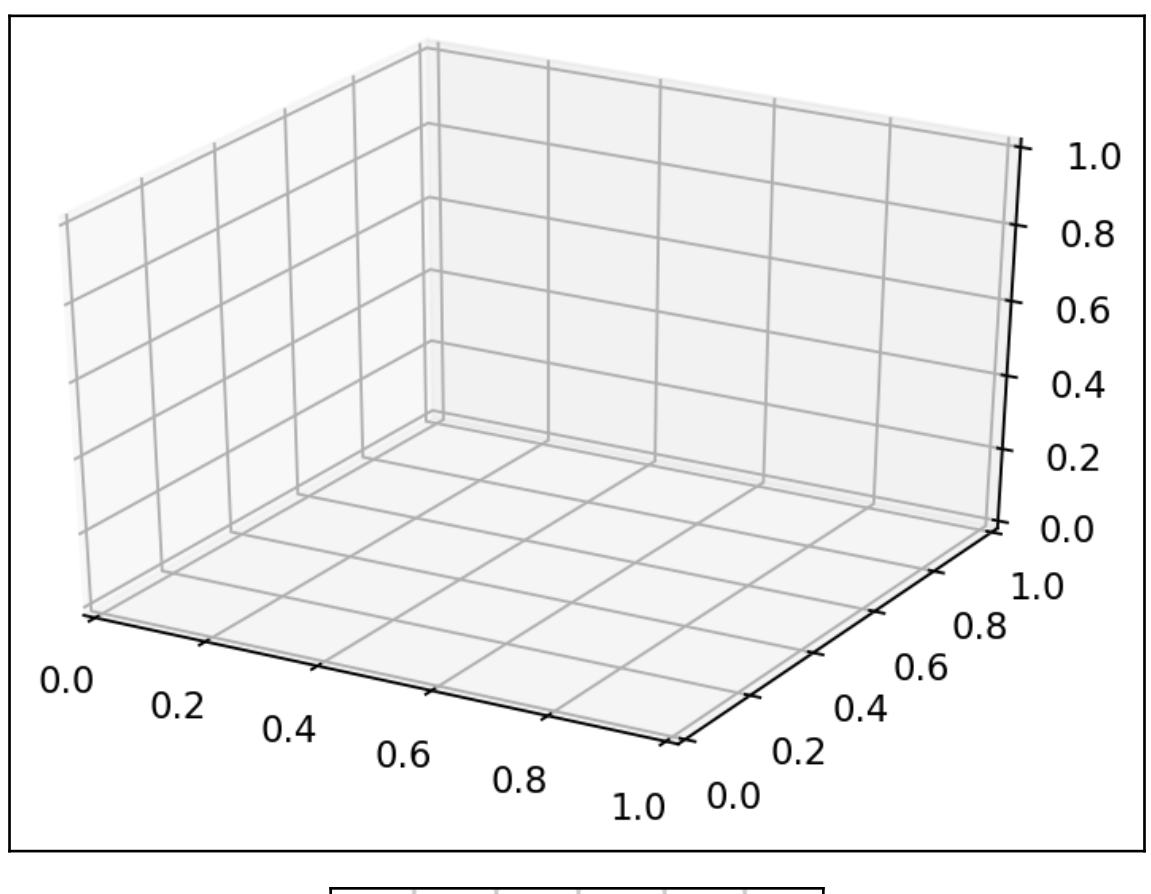

$$
\mathbf{A} \mathbf{B} \mathbf{C} \mathbf{C} \mathbf{A} \mathbf{B}
$$

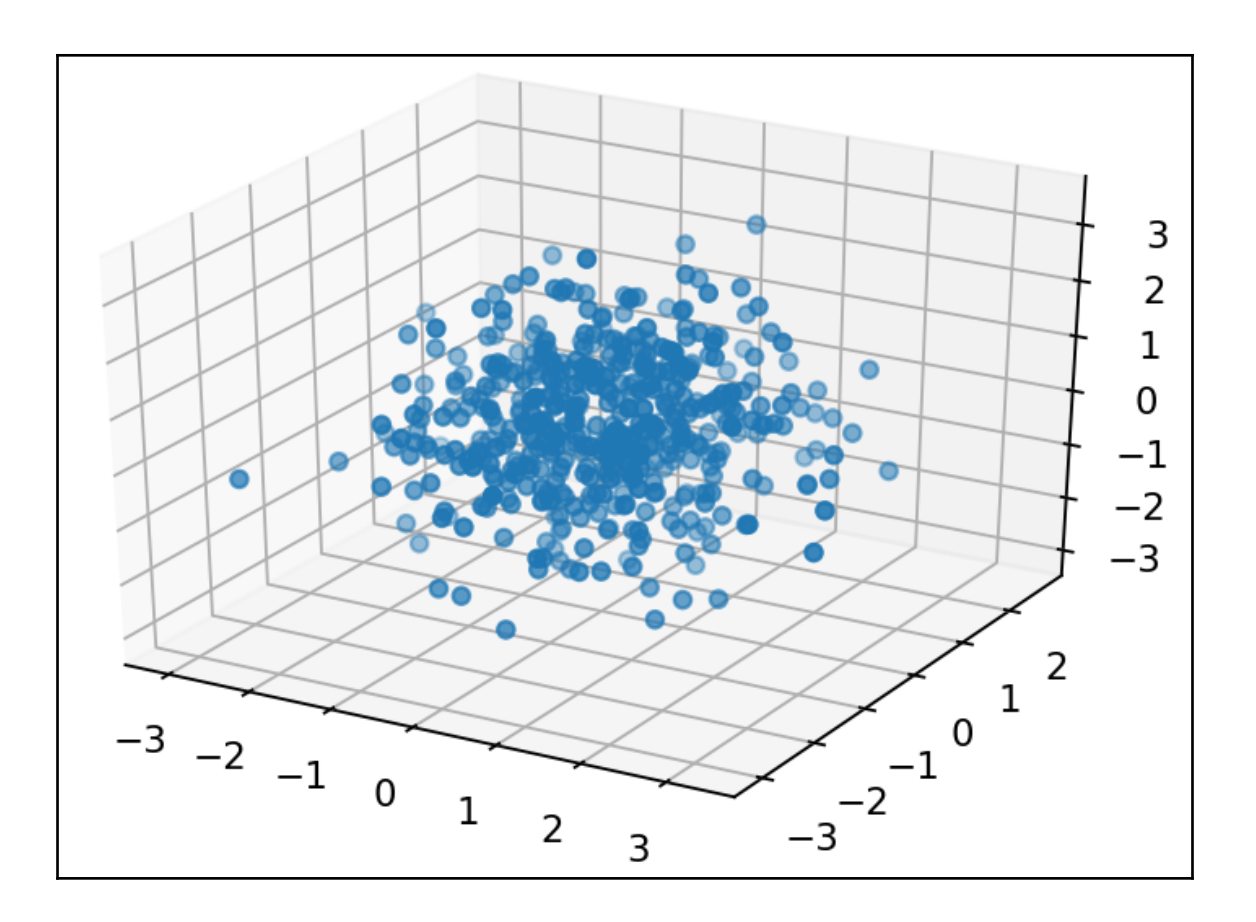

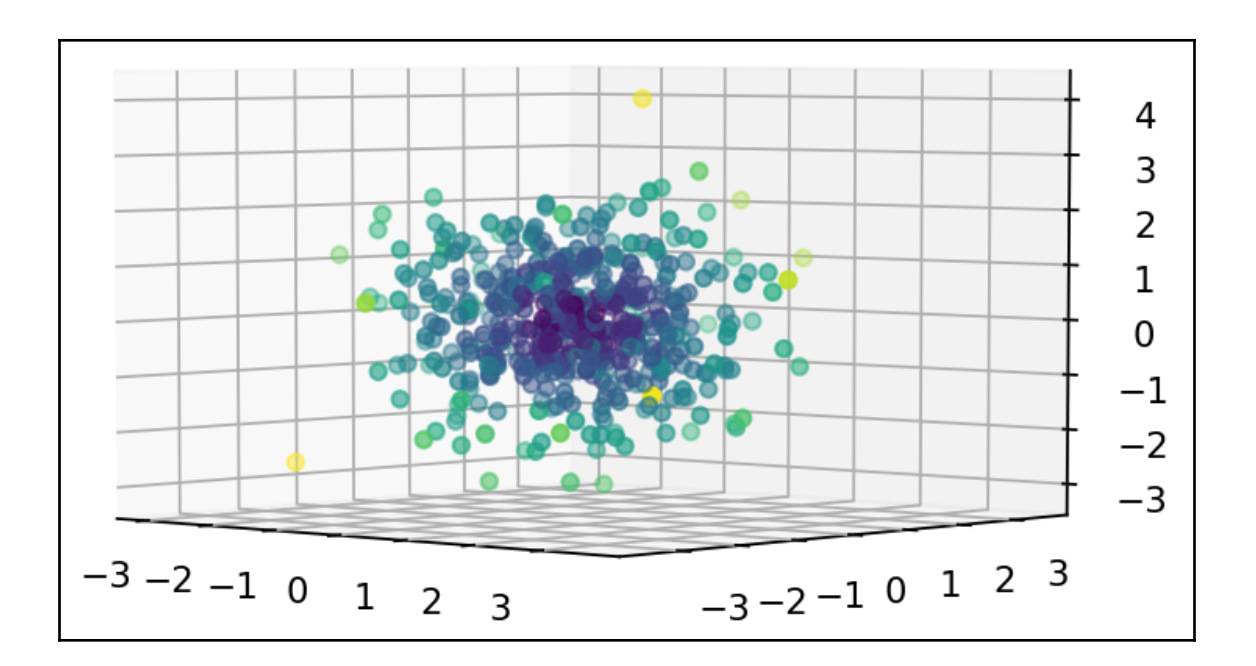

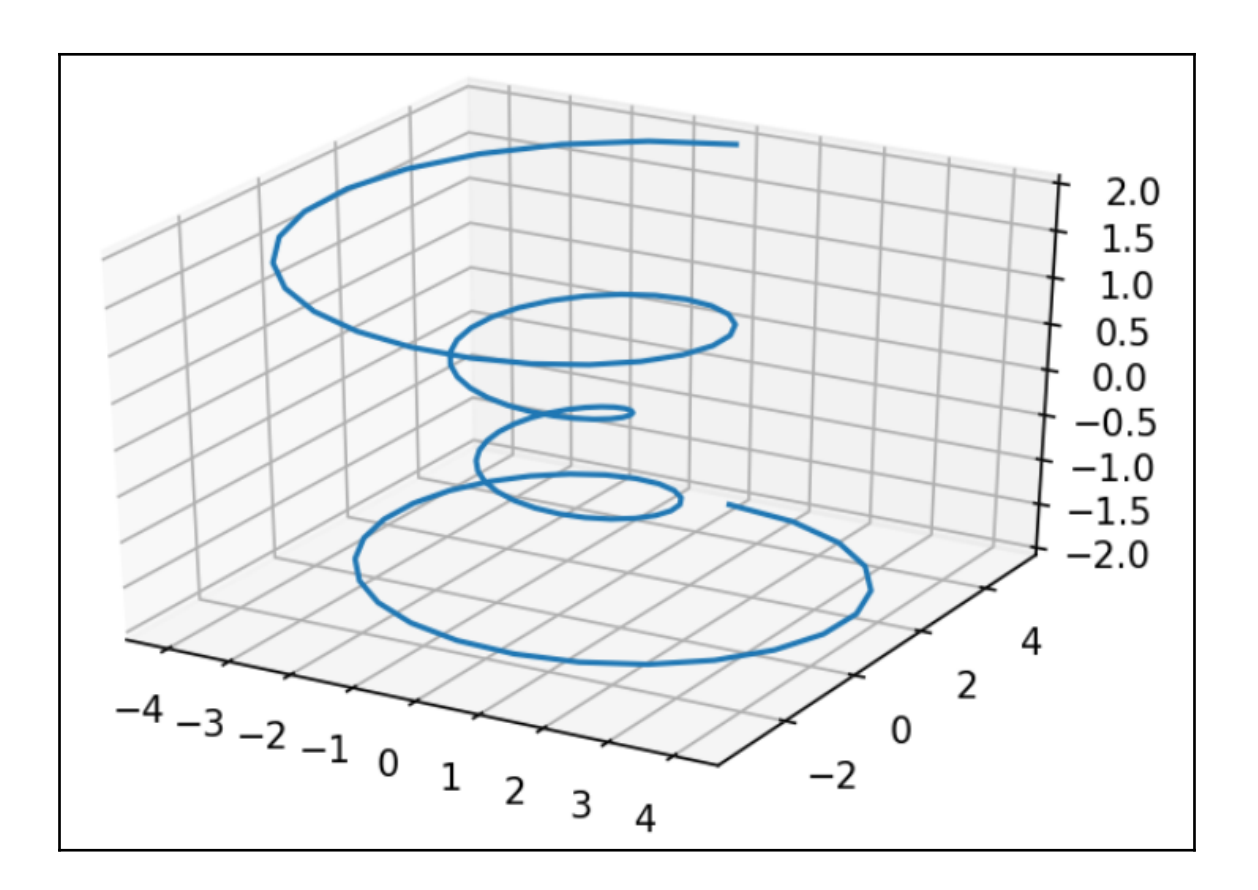

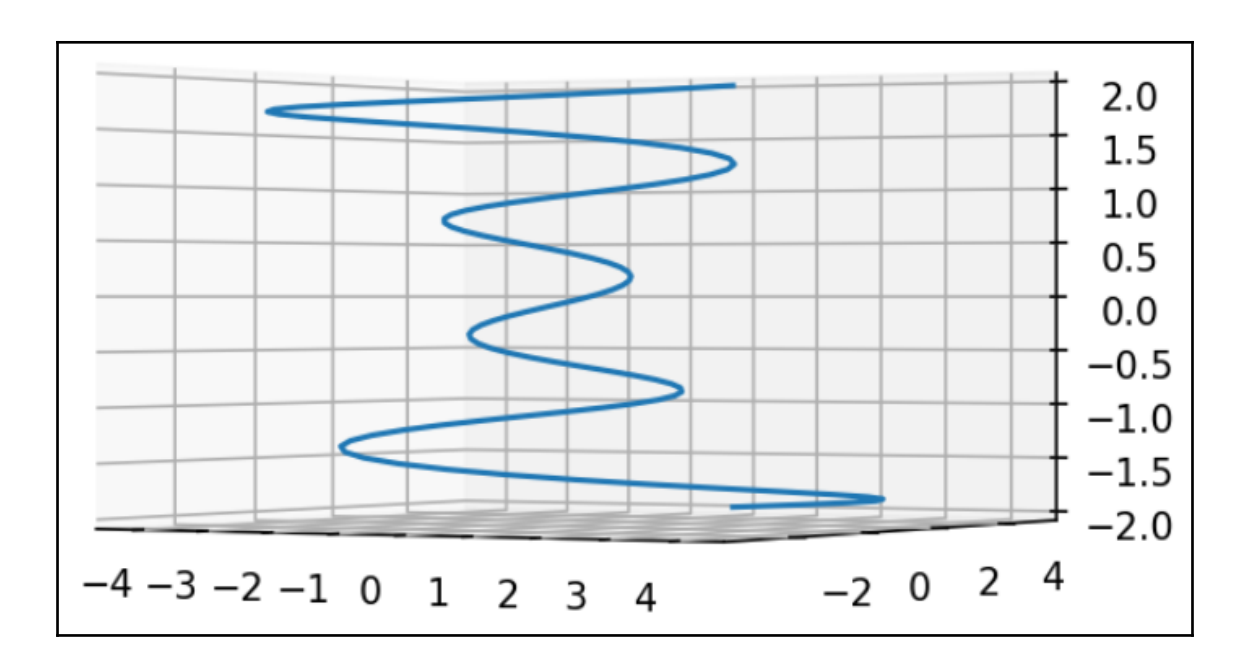

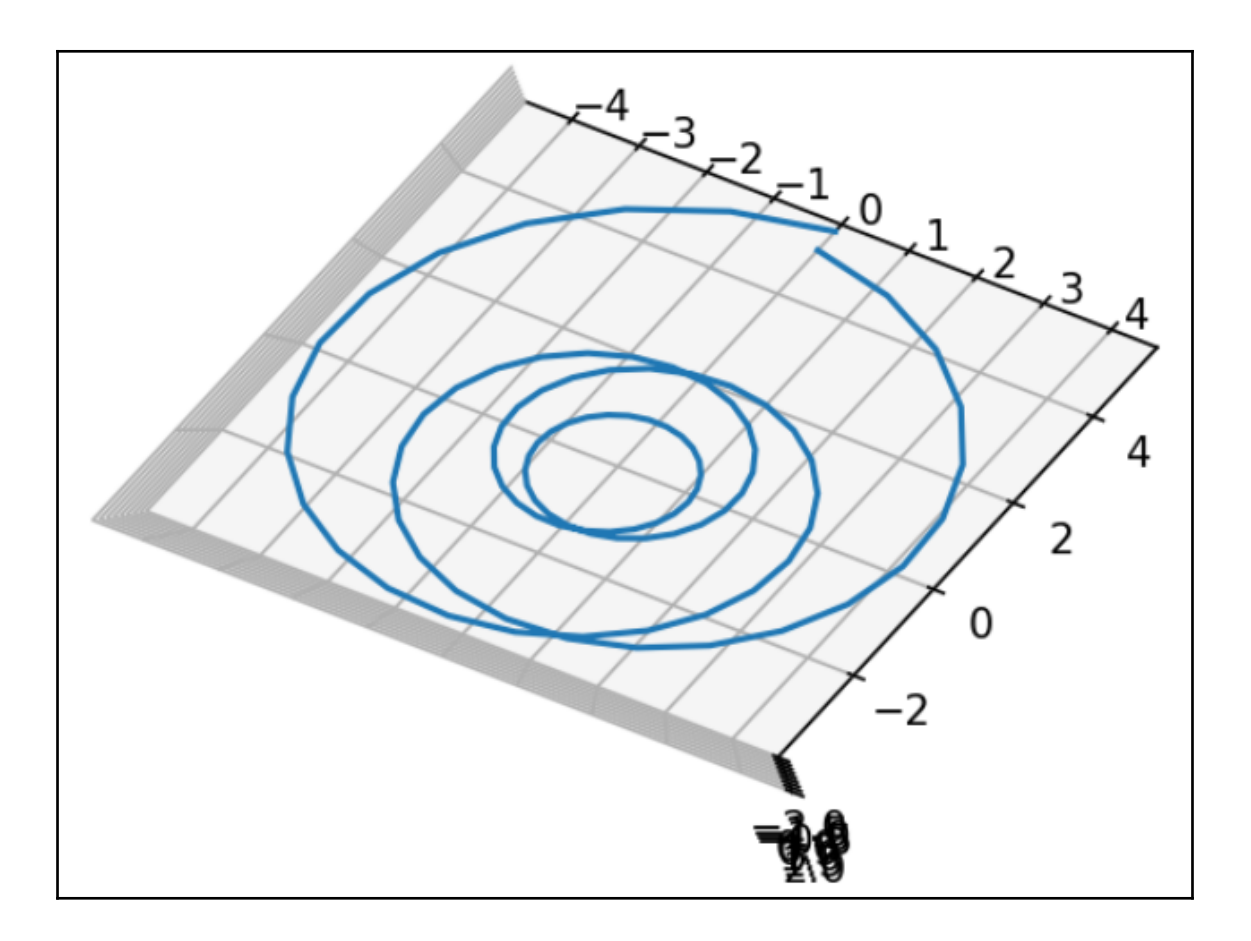

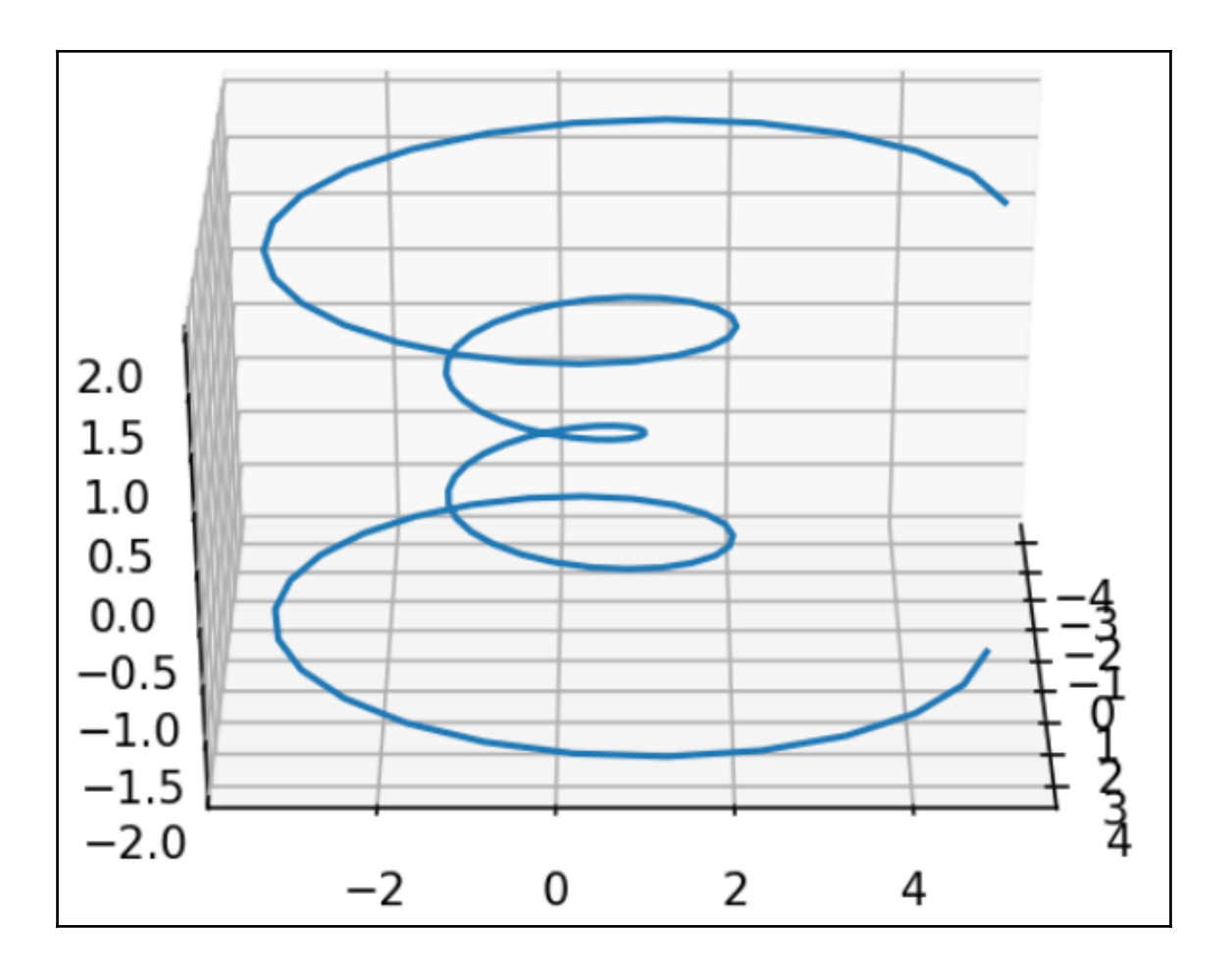

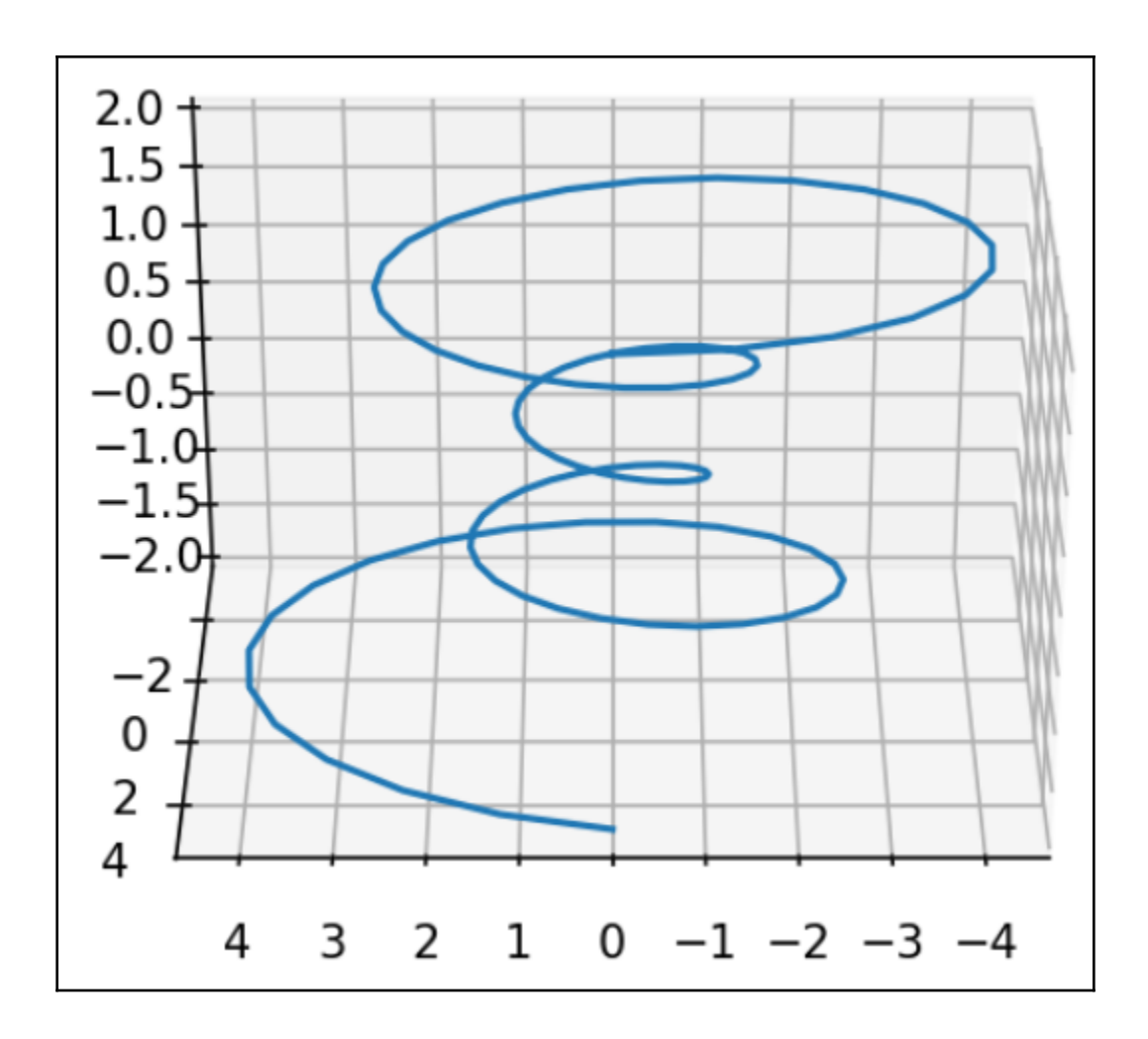

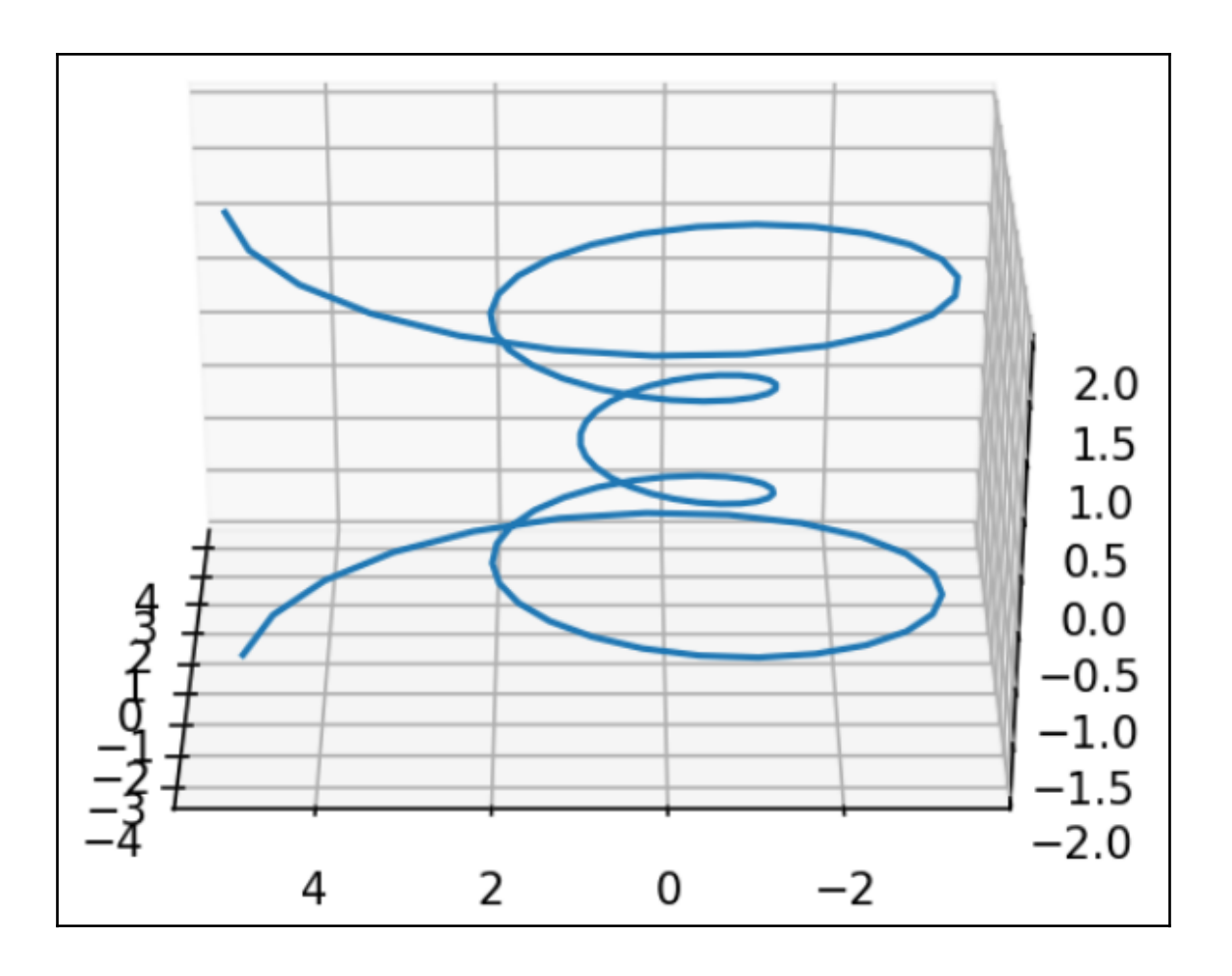

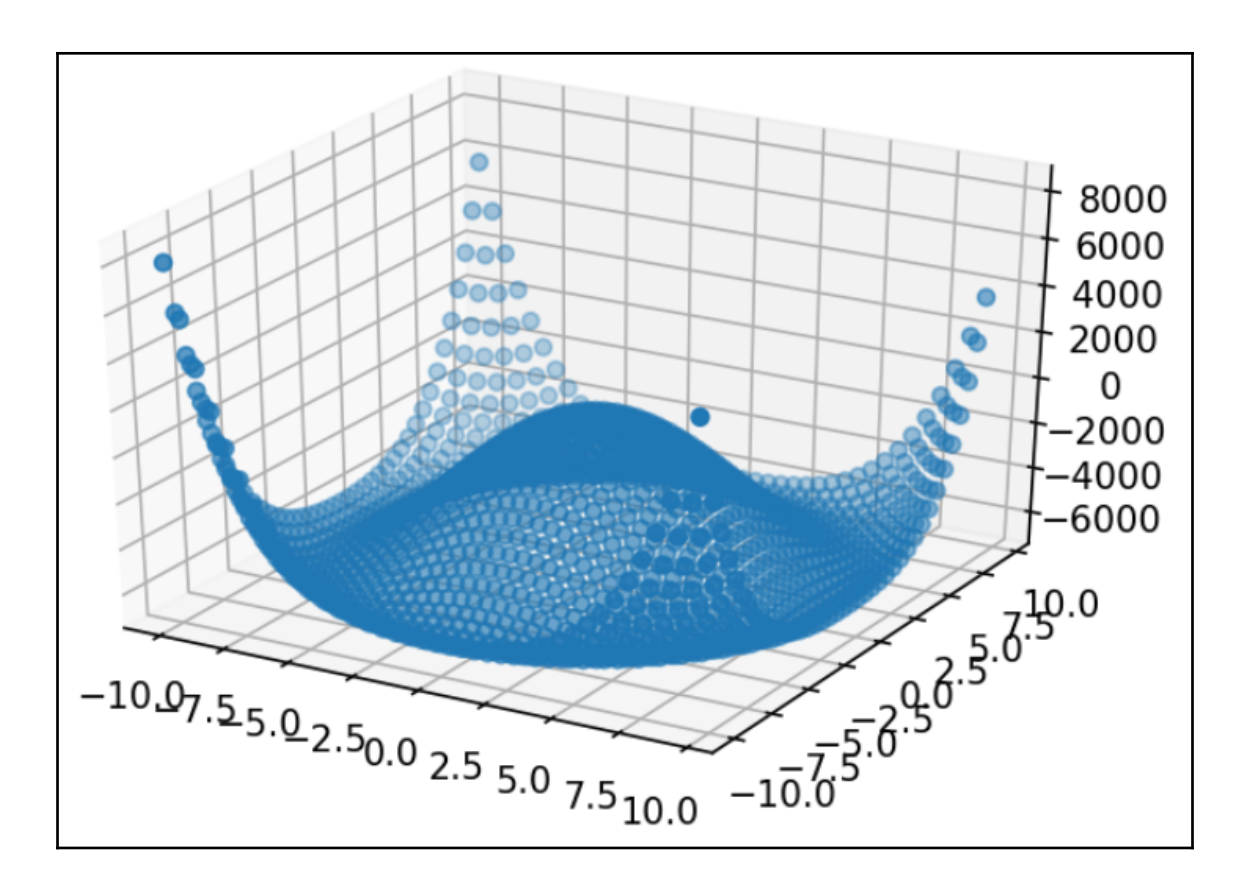

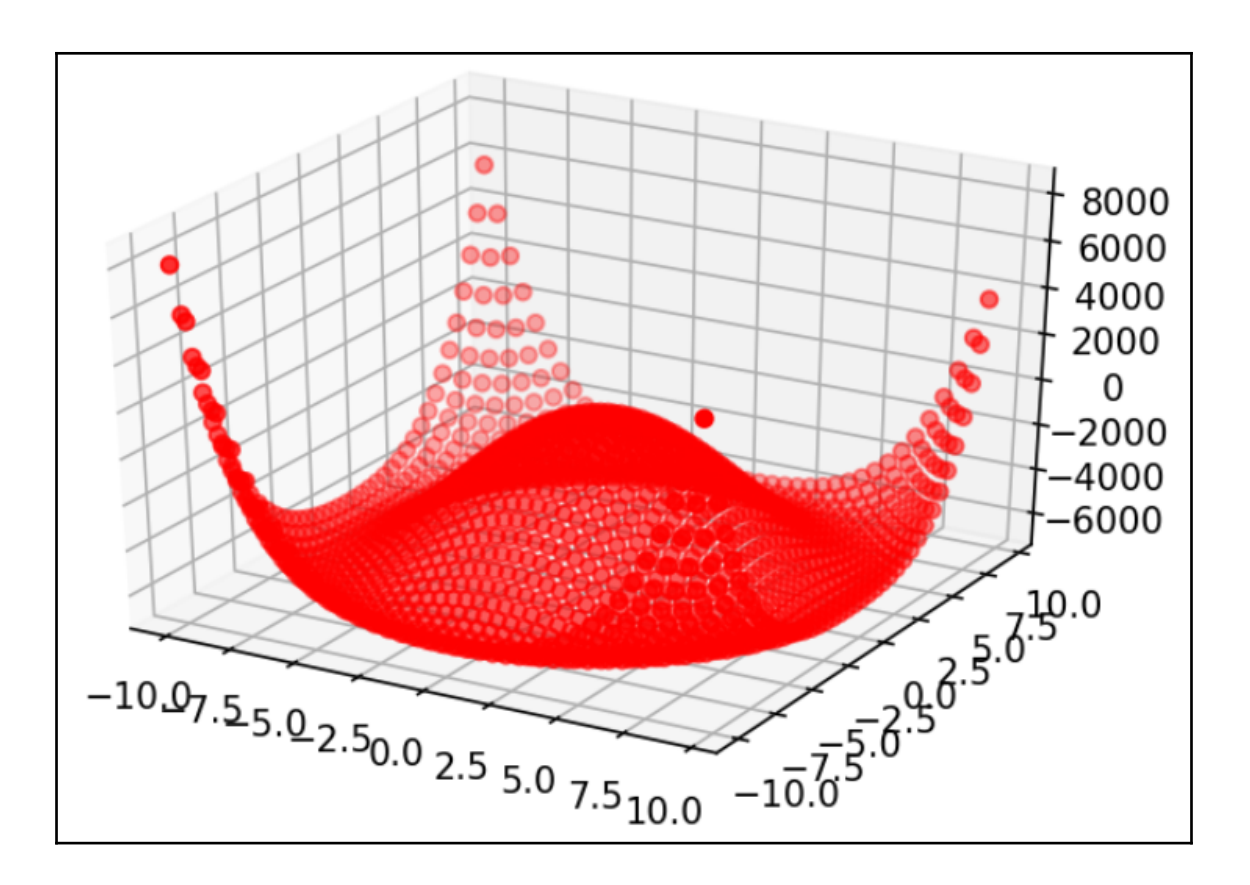

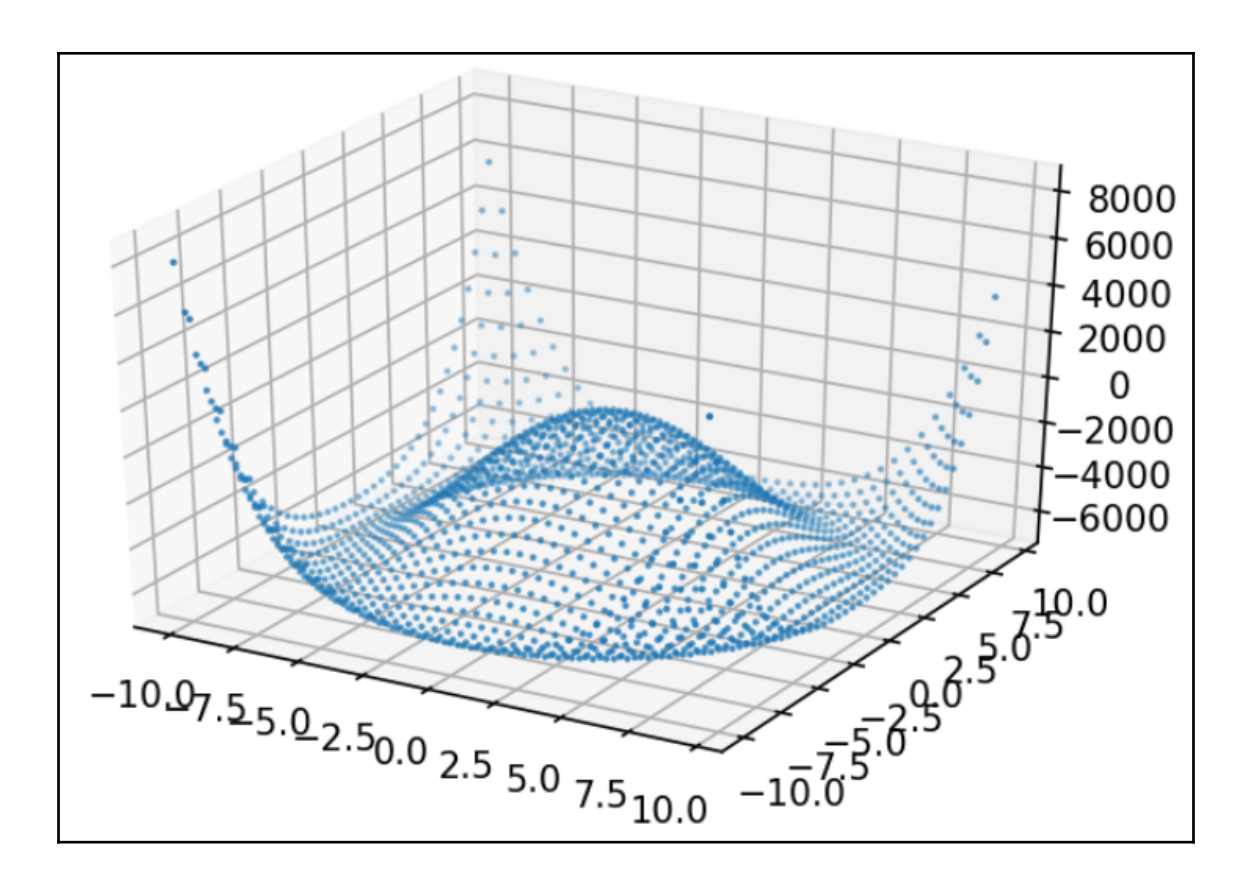

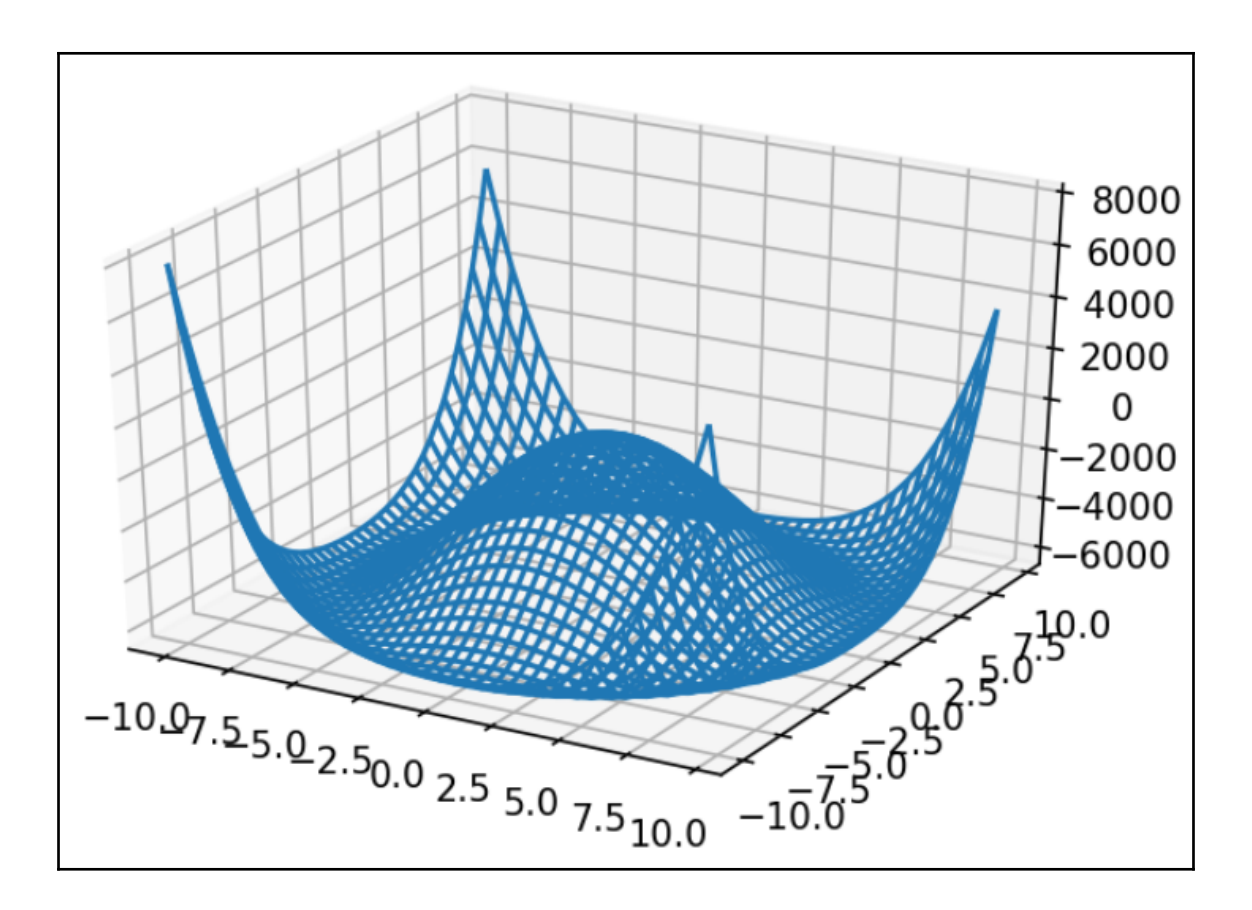

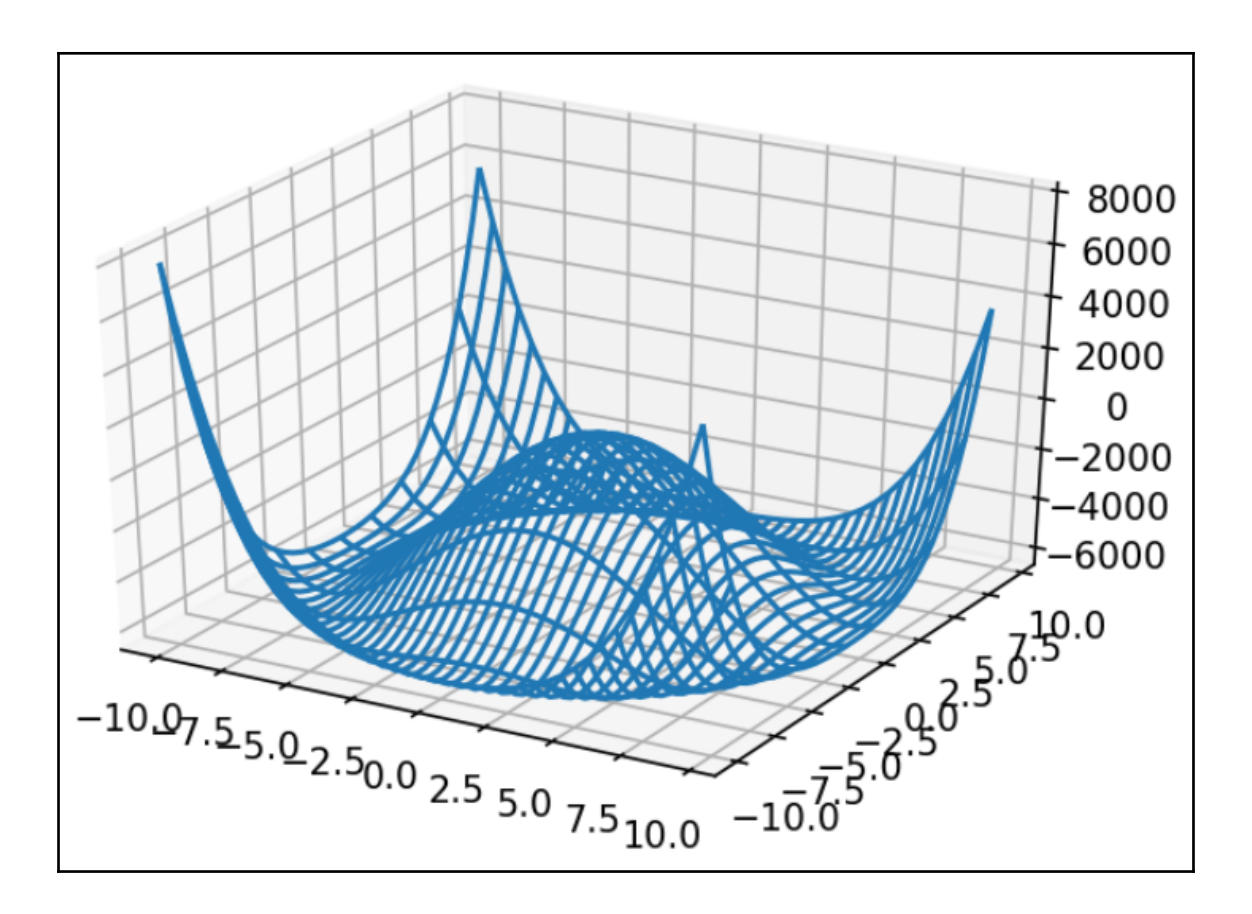

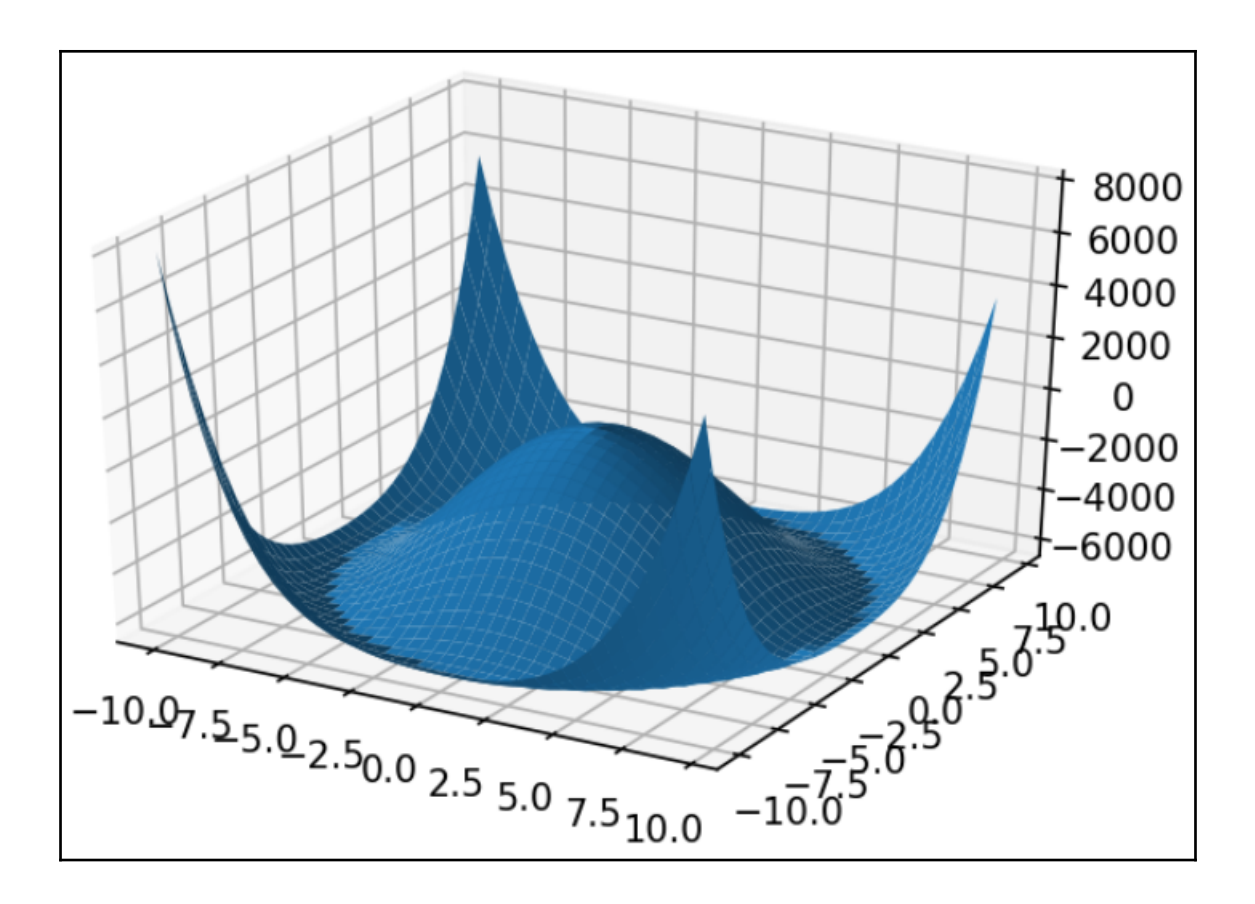

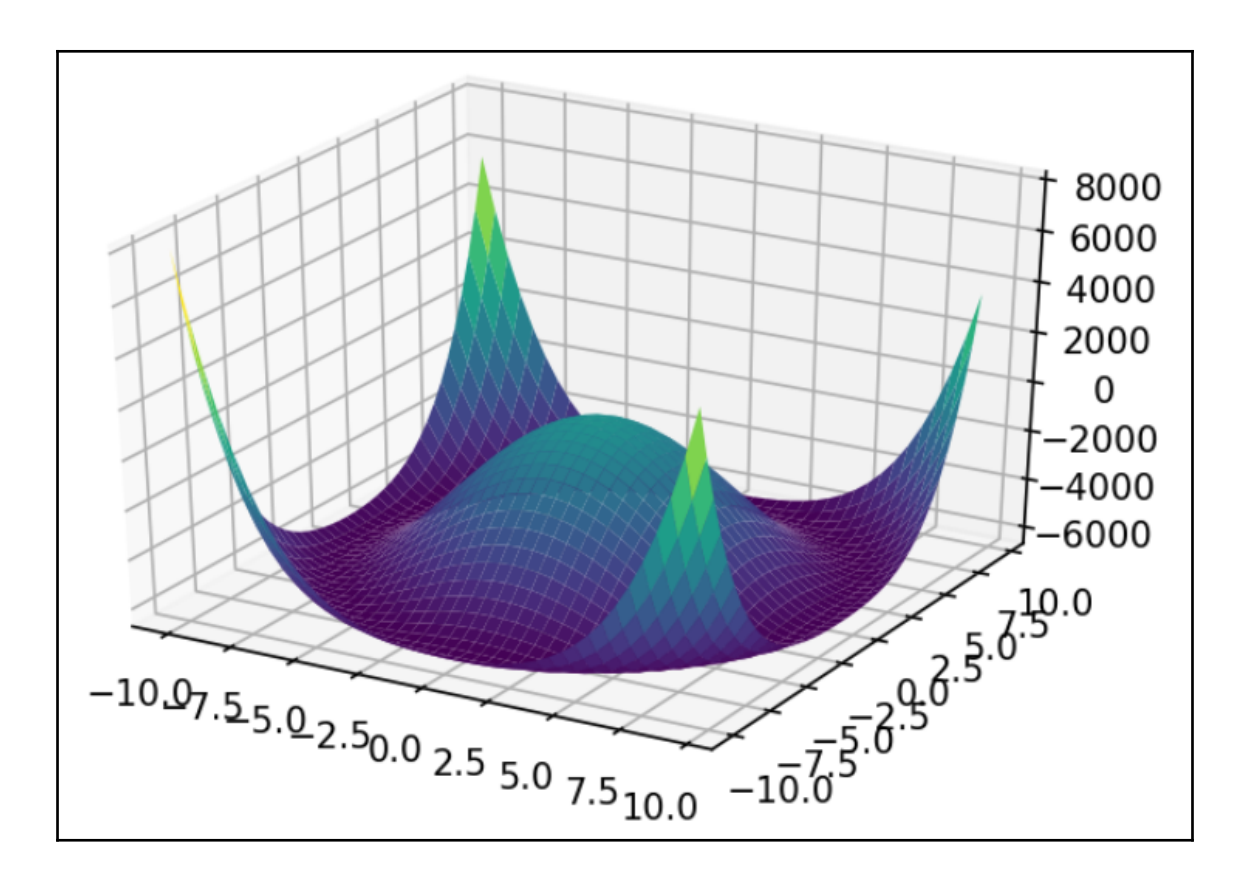

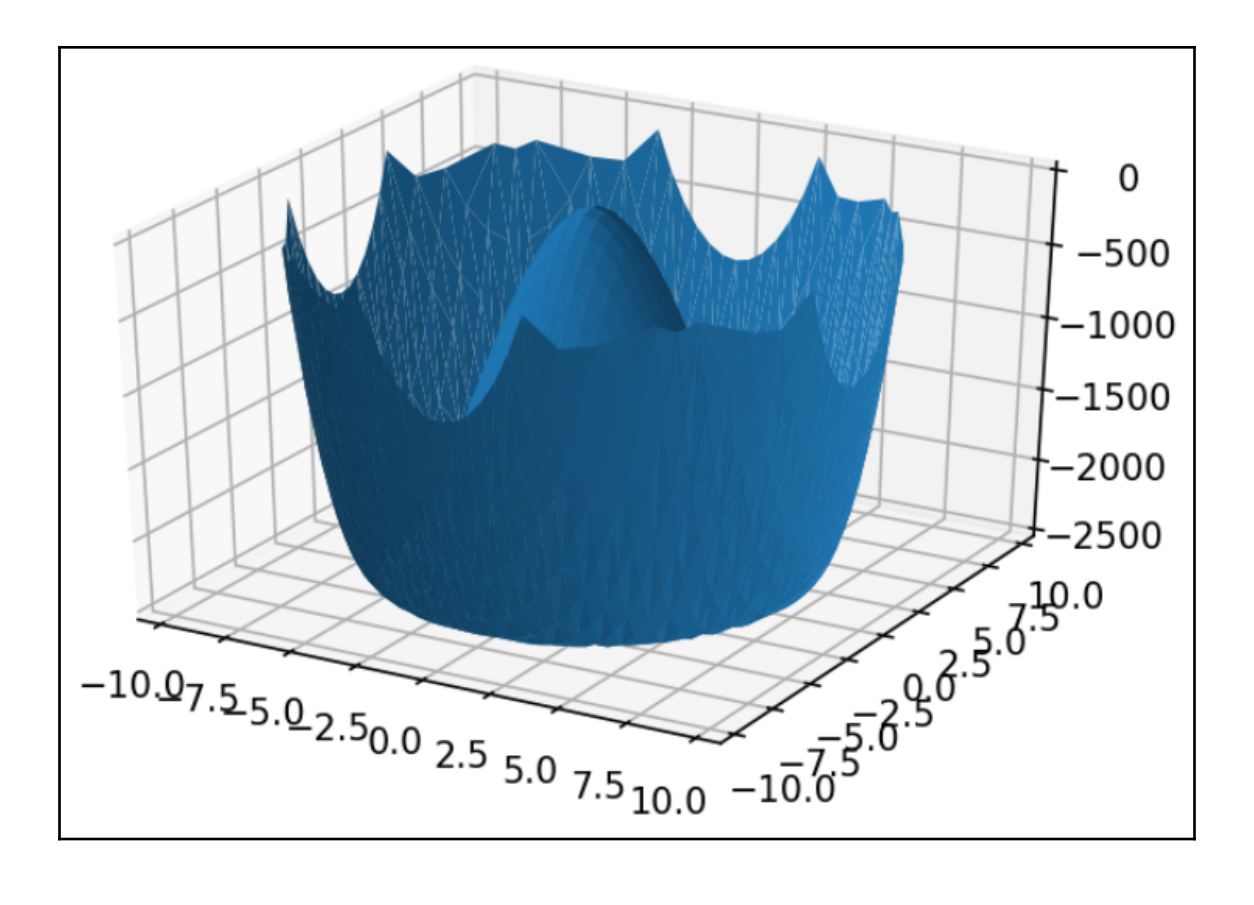

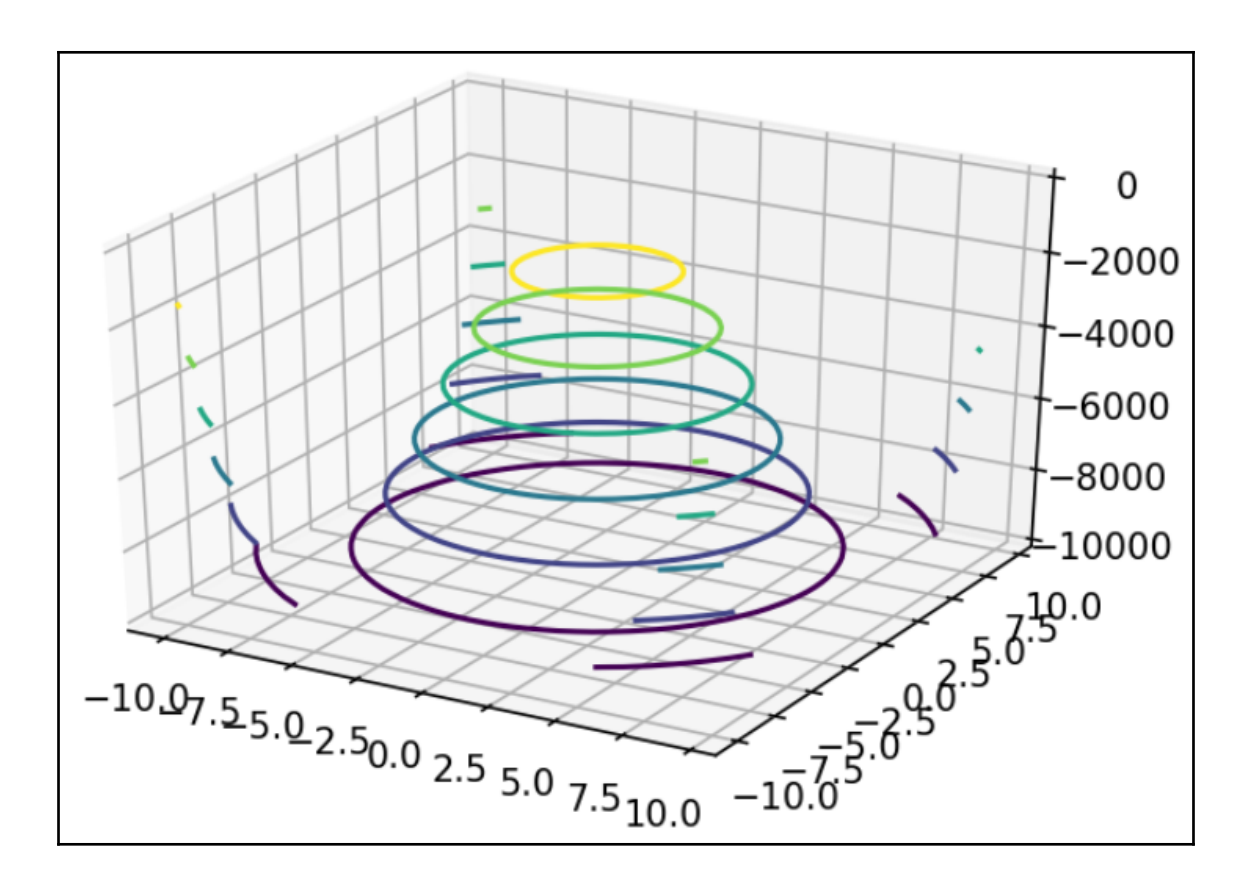

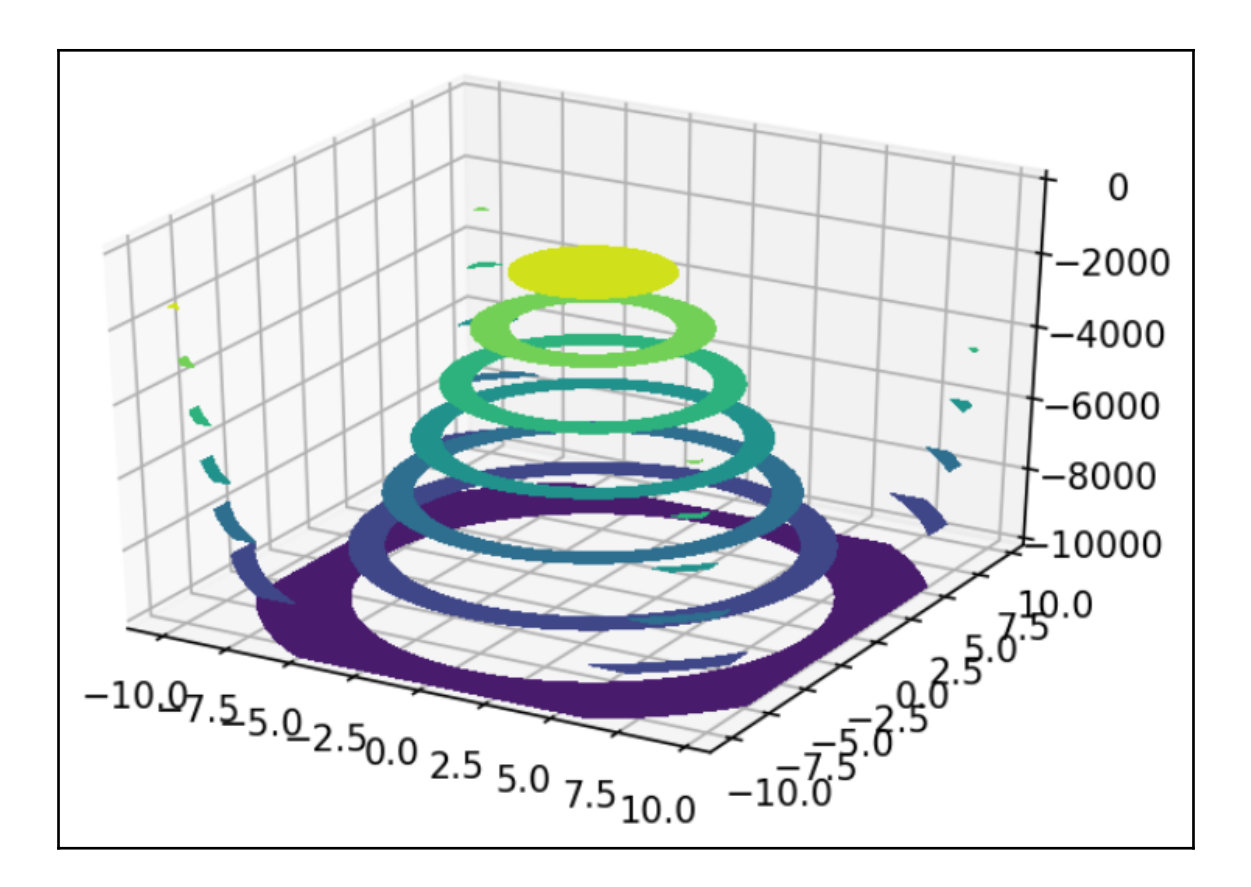

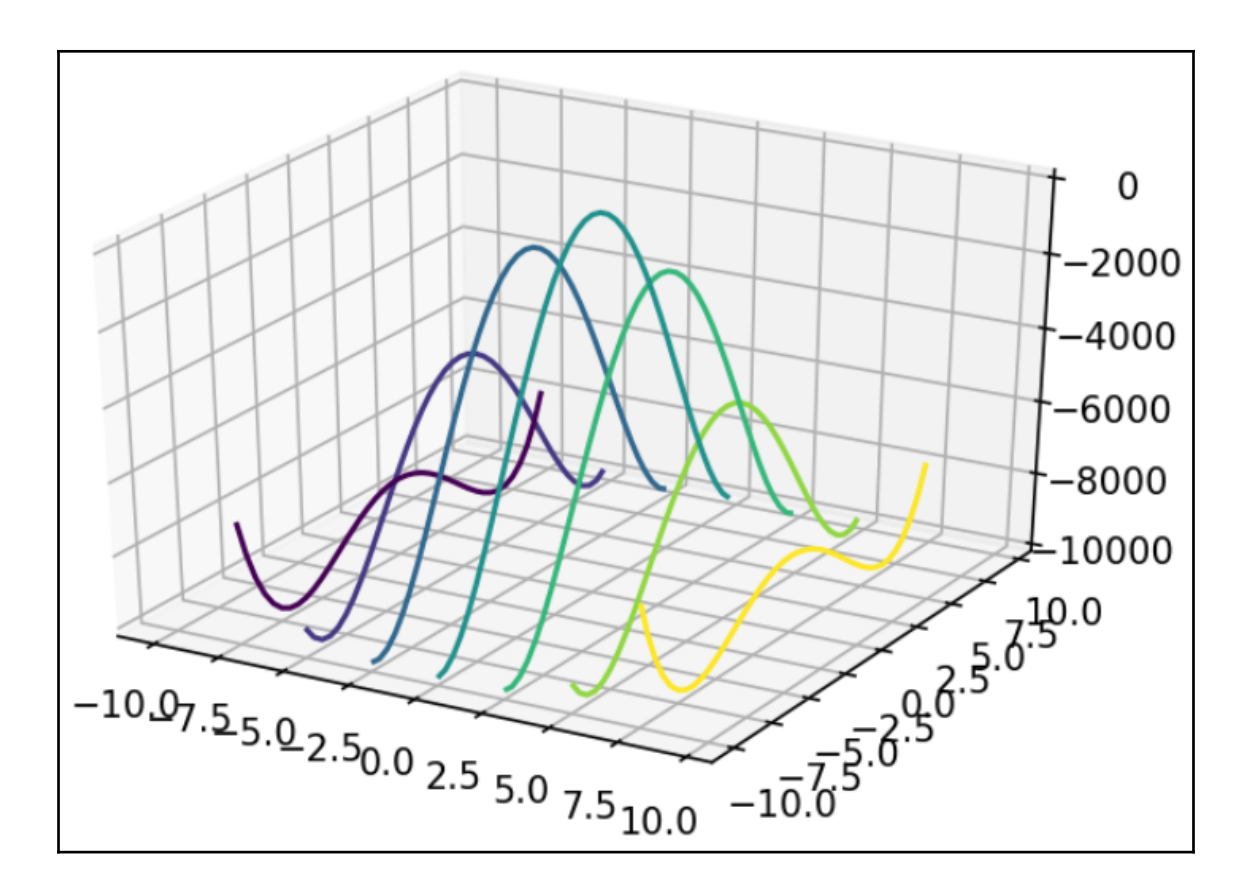

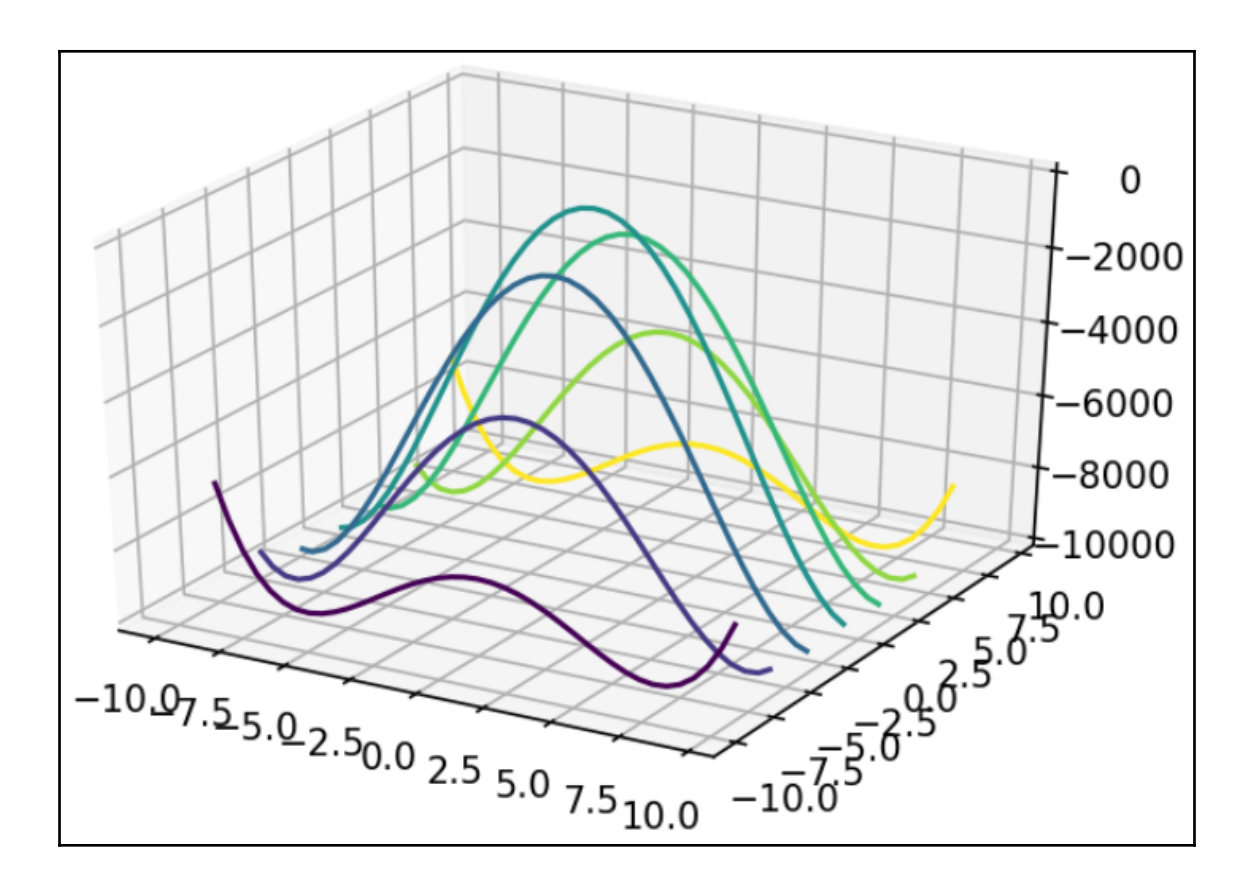

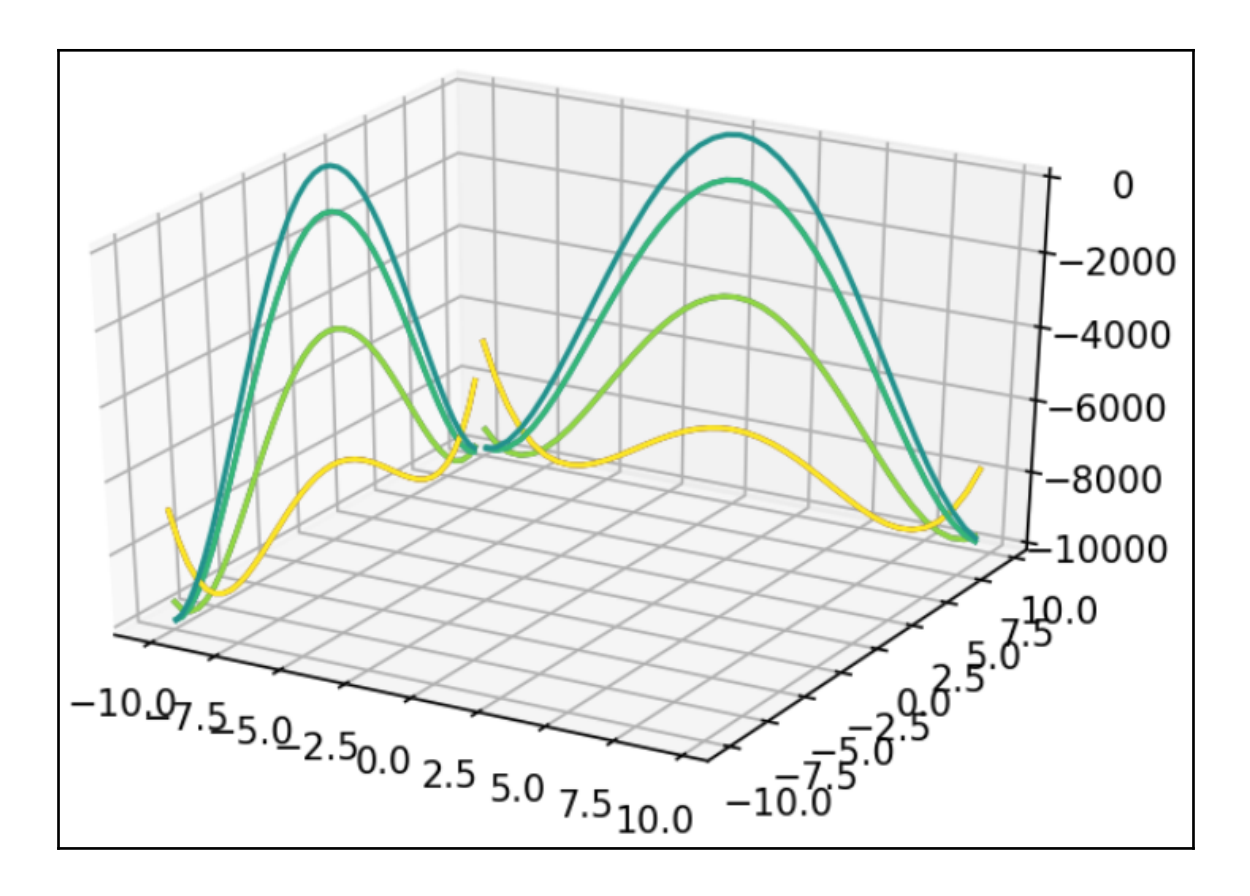

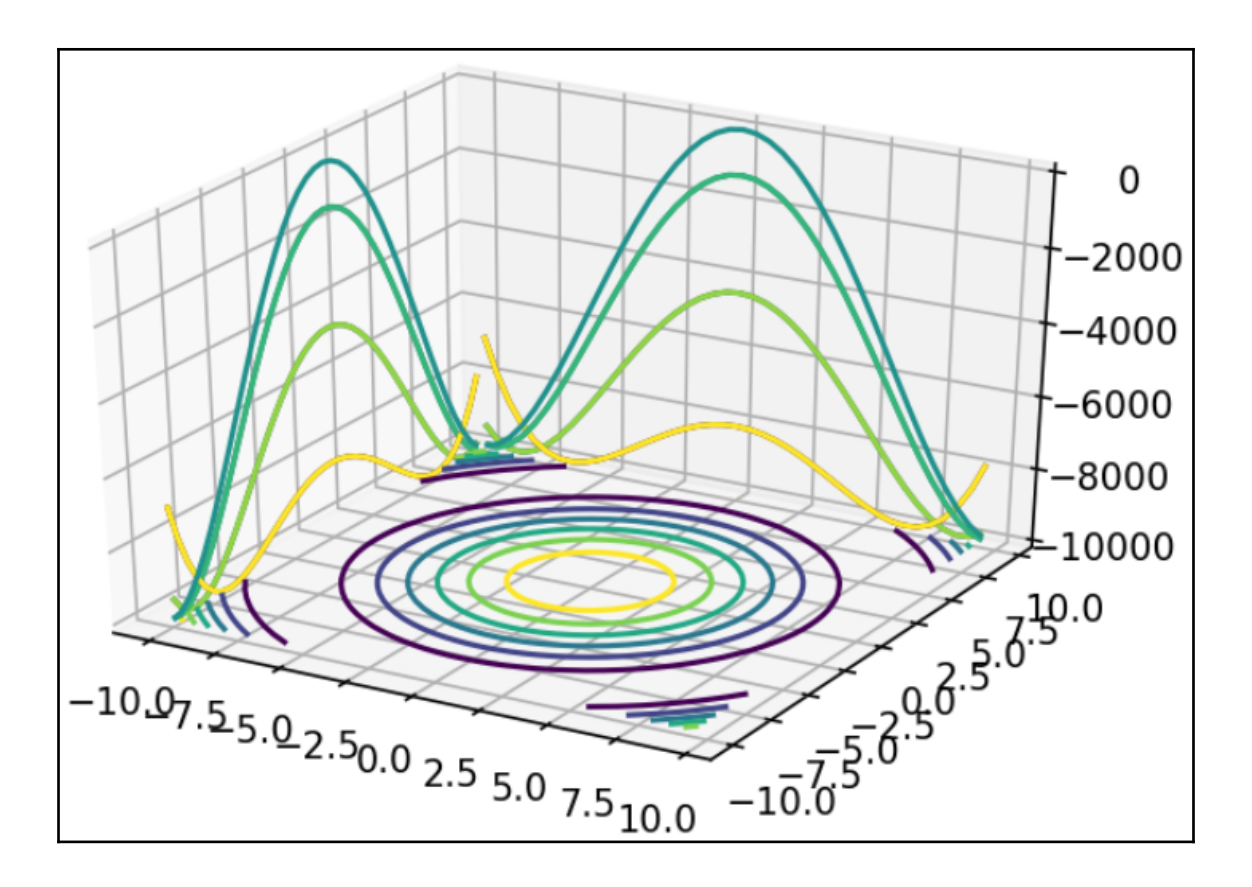

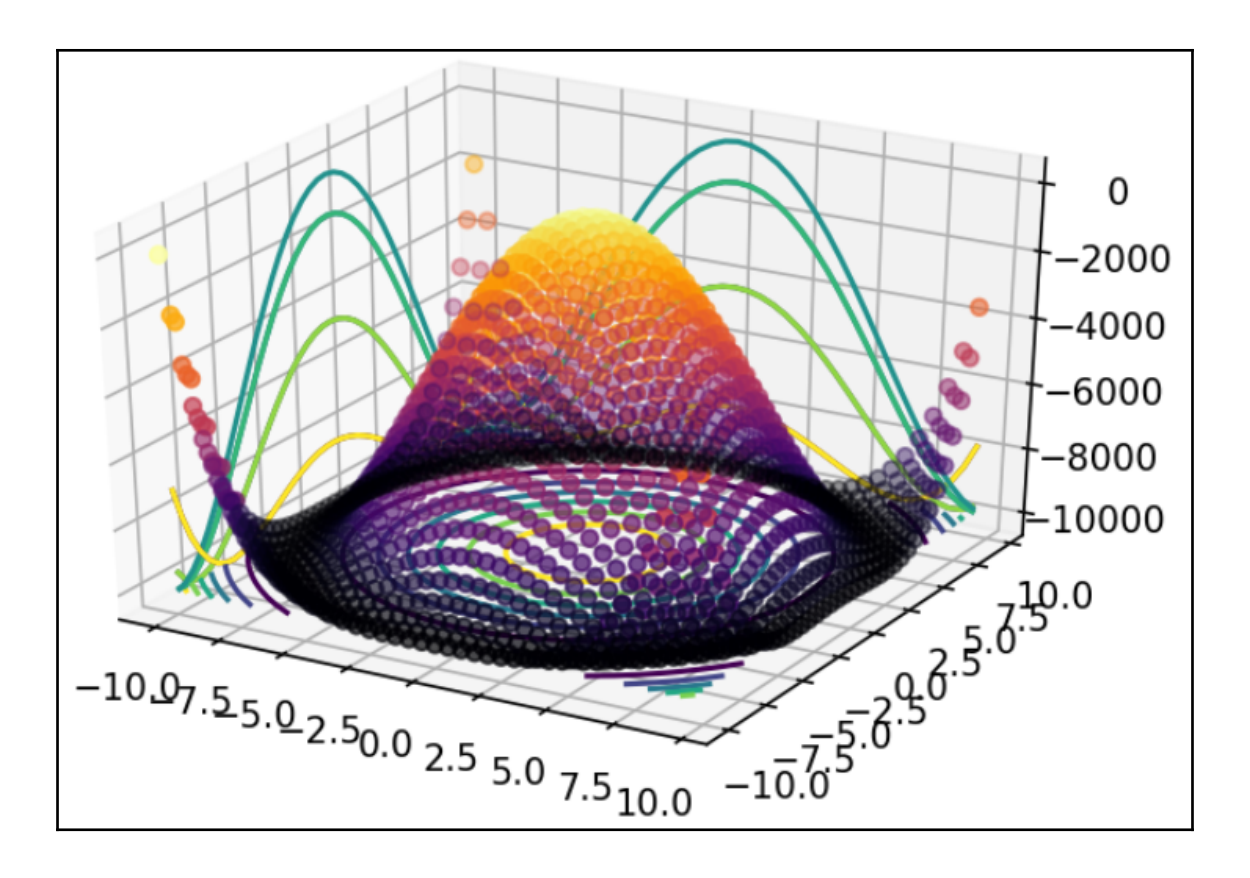

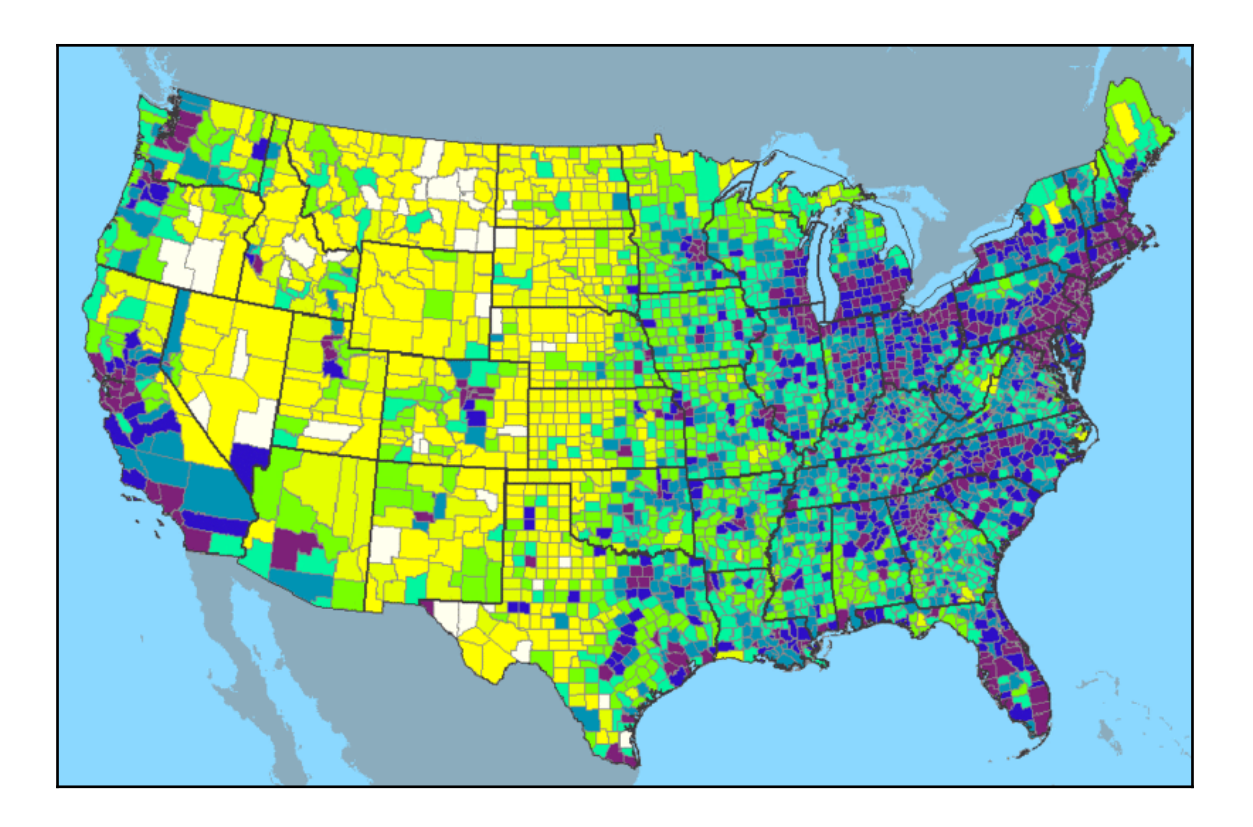

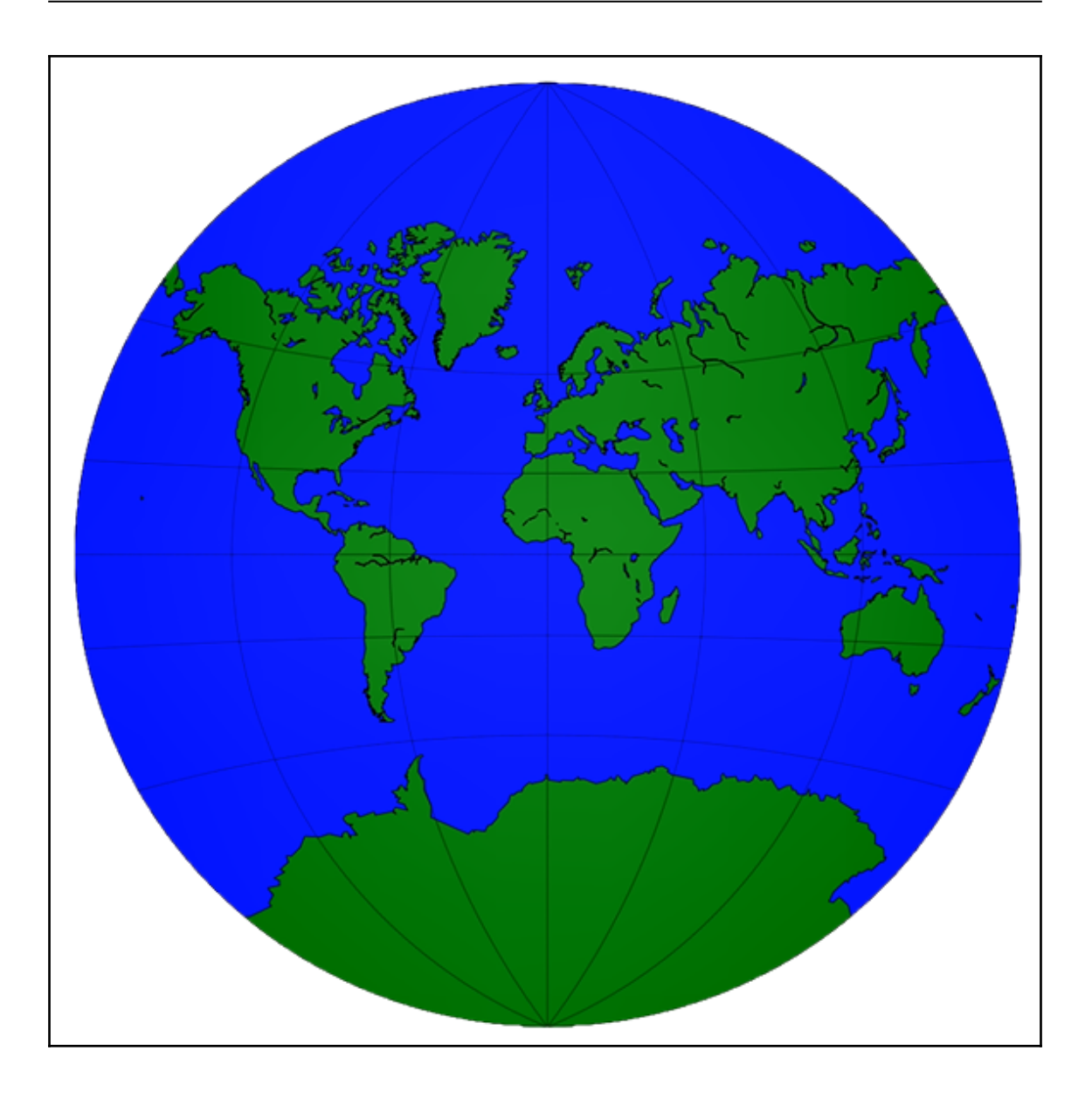

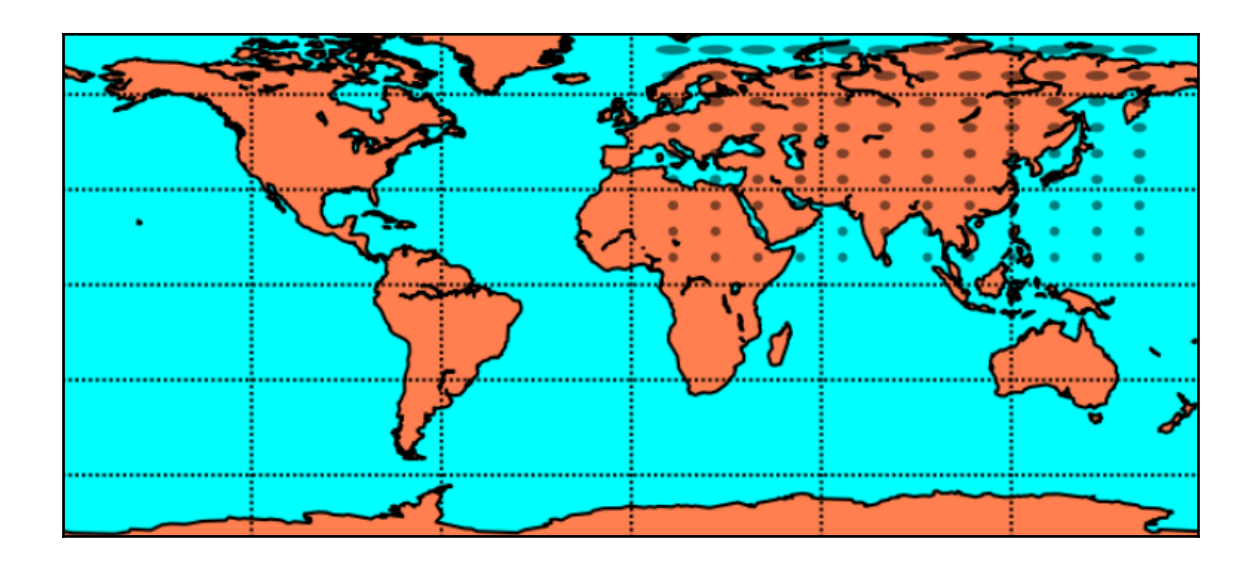

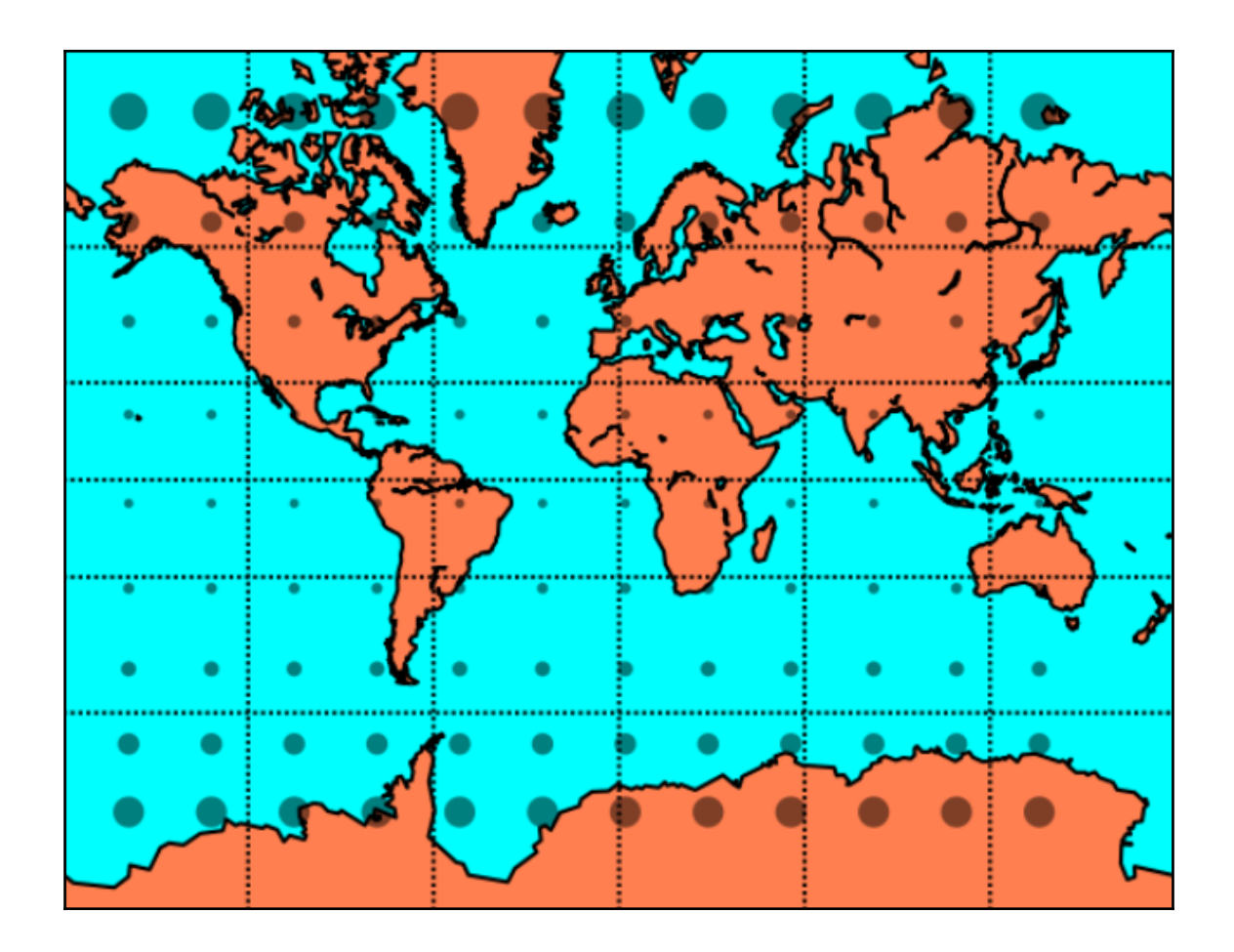

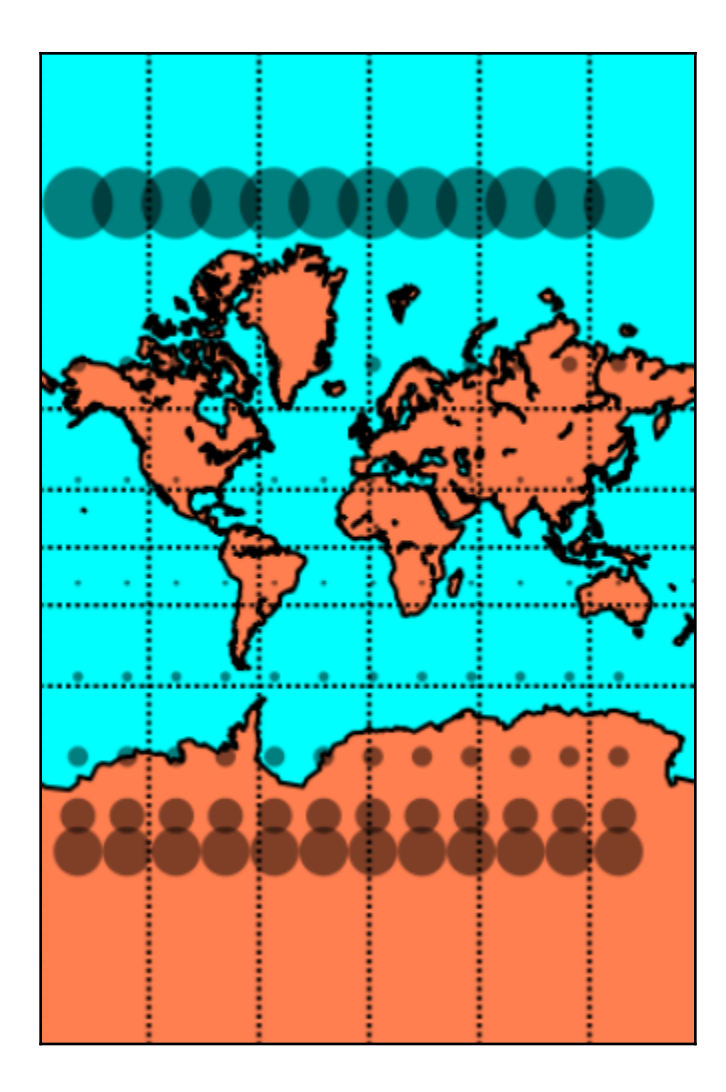

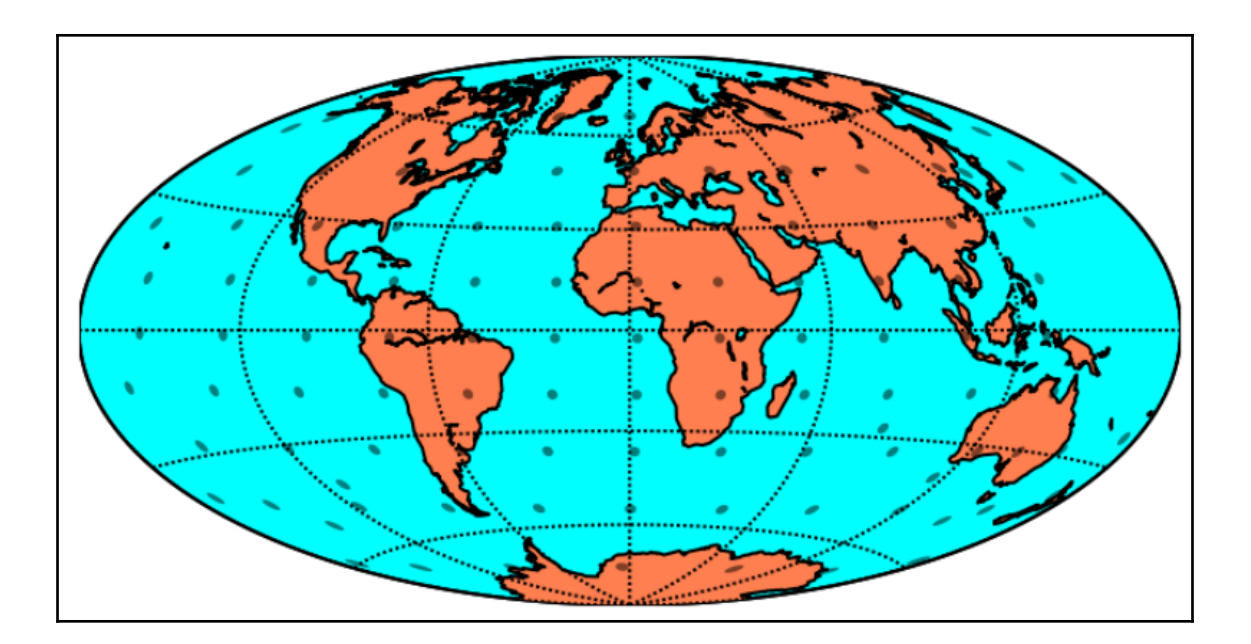

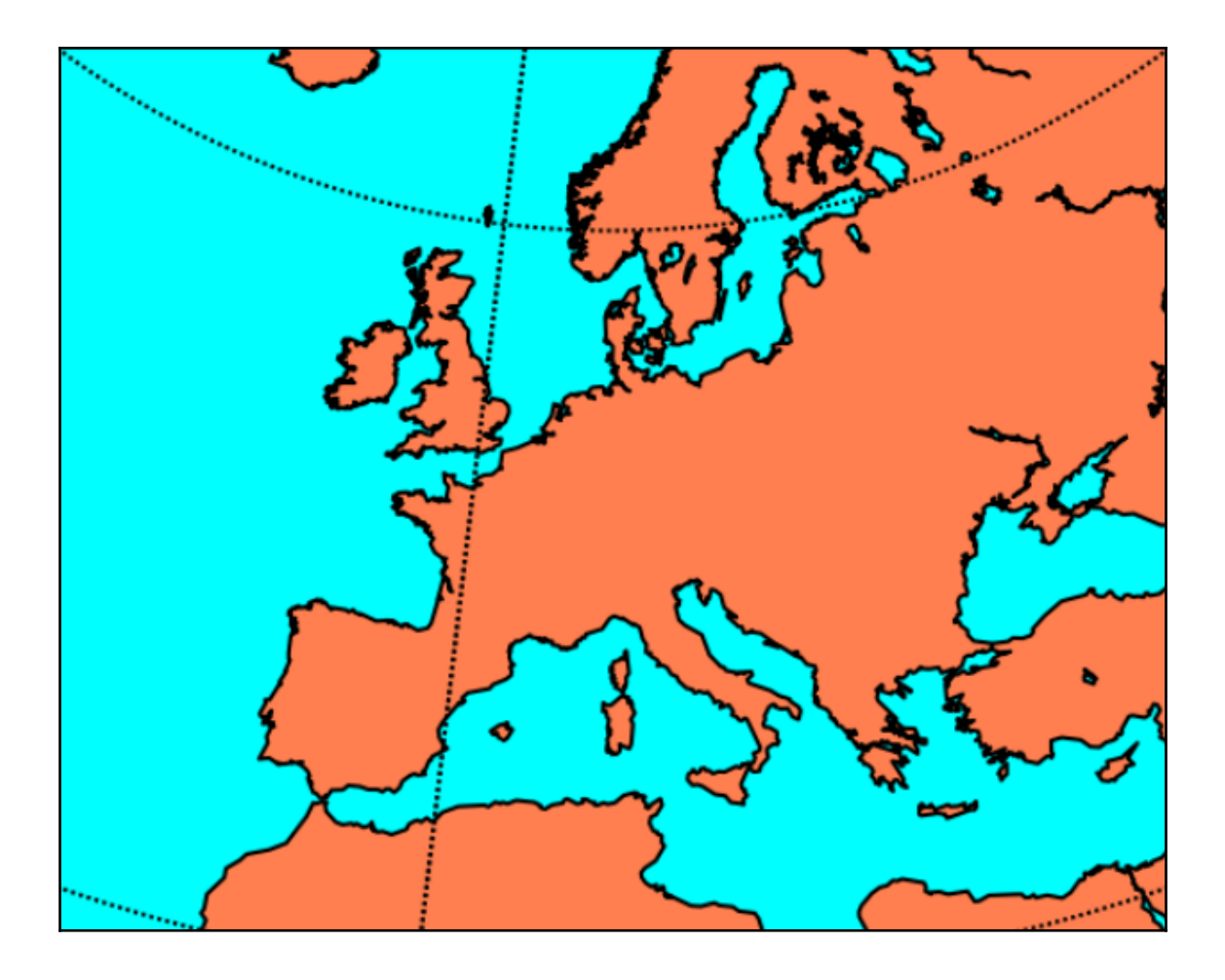

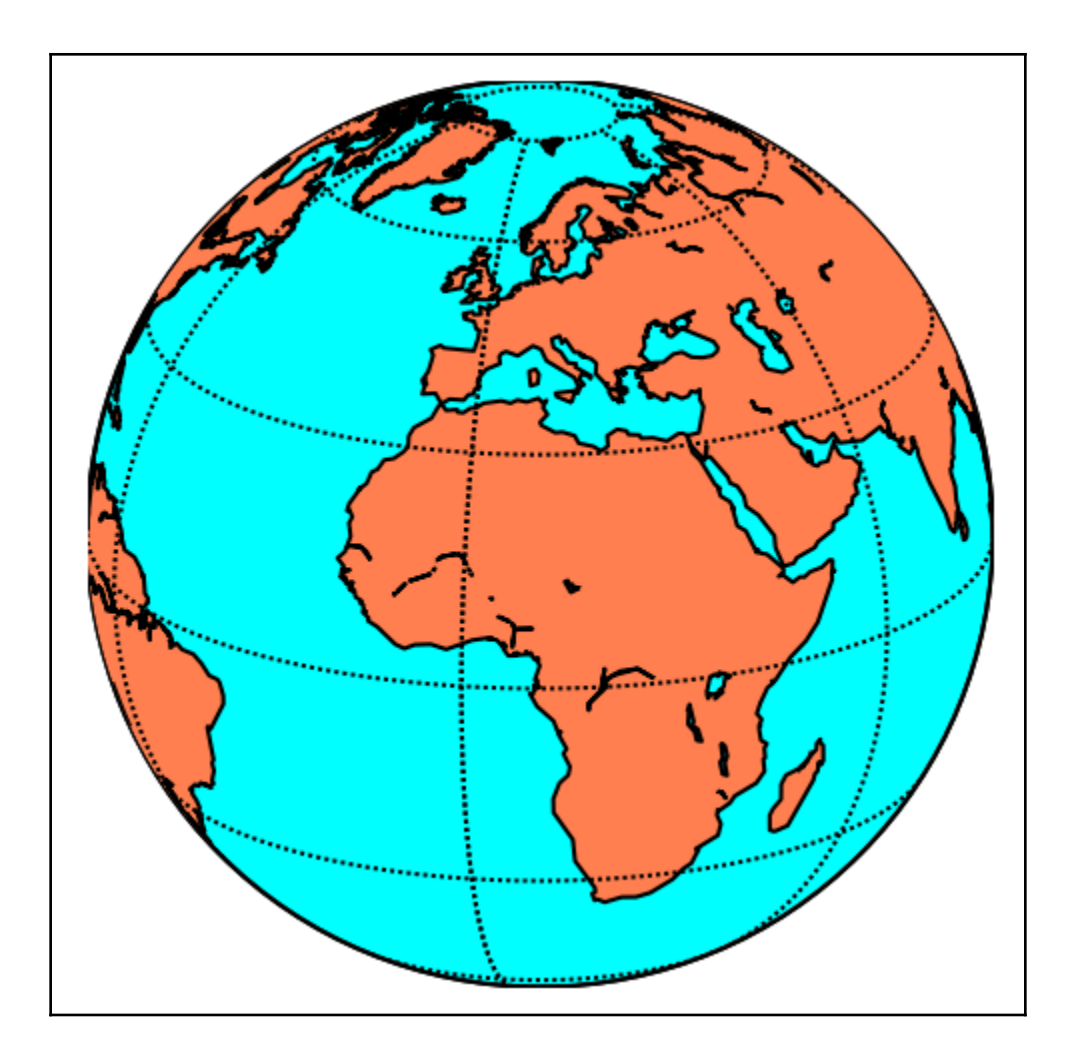

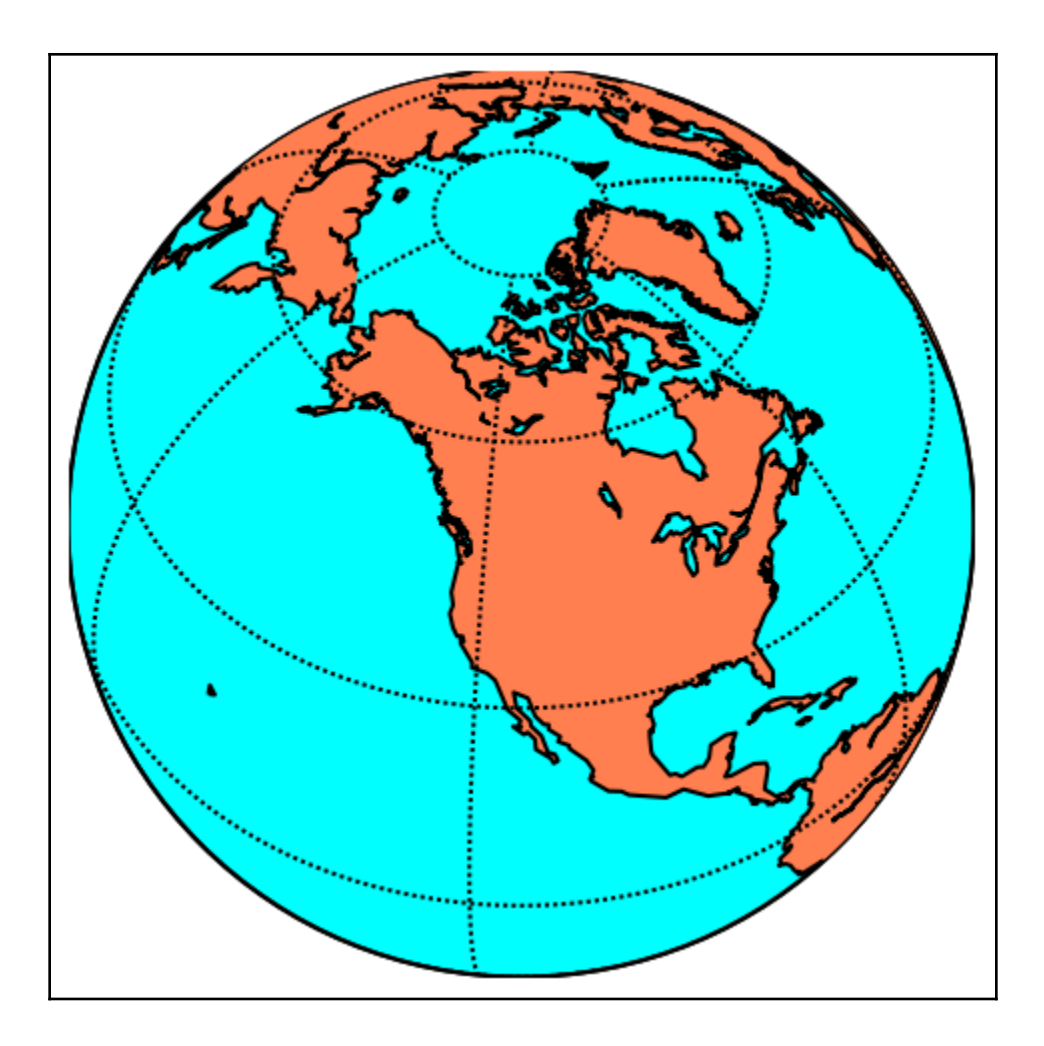

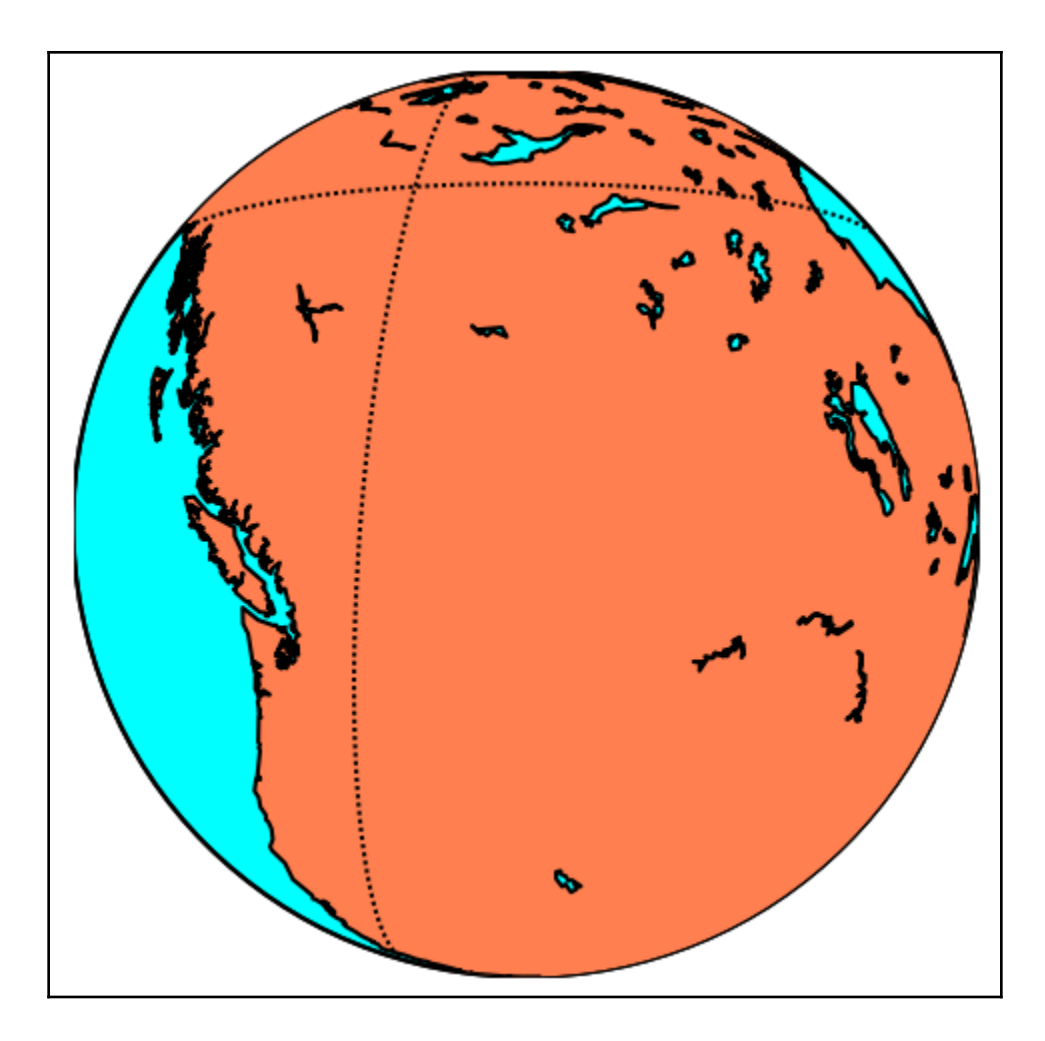

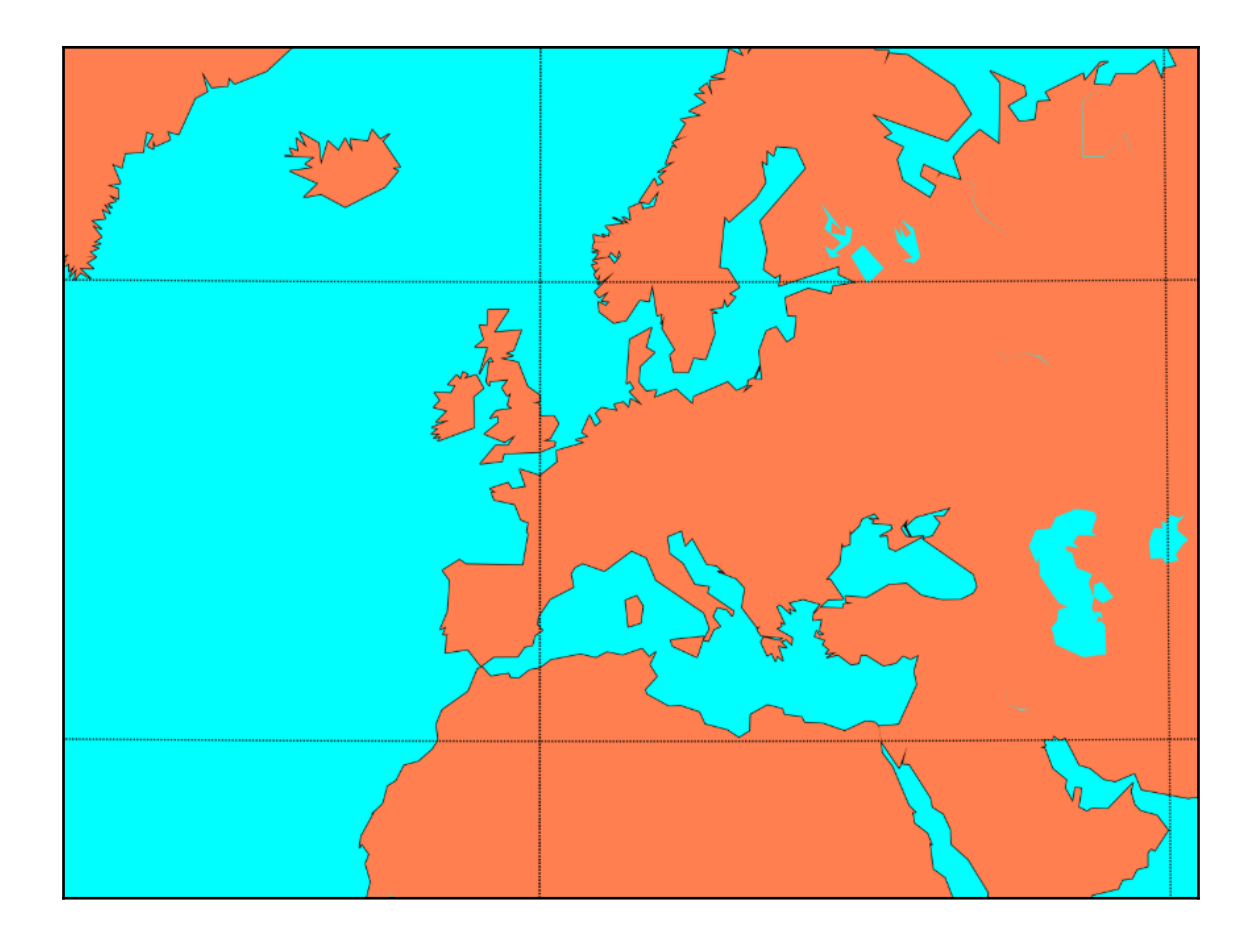

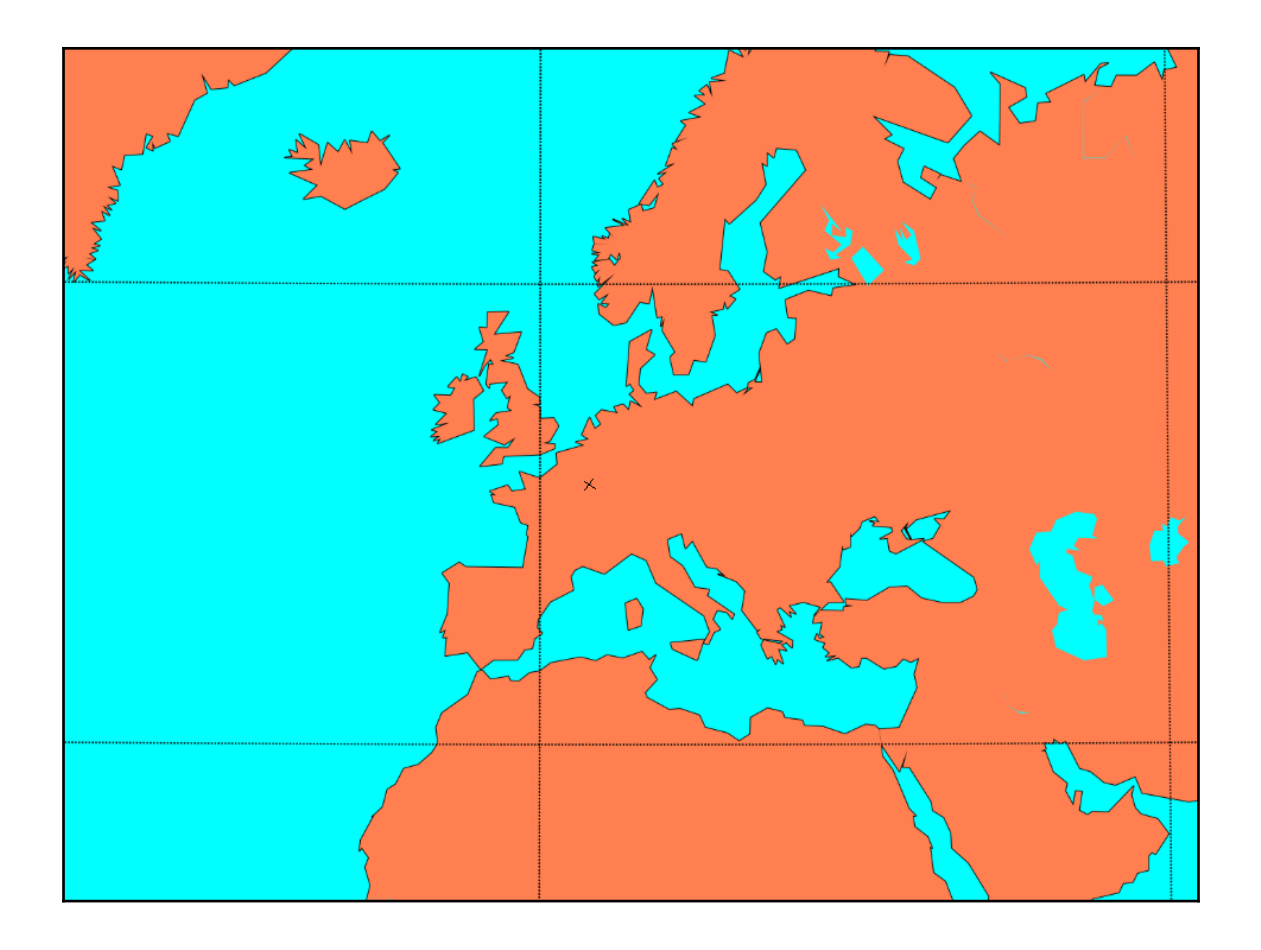
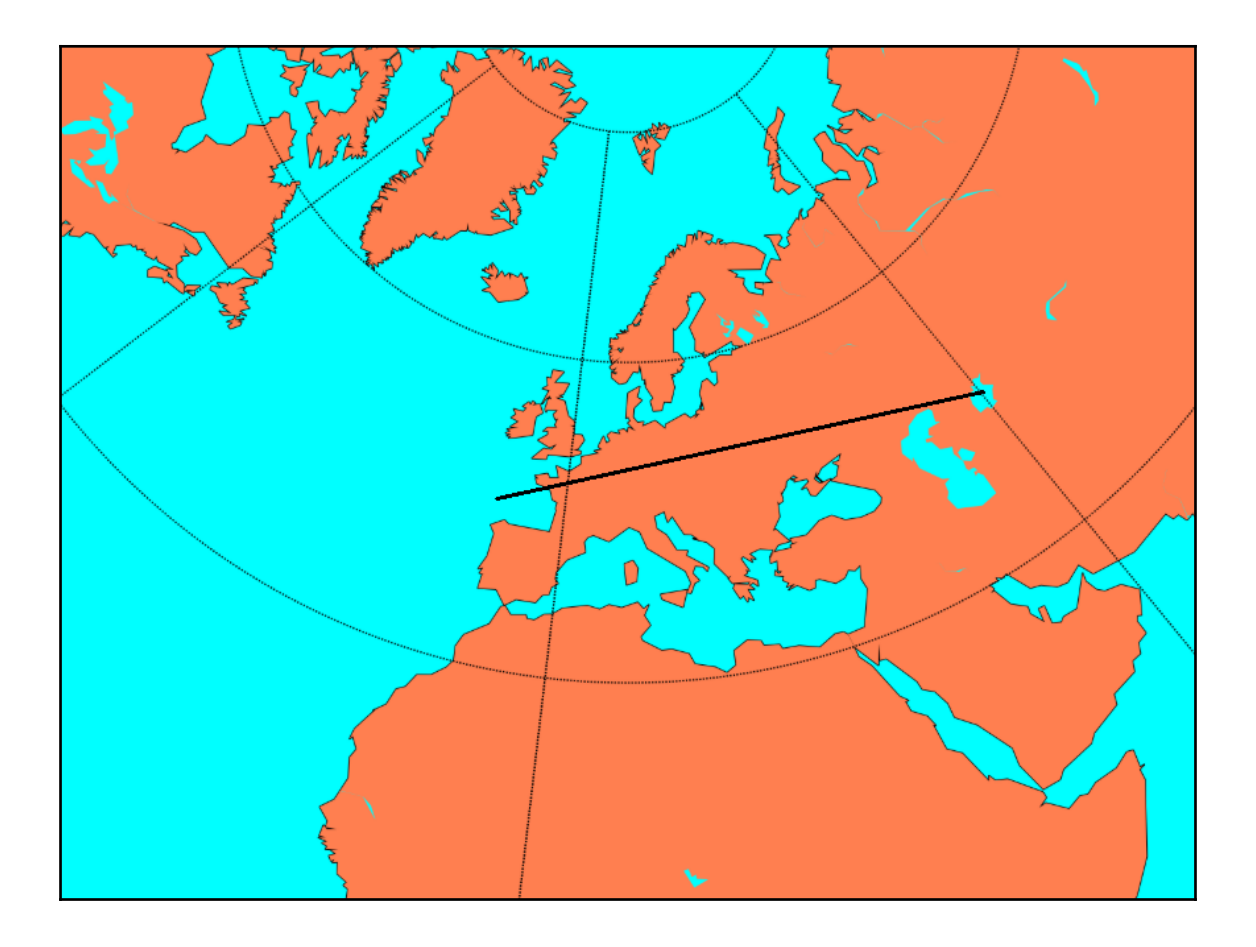

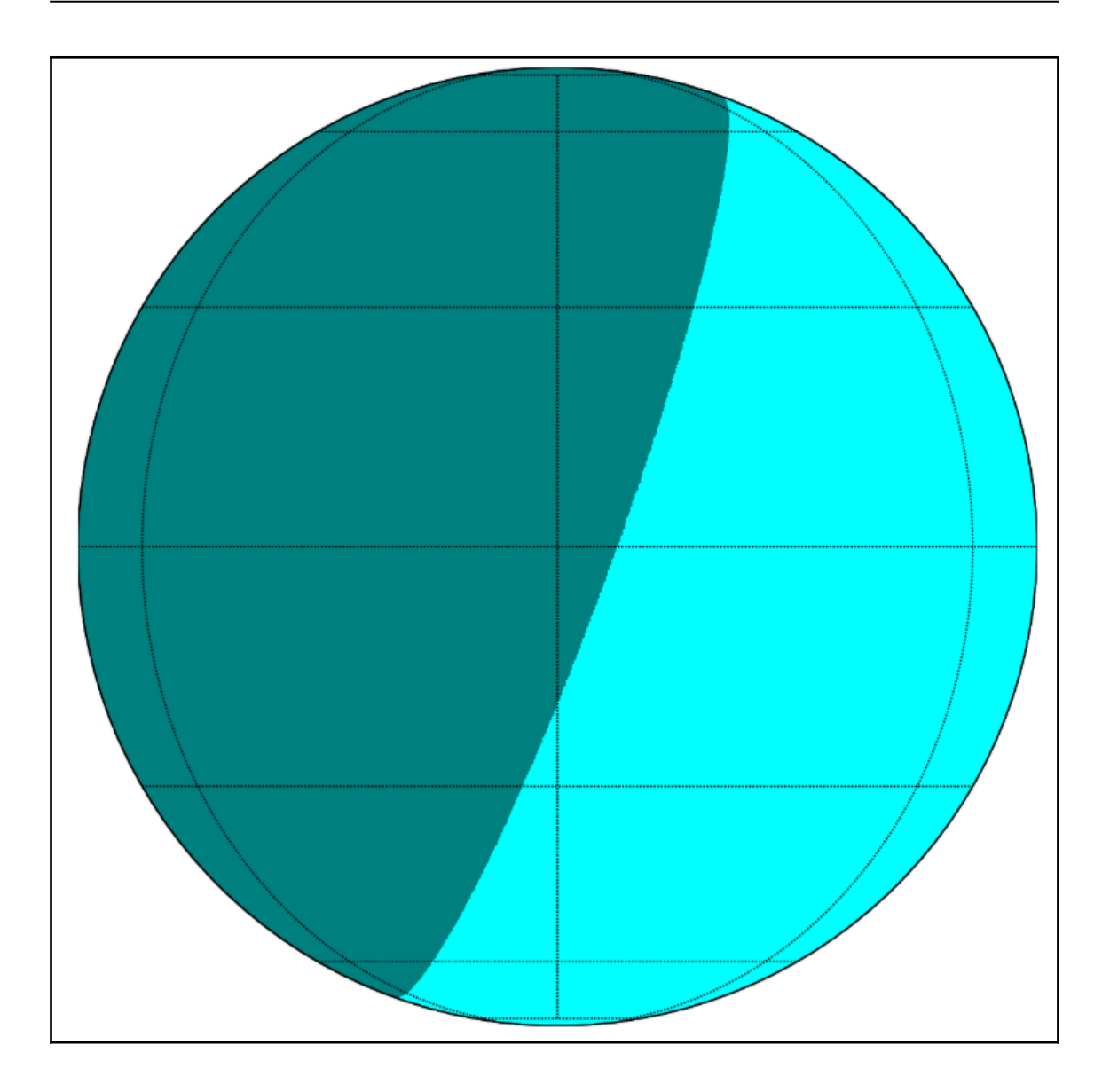

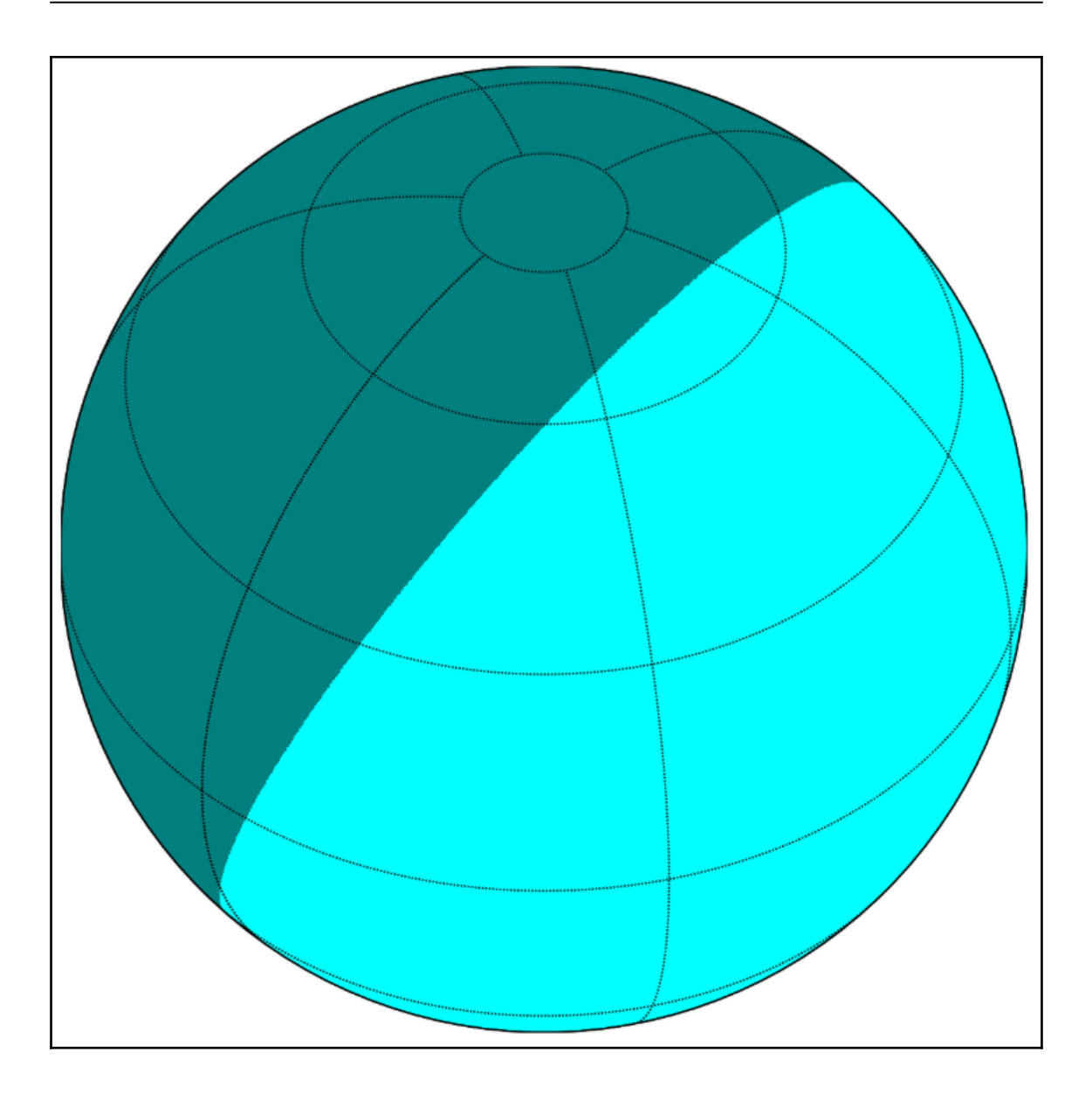

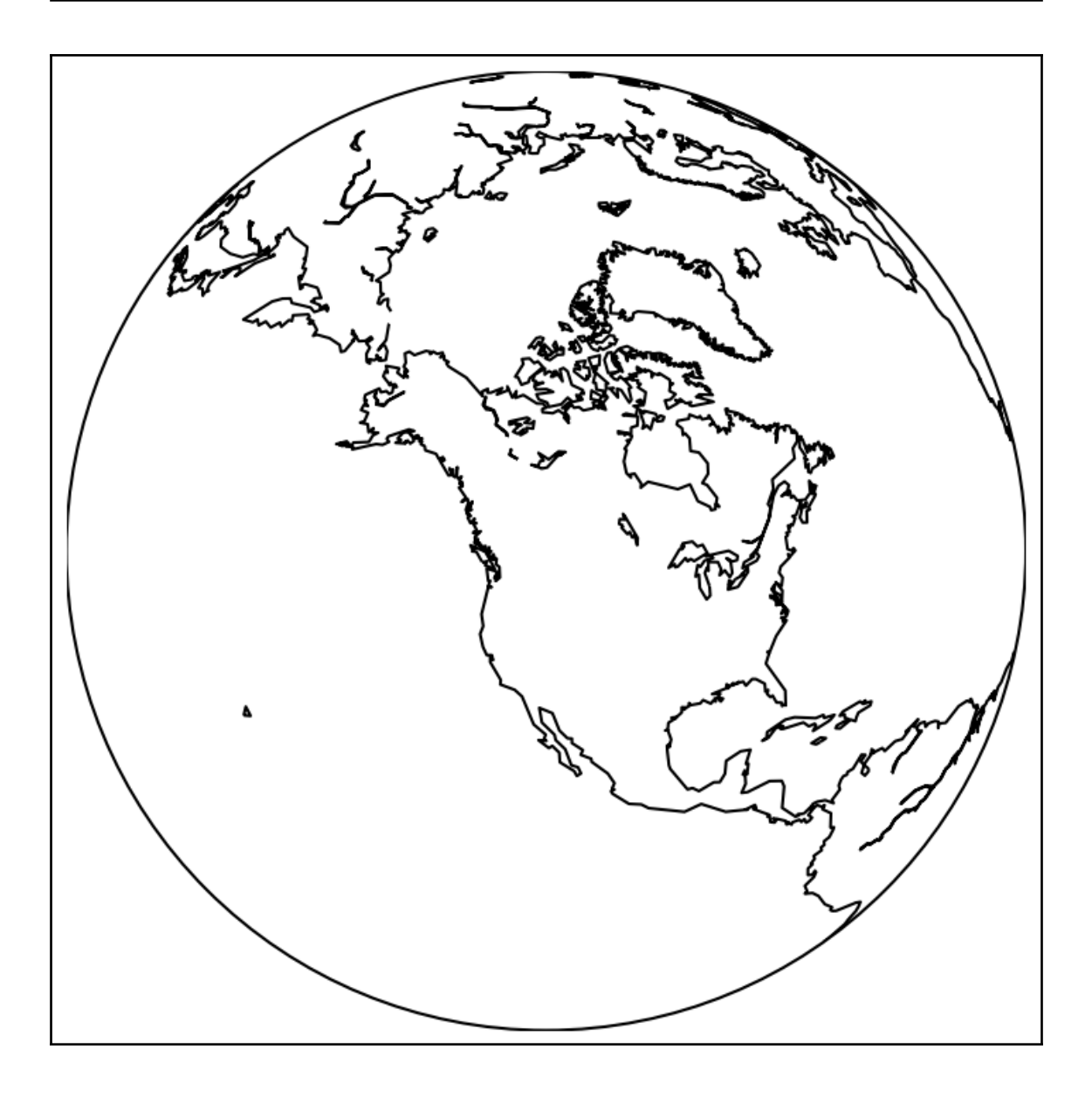

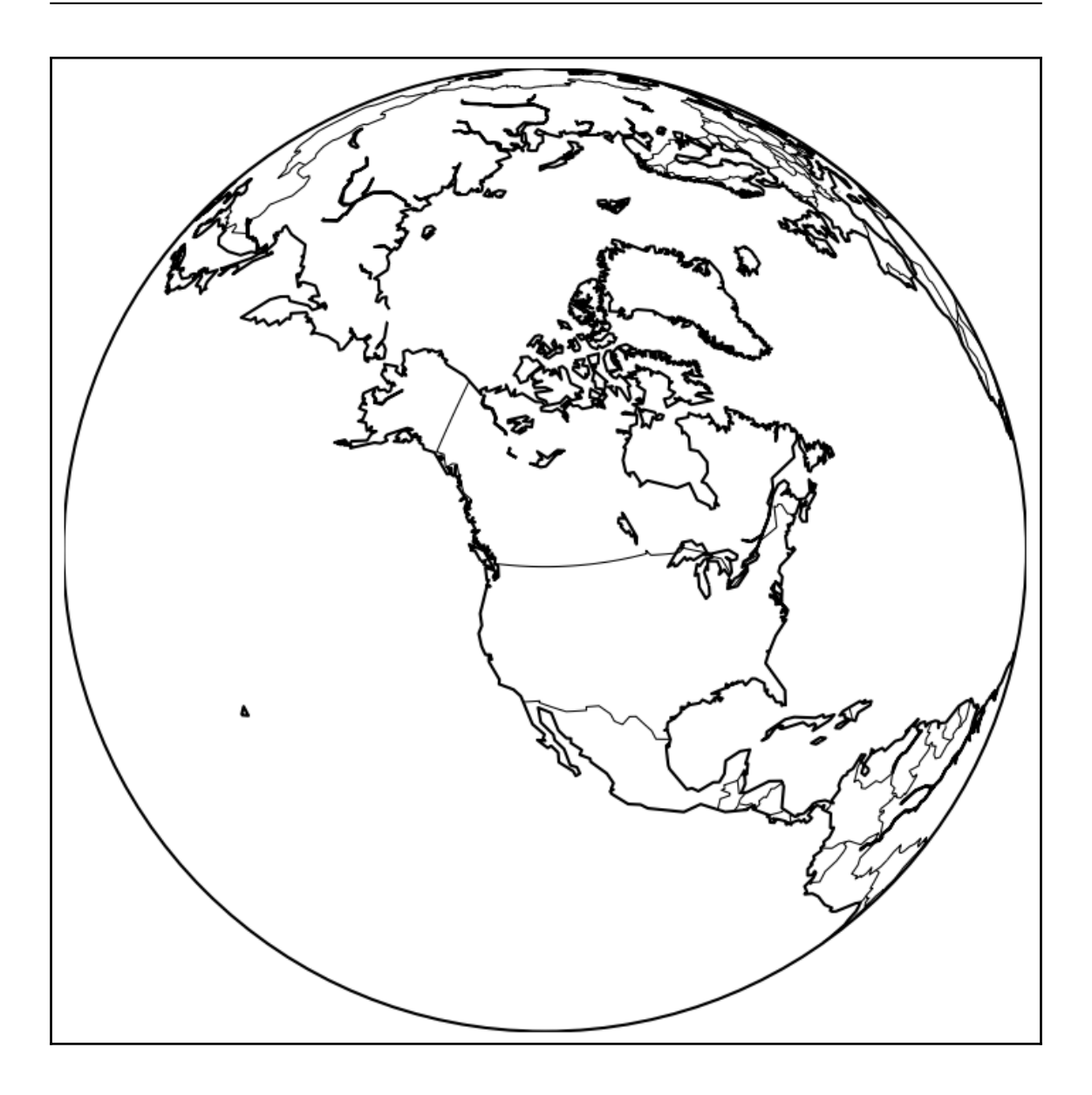

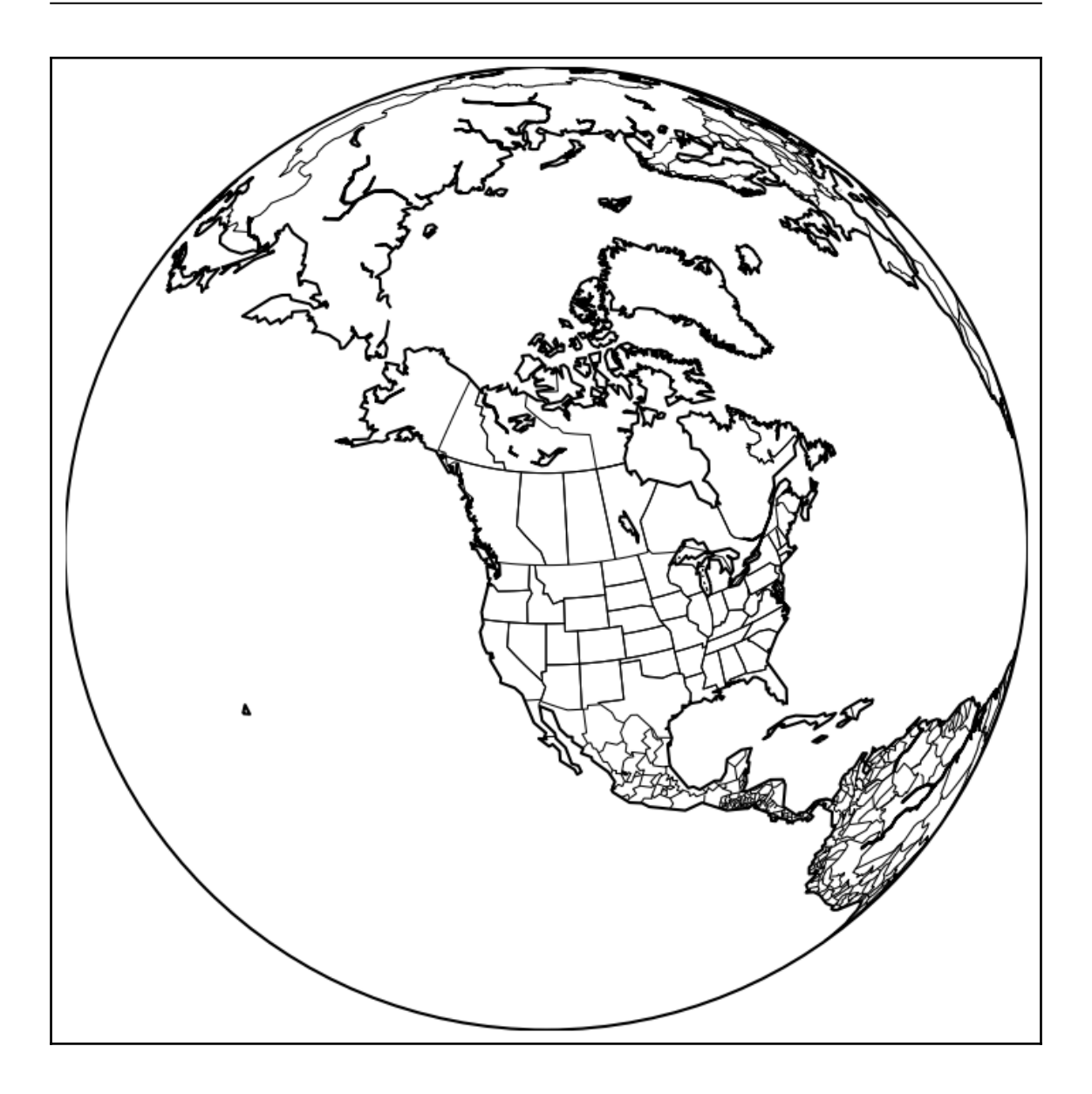

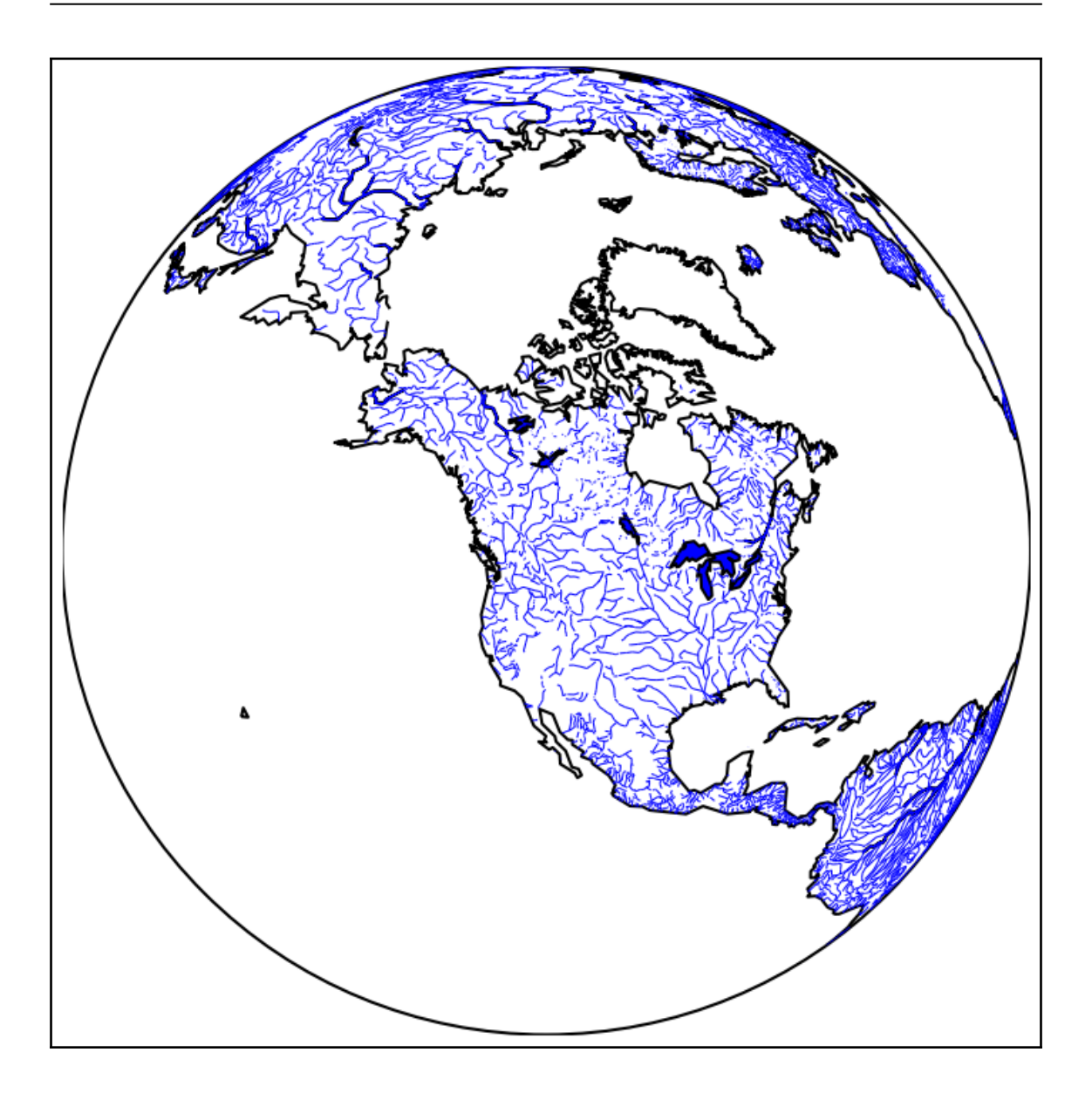

## **Chapter 5: Interactive Plotting**

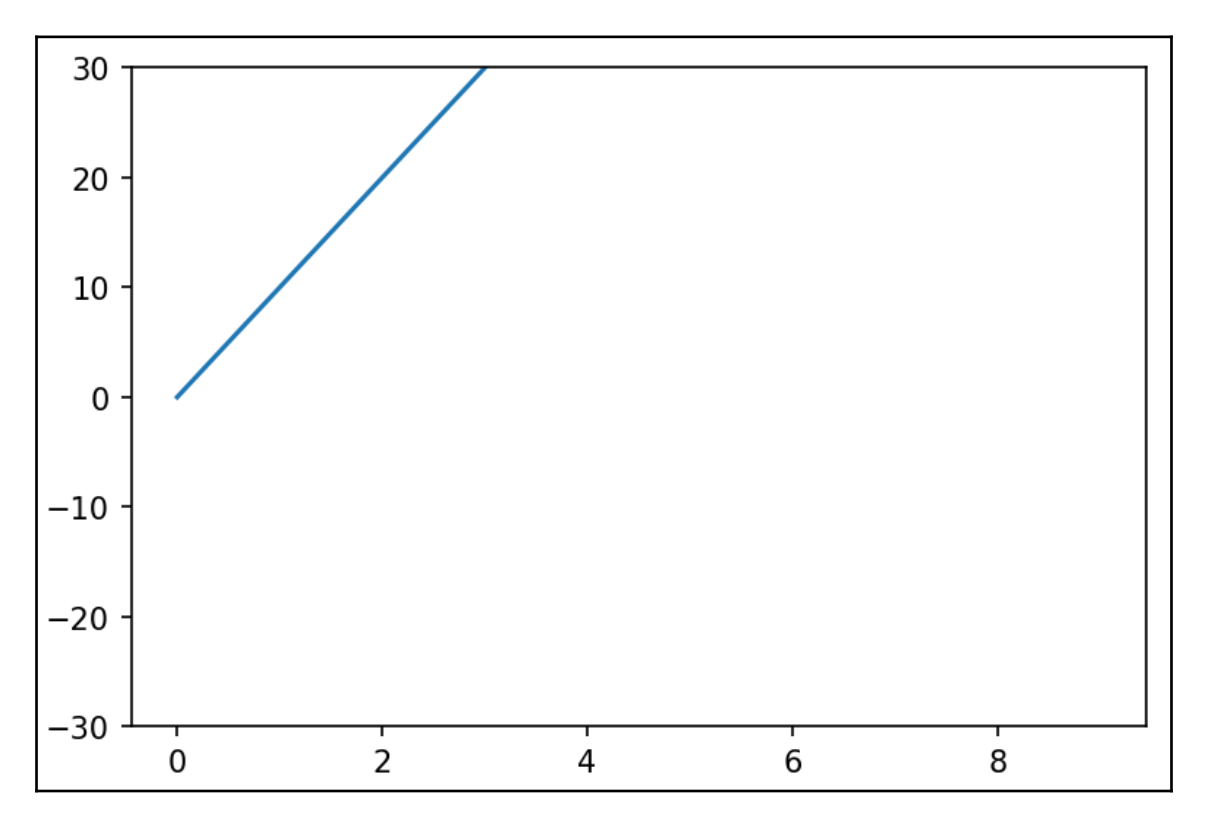

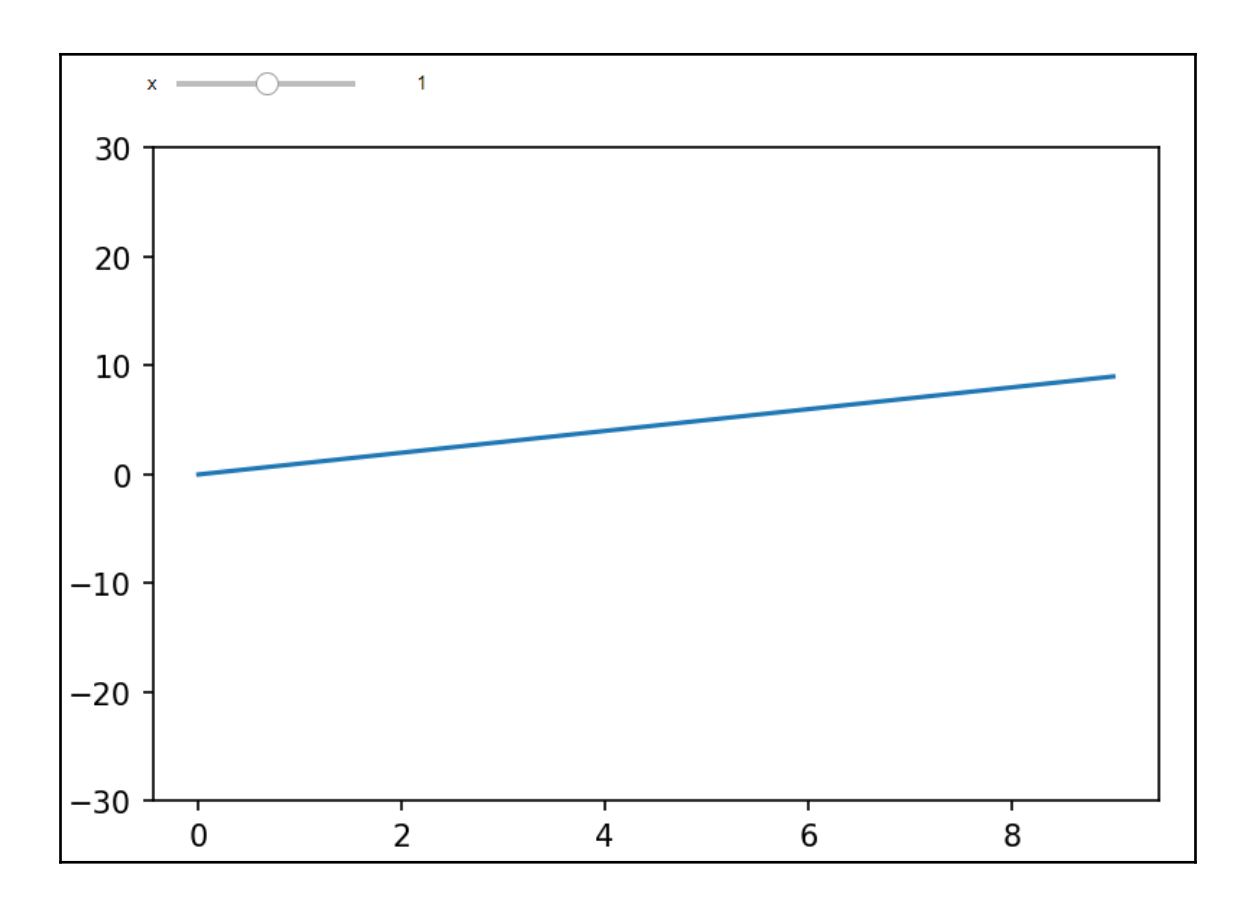

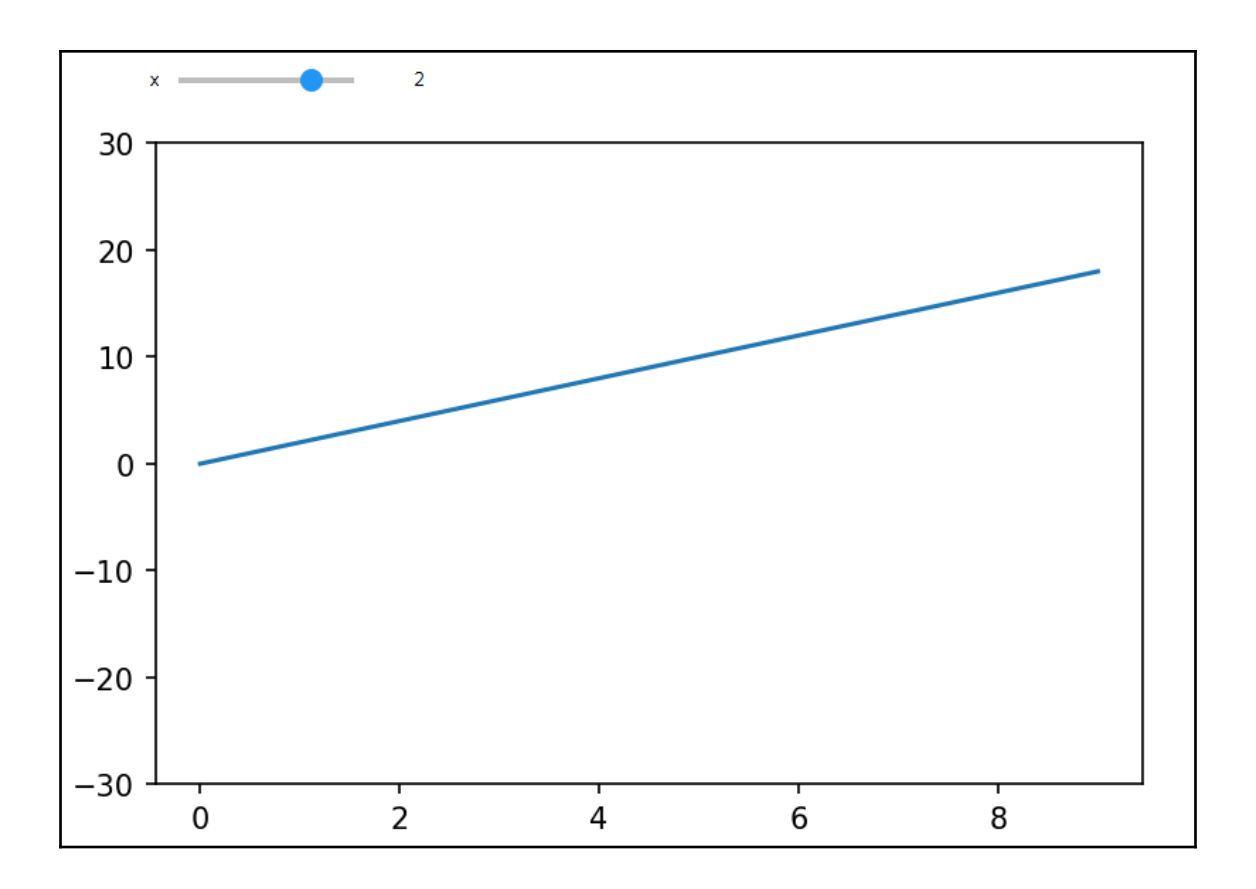

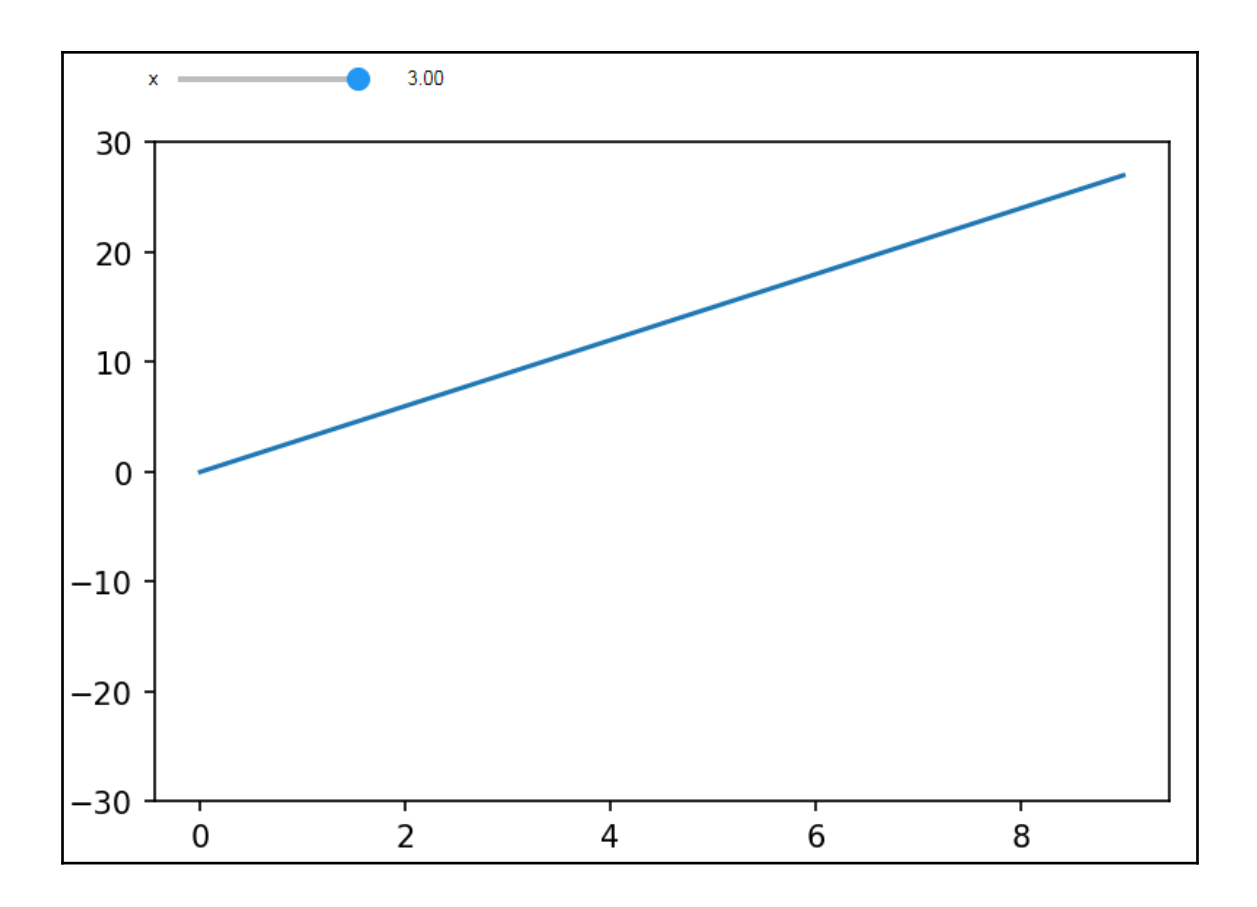

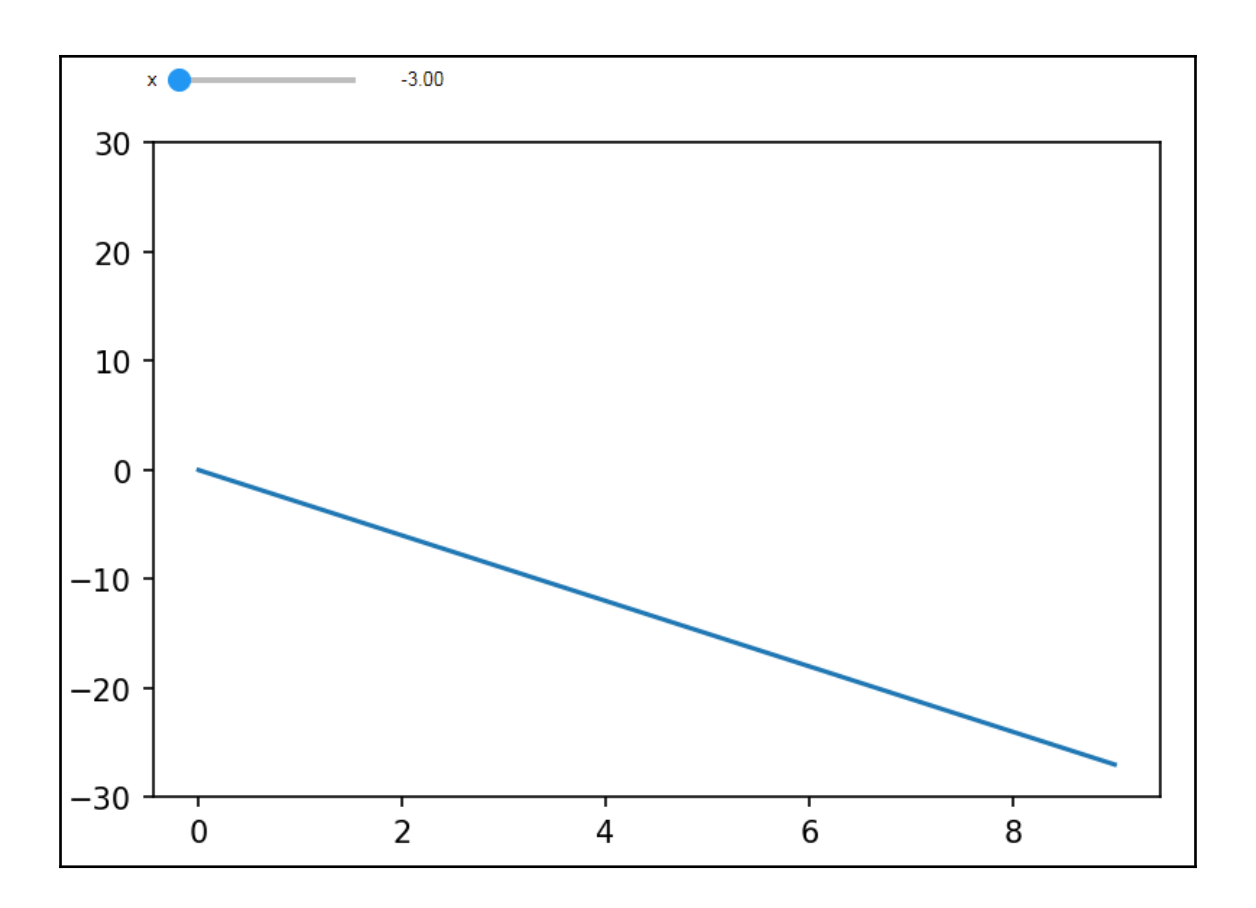

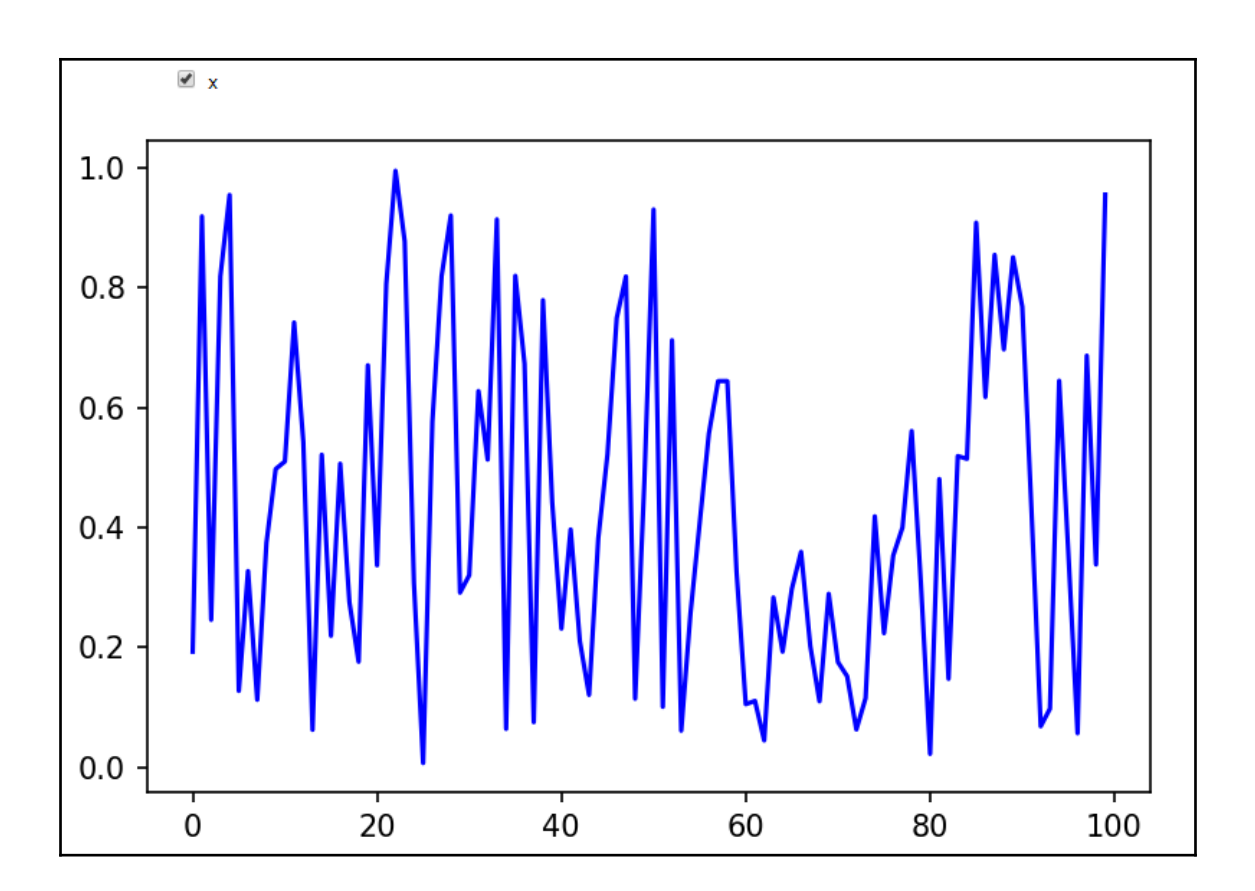

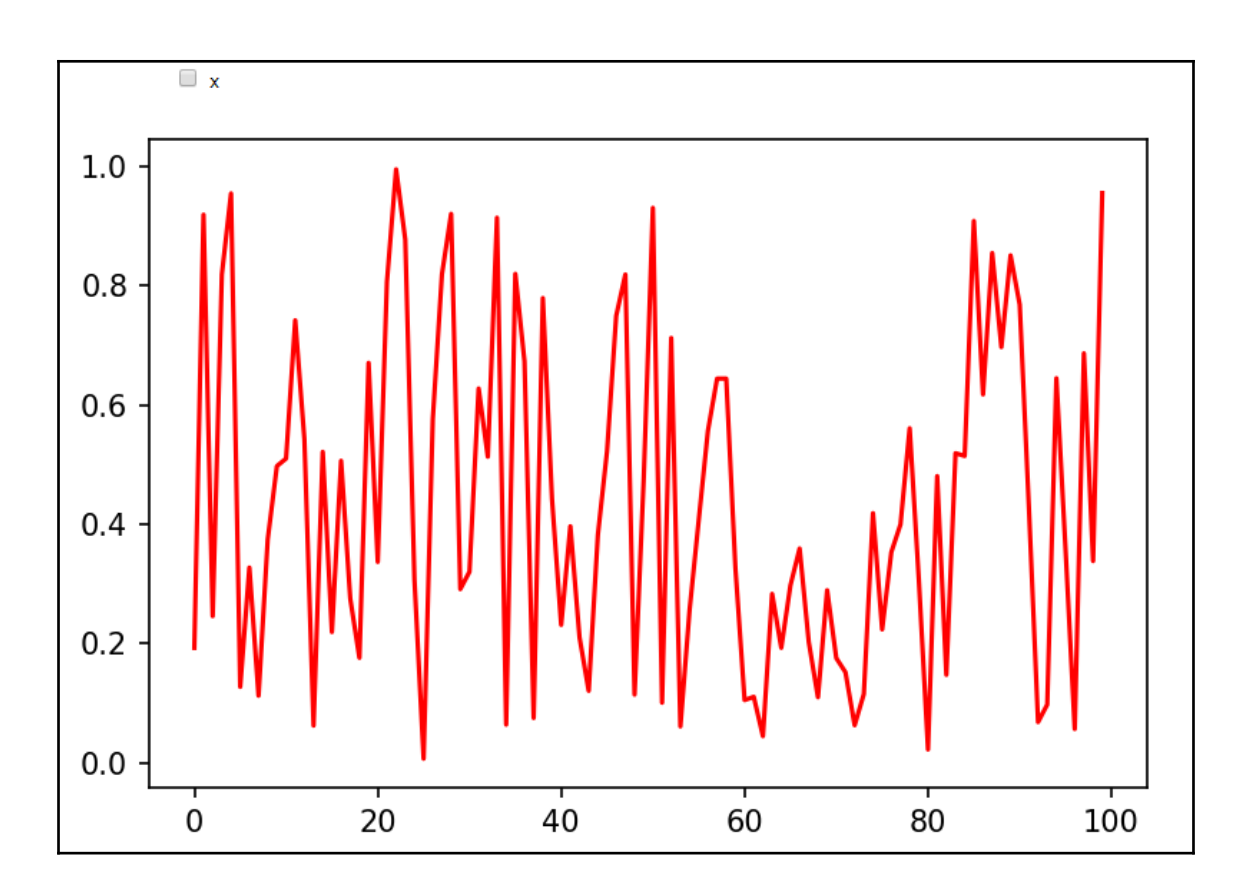

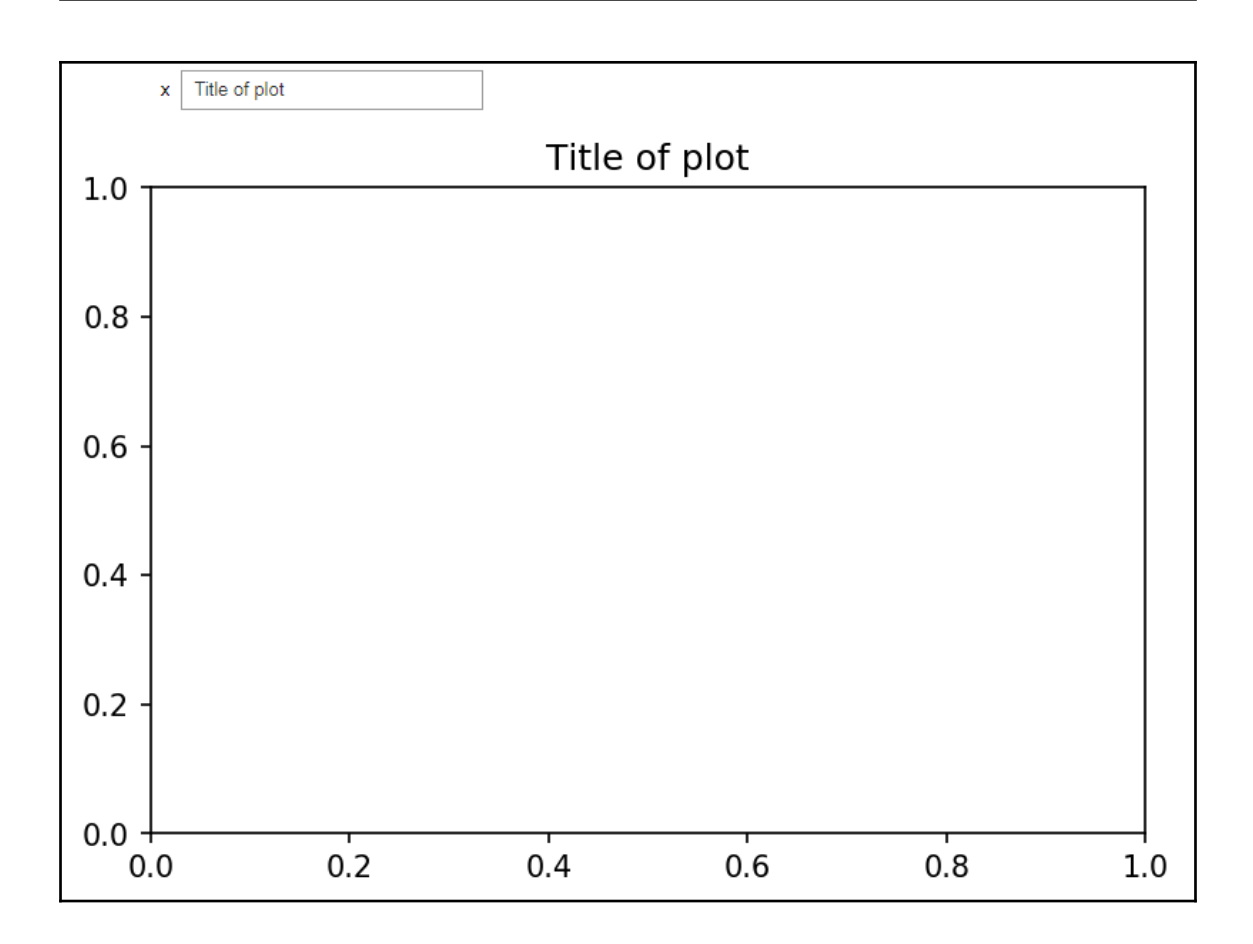

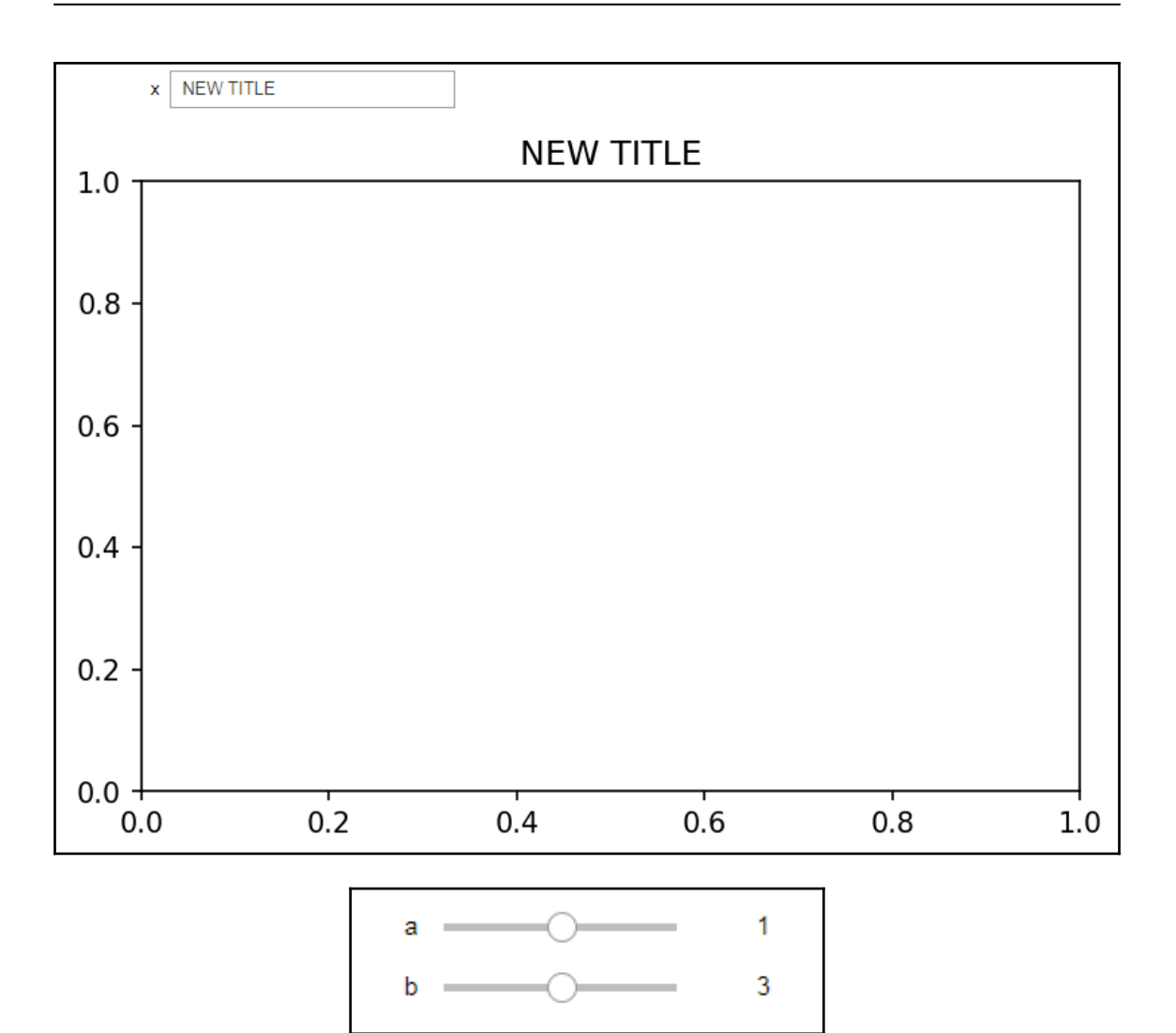

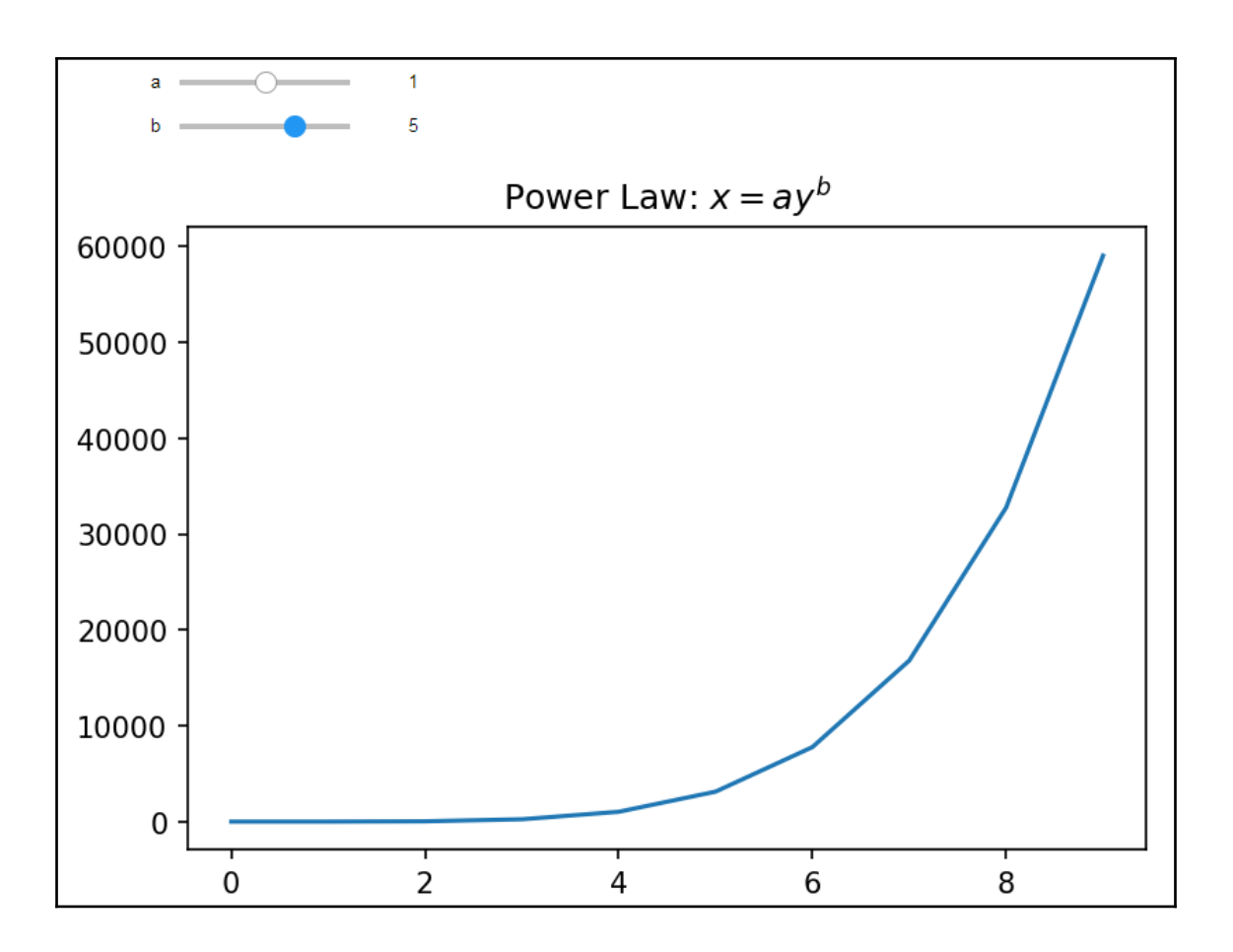

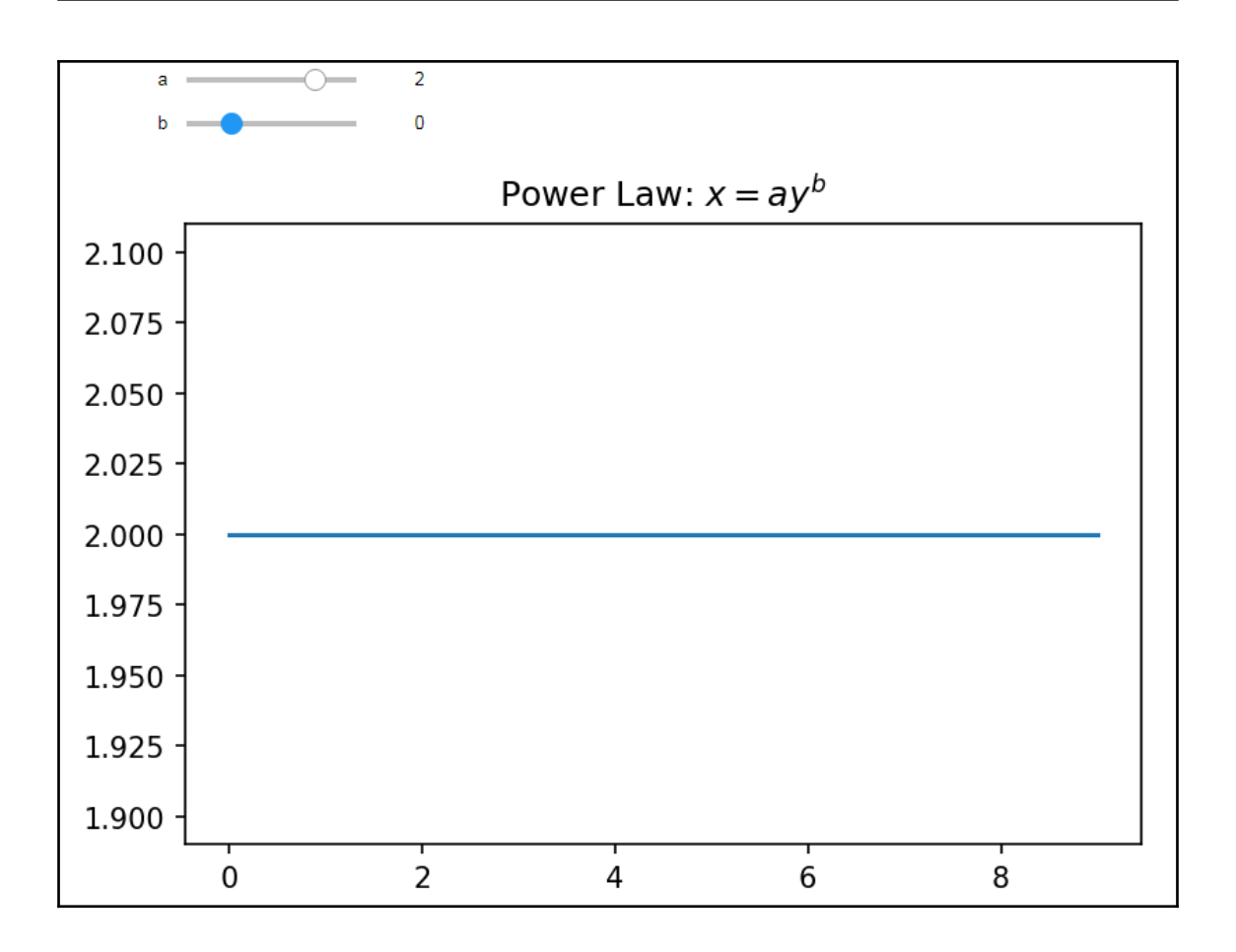

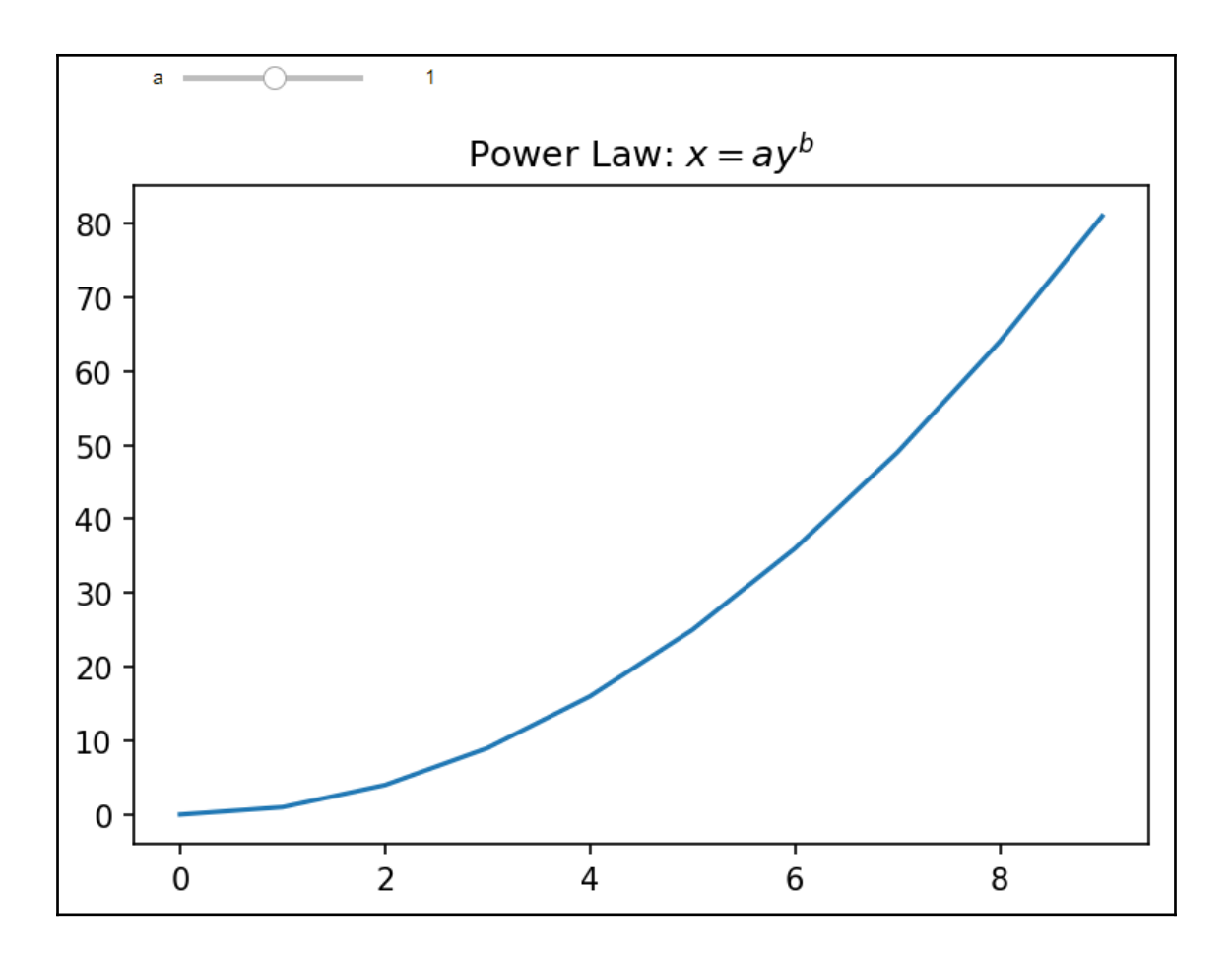

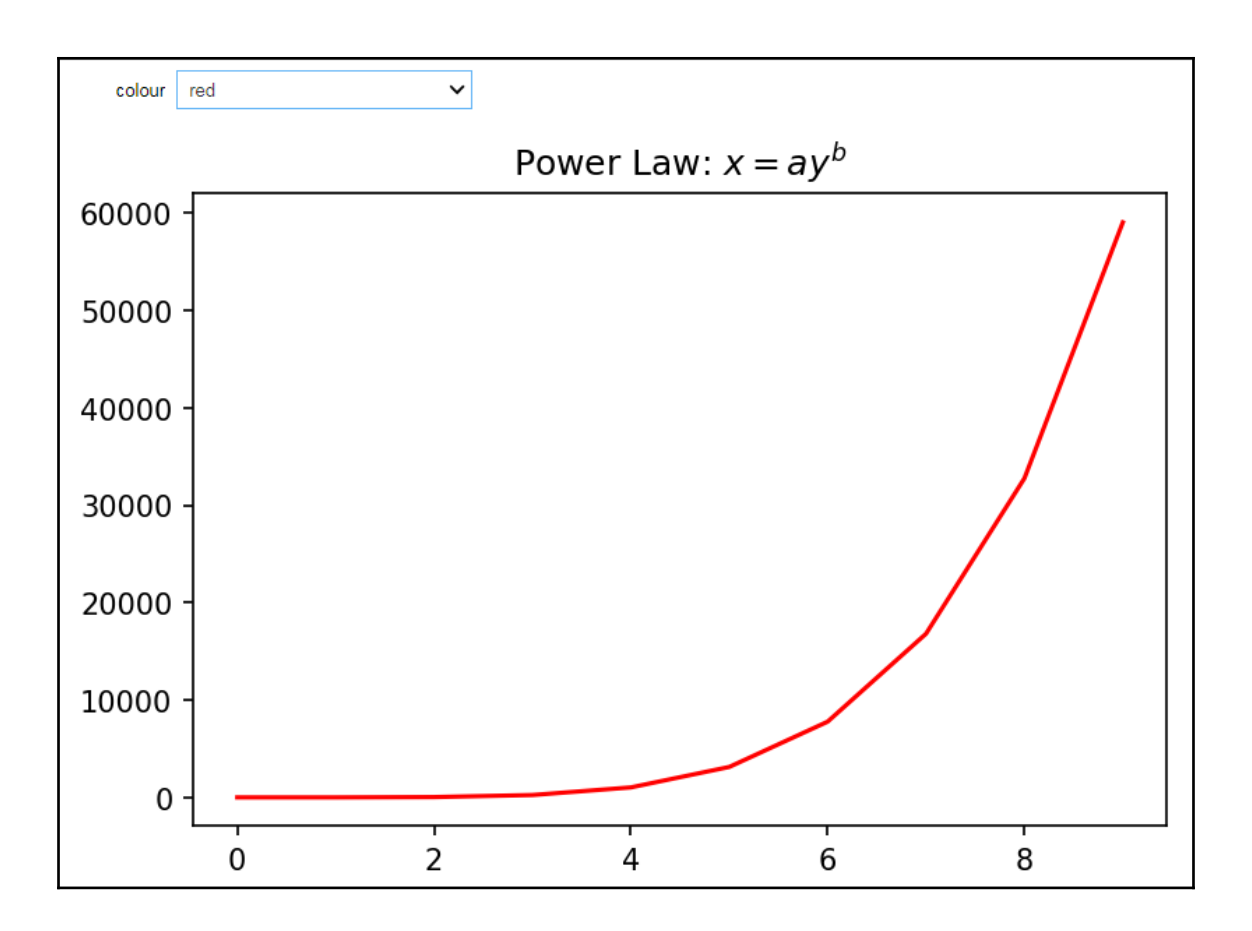

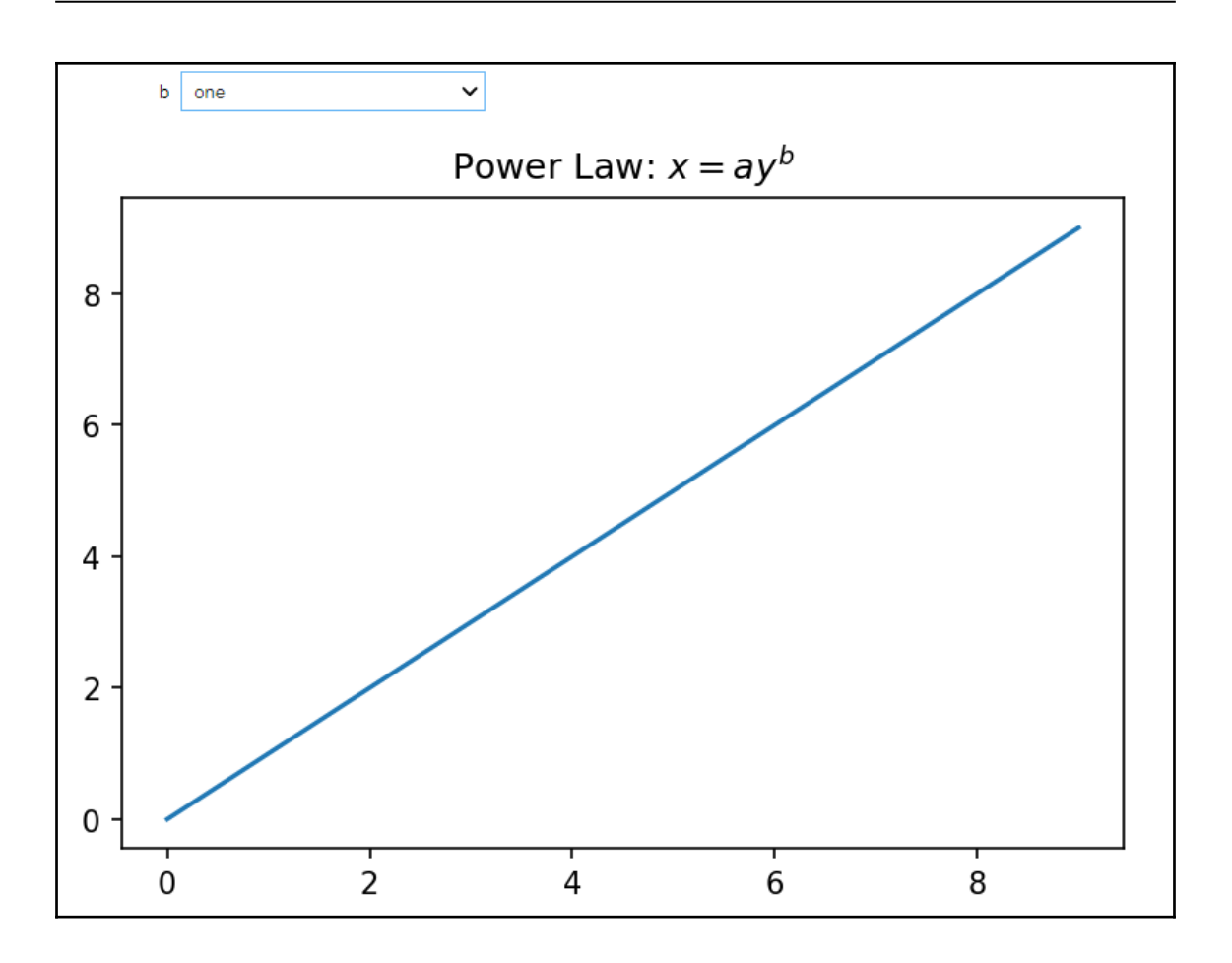

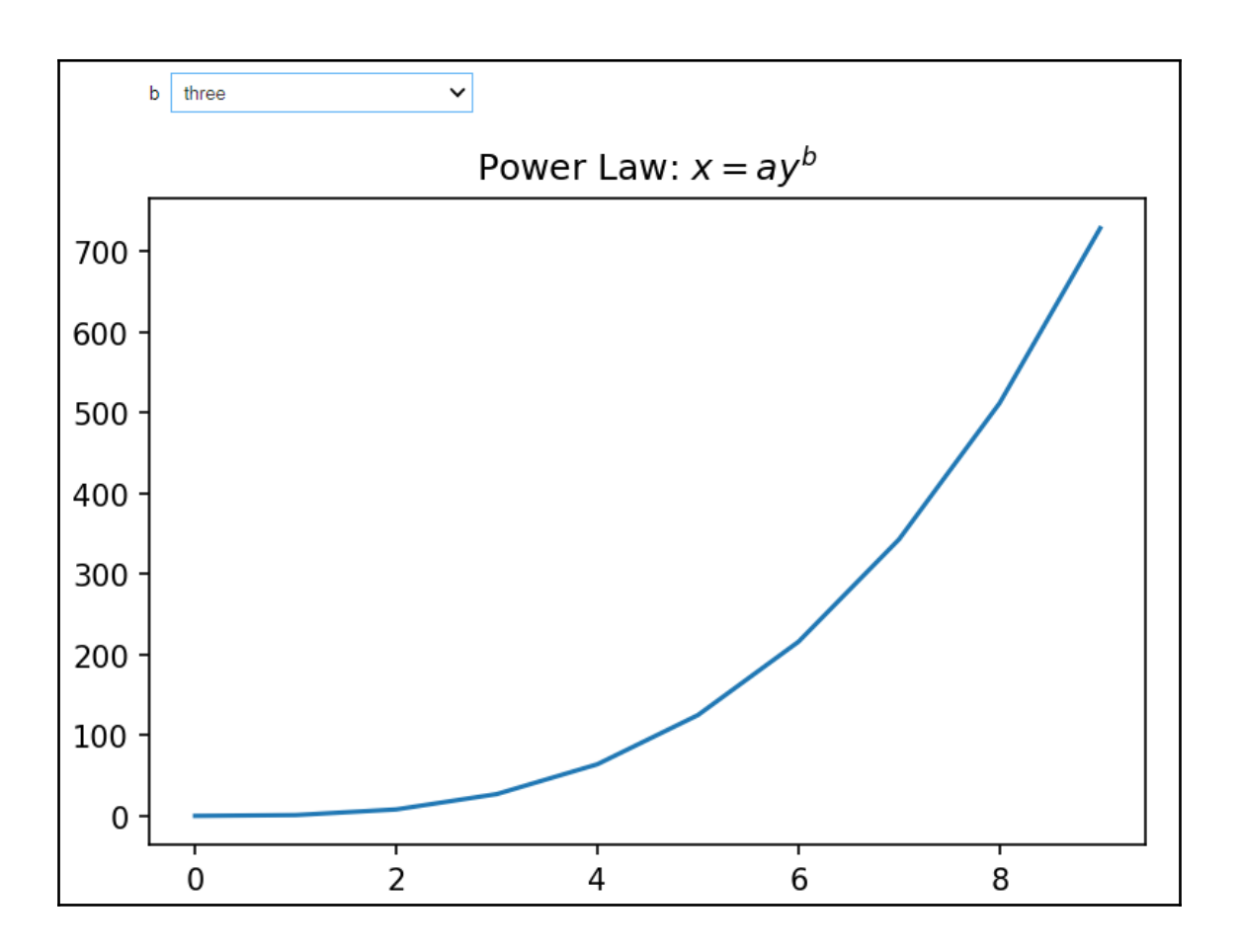

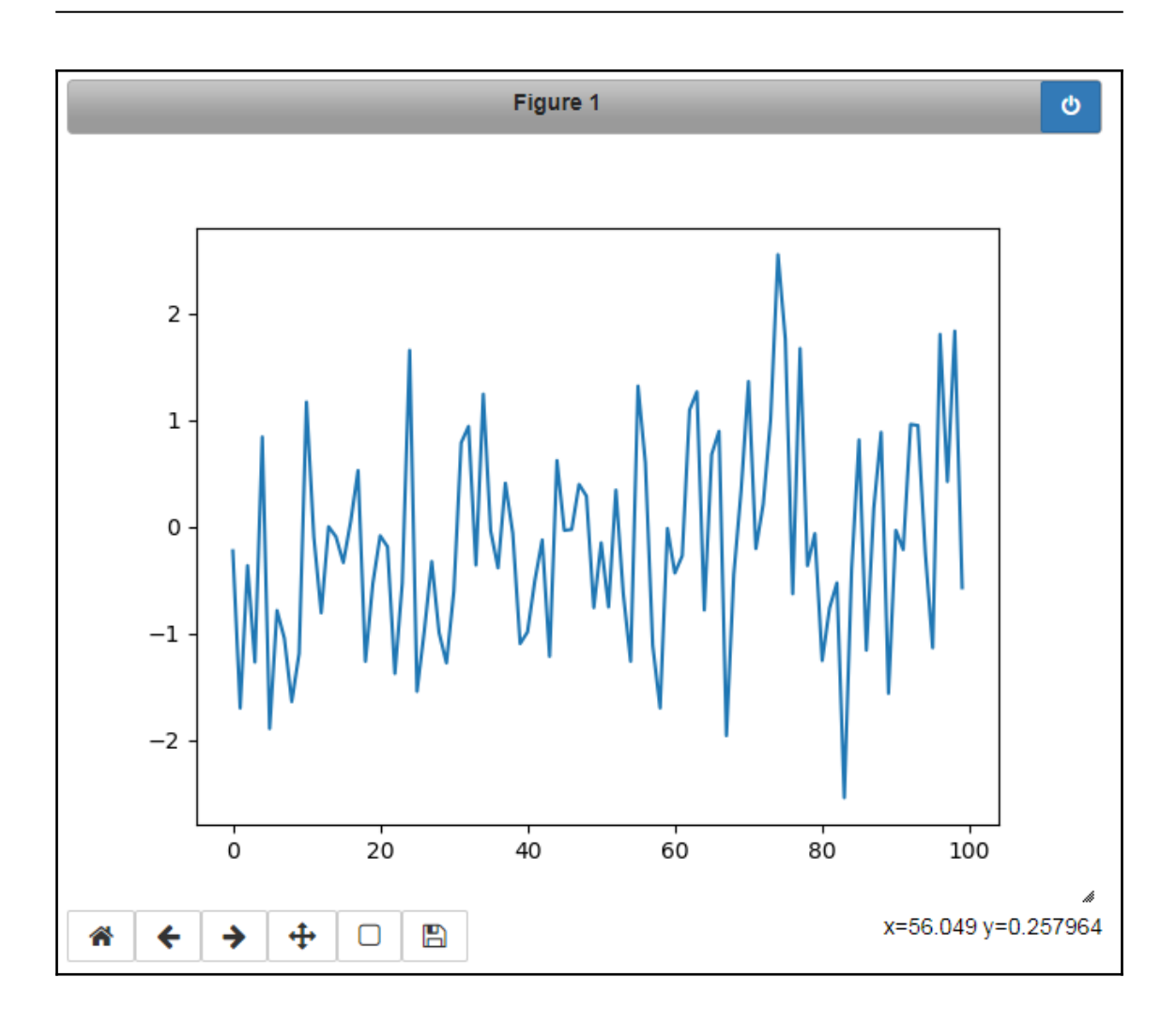

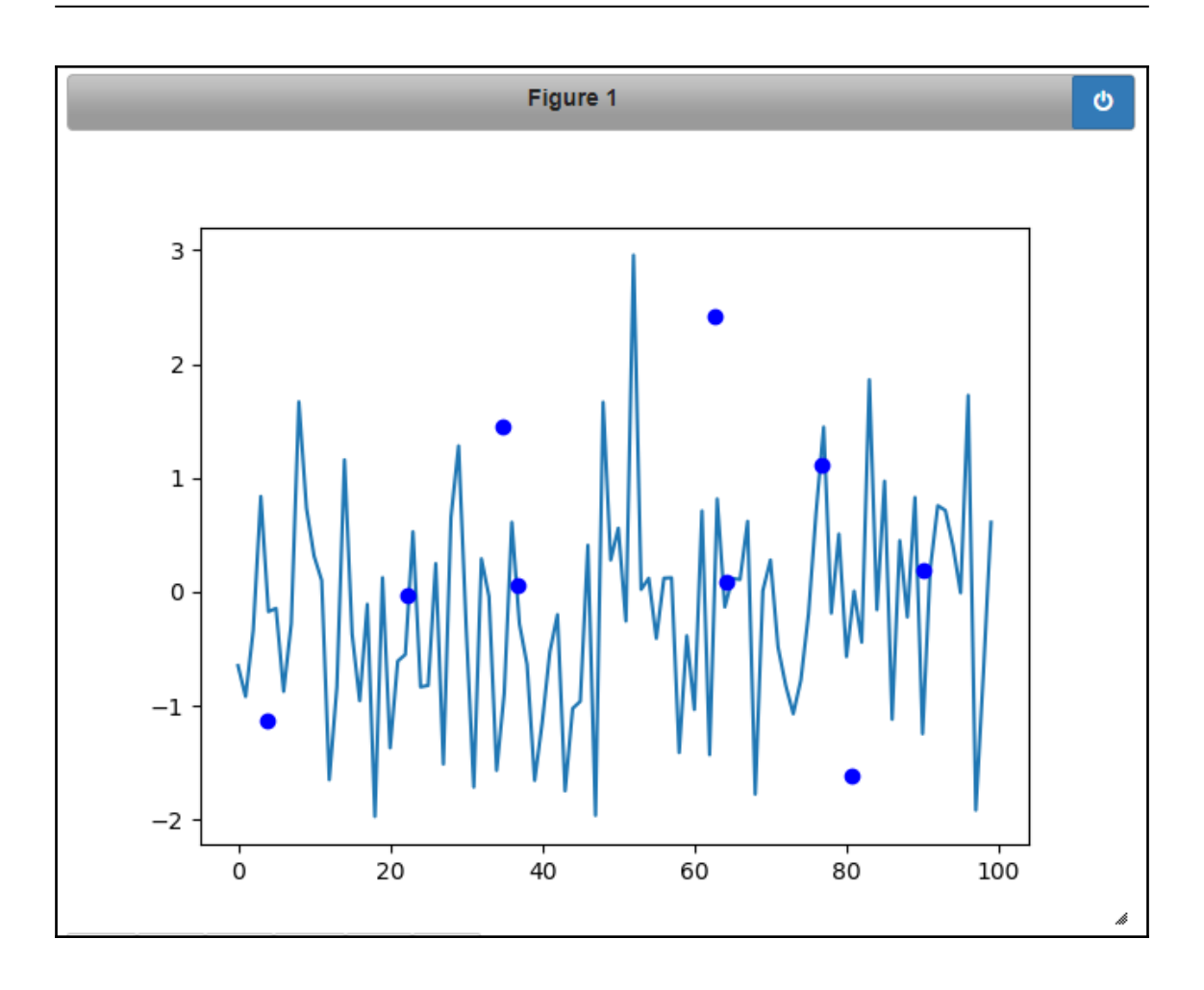

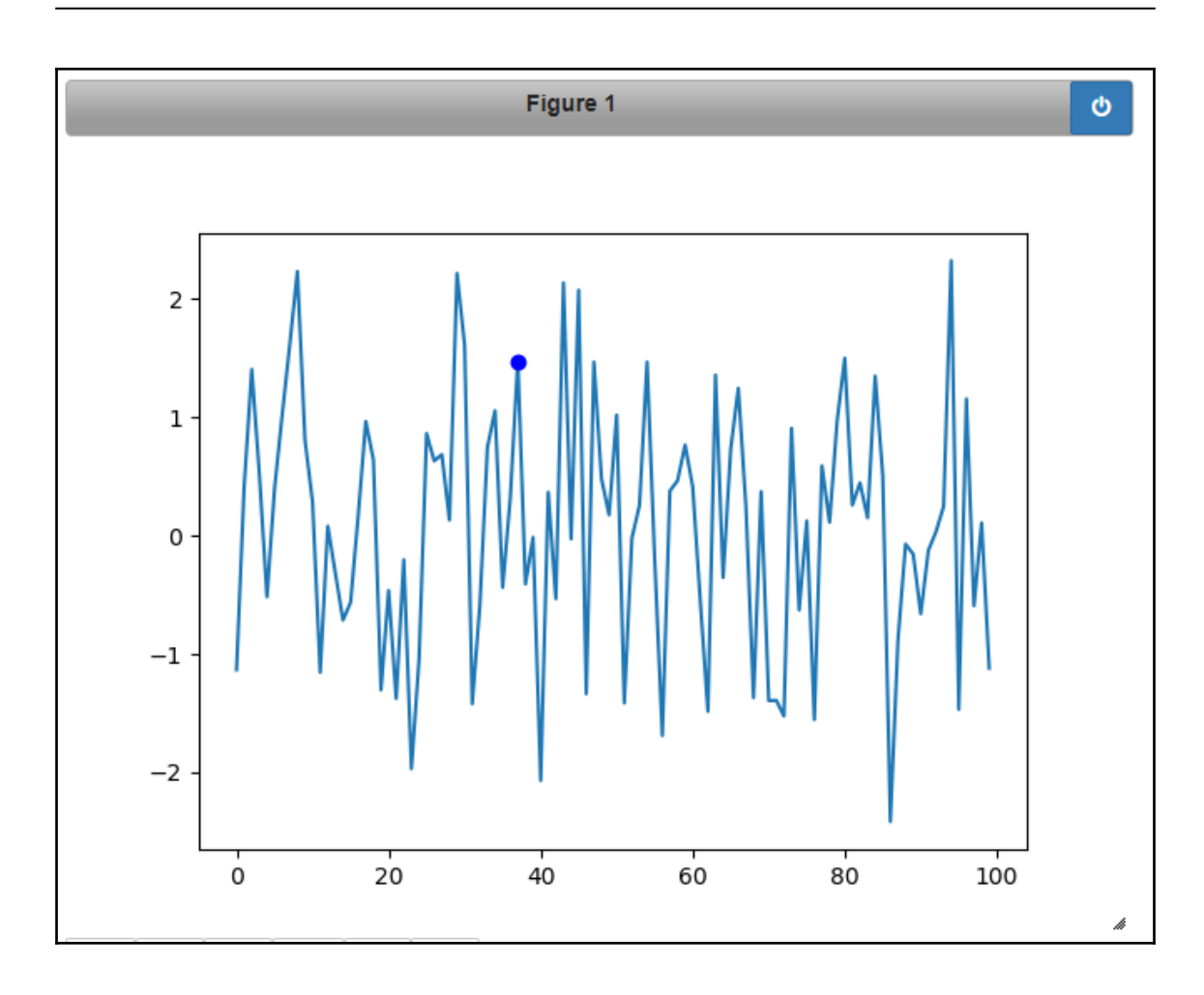

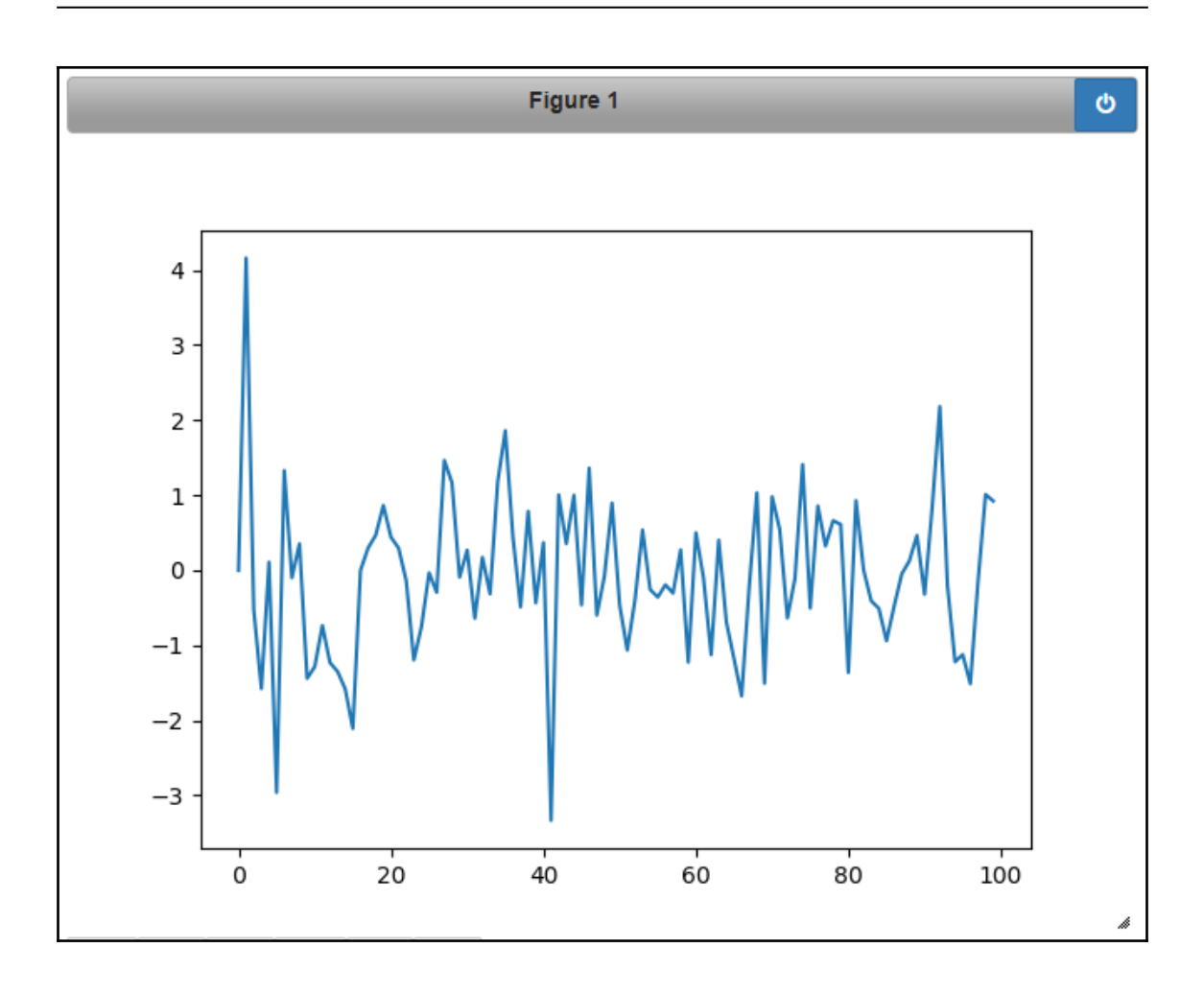

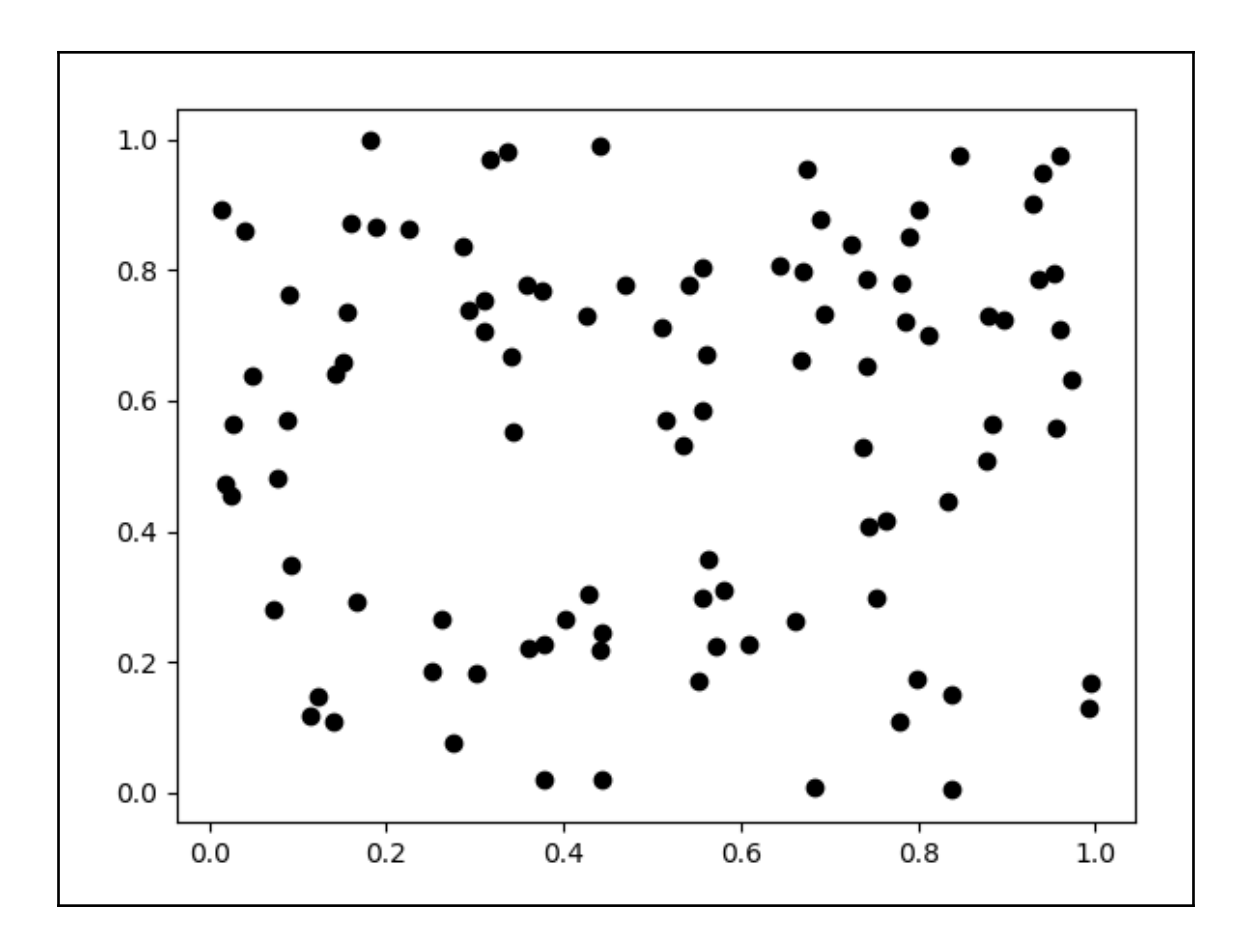

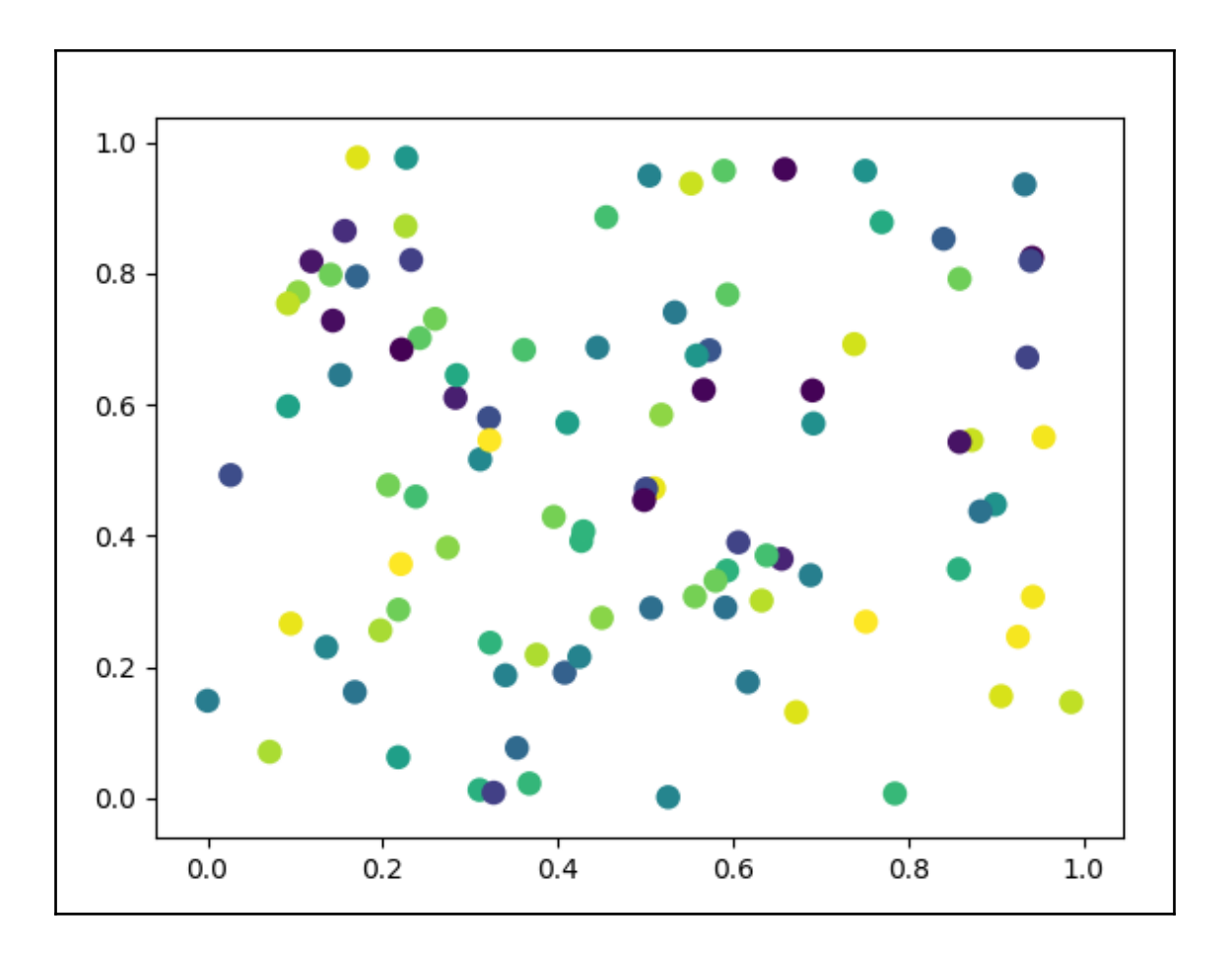

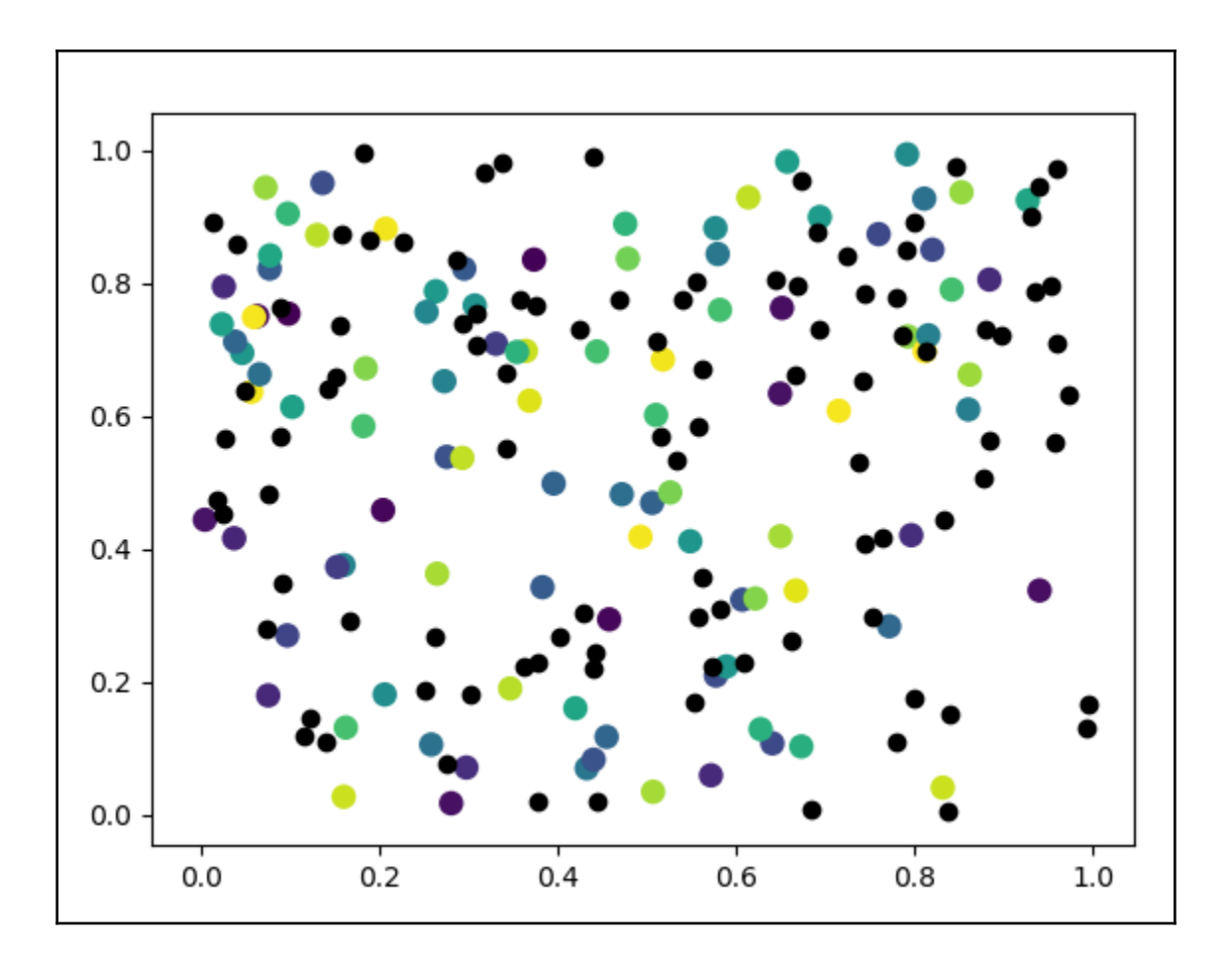

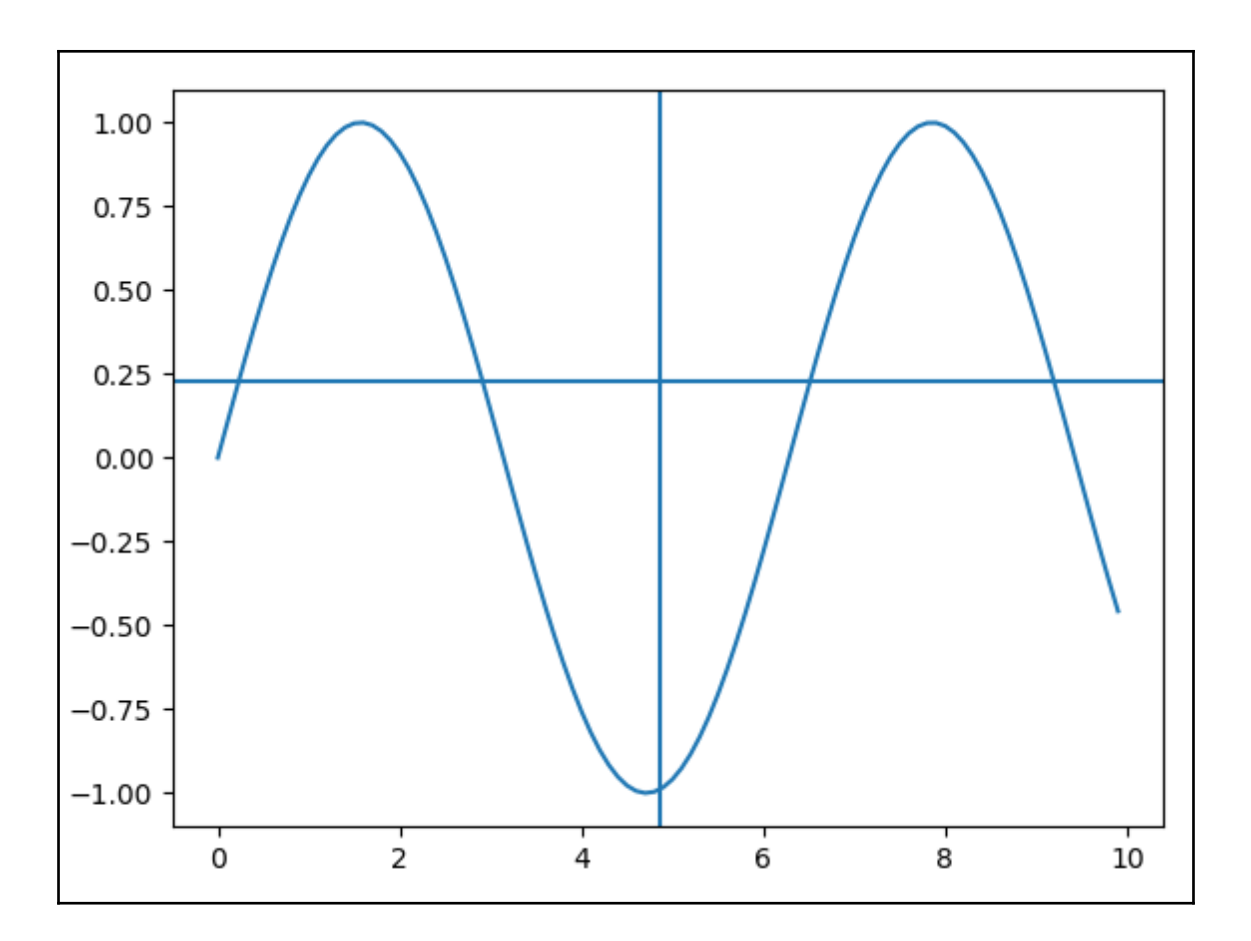

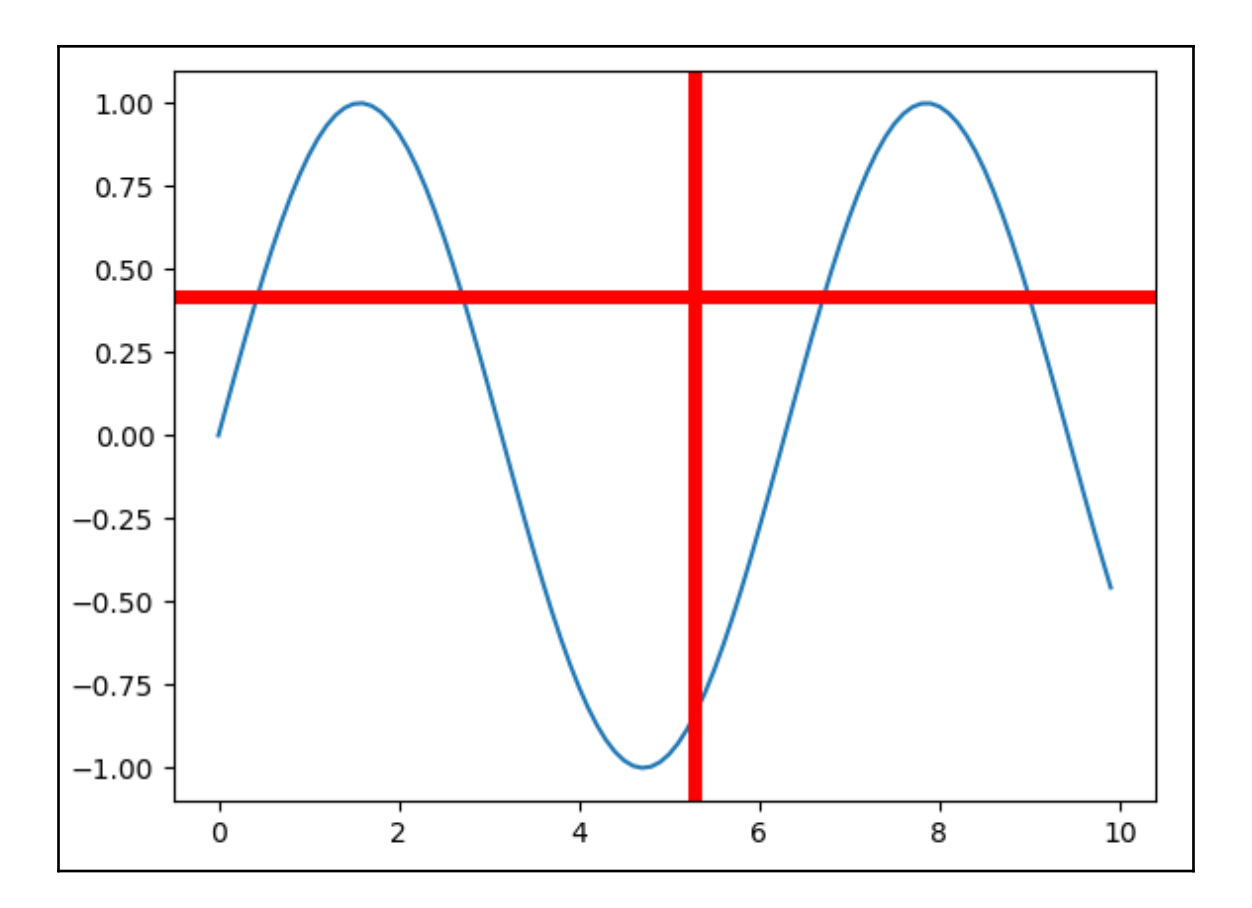

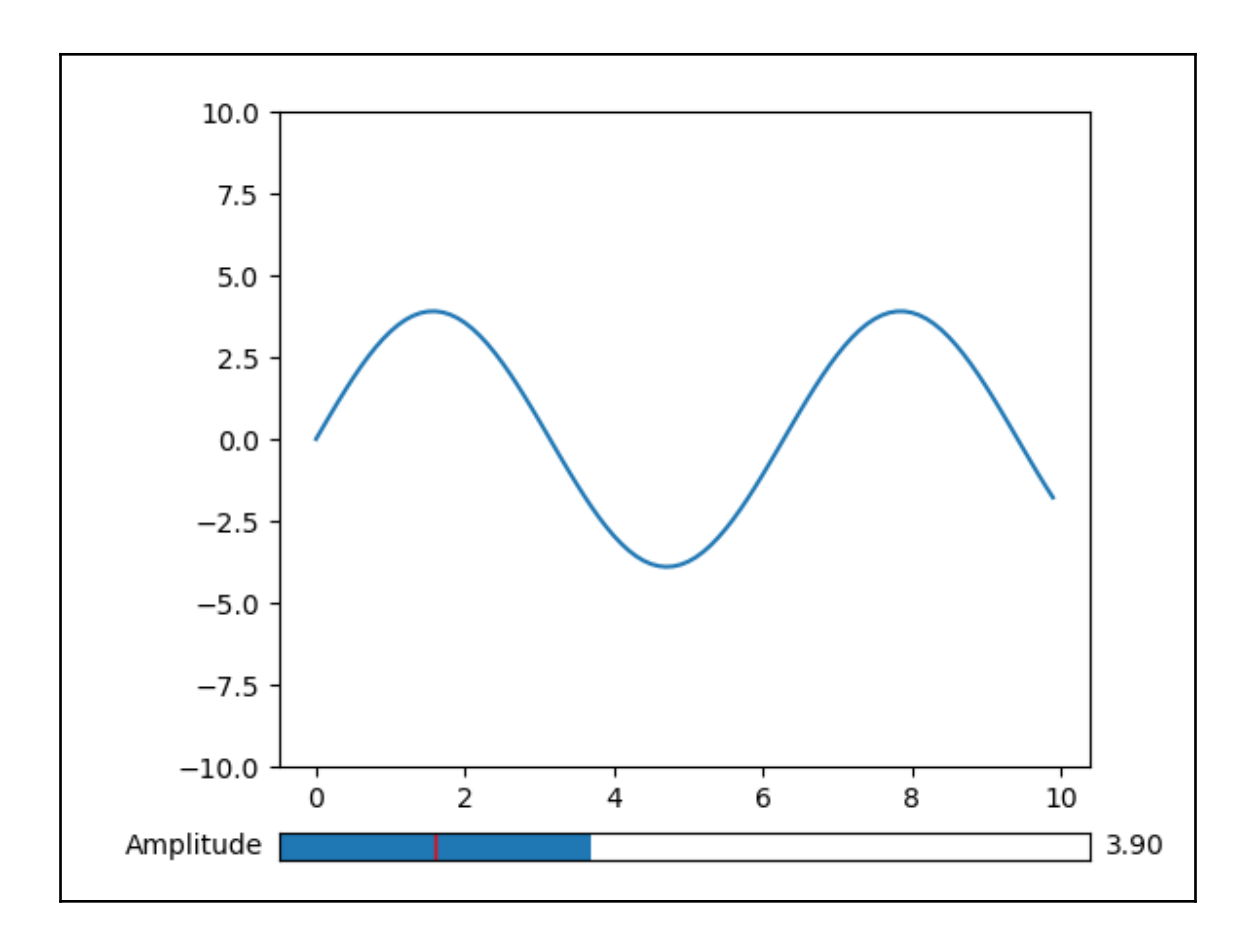

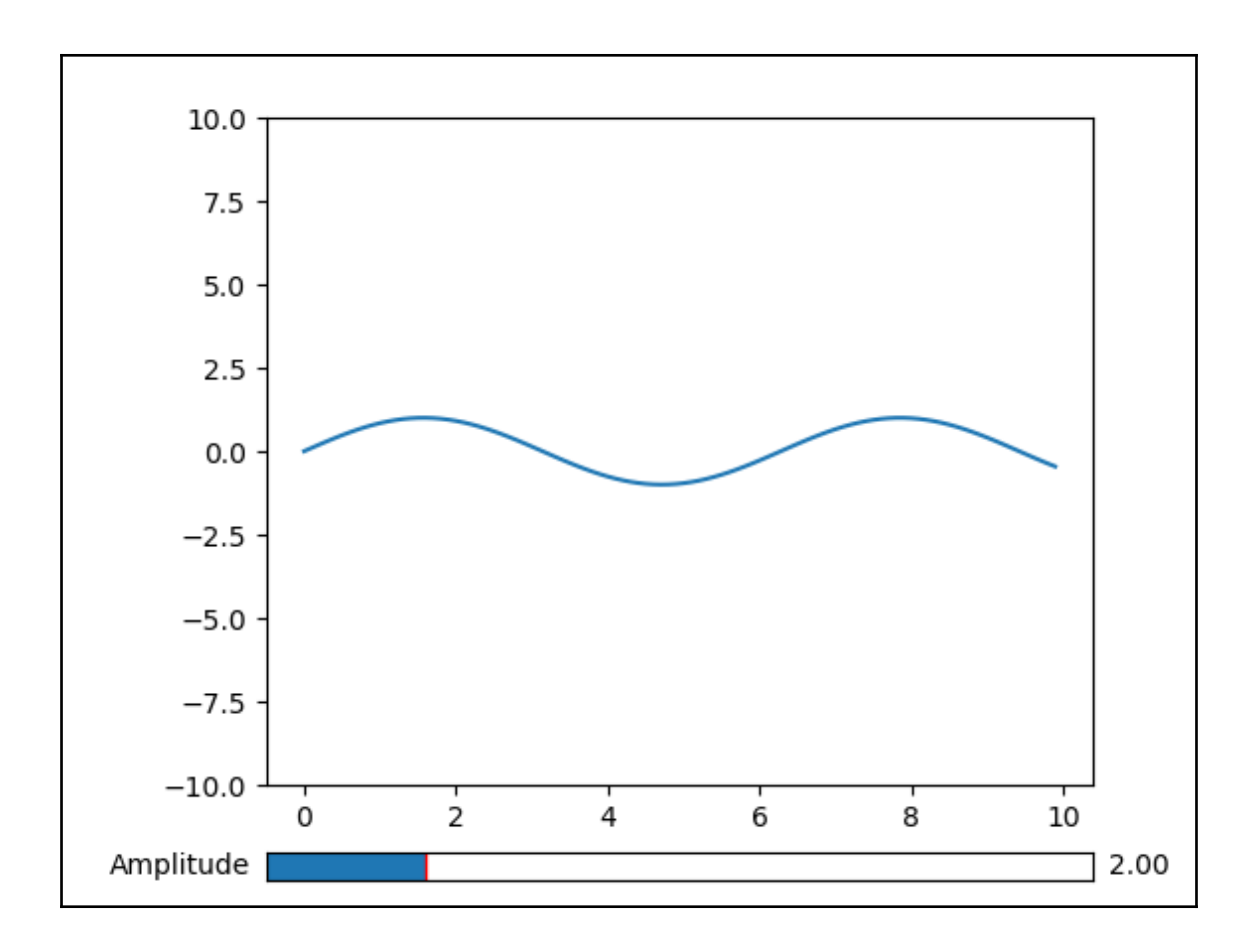

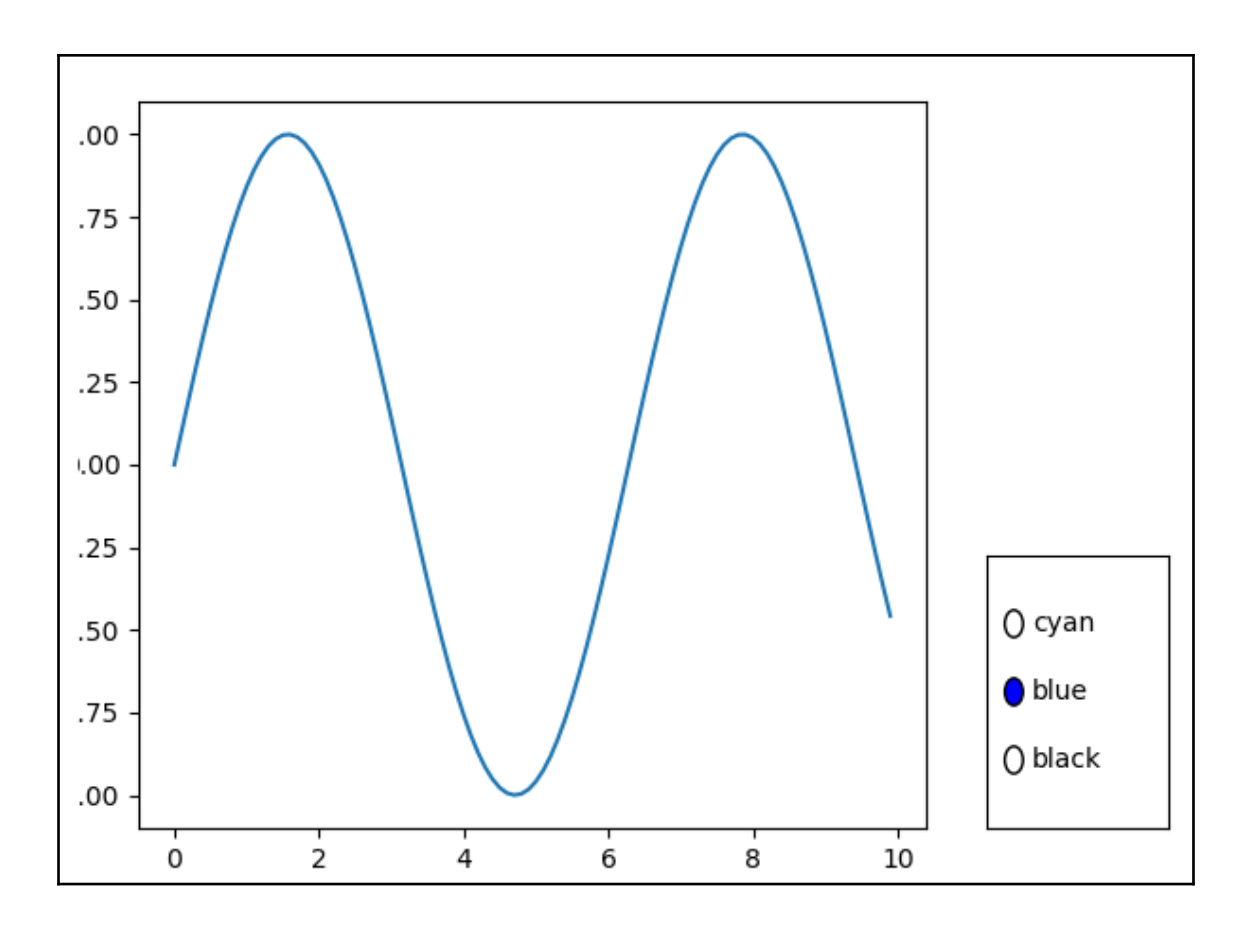

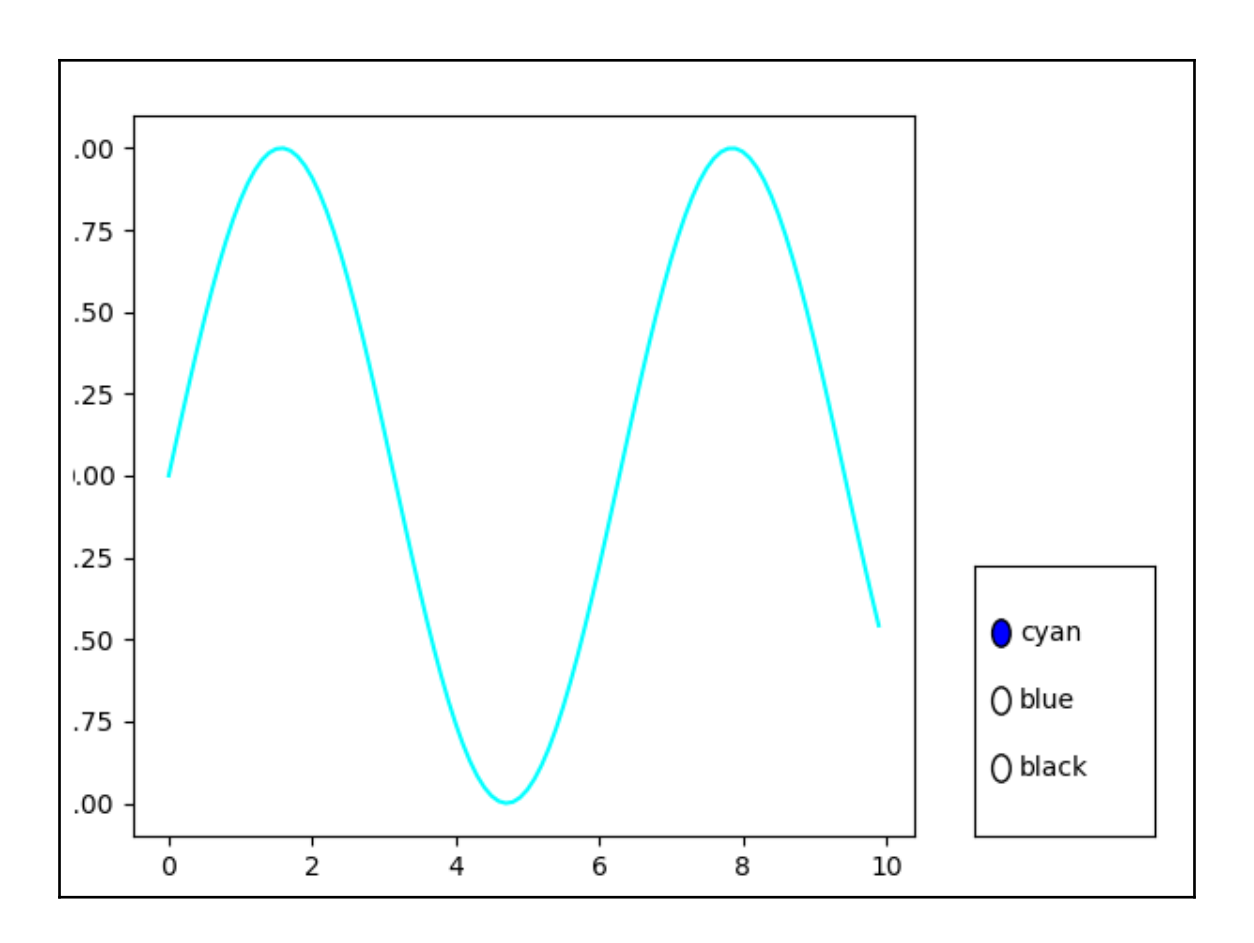

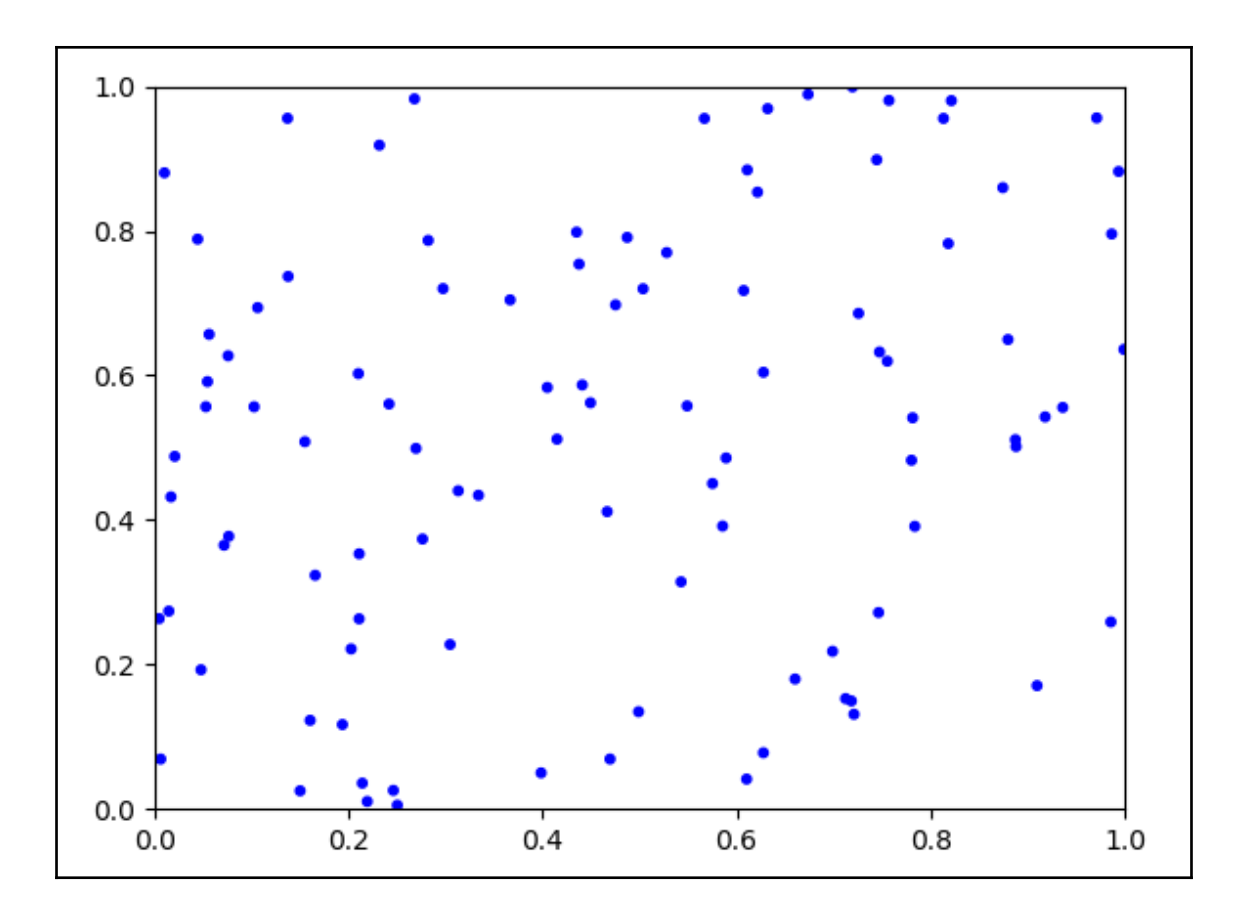
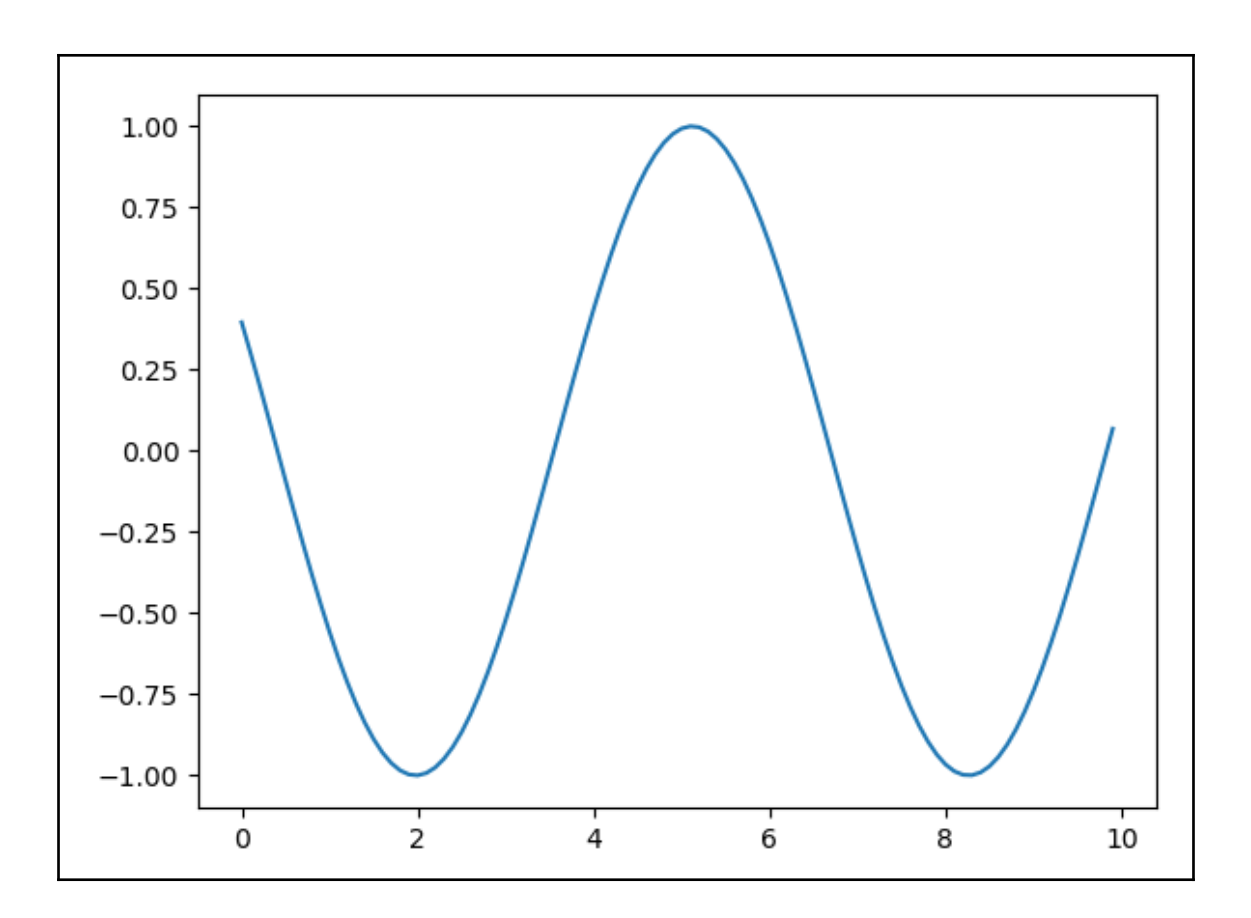

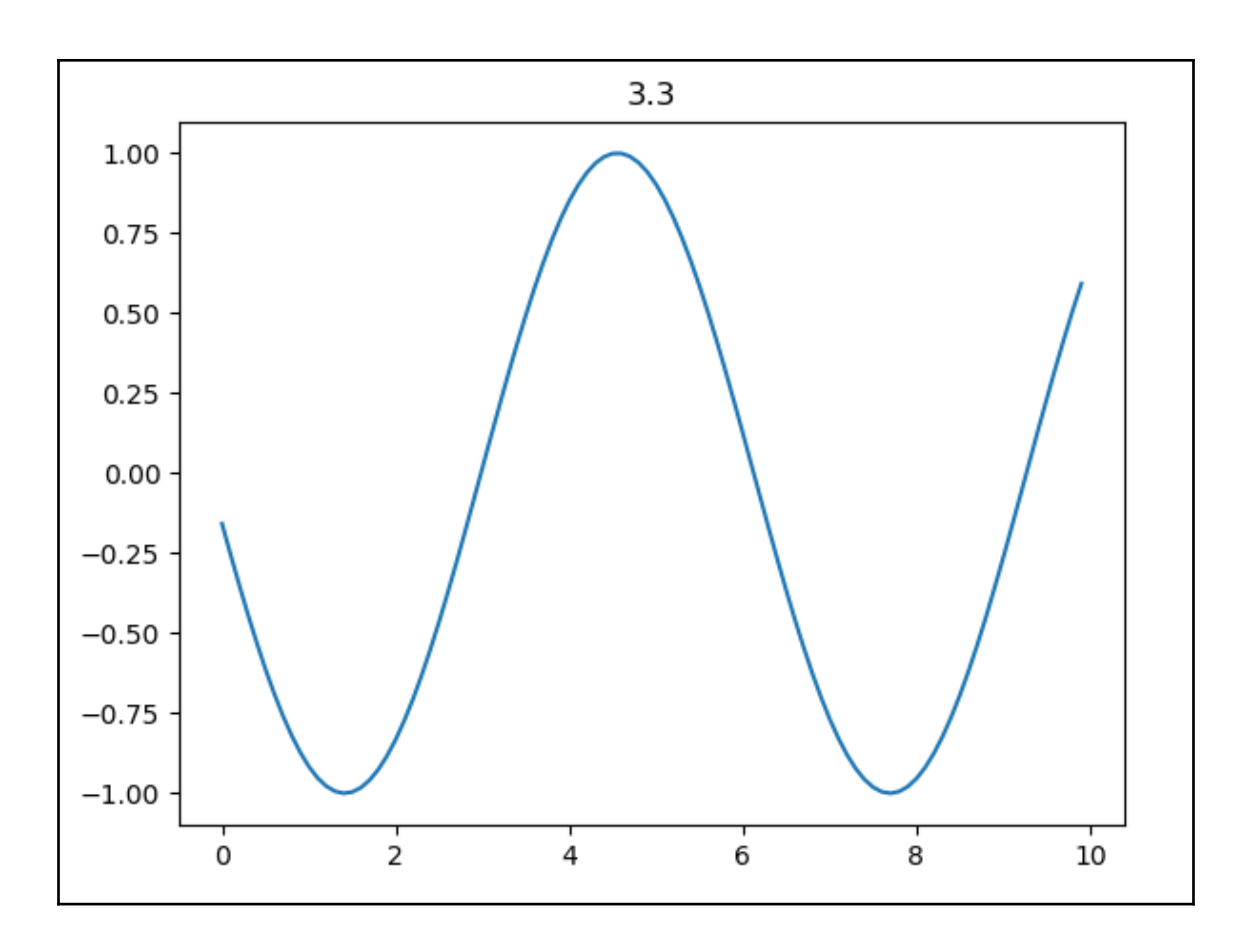

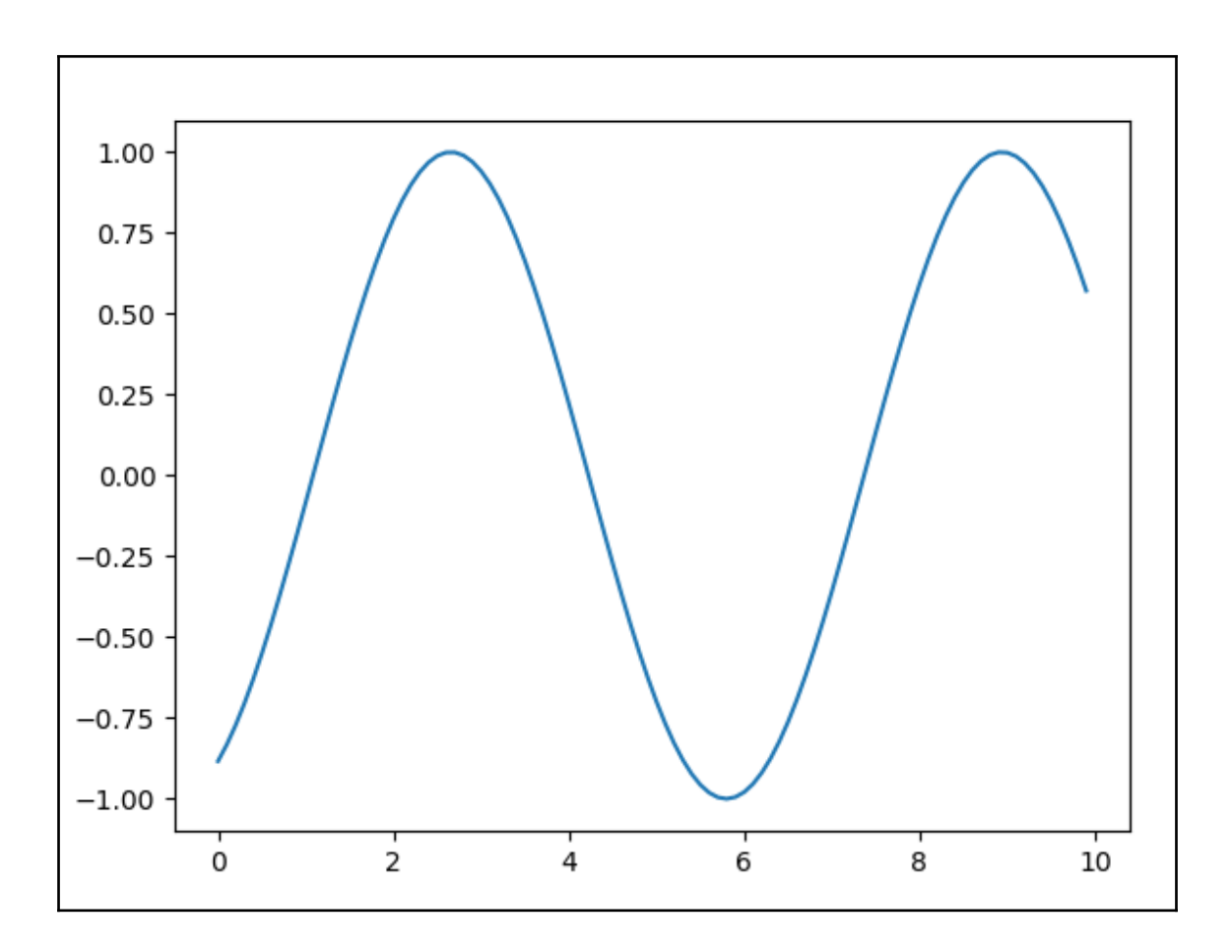

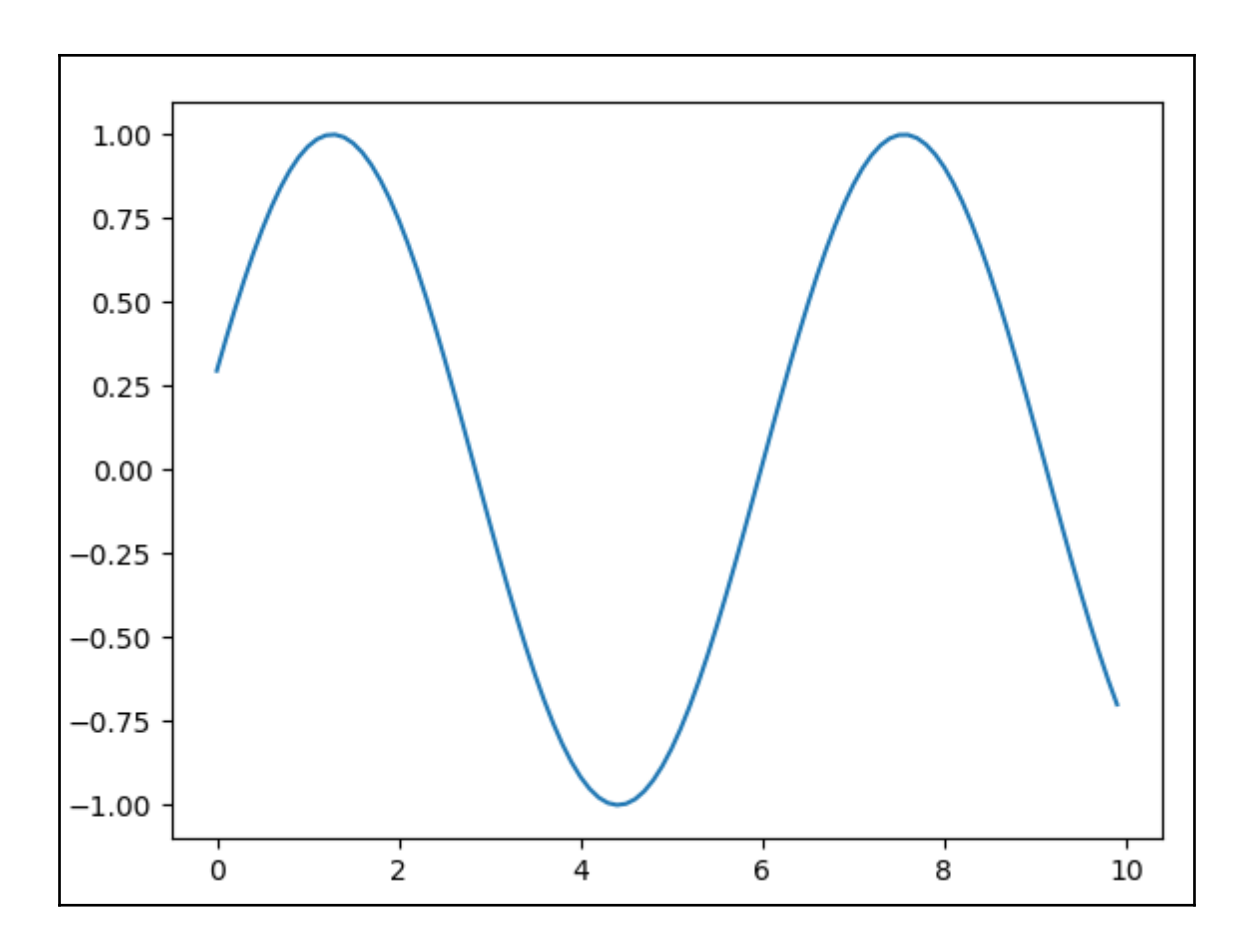